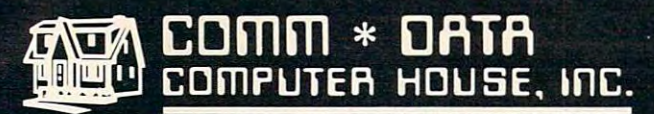

MILFORD, MICHIGAN

SOFTWARE

# ARCADE STYLE GAMES

- · Supercuda \*
- Pegasus Odyssey \*
- Ape Craze \*
- Escape MCP<sup>\*</sup>
- Maelstrom '
- **•** Firing Line \*
- 

# **OTHER GAMES**

- Street Maze v
- 
- Dragons &
- Treasure<sub>v</sub>
- **Cribbage Partner †**

#### **EDUCATIONAL** EDUCATION CONTINUES IN THE RESIDENCE OF THE RESIDENCE OF THE RESIDENCE OF THE RESIDENCE OF THE RESIDENCE OF THE RESIDENCE OF THE RESIDENCE OF THE RESIDENCE OF THE RESIDENCE OF THE RESIDENCE OF THE RESIDENCE OF THE RESIDENC

- **Toddler Tutor \***
- Primary Math Tutor<sup>\*</sup> tutori in control della control della control della control della control della control della control della co
- Math Tutor \*
- **•** English Invaders Games<sup>\*</sup>
- Gotcha Math Games

# **POTPOURRI**

- **Basic Tools †**
- Sketch & Paint \*
- · Multi-Level Multi-Level Marketing Manager (Direct Selling)

# On Shelves Everywhere Ask For Comm\* Data

Dealer Inquiries Welcome.

Commodore <sup>64</sup> v VIC 20

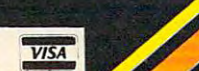

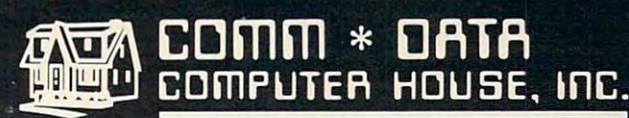

COMMODORE

<sup>320</sup> Summit Avenue Milford, Michigan <sup>48042</sup> (313) 685-0113

Arcade Style Games are High Res Full Machine Code. Commodore <sup>64</sup> and VIC <sup>20</sup> are Registered Trademarks of Commodore Business Machines, Inc $\mathbf{C}$  we where  $\mathcal{C}$  or in integrated the  $\mathcal{C}$ 

- $820$  IF STRIG( $\emptyset$ ) =  $\emptyset$  THEN 82 $\emptyset$
- 830 GOSUB 880:GOSUB 860:GO3UB 870
- S40 POKE 18,Tl:POKE 19,T2:POKE 20,13 **840 POKE 18, T l : P OKE** T2:PO. <sup>E</sup>**20 , 1 3**  : GOTO 410
- <sup>50</sup> END 85~ **END**
- <sup>60</sup> FDR 1-0 TO 3:POSITION 2,I+4:PRIN **86 10 FOR 1= 0 TO 3 : F'QS IT I ON 2 , I+4 :PRIN**  #6;PUZZLE\$(U4 i,I\*4+4):NEXT **T #6;PUZZ L E\$ ( I\*4+1 , 1 \*4 <sup>+</sup> 4 ) : NE XT I**  , RETURN
- 870 FOR I=0 TO 3: POSITION 14, I+4: PRI I#4+4):NEXT I: NT #6; GOAL\* \*4 **NT** GOAL\* I\*4+1 ~I \*4+4) NEX <sup>T</sup>**I :**  RETURN **RETURN**
- 880 GRAPHICS 2+16:SETCOLOR 0,1,4:SET COLOR ,5,4:SETCQLOR 2,8,8:5ETC0 COLOR 1,5,4 , SETCOLOR 2,8 . 8 ' SE TCO LOR 3,10,6:SETCOLOR 4,0,0 **LOR 3 , 10,6 : SE TCOLO R 4 . 0 , 0**
- <sup>890</sup> POKE 756,CHBASE/256:POSITION 5,2 890 POK E 756 . CHBASE /256 , POSIT ION 5 , 2 :PRINT #6;"hex puzzle" **: PRI NT** #~;"he <sup>x</sup>**p uz <sup>z</sup> l <sup>e</sup> "**
- <sup>900</sup> POSITION 2,3:PRINT #6; ":POS 900 P OSITION 2 , 3 ,PR INT # 6; '· \_ \_ \_\_ " ,POS  $I$ <sup>10</sup>  $I$ <sup>4</sup>, 3: PRINT  $#6$ ; "
- 910 FOR I=4 TO 7: POSITION 1, I: PRINT #6;"\£4 SPACESJ]":POSITION 13,I: **#6;" \ {4 SPACES} J ": POSI T IO N 13, I:**  PRINT #6; "\^4 SPACES}]":NEXT PRINT # 6 ;" \{ 4 SPACES))",NEXT I
- <sup>920</sup> POSITION 2, 8: PRINT #6; **920 POS I T I ON 2,8 : PR I NT # 6; " AAAA ": POS**  ITION 14, 8: PRINT tt6; '■" **I TIO N 1 4,8 : PR INT # <sup>6</sup> ;'· <sup>A</sup> <sup>A</sup> <sup>A</sup> A ••**
- <sup>30</sup> POSITION 1,9: PRINT #6; \*" **9 30 POS ITION 1 , 9 : P R IN T # 6 ; "j·"FdfAlI;:": ?**  OSITION 14,9:PRINT #6;"ELEN":RET URN

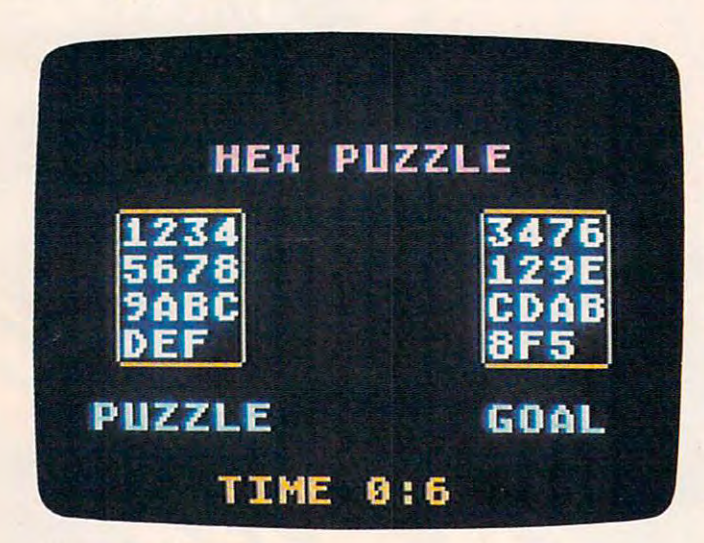

"Mosaic Puzzle," Atari version. *"Mosaic Puzzle," Alan version.* 

## Program 4: Mosaic Puzzle Tl Version **Program 4: Mosaic Puzzle - TI Version**

by Rick Rothstein by Rick Rothstein

- <sup>190</sup> CALL MAGNIFY(4):: RANDOMIZE :: 190 CALL MAGNIFY(4):: RANDOMIZE .. DIM TILE(16),TEMP(16):: TEMP(16 DIM TILE(16),TEMP(16):: TEMP(16 )=16 :: FR=153 )=16 :: FR=153
- <sup>200</sup> CALL CLEAR :: CALL SCREEN(11):: 200 CALL CLEAR :: CALL SCREEN(II):: CALL CHARSET :: CALL CHAR(35," CALL CHARSET :: CALL CHAR(35." 0" ,71,RPT\*("0", 12) 5t"FF0000FF" **0",71,RPTS("0",12)&"FF0000FF")**
- <sup>210</sup> DISPLAY AT(1,9) :RPT\* ("G", 12) :: 210 DISPLAY AT(I,9):RPTS("G".12):: DISPLAY AT(2,9):"OPTION##MENU"
- <sup>220</sup> DISPLAY AT(3,9):RPT\*<"H»',12):: 220 DISPLAY AT(3.9):RPTS("H I'.12):: DISPLAY AT(10,4):"PRESS####FOR" DISPLAY AT(10,4):"PRESS •••• FOR" :: DISPLAY AT(11,4):"HHHHH#### HHH" **HHH"**
- <sup>230</sup> DISPLAY AT(13,6):"1######NUMBER 230 DISPLAY AT(13.6):"1 •••••• NUMBER #PUZZLE" :: DISPLAY AT(16,6)BEE .PUZZLE" :: DISPLAY AT(16.6)BEE P:"2######LETTER#PUZZLE"
- <sup>240</sup> WASTE=RND :: CALL KEY(0,K,ST):: 240 WASTE=RND :: CALL KEY(0. K.ST):: IF ST=0 THEN <sup>240</sup> IF ST=0 THEN 240

<sup>250</sup> IF K=49 THEN 1=0 ELSE IF K=50 250 IF K=49 THEN 1=0 ELSE IF K=50 T

<sup>100</sup> COMPUTE! October1983 **100 COMPUTE! October 1983** 

HEN I=1 ELSE IF K=7 THEN 700 EL SE CALL SOUND(150, 110,0) : : GOTO SE CALL SOUND(150.110.0):: GOTO 240

- <sup>260</sup> CALL CLEAR :: CALL SCREEN(4):: 260 CALL CLEAR :: CALL SCREEN(4):: IF 1=0 THEN RESTORE <sup>710</sup> ELSE RE IF 1=0 THEN RESTORE 710 ELSE RE STORE <sup>790</sup> STORE 790
- 270 FOR I=80 TO 136 STEP 4 :: READ A\$, B\$ :: CALL CHAR(I, "FFFF"&A\$& "FFFFFFFFF"&B\$&"FFFF"):: NEXT I :: CALL CHAR(140, RPT\$("0", 64))
- :: CALL CHAR(140, RPT\$("0", 64))<br>280 CALL CHAR(71, "00000000000000000 0 3 0 3 03030303 0 3 00000Fr FF")
- <sup>290</sup> CALL CHAR(74,"00003F3F303030300 290 CALL CHAR(74," 0 0003 F3F3030303 00 0C0C0C0CFCFC",78, RPT\*("0C",8)&"0 0C0C0C0CFCFC .7B.RPTS("0C".B) "0 0000000FFFF") 0000000FFFF") 000FCFC0C0C0C0C303030303F3F0000
- <sup>300</sup> RESTORE <sup>870</sup> :: FOR 1=38 TO <sup>47</sup> 300 RESTORE B70 :: FOR 1=3B TO 47 : READ A\* :: CALL CHAR(I,At):: : READ AS :: CALL CHAR(I,AS):: NEXT I
- <sup>310</sup> CALL COLOR(5,15,2,6,15,2):: CAL **3 10 CALL COLOR(S ,l S ,2, 6,15,2):: CAL**  HCHAR(2,7,71,20):: DISPLAY AT L HCHAR( 2 ,7.71 , 20):: DISPLAY AT <3,5> "BJ"8cRPT\* 16) &"KG" ,5):"GJ"~RPTS("I",16)~"KG"
- <sup>320</sup> FOR 1=4 TO <sup>16</sup> STEP :: DISPLAY 3 20 FOR 1=4 TO 16 STEP 4 :: DISPLAY AT(I,1):RPT\$("####GH"&RPT\$("G" 16) Sc"NG#tt##" ,4) : : NEXT **, 16)&"NS ••• #",4):: NEXT I**
- 330 DISPLAY AT(20,5):"GL"&RPT\$("0", 16)&"MG" CALL HCHAR(21,7,71 **16)&"MS" :: CALL HCHAR(21 , 7,71,**  20) 20)
- <sup>340</sup> GOSUB <sup>890</sup> :: FOR 1=1 TO <sup>15</sup> 3 40 GOSUB 890 :: FOR 1=1 TO 15 :: T  $ILE(I) = I :: NEXT I$
- FOR TO <sup>15</sup> :: R=1 NT(RND\*(1 6-J)>=: TEMP(J)=TILE(R):: TILE( 6-J»:: TEMP (J)=TILE(R):: TILE( R)=TILE(16-J):: NEXT R)=TILE(16-J):: NEXT J 350 FOR J=1 TO 15 :: R=1+INT(RND\*(1)
- 360 N=0 :: FOR I=1 TO 14 :: FOR J=1 TO  $15-I$  :: IF TEMP(I) >TEMP(I+J )THEN N=N+1 )THEN N=N+l
- 370 NEXT J :: NEXT I :: IF N/2<>INT (N/2) THEN TEMP(16)=TEMP(15):: T EMP(15)=TEMP(14) TEMP<14)=TEMP EMP(15)=TEMP(14):: TEMP(14)=TEMP  $(16)::$  TEMP $(16)=16$
- <sup>380</sup> FOR 1=1 TO <sup>16</sup> :: TILE(I)=TEMP(I 3B0 FOR 1=1 TO 16 :: TILE(I)=TEMP(I ):: NEXT :: N=0 :: SP=16 ) .. NEXT I :: N=0 :: SP=16
- <sup>390</sup> FOR 1=22 TO <sup>124</sup> STEP <sup>34</sup> :: FOR 390 FOR 1=22 TO 124 STEP 34 :: FOR J=62 TO 164 STEP 34 :: N=N+1 :: CALL LOCATE(#TILE(N), I, J):: NE XT :: NEXT XT J :: NEXT I
- <sup>400</sup> MOVE\*="" :: TOTAL=0 :: DISPLAY 400 MOVES="" :: TOTAL=0 :: DISPLAY AT(24,1): CHR\$(32+6\*DIR)&"#####( ) \*+#, -(.+/: #Ø######## "&CHR\$(39-7 \*N0>:: CALL SOUND(150,666,0):: 'ND):: CALL SOUND(150,666.0):: GOTO <sup>430</sup> GOTO 430
- <sup>410</sup> CALL SOUND(150,110,0) 410 CALL SOUND(150.110.0)
- <sup>420</sup> WASTE=RND :: IF K=73 OR K=78 OR 420 WASTE=RND :: IF K=73 OR K= 7B OR K=105 OR K=110 THEN <sup>450</sup> K=105 OR K=110 THEN 450
- 430 CALL KEY (1, KK, ST):: IF KK=18 TH EN <sup>670</sup> ELSE CALL JOYST(1,X,Y):: EN 670 ELSE CALL JOYST(I,X,Y):: IF ABS(X)+ABS(Y)=8 OR X+Y=0 TH EN <sup>450</sup> EN 450
- <sup>440</sup> IF X/4=(-1)~(1-DIR)THEN <sup>510</sup> ELS 440 IF X/4=(-1) A (1 DIR)THEN 510 ELS  $E$  IF X/4=(-1)^(2-DIR)THEN 550 E LSE IF  $Y/4 = (-1)$   $(2-DIR)$  THEN 630 ELSE IF  $Y/4 = (-1)^{A} (1 - DIR)$ THEN 5  $-9$ 90
- ---CALL AND CALL IN THE REPORT OF STRAINING IN THE REPORT OF STRAINING IN THE STRAIN IS STRAINING IN THE STRAIN IS STRAINING IN THE STRAIN IS STRAINING IN THE STRAIN IS STRAINING IN THE STRAIN IS STRAINING IN THE STRAIN IS ST <sup>430</sup> ELSE IF K=45 THEN <sup>670</sup> ELSE IF K=83-H0RZ OR K=115-HORZ THE IF K=B3-HORZ OR K=115-HORZ THE <sup>510</sup> N 510 450 CALL KEY(0.K.ST):: IF ST=0 THEN 430 ELSE IF K=45 THEN 670 ELSE
- <sup>460</sup> IF K=6S+H0RZ OR K=100+HORZ THEN 460 IF K=6B+HORZ OR K=100+HORZ THEN <sup>550</sup> ELSE IF K=88-VERT OR K=120 550 ELSE IF K=B8-VERT OR K=120

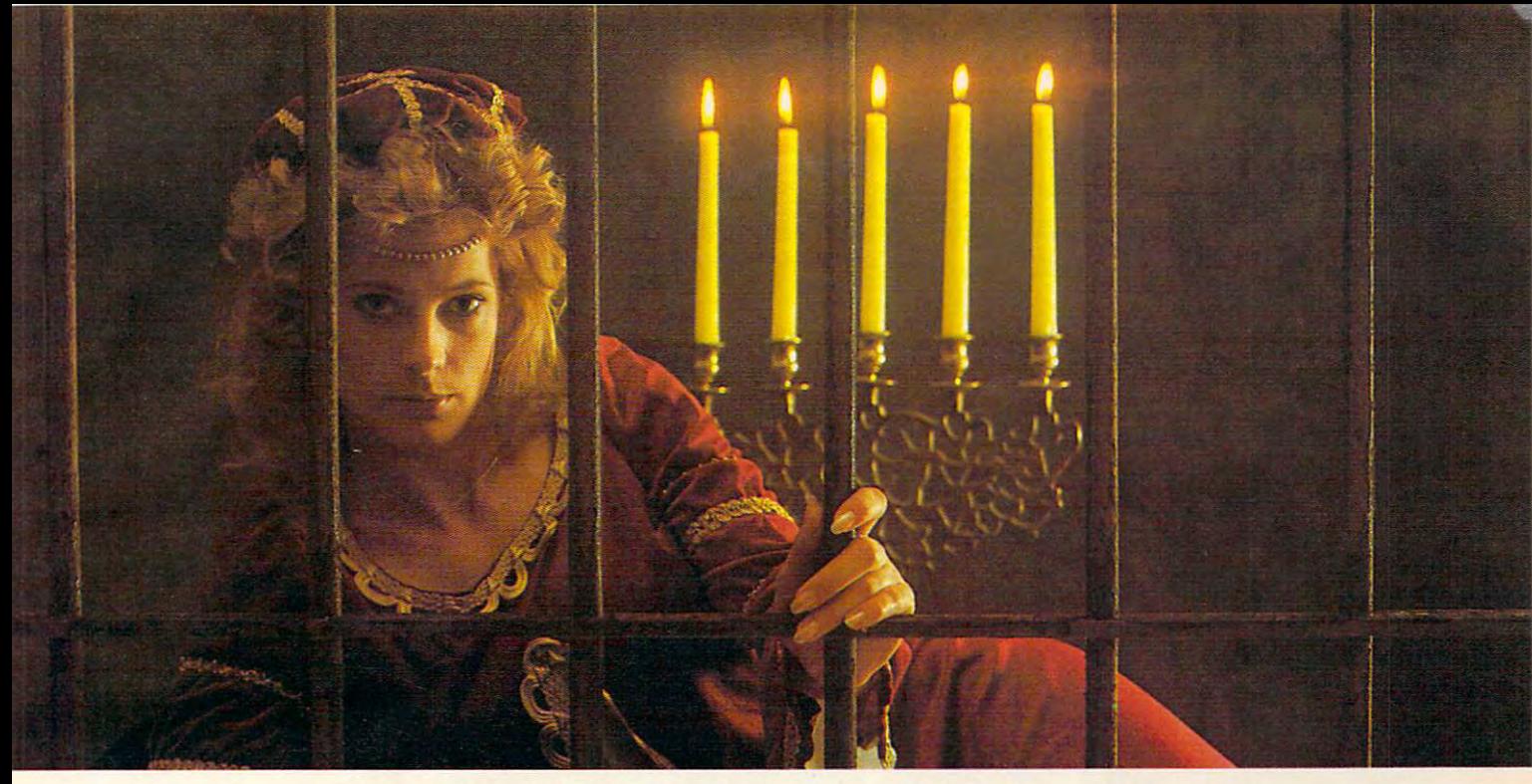

# GWENDOLYN. GWEND AND A REPORT OF RESIDENCE AND A REPORT OF RESIDENCE AND A REPORT OF RESIDENCE AND A REPORT OF RESIDENCE OF RESIDENCE AND A REPORT OF RESIDENCE AND A REPORT OF RESIDENCE AND A REPORT OF RESIDENCE AND A REPORT OF RESID **THERE ARE SOME THINGS**  THE SOMETIME THE SOMETIME THE SOMETIME THE SOMETIME THE SOMETIME THE SOMETIME THE SOMETIME THE SOMETIME THE SOMETIME THE SOMETIME THE SOMETIME THE SOMETIME THE SOMETIME THE SOMETIME THE SOMETIME THE SOMETIME THE SOMETIME T **YOU KEEP SEARCHING FOR, BEYOND REASON.**  YOU KEEP SEARCH IN 1999 WAS ARRESTED FOR DESIGNATION OF THE SEARCH IN 1999 WAS ARRESTED FOR DESIGNATION OF THE SEARCH IN 1999 WAS ARRESTED FOR DESIGNATION OF THE SEARCH IN 1999 WAS ARRESTED FOR DESIGNATION OF THE SEARCH IN REYOND REASON.

Kidnapped in revenge and locked in hatred some- Kidnapped in revenge and locked in hatred some-.where deep beneath your castle, is your princess. where deep beneath your castle, is your princess. Gwendolyn. Gwendolyn.

The prosperity of your kingdom, the end of a bitter feud, your very future depend on finding her. feud, your very future depend on finding her.

You swear that no obstacle can stop you. But the high-You swear that no obstacle can stop you. But the highresolution, 3-D graphics, animation and sound effects resolution, 3-D graphics, animation and sound effects make the obstacles that await you more formidable than make the obstacles that await you more formidable than you can imagine the can imagine the can imagine the can imagine the can imagine the can imagine the can imagine you can imagine.

And with over ninety different screens and two full And with over ninety different screens and two full sides of play, those obstacles and the decisions you must sides of play, those obstacles and the decisions you must make can appear endless. In fact, you may have to endure make can appear endless. In fact, you may have to endure hours of searching to rescue Gwendolyn. hours of searching to rescue Gwendolyn.

But for her, you would endure anything, wouldn't you? But for her, you would endure anything, wouldn't you?

 $\sim$  violent, intermediate graphic and violent and violent and violenture game, writtens and another contract and by Marc Russell Benioff, Atari 40K Disk \$27.95, Artworx Software Co., Inc., 1500 N.M. 115000 N.M.M. 14450. For a free catalog of Artwork Catalog of Artwork Catalog of Artwork Catalog of Software for the Atari, Apple, VIC-20 & Commodore 64 computers, write *Gwendolyn-a* **non-violent,** *intermediate graphic adventure game,* **written**  by Marc Russell Benioff, Atari 40K Disk \$27.95, Artworx Software Co., Inc.,<br>150 N. Main St., Fairport, N.Y. 14450. For a free catalog of Artworx or call 800·828-6573.

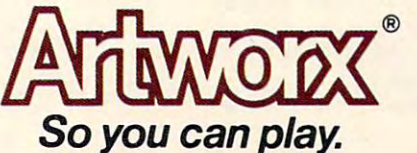

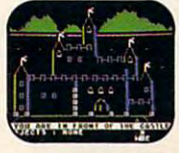

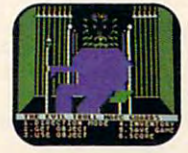

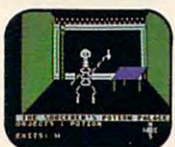

These are just **These are just three 01 over** ninety exciting screens. **screens.** 

Gwww.commodore.ca

### Ti-99/4A Notes and the second control of the second control of the second control of the second control of the **TI-99/4A Notes**

Rick Rothstein

The TI/99-4A version of "Mosaic Puzzle" The TI/99-4A version of "Mosaic Puzzle" requires Extended BASIC. In this version, requires Extended BASIC. In this version, you have the option of requesting either let you have the option of requesting either letters  $(A-O)$  or numbers  $(1-15)$  within a  $4$ -by- $4$ frame. When you have entered your choice, fra me. When you have entered your choice, the game board with its lettered or numbered the game board with its lettered or numbered blocks appears in a scrambled order. The object of the game is to slide the blocks about, obj ect of the game is to slide the blocks about, one at <sup>a</sup> time, to bring them to one of several one at a time, to bring them to one of several preselected patterns. Some patterns that you preselected patterns. Some patterns that you can try to duplicate are given in the table. can try to duplicate are given in the table.

Move the lettered or numbered blocks Move the lettered or numbered blocks around the game board with <sup>a</sup> joystick or the around the game board with a joystick or the keyboard (E, S, D, and keys). You actually keyboard (E, S, D, and X keys). You actually have choice of moving either the free space have a choice of moving either the free space (hole) or the labeled blocks. The game is ini (hole) or the labeled blocks. The game is initially set to move the free space, but by tially set to move the free space, but by pressing (note the appearance of the left-pressing I (note the appearance of the leftright arrow symbol in the lower-left comer right arrow symbol in the lower-left corner of the screen), you can move the labeled of the screen), you can move the labeled blocks.

Each move that you make is tallied, and Each move that you make is tallied, and the total number of moves is given at the the total number of moves is given at the bottom of the screen. Moves are normally bottom of the screen . Moves are normally accompanied by sliding noise (notice the accompanied by a sliding noise (notice the note symbol at the lower-right corner of the note symbol at the lower-right corner of the screen). If this noise becomes annoying, press screen). If this noise becomes annoying, press and the noise will cease (the note will also N and the noise will cease (the note will also disappear). disappear).

At certain times during the game, you At certain times during the game, you may wish to retrace your previous moves. may wish to re trace you r previous moves. Press (minus sign) or hit the fire button to Press - (minus sign) or hit the fi re button to step back through each preceding move. step back through each preceding move.

-VERT THEN <sup>590</sup> ELSE IF K=69+VER <sup>530</sup> - VERT THEN 590 ELSE IF K= 69+VER OR K=101+VERT THEN <sup>630</sup> T OR K=10 1+VERT THEN 6 30

- 470 IF K=6 THEN CALL HCHAR(24,4,32, 26):: GOSUB 890 :: GOTO 380 ELS 540 IF K=7 THEN <sup>700</sup>  $E$  IF K=7 THEN 700
- <sup>480</sup> IF K=15 THEN CALL DELSPRITE(ALL ):: GOTO 200 ELSE IF K=14 THEN 550 CALL HCHAR(24,4, 32, 26) :: GOTO <sup>34</sup> CALL HCHAR(24,4, 32,26):: GOTO 34 ELSE IF ST=-1 THEN <sup>420</sup> o ELSE IF ST=-l THEN 420 480 IF K= 15 THEN CALL DELSPRITE(ALL
- <sup>490</sup> IF K=78 OR K=110 THEN NO=1-NO 490 IF K=78 OR K=110 THEN NO=l-NO FR=153+NO\*30000 :: CALL HCHAR <sup>560</sup> : FR=153+NO\* 30000 :: CALL HCHAR <24,30,39-7\*NO>:: GOTO <sup>420</sup> (24,30,39-7\*NO):: GOTO 420
- 500 IF K=73 OR K=105 THEN HORZ=15-H 570 ORZ :: VERT=19-VERT :: DIR=1-DI ORZ :: VERT= 19-VERT :: DIR=I-DI :: CALL HCHAR(24,3,32+6\*DIR): R : : CALL HCHAR(24,3 ,32+6\*DIR): 60TO 420 ELSE 410 580
- 510 IF SP=1 OR SP=5 OR SP=9 OR SP=1 THEN 410 ELSE SP=SP-1 :: CALL POSITION(#TILE(SP),ROW,COL):: 590 CALL SOUND(4000,FR,14\*N0) CALL SOUND(4000,FR,14\*NO)
- <sup>520</sup> IF MINUS=0 THEN MOVE\*="L"&MOVE\* 520 IF MINUS=0 THEN MOVES="L"&HOVES ELSE MINUS=0 ELSE HINUS=0
- **102 COMPUTE!** October 1983

With this option, a maximum of 250 moves can be recalled. can be recalled.

Once you've achieved the desired pre Once you've achieved the desired preselected pattern from its scrambled be selected pattern from its scrambled beginnings, you can restore the original game ginnings, you can restore the original game board pattern by pressing FCTN (REDO) board pattern by pressing FCTN (REDO) and challenge yourself or others to beat your and challenge yourself or others to beat your tally a company of the contally.

Other options available to you during Other options available to you during the game are: the game are:

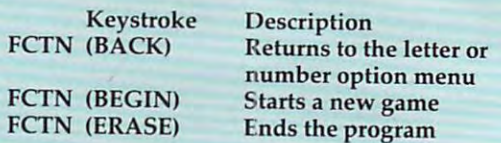

#### Possible Patterns For Puzzle, Tl Version **Possible PaHerns For Puzzle, TI Version**

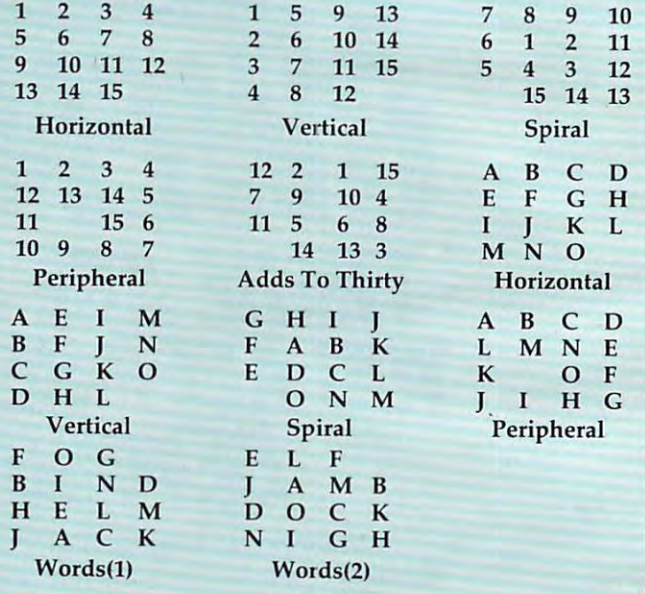

- 530 FOR I=COL TO COL+34 STEP 2 :: C ALL LOCATE(#TILE(SP), ROW, I):: N EXT EXT I
- $540$  TILE(SP+1)=TILE(SP):: TILE(SP)= 16 :: CALL SOUND(-1, FR. 30):: GO TO <sup>690</sup> TO 690
- 550 IF SP=4 OR SP=8 OR SP=12 OR SP=<br>16 THEN 410 ELSE SP=SP+1 :: CAL <sup>16</sup> THEN <sup>410</sup> ELSE SP=SP+1 :: CAL POSITION(#TILE(SP), ROW, COL):: CALL SOUND(4000,FR,14\*NO) CALL SOUND(4 000, FR,14\*NO)
- 560 IF MINUS=0 THEN MOVES="R"&MOVES ELSE MINUS=0
- FOR I=COL TO COL-34 STEP -2 :: 570 FOR I=COL TO COL-34 STEP -2 :: CALL LOCATE(#TILE(SP), ROW. I):: NEXT NEXT I
- TILE(SP-1)=TILE(SP):: TILE(SP)= 580 TILE(SP-l) =TILE(SP): : TILE(SP)= 16 :: CALL SOUND(-1, FR, 30):: GO TO <sup>690</sup> TO 690
- 190 IF SP>12 THEN 410 ELSE SP=SP+4 :: CALL POSITION(#TILE(SP), ROW, COL):: CALL SOUND(4000,FR,14\*NO COL ) : : CALL SOUND(4000,FR,14\*NO

Gwww.commodore.ca

# **ANY WAY YOU PLAY IT...** YOU'RE IN TROUBLE!

The word's out on Parallax. FAST. You better be fast, really fast, realized to be a state that the activities evil Silvers and the silvers of the state of watch out after screen after screen wave of the screen wave of the screen after screen after screen and gravity force fields can tear you apart. Quick! Aim your missiles. Fire a set of the state of the first of the state of the state of the state again to be constructed by destroy that the second control to the second control to the second control to the second control to the second launchers are now slamming multiple war heads at you from all sides at once. Don't panic! Ybu're fast...you have to be...tomeet all the high-speed challenges of Parallax, and the high-speed challenges of Parallax, and the Parallax, and th

the most kinetic game going!

<sup>10</sup> DIFFERENT FAST-ACTION SCREENSHIPS IN THE SCREENSHIPS IN THE SCREEN SCREENSHIPS IN THE SCREEN SCREEN SCREENS SCREENS SCREENS IN THE SC

> 2-PLAYER OPTION 100% MACHINE LANGUAGE

> > **16K PLUS JOYSTICK**

DISK OR CASSETTE

Ace, #1-Rated Game of 1982\* \$34.95. See your dealer and play the game or order direct.

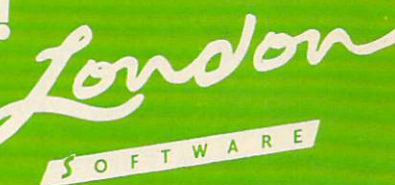

PHONE ORDERS: (415) 893-1090 VISA/MC Calif, residents add 6.5% sales tax.<br>
\*COMPUTER DEALER, Jan., 1983<br>Atari is a registered trademark of Atari Inc.<br>
Commodore 64 is a registered trademark of

<sup>1983</sup> by London Software

DESIGNED BY GREG YOUNG: FOR ALL ATARI COMPUTERS AND THE COMMODORE 6411 **modore**. Ca

- 600 IF MINUS=0 THEN MOVE\$="D"&MOVE\$  $ELSE$  MINUS= $\emptyset$
- 610 FOR I=ROW TO ROW-34 STEP  $-2$ : CALL LOCATE<#TILE<SP),I,COL):: CALL LOCATE(8TILE(SP),I,COL):: NEXT I
- 620 TILE(SP-4)=TILE(SP):: TILE(SP)= 16 :: CALL SOUND(-1, FR, 30):: GO TO 690
- 630 IF SP $\overline{5}$  THEN 410 ELSE SP=SP-4 : CALL POSITION(#TILE(SP),ROW,C : CALL POSITION(8TILE(SP),ROW,C UL):: CALL SOUND(4000, FR, 14\*NO)
- 640 IF MINUS=0 THEN MOVE\$="U"&MOVE\$ ELSE MINUS=0 ELSE MINUS-0
- <sup>650</sup> FOR I=ROW TO ROW+34 STEP :: 650 FOR I -RO W TO ROW+34 STEP 2 :: C ALL LOCATE(#TILE(SP),I,COL):: **ALL LOCATE(#TILE(SP),I,COL):: N**  EXT EXT I
- 660 TILE(SP+4)=TILE(SP):: TILE(SP)= 16 :: CALL SOUND(-1,FR,30):: GO TO <sup>690</sup> TO 690
- <sup>670</sup> IF MOVE\*="" THEN <sup>410</sup> ELSE MINUS 670 IF MOVES "" THEN 410 ELSE MINUS  $=1$  :: K=ASC(MOVE\$):: MOVE\$=SEG\$ (MOVE\*,2,250):: T0TAL=T0TAL-2 (MOVE\$,2,25~): : **TOTAL=TOTAL-2**
- 680 IF K=82 THEN 510 ELSE IF K=76 T HEN 550 ELSE IF K=85 THEN 590 E LSE IF K=68 THEN <sup>630</sup> LSE IF K-6B THEN 630
- <sup>690</sup> TOTAL=TOTAL+1 :: DISPLAY AT(24, 690 TOTAL-TOTAL+1 :: DISPLAY AT(24, 19)SIZE<4)BEEP:TOTAL :: MOVE\*=S 19)5IZE(4)BEEP:TOTAL :: MOVE\$-S EG\$(MOVE\$,1,250):: GOTO <sup>420</sup> EGS (MOVES, 1, 25~):: GOTO 42~
- /00 CALL DELSPRITE(ALL):: CALL CLEA :: END R :: END
- FFFFFFEFCF8F1F0F0,1F0FCFCFBFlF3 FFFFFFEFCFBF1F0F0,1F0FCFCFBF1F 3 710 DATA FEFEFEFEFEFEFEFEFEFEFE,7 F7F7F7F7F7F7F7F7F7F7F7F,FBF0F3F
- <sup>720</sup> DATA FSF0F3FFFFFEFEFFFFF3F0F8,1 F0FCFCF8F1F1FSFCFCF0F1F,FFFFFEF F0FCFCFBF1F1FBFCFCF~F1F,FFFFFEF CF8F1F0F0FFFFFFFF,8F0F0F4FCFCF0 720 DATA F8FØF3FFFFFEFEFFFFFF3FØF8.1 CFBF1F0F~FFFFFFFF,BF~F~F4FCFCF~ F0FCFCFCFCF
- /30 DATA FØFØF3F3FØFØFFFFFFFF3FØF8,1 3F0F0F1F3F3F1F8FC1F1FFFFF3F1FBF 3F0F0F1F3F3F1FBFC,1F1FFFFF3F1FBF F1FFFFF3F1FBFCFCFBF1F3F,FCFBF1F CFCFBF1F 3 F
- <sup>740</sup> DATA F0F0F3FFFFFFFFFEFEFEFEFE,0 740 DATA F0F0F3FFFFFFFFFEFEFEFEFE,0 F0FCF8F9F1F3F3F7F7F7F7F5FCF8F9F F0FCFBF9F1F3F3F7F7F7F7F,FCFBF9F 9FCF8F1F3F3F1F 9FCFBF1F3F3F1F
- BFC , 3F1F9F9F3F1 FBFCFCFBF1F3F
- <sup>750</sup> DATA FCF8F1F3F3F1FBFCFFFFF8F8,3 75~ DATA FCFBF1F 3F3F1FBFCFFFFFBFB,3 F1F8FCFCF8F0F0FCF8F1F3F,CFCECCC F1FBFCFCFBF0F0FCFBF1F3F,CFCECCC CCCCCCCCCCCCCCECF,0F0763F3F3F3F 3F3F363070F 3 F3F363070F CCCCCCCCCCCCCECF, ØFØ763F3F3F3F
- <sup>760</sup> DATA F3F3F3F3F3F3F3F3F3F3F3F3,C 760 DATA F3F3F3F3F3F3F3F3F3F3F3F3,C FCFCFCFCFCFCFCFCFCFCFCF,CECCCCC FCFCFCFCFCFCFCFCFCFCFCF,CECCCCC FCFCFCFCFCECCCCCC,0703F3F3E3C78 FCFCFCFCFCECCCCCC,~7~3F3F3E3C7B
- <sup>70</sup> DATA CECCCCCFCFCFCFCFCFCCCCCE,0 703F3F3E38787E3F3F30307,CFCFCFC 7~ F3F3E3B7B7E3F3F3~3~7,CFCFCFC FCECCCCCCCFCFCFCF,E3C3831333730 FCECCCCCCCFCFCFCF,E3C3B3133373~ 303F3F3F3F3 770 DATA CECCCCCFCFCFCFCFCFCCCCCE, 0
- <sup>780</sup> DATA CCCCCCCCCCCCCFCFCFCCCCCE,0 707FFFF0F07E3F3F3E3070F 780 DATA CCCCCCCCCCCCCFCFCFCCCCCE, 0
- <sup>790</sup> DATA FEFCF8F1E3E7E0E0E7E7E7E7,7 79~ DATA FEFCFBF1E3E7E~E~E7E7E7E7,7 F3F1F8FC7E70707E7E7E7E7,E0E0E7E F3F1FBFC7E7~7~7E7E7E7E7,E~E~E7E 7E7E8E<del>7E7E7E7E7E</del>7E7E7E7E7E7 C7E7C70F1F
- 800 DATA F8F0E3E7E7E7E7E7E3F0F8,0 F07E7FFFFFFFFFFFFE7070F,E0E0E7E 7E7E7E7E7E7E7E0E0,3F1F8FC7E7E7E 7E7E7E7E7E7E7E~E~,3F1FBFC7E7E7E <u>7E7C78F1F3F1F3F1F3F1F</u> F~7E7FFFFFFFFFFFFE7~7~F,E~E~E7E 7E7C7BF1F3F
- 810 DATA E0E0E7E7E7E0E0E7E7E7E0E0,0 707FFFFFFF1F1FFFFFFF6707.E0E0E7E 707FFFFFF1F1FFFFFFF0707,E0E0E7E 7~7FFFFFF1F1FFFFFFF~7~7,E~E~E7E 7E7E7E7E7E7E7E7E7E7E7E7E7E7E7E7E7E7 **FFFFFFFFFFF**
- 820 DATA F8F0E3E7E7E7E7E7E7E3F0F8,0 F07E7FFFFFF8787E7E70707,E7E7E7E F~7E7FFFFFFB7B7E7E7~7~7,E7E7E7E 7E7E0E0E7E7E7E7E7,E7E7E7E7E7 <sup>0707</sup> 7E7E~E~E7E7E7 E7 E7,E7E7E7E7E7~7~7 E7E7E7E7E7
- F1F7F7F7F7F7F7F1F1F,FFFFFFFF 830 DATA F8F8FEFEFEFEFEFEFEFEF8F8.1  $F_F$ Francisco di Overleicher Freier E7E7C7ØF1F
- 840 DATA E7E7E7E6E4E0E0E0E6E7E7E7, C 78F1F3F7FFFFF7F3F1F8FC7,E7E7E7E 7BF1F3F7FFFFF7F3F1FBFC7,E7E7E7E 7E7E7E7E7E7E7E0E0,FFFFFFFFFFFFFF 7E7E7E7E7E7E7E~E~,FFFFFFFFFFFFFF FFFFFF@7@7
- 850 DATA E7E3E1E0E4E6E7E7E7E7E7E7, E  $2707C7$ 7C787072767E7E7E7E7E7E7, E7E3E1E
- 860 DATA F8F0E3E7E7E7E7E7E7E3F0F8,1 FØFC7E7E7E7E7E7C7ØF1F
- 870 DATA 3060FF0000FF060C,0E0908086  $8.8786760077777779887677774444$  $+$ 7C
- 880 DATA 00446454544C44,00444444444 438,007844784 44478,00784444 <sup>7848</sup> <sup>44</sup> 44 438,0078447844478,007844447848
- 890 FOR I=1 TO 16 STEP 2 :: CALL SP RITE(#1,76+4\*1,16,193,1,#1+1,80 **RITE(#I,76+4\* I , 16, 193, 1,#1+1,80**  +4\*1,11,193,1):: NEXT :: RETU **+4\*1,11,193,1):: NEXT I:: RETU**  RN ©

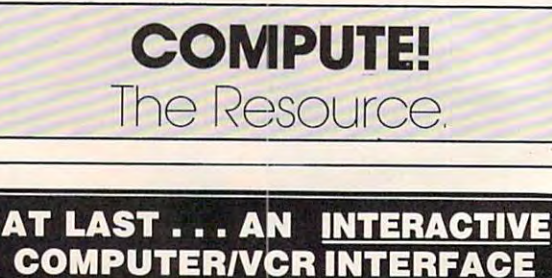

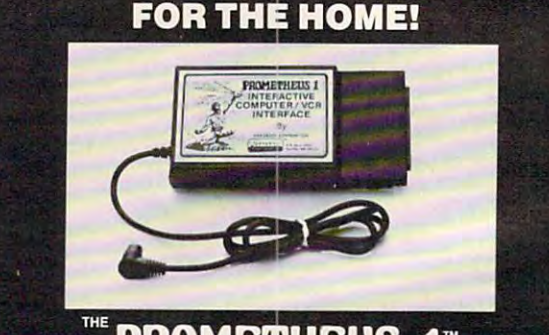

PROGRAM IN 1979 The Second Council and Company in 1979 The Council and Council and Council and Council and Council and Council and Council and Council and Council and Council and Council and Council and Council and Council INTERACTIVE COMPUTER/VCR INTERFACE COMPUTER/VCR INTERFACE COMPUTER/VCR INTERFACE COMPUTER/VCR INTERFACE COMPUTER

> P.O. BOX 19597<br>SEATTLE, WA 98109 OR CALL:  $(206)$   $282 - 3636$ (206) 282-3636

SEND TO: insonook **CORPORATION** 

HAVE A COMPLETELY INTERACTIVE COM<br>PUTER/VIDEO SYSTEM AT HOME FOR INTERFACE CONNECTS YOUR COM-<br>MODORE 64 OR VIC 20 COMPUTER TO<br>YOUR CONSUMER VCR, GIVING YOU A<br>WHOLE NEW RANGE OF ENTERTAINMENT<br>AND EDUCATIONAL POSSIBILITIES NEVER<br>BEFORE AVAILABLE IN THIS PRICE RANGE.<br>SEND FOR OUR FREE LITE

TIONAL INTERACTIVE<br>COURSEWARE, OR **MONEY ORDER (PLUS<br>\$4.00 POSTAGE AND** HANDLING) FOR THE<br>PROMETHEUS 1<sup>"</sup> INTERFACE.)

INTERFACE.)

 $WA$  St  $B$ 

95

Frogger hops to IBM! Sierra On-Line brought this popular coin-op game to the Apple, Atari and Com 64. Now we're bringing the helpless contribution in the critical contribution of the contribution of the critical contribution of the contribution of the contribution of the contribution of the contribution of the contribution of the contribution of the cont From your local ble for the state for the state for the state for the state of the state of the state of the state of the state of the state of the state of the state of the state of the state of the state of the state of each or "directly from Sierra On-Line, Inc., Inc., Inc., Inc., Inc., Inc., Inc., Inc., Inc., Inc., Inc., Inc., Inc., Inc., Inc., Inc., Inc., Inc., Inc., Inc., Inc., Inc., Inc., Inc., Inc., Inc., Inc., Inc., Inc., Inc., Inc ra Coarsegold, Ca 93614 and Ca 93614 and Ca 93614 and Ca 93614 and Ca 93614 and Ca 93614 and Ca 93614 and Ca 93614 and Ca 93614 and Ca 93614 and Ca 93614 and Ca 93614 and Ca 93614 and Ca 93614 and Ca 93614 and Ca 93614 and

**SEGA®** 

**LANCARE** 

The Official

PLE O ATARI O IBM O COM-64

 $G$ GE

ø

|B3t6858. VISA, Mastercard, Check, Code, Code, Code, Code, Code, Code, Code, Code, Code, Code, Code, Code, Cod accepted. Add one dollar for shipping.

 $^{\circ}$  and  $\overline{1}$  designate trademarks of Sega Enterprises, Inc. <sup>1981</sup> Sega Enterprises, Inc. S(ERRAViS!ON is trademark of Sierra On-Line, Inc.

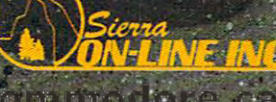

こ、しといつい

VIC.201

**TM** 

# Questions Beginners Ask **Questions Beginners Ask**

Tom R. Halfhill, Features Editor

Are you thinking about buying a computer for the first time, but don't know anything about computers? Or *time, but do /'O know anytllillg about computers? Or*  maybe your just purchase you have been still bit bit and are still bit bit bit and are still bit and are still baffled. Each month in this column, COMPUTE! will *baffled. Eacllmontll ill this COlUlIllI ,* COMPUTE! *will*  answer some questions commonly asked by beginners. *maybe you just purchased a computer and are still a bit* 

 $\mathcal{L}$  , and around for my first personal model in the my first personal model in the my first personal model in the material model in the material model in the material model in the material model in the material model I'm looking around for my first personal computer, and am wondering if I should get an 8-bit or 16-bit computer. I don't really understand the difference, except I was told by a salesman that 16-bit computers are faster, have salesman that 16-bit computers are faster, have more memory, and will eventually replace 8-bit more memory, and will eventually replace 8-bit computers. It is the 8-bit computers. It is the first and are 8-bit computers. It is the second to a second to becoming obsolete? Would I be better off with a 16-bit computer? What is the real difference, 16-bit computer? What is the real difference, anyway? anyway? computers. Is this true? Are 8-bit computers

These questions come up fairly often, so **A** These questions come up fairly often, so let's deal with them in some detail. First, it's not true that 8-bit computers are First, it's not true that 8-bit computers a re becoming obsolete. Most of the computers being becoming obsolete. Most of the computers being sold today are 8-bit computers, especially the sold today are 8-bit computers, especially the under-\$1000 home computers. Although it is true under-\$1000 home computers. Although it is true that 16-bit computers will likely become in that 16-bit computers will likely become increasingly common, 8-bit machines (especially in creasingly common, 8-bit machines (especially in the low price range) will be around for a good while. while.

Nor is it true that 16-bit computers are neces Nor is it true that 16-bit computers are necessarily faster or contain more memory. sa rily faster or contain more memory.

The difference between 8- and 16-bit com The difference between 8- and 16-bit computers lies in their Central Processing Units. The puters lies in their *CelltraJ Processing UI/its.* The CPU is the central "brain" of a computer. It fetches instructions written by programmers, performs instructions written by programmers, performs arithmetic to execute the instructions, and stores arithmetic to execute the instructions, and stores the results of its calculations in memory. The CPU the results of its calcula tions in memory. The CPU controls or oversees all the operations performed controls or oversees all the operations performed by the computer. Without a CPU, a computer. would be a brainless collection of memory chips, support chips, and wires. support chips, and wires.

In very large mainframe computers, the CPU In very large *lIIaillframe* computers, the CPU might be a unit the size of a refrigerator, made up of dozens of circuit boards. Microcomputers (including personal computers) have microprocessor cluding pe rsonal compute rs) have a *lIIicroprocessor*  CPU – a CPU that fits on a single silicon chip smaller than a penny. Microprocessors work strictly with binary numbers (l's and O's). All instructions binary numbers (l 's and D's). All instructions and numbers required for calculations must first

be converted to groups of binary numbers before be converted to groups of binary numbers before the microprocessor CPU can handle them. the microprocessor CPU can handle them,

Some microprocessors are designed to handle Some microprocessors are designed to handle groups of binary numbers only four digits long. groups of binary numbers only four digits long. That is, all numbers and instructions must be That is, all numbers and instructions must be broken up into groups of four 1's and 0's, such as 1101 or 1011. This would be called a 4-bit microprocessor (a bit is a binary digit – a 1 or a 0). Portable calculators use these 4-bit chips.

Other microprocessors are more powerful and can handle numbers and instructions in groups of eight l's and O's. These are 8-bit micro groups of eight l's and D's. These are *8-bit* microprocessors. 16-bit microprocessor handles <sup>16</sup> processors. A 16-bit microprocessor handles 16 bits at a time, a 32-bit microprocessor handles 32 bits, and so on. bits, and so on .

Generally speaking, the larger these groupings GeneraLly speaking, the larger these groupings (called *word size*), the more powerful the computer. Computers which handle numbers internally in Computers which handle numbers internally in larger chunks of bits can work faster and more larger chunks of bits can work faster and more efficiently. Also, they generally have more mem efficiently. Also, they generally ha ve more memory because they are designed to run larger programs and therefore need more memory. grams and therefore need more memory.

But keep in mind that these are general rules, and, as always, there are exceptions. Several other and, as always, there a re exceptions. Several other factors also determine the speed of a computer and the amount of memory it contains.

For instance, the only 16-bit home computer For instance, the only 16-bit home computer now on the market is the Texas Instruments TI-99/ 4A. Its maximum memory expansion is 4SK, which 4A. Its maximum memory expansion is 48K, which is no more (and in some cases less) than the is no more (and in some cases less) than the maximum memory available in such 8-bit com maximum memory available in such 8-bit computers as the Commodore 64, Apple Il/IIe, Atari, puters as the Commodore 64, Apple lIllIe, Atari, Radio Shack Tradio Shack Tradio Shack Tradio Shack Tradio Shack Tradio Shack Tradio Shack Tradio Shack Tradio Shack Tradio Shack Tradio Shack Tradio Shack Tradio Shack Tradio Shack Tradio Shack Tradio Shack Tradio Shack Tr most of these 8-bit computers can run BASIC pro most of these 8-bit computers can run BASIC programs somewhat faster than the TI-99/4A. The TI-99/4A. The TI-99/4A. The TI-99/4A. The TI-99/4A. The TI-99/4A. The TI-99/4A. The TI-99/4A. The TI-99/4A. The TI-99/4A. The TI-99/4A. The TI-99/4A. The TI-99/4A. The TI-99/4A. Radio Shack TRS-80, Timex/Sinclair, etc. Also, grams somewhat faster than the TI-99/4A.

In one benchmark test we heard about, a small 8-bit Timex/Sinclair 1000 actually outran a larger and much more expensive 16-bit IBM Personal Computer. Yet, a business person who needs the powerful features of an IBM PC would needs the powerful features of an IBM PC would not want to choose the T/S <sup>1000</sup> on the basis of not want to choose the T/S 1000 on the basis of speed alone. speed alone.

That's why you shouldn't base a buying decision solely on the question of 8-bit versus 16-bit. sion solely on the question of 8-bit versus 16-bit. Too many other factors are important. Instead, Too many other factors are important. Instead, carefully evaluate your own needs, and then shop for a computer and software combination that serves them well.  $\bullet$ 

"Popular Computing says "Popular Compullng says does just about everything docs just about the control of the control of the control of the control of the control of the control of the control of the control of the control of the control of the control of the control of the control of the control you'd ask of a personal finance package."\* The Home Accountant finance package,"<br>"You mean you can use

 $'$  , we can use  $'$  and  $'$  and  $'$  and  $'$  and  $'$  and  $'$  and  $'$  and  $'$  and  $'$  and  $'$  and  $'$  and  $'$  and  $'$  and  $'$  and  $'$  and  $'$  and  $'$  and  $'$  and  $'$  and  $'$  and  $'$  and  $'$  and  $'$  and  $'$  and  $'$  and  $'$  The Home Accountant The Home Accountant for business 100?1"

> "Absolutely. Wouldn't want to run Wouldn't want to run my consulting firm my consulting firm "Absolutely. without it."

The Home Accountant ''1be Home Accountant is the  $#1$  best-selling in the world." home finance package

even flags transactions for tax time. even flags to the transactions for the time. The time of And that's a big time-saver to The Tax Advantage™ program to The Tax Advantage in the Tax Advanced Tax Advanced Tax Advanced Tax Advanced Tax Advanced Tax Advanced Tax Advanced Tax Advanced Tax Advanced Tax Advanced Tax Advanced Tax Advanced Tax Advanced Tax Advanced Tax Advanced and easily figure out what I owe." because I can transfer information

''1be Home Accountant

"My company has "My company has 5 checking accounts, 6 business credit cards and money market and money market and money market and money market and money market and money market and money funds to keep track of. funds to keep track of. makes it easy." makes it easy:' and 3 money market The Home Accountant

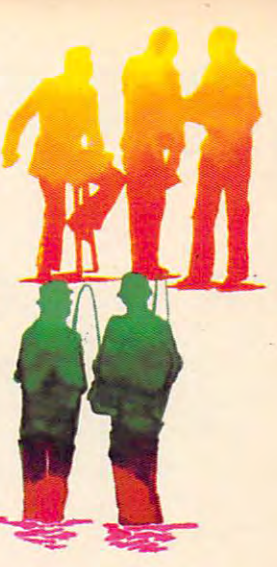

"It automatically prints "It automatically prints my checks. And gives them very professional look." professional look:' them a very

"The Home Accountant  $\sim$   $\sim$   $\sim$   $\sim$   $\sim$   $\sim$   $\sim$ realistic budgeting." realistic budgeting:' is great for

"I'm so glad you brought it home. I never thought that creating a budget and managing money and managing money could be so easy." could be so easy."

\* Popular Computing, November, 1982 t Apple Softalk, April, 1982

"You can create trend analysis graphs for each budget graphs for each budget category, so you can make isual comparisons of where you stand financially."

"And you can do I am full-scale color graphics."

> "The Home Accountant Home Accountant with even printed personal financial statement personal flnandal and net worth statement. and net worth slalemenl. Keeps me right on top of my finances." my flnances." will even print a

"Softalk Magazine says it's the most thorough and of its kind." $\dagger$ "I all the second states of the second states of the second states of the second states of the second states of the second states of the second states of the second states of the second states of the second states of the s

powerful program "'I agree."

"It has up to <sup>200</sup> budget categories so I have all the flexibility I need."

# Everyone's talking about The Home Accountant."

Is it because it's the #1 bestselling Is it because it's the #1 bestselling home finance package in the world? Or home finance package in the world? Or because it's extremely thorough and because it's extremely thorough and powerful and easy to use? Or because powerful and easy to use? Or because it's great for home and business use? Or because it has up to 200 budget categories and handles up to 5 checking accounts? checking accoums?

Yes. But there are a lot more reasons why people buy The Home Accountant. why people buy The Home Accountant, And why you will, too. And why you will, 100.

Because The Home Accountant can Because The Home Accoumant can literally save you hours of time. And literally save you hours of time. And take the headache out of handling your take the headache out of handling your finances. Whether it's setting up a budget, cataloging your expenses, balancing cataloging your expenses, balancing your checkbooks or handling your your checkbooks or handling your credit cards and money market funds. credit cards and money market funds, For personal or business use. For personal or business use.

The Home Accountant will even The Home Accountant will even print net worth and financial state print net worth and financial starements. Not to mention being <sup>a</sup> lifesaver ments, NOt to mention being a lifesaver at tax time. Especially when you're able at tax time. Especially when you're able to transfer information onto Continental's The Tax Advantage™ program and tal's The Tax Advantage™ program and figure out what you owe. Quickly. figure out what you owe. Quickly.

In short, The Home Accountant is the most effective software program there most effective software program there is for managing your money. And man is for managing your money. And managing it easily. aging it eaSily.

Stop by your Continental Software dealer today and pick up The Home dealer today and pick up The Home Accountant. You'll see what everyone's talking about. talking about

The Home Accountant is available The Home Accountant is available for Apple Ii/IIe, IBM PC/XT, Atari for Apple lI/11e, IBM PC/XT, Atari 400/800/1200XL, Osborne® TRS-80 Models III/4, Commodore 64, Texas Models 111/4, Commodore 64, Texas

The Home Accountant and The Tax Advantage are registered trademarks of Continental Software, Agoin into rengiated understands upde Compact for MPOST are registered into the AST and a state of the AST and a state of the Com

Instruments Professional, Zenith Instruments ProfeSSional, Zenith Z-100/110, Compaq and KayPro computers. Actual budget capacities will vary ters. Actual budget capacities will vary with each computer.

For your free <sup>48</sup> page booklet, For your free 48 page booklet, "Tips For Buying Software," please "Tips For Buying Software," please write Continental Software, <sup>11223</sup> write Continental Software, 11223 South Hindry Avenue, Los Angeles, South Hindry Avenue, Los Angeles, CA 90045,213/417-8031, CA 90045, 213/417-8031, 213/417-3003. 213/417-3003,

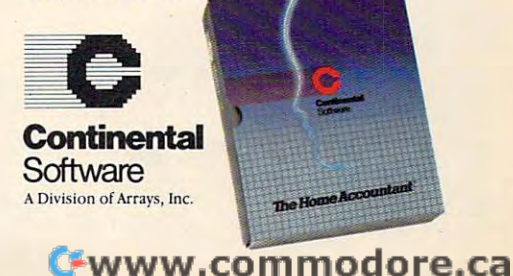

# **On The Road With Fred D'Ignazio**

# In My Room **In** My Room **There's A Robot**

## If It's Tuesday, Must Be In **If It's Tuesday, I Must Be In Benton Harbor**

Last month I asked you to lace up your racing shoes and sprint with me on my whirlwind tour shoes and sprint with me on my whirlwind tour of computer and robot centers around the United of computer and robot centers around the United States. I visited the West Coast Computer Faire in San Francisco, then the Florida Instructional San Francisco, then the Florida Instructional Computing Conference in Tampa. After that Computing Conference in Tampa. After that I flew up to New York to see a preview of the new educational software being created at the Children's Computer Workshop (CCW). I spent a day in Benton Harbor, Michigan, teaching the HERO in Benton Harbor, Michigan, teaching the HERO robot, and another day in Chicago at ROBOTS 1 robot, and another day in Chicago at ROBOTS VII, the world's largest robotics conference. VII, the world's largest robotics conference.

This month I'd like you to come with me to This month I'd like you to come with me to England. The trip to England will be like a visit into the future when we will be surrounded by into the future when we will be surrounded by intelligent, friendly machines. We'll see the kind of effect it has on an average person of the present of effect it has on an average person of the present who is still used to dealing who is still used to dea mostly with peo mostly with people.

--~

•

#### Schedule Out Of Dr. Who Dr. Who Dr. Who Dr. Who Dr. Who Dr. Who Dr. Who Dr. Who Dr. Who Dr. Who Dr. Who Dr. Who Dr. Who Dr. Who Dr. Who Dr. Who Dr. Who Dr. Who Dr. Who Dr. Who Dr. Who Dr. Who Dr. Who Dr. Who Dr. Who Dr. Wh **A Scene Out Of Dr. Who**

 $\mathbf{r}$ 

After returning from Chicago, I spent a couple of days at home in Roanoke, Virginia. Then I climbed aboard a TWA jet and flew across the Atlantic to London, England. I went to London to teach a three-week course on "Robotics Literacy" at the Organization Reconstruction Travail (ORT), an Organization Reconstruction Trava il (ORT), an international technical-international technicaltraining institute whose training institute whose

world headquarters is in London. I also helped with the course materials by arranging to have a HERO robot flown over from the United States HERO robot flown over from the United States and I carried a Tasman Turtle robot with me on the airplane. the airplane.

There were <sup>15</sup> students in the Robotics Liter There were 15 students in the Robotics Literacy course. The students came from countries all acy course. The students came from countries all over the world, including India, France, Israel, over the world, including India, France, Israel, the United States, Italy, and the United Kingdom. the United States, italy, and the United Kingdom. The students were all adults. They were directors The students were all adults. They were directors of university engineering schools, vocational of university engineering schools, vocational schools, and teacher training schools. They had come to London to learn how to set up a robotics course in their own countries. They returned to course in their own countries. They returned to their countries with a ten-pound notebook full of course materials, another <sup>50</sup> pounds of books, course materials, another 50 pounds of books, brochures, and manuals, a computer, a robot arm, and lots of "hands-on" experience. <sup>a</sup> rm, and lots of " hands-on" experience.

## How High The Tech **How High The Tech**

anticipated that course on robotics would be I anticipated that a course on robotics would be "high tech," but I did not dream how high the tech would be. The classroom was like a scene out of science fiction's Dr. Who program. We had out of science fiction's *Dr. Who* program. We had twenty BBC (Model B) computers networked together on the Econet Network. The computers sat on polished mahogany tables lining the walls of the classroom. Next to each computer was a Smart Arm robot. The robots were plugged into the com Arm robot. The robots were plugged into the computers and could be programmed using the Arm puters and could be programmed using the Arm Controller keypads. Controller keypads.

At one point the course manager had all the At one point the course manager had all the arms going at the same time. The arms waved, arms going at the same time. The arms waved, swooped, picked up pencils and half-empty coffee swooped, picked up pencils and half-empty coffee cups. cups.

Also next to the tables was a robotics interface kit. The kit came in a box that looked like a steel briefcase. When you opened the box, you saw an array of wires and metal parts. The kit was de array of wires and metal parts. The kit was developed by the Moshinsky Institute in Israel. It veloped by the Moshinsky Institute in Israel. It contained sensors and motors that could be con contained sensors and motors that could be connected to the computers and to the Smart Arm nected to the computers and to the Smart Arm robots. It was like <sup>a</sup> robotic Erector set. With the robots. It was like a robotic Erector set. With the

kit, you could take the Smart Arm, give it eyes kit, you could take the Smart Arm, give it eyes and ears, and incorporate it into a miniature factory workstation. Two Smart Arms could work tory workstation. Two Smart Arms could work together, sensing each other's movements via together, sensing each other's movements via infrared, electrical, and optical sensors.

The kit sounds sophisticated, but it was as The kit sounds sophisticated, but it was assembled by students at the institute out of spare sembled by students at the institute out of spare parts scavenged from the institute's supply room.

At the front of the room was an enormous At the front of the room was an enormous television set and BBC computer as the network television set and a BBC computer as the network controller. The teacher could conduct an experi controller. The teacher cou ld conduct an experiment or give demonstration simultaneously on ment or give a demonstration simultaneously on the master computer and on the 20 student computers and robots. puters and robots.

Also, whenever a student wanted to ask a question or show off something he was proud of, question or show off something he was proud of, the instructor could copy the student's computer the instructor could copy the student's computer screen onto any other student's screen or onto screen onto any other student's screen or onto the big TV screen at the front of the class. the big TV screen at the front of the class.

At the back of the room was a huge multiprojector slide system mounted on six-foot plat projector slide system mounted on a six-foot platform. During the course, we got to see several form . During the course, we got to see several videotapes and slide shows on different robot applications. applications.

Also at the back was a hulking, hydraulically powered robot arm. The robot was used in major powered robot arm. The robot was used in major demonstrations and became <sup>a</sup> star when TV and demonstrations and became a star when TV and newspaper reporters arrived. newspaper reporters arrived.

Running around the floor were lots of little Running around the floor were lots of little robots, like robot gremlins. A robot "buggy" zipped across the floor, following a twisting, turning piece of white tape with its photoelectric turning piece of white tape with its photoelectric sensor. sensor.

The robot turtle was on the floor, talking, The robot turtle was on the floor, talking, beeping, blinking its little LED "eyes," and trying beeping, blinking its little LED "eyes," and trying to find its way out of a maze made of cardboard walls.

And HERO was there too, waving his arm, and rolling over the cables and wires that criss and rolling over the cables and wires that crisscrossed the floor. crossed the floor.

### An English HERO **An English HERO**

When I first arrived in England, I hoped to receive HERO robot shipped directly from Benton Har a HERO robot shipped directly from Benton Harbor, the world headquarters of Heath Company, bor, the world headquarters of Heath Company, the robot's manufacturer. Unfortunately, Heath was swamped by orders for the HERO and was was swamped by orders for the HERO and was way behind meeting shipments. A spare robot couldn't be found. couldn't be found.

Luckily for me and my students, we found Luckily for me and my students, we found HERO robot in England. Zenith Data a HERO robot in England . Zenith Data Systems, a Heath-affiliated company located in Gloucester, England, near the west coast, offered to loan us their machine in return for some training on machine in return for some training on the HERO. the HERO.

journeyed to Gloucester by train on I journeyed to Gloucester by train on my second day in England. I met the English HERO and found that he had been English HERO and found that he had been

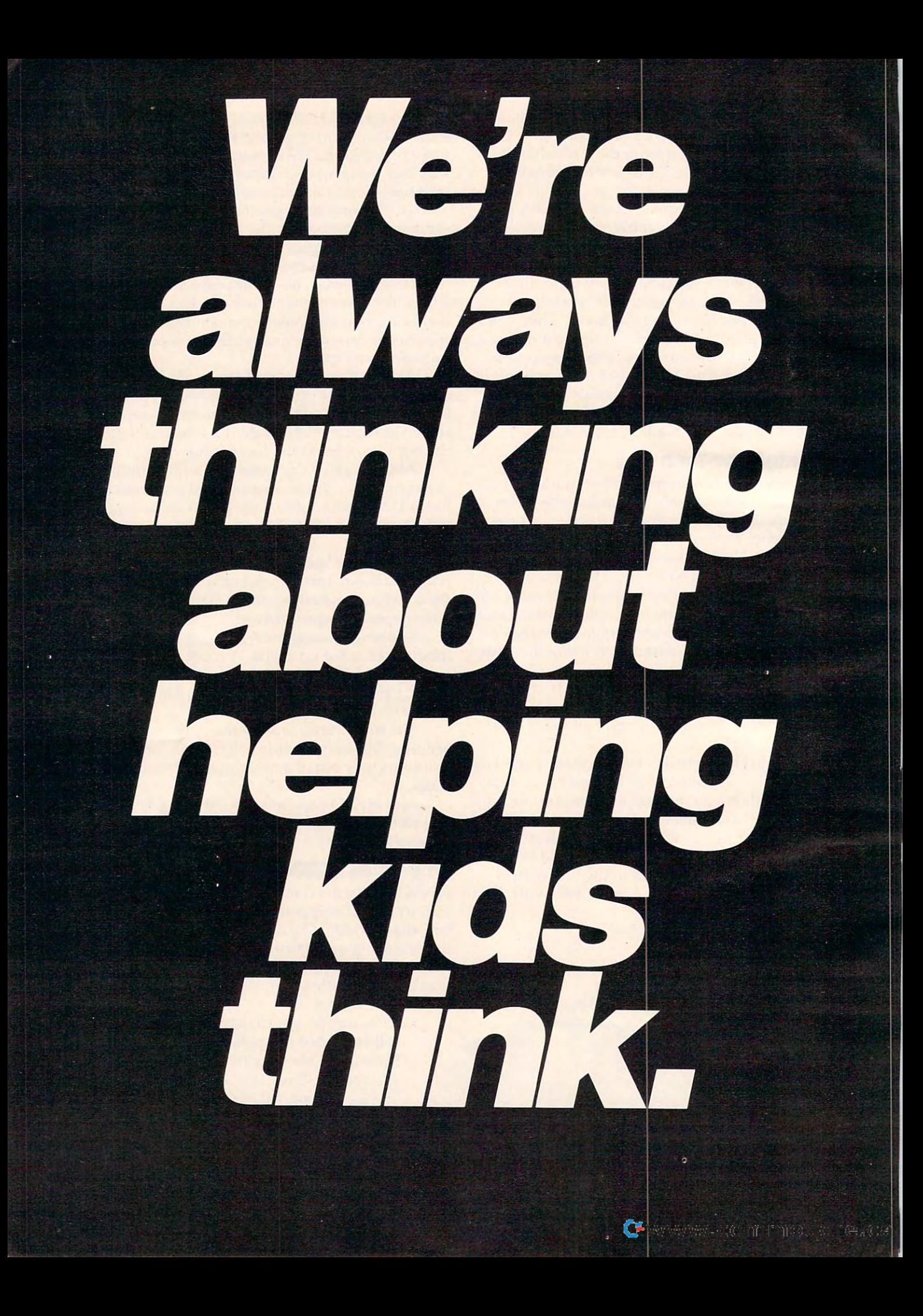

quality. We've been making learning fun for over <sup>60</sup> quality. We've been making learning fun for over 60 years. years. Scholastic. You know the name. You know the

Scholastic, the leading name in educational Scholastic, the leading name in educational books and magazines, is now the leading name in books and magazines, is now the leading name in educational software. Now we make Wizware™, educational software. Now we make Wizware™, microcomputer software that stimulates young minds ... enhances creativity and abstract reasoning... enhances creativity and abstract reasoning ... strengthens language and math skills. strengthens language and math skills.

With titles like Square Pairs™, a matching game of imagination and memory. Turtle Tracks™, an easy-tolearn programming language with hi-intensity graphics. Microzine™, four creative and open-ended pro ics. Microzine™, four creative and open-ended programs in one package. And much more fun learning, grams in one package. And much more fun learning,

in formats compatible with in formats compatible with Apple®, Atari®, TI-99/4A, VIC-20 Commodore 64) VIC-20 Commodore 64~ and IBM PC. In the IBM PC. In the IBM PC. In the IBM PC. In the IBM PC. In the IBM PC. In the IBM PC. and IBM® PC.

When you buy When you buy Wizware™you're buying Wizwarer;you're buying creative learning tools creative learning tools for your children. for your children. Because you're buy Because you're buying Scholastic. ing Scholastic. Think about it. Think about it.  $\sim$   $\sim$   $\sim$   $\sim$   $\sim$ We do.

regtsterBd trademarks ol Commodore Electronics Ltd IBM is registered trademark ol International Business Machines Corp.

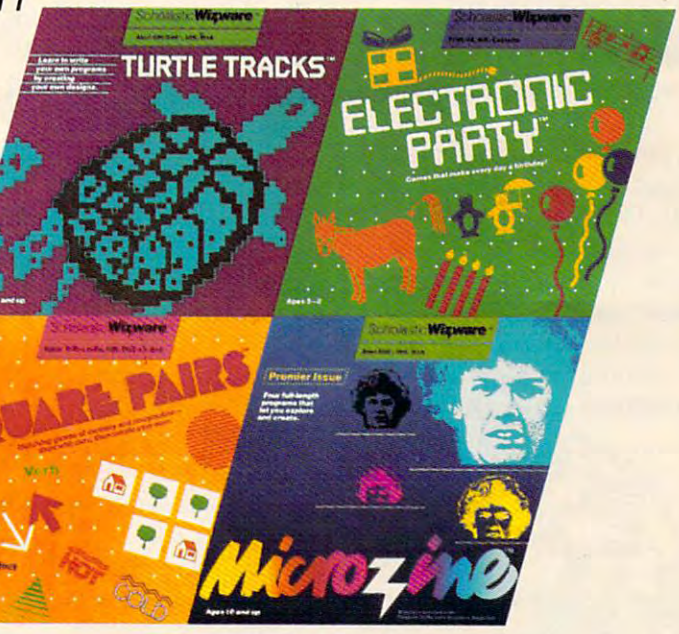

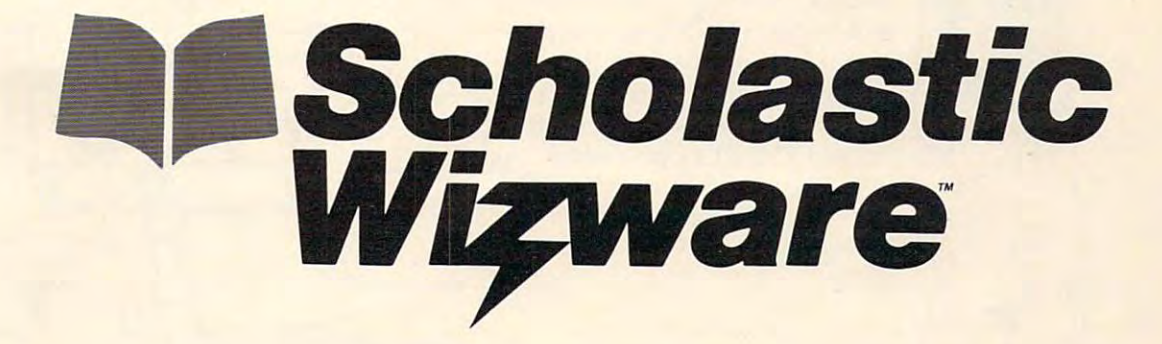

# www.commodore.ca

fitted with an English power supply and a deeper voice than the HERO I'd met in Benton Harbor.

returned to London. Two days later HERO I returned to London. Two days later HERO arrived in <sup>a</sup> box big enough to encase <sup>a</sup> circus arrived in a box big enough to encase a circus gorilla. His wrist was bent, his head was-on gorilla. His wrist was bent, his head was. on crooked, and his photoelectric sensor that moni crooked, and his photoelectric sensor that moniaround was disconnected. But these were minor around was disconnected . But these were minor problems. After a little sprucing up, he worked perfectly. tored the number of times his wheel turned

### **The Master Of Ceremonies**

HERO GOT TO BE OUR COURSE'S MASTER OF CHANGE OF COURSE OF CHANGE OF CHANGE OF CHANGE OF CHANGE OF CHANGE OF CHANGE monies. It was his job to say a few words to inspire the students and get the course started. HERO got to be our course's Master of Cere-

The only hitch was that to turn HERO into The only hitch was that to turn HERO into a congenial Master of Ceremonies, I had to program him. And I had never programmed a HERO before. (The mucking around I did in Benton Harbor was definitely not programming. Take a look at last month's "On the Road" column to see what last month's "On the Road" column to see what happened the first time HERO and I were alone together.) together. )

Without proper programming, all HERO was capable of was a few robot calisthenics. Of course, HERO could also say "Ready" (it sounded more HERO could also say "Ready" (it sounded more like "RED-DY!"). But that meant HERO was ready to be programmed, not ready to do tricks. to be programmed, not ready to do tricks.

spent the entire weekend before the opening I spent the entire weekend before the opening ceremonies programming HERO. I had to enter my entire program as two-digit hexadecimal com my entire program as two-digit hexadecimal commands typed into the keyboard on HERO's head. To make HERO's motors move, I had to tell HERO's computer which of six motors to turn on, HERO's computer which of six motors to turn on, what motor position to start from, and how far what motor position to start from, and how far the motor should turn.

In order to get HERO to talk, I had to think up HERO's speech then break it into hundreds of up HERO's speech then break it into hundreds of

> ---

*phonemes* – the sounds that are the *rz* building blocks of spoken words.  $\bigotimes_{\mathcal{F}}$  Then I had to code the phonemes into HERO's "Robot Language" and enter more two-digit codes into HERO's onboard memory. Then I had to code the phonemes<br>into HERO's "Robot Language"<br>and enter more two-digit codes

*h* into HERO's onboard memory.<br>After all the hours of work,  $\Box$  I didn't want to lose anything,  $\bigcup$  so I hitched HERO to a tape relet and I saved this program on eight tape cassettes. Then, late Sunday night, Then, late Sunday night, I  $\bullet \bullet \bullet \bullet \bullet \bullet$  turned HERO's power off. As

result, he forgot eventually had taught him. The forgot eventual taught him is a second taught him. The contract of the contract of the contract of the contract of the contract of the contract of the contract of the contra This was okay, I thought, since I had copies of the program on the eight tapes. the program on the eight tapes. a result, he forgot everything I had taught him.

## **HERO Sat There**

On Monday morning, right before HERO made On Monday morni ng, right before HERO made his grand entrance into the classroom, I popped a cassette into the recorder and tried to load the cassette into the recorder and tried to load the speech program back into his onboard memory. speech program back into his onboard memory.

HERO said "RED-DY!" to signal me that the program was finished loading. I tried to run the program, but HERO just sat there. I looked at the locations in HERO's memory to make sure the loca tions in HERO's memory to make sure the program was there. program was there.

They weren't there! I was horrified to learn that the front-end of the program had, overnight, turned into computer mush. turned into computer mush .

I tried a new tape. More mush.

Another tape. And another. And another. Another tape. And another. And another.

All eight tapes had incomplete copies of my All eight tapes had incomplete copies of my program. I consulted the time on HERO's clock. HERO was to make his grand entrance in just HERO was to make his grand entrance in just fifteen minutes.

Luckily I had copied down all my commands on a scrap of paper. I found the paper and retyped the missing commands into HERO's head. the missing commands into HERO's head.

"RED-DY!" HERO said. I grinned. This time he was really ready.

picked HERO up and carried him to the I picked HERO up and carried him to the classroom door. peeked into the room. Everyone classroom door. I peeked into the room. *Everyone*  was assembled. The director of the course was on was assembled . The director of the course was on the speaker's platform at the front of the room. the speaker's platform at the front of the room.

The director nodded his head. It was time. The director nodded his head. It was time. I pressed HERO's A button, his DO button, and keyed in the four-digit starting address of the keyed in the four-digit starting address of the program. program.

room, spun around three times, and waved the room, spun around three times, and *waved* the WELCOME!! sign he held in his gripper "hand." WELCOME!! sign he held in his gripper "hand. " HERO took off. He marched into the class-

HERO stopped spinning. "Attention," he HERO stopped spinning. " Attention," he said. ("Attention, please" in French.) "Shekket." said . ("Attention, please" in French.) "Shekket. " ("Be quiet" in Hebrew.) ("Be quiet" in Hebrew.)

Everyone was amazed that an American robot *Everyone* was amazed that an American robot could talk in French gasps of surprise.  $\sum$  The room quickly grew silent. silent. and Hebrew. There were

**112 COMPUTE!** October 1983

 $\mathbb{R}$ 

'.

/

\*www.commodore.ca

**((** 

# The Commodore 64 and 200 million for the Commodore 64 and 200 million for the Commodore 64 and 200 million for the Commodore 64 and 200 million for the Commodore 64 and 200 million for the Commodore 64 and 200 million for Spreadsheet that the spreadsheet that the spreadsheet the spreadsheet that the spreadsheet that the spreadsheet puts you can be a put to be a set of the control of the control of the control of the control of the control of the control of the control of the control of the control of the control of the control of the control of the c

CALC RESULT...The one spreadsheet guaranteed to turn your Commodore into a powerful financial tool. Offering you every feature found on other more expensive programs for much less the cost.

Flexible...you can view four different areas at once

Versatile...customize your own print formats Distinctive...display beautiful color graphics

CALC RESULT AND RESULT AND RESULT AND CONTRACT OF A RESULT AND RESULT AND RESULT AND RESULT AND RESULT AND RESULT AND RESULT AND RESULT AND RESULT AND RESULT AND RESULT AND RESULT AND RESULT AND RESULT AND RESULT AND RESUL spreadsheet with built-in HELP function and <sup>32</sup> pages of memory. For the Commodore <sup>64</sup> \$149.95. For the CBM™8032 \$199.00.

For a second time users a second time users calculated to the property and the construction of the property of to perform financial calculations—easily. For the Commodore 64 \$79.95.

For a down to earth demonstration of either version visit your local dealer today. your local dealer today.

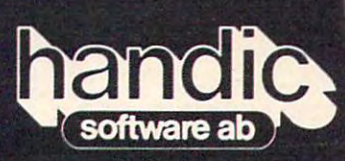

-a company in the Datatronic group-

Commodore 64 is a trademark of Commodore Business Machines

Distributed b< '/Marketing the control of the control of the control of the control of the control of the control of the control of the control of the control of the control of the control of the control of the control of the control of

> Services. Inc \*^ <sup>300</sup> MorltonPike Cherry Hill NJ <sup>08002</sup> <sup>609</sup> <sup>795</sup> <sup>9480</sup>

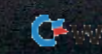

we have to the ORT Robotics Literacy and ORT Robotics Literacy Literacy and ORT Robotics Literacy Literacy and Course," HERO said. "I am HERO, the robot Course," HERO said. " I am HERO, the robot from America. I hope you have fun. Ha! Ha! Ha! Bye, bye." Bye, bye." "Welcome to the ORT Robotics Literacy

HERO spun around once more, waved his HERO spun around once more, waved his sign, then marched toward the door. The audience sign, then marched towa rd the door. The audience began clapping. began clapping.

But HERO was not destined to make a triumphant exit from the classroom. In fact, he never phant exit from the classroom. In fact, he never even made it to the door. On his way, he crashed even made it to the door. On his way, he crashed headfirst into a chair.

Poor HERO didn't know he hadn't made it Poor HERO didn't know he hadn' t made it through the door. He thought he was out in the through the door. He thought he was out in the hallway. His "Master of Ceremonies" program hallway. His "Master of Ceremonies" program finished executing. "RED-DY!" he said. finished executing. "RED-DY!" he said.

"Listen," said one of the instructors. "The "Listen," said one of the instructors. "The robot knows its master's name. It's saying robot knows its ma ster's name. It's saying *'Freddie.' "* 

Everyone began laughing. Everyone began laughing.

I picked HERO up. I felt like an embarrassed parent. "It wasn't his fault," I stammered. "It was my programming...."

lurched out of the room with HERO in my I lurched out of the room with HERO in my arms.

"RED-DY!" said HERO. "RED-DY!" said HERO.

# Sewing Machine **A Sewing Machine A Briefcase And**

brought two computers from the United States I brought two computers from the United States to help me teach the Robotics Literacy course. to help me teach the Robotics Literacy course. I had a briefcase-sized Epson HX-20 computer with me to record business expenses and to do course me to record business expenses and to do course and calendar planning and memos. I brought along a sewing machine-sized Compaq computer to write up my course lectures and to create several graphs, figures, tables, and small data bases from graphs, figures, tables, and small data bases from the research material I had gathered for the course.

used the computers to create lectures on the I used the computers to create lectures on the history of robots, the future of robots, the auto history of robots, the future of robots, the automated factory, artificial intelligence, the Tasman mated factory, artificial intelligence, the Tasman Turtle, the HERO robot, robots in the home, exotic Turtle, the HERO robot, robots in the home, exotic (outer space, undersea, and legged) robots, CAD/ (outer space, undersea, and legged) robots, CADI CAM (Computer-Aided Design/Computer-Aided CAM (Computer-Aided Design/Computer-Aided Manufacturing), industrial robots, robot anatomy, Manufacturing), industrial robots, robot anatomy, and the impact of robots on jobs, work, and people. people.

I also brought two robots, as I mentioned – HERO the robot and the Tasman Turtle. The turtle HERO the robot and the Tasman Turtle. The turtle ran on an Apple computer loaned to me by Apple ran on an Apple computer loaned to me by Apple Computer/U.K.

The turtle, HERO, and the Compaq computer The turtle, HERO, and the Compaq computer had to be converted to British current and voltage (a stepdown from <sup>220</sup> volts to 110, and change (a stepdown from 220 volts to 110, and a change in the current from <sup>60</sup> to <sup>50</sup> Hz). The little Epson in the current from 60 to 50 Hz). The httle Epson computer was okay since it ran on rechargeable computer was okay since it ran on rechargeable batteries. If I'd had to recharge it, I would have had a problem, but during my entire three-week course, the batteries never ran down. course, the batteries never ran down.

## There's Robot In My Bedroom **There's A Robot In My Bedroom**

was the only full-time guest instructor for the I was the only full-time guest instructor for the course so I was always extremely busy. Often I would teach and work 12 hours a day.

I had to work constantly, and I needed my computers and robots near me to do my work. It computers and robots near me to do my work. It would have been a great inconvenience to lug them back and forth from ORT to <sup>a</sup> hotel room them back and forth from ORT to a hotel room every day. But I would need them during the day at ORT and in the evening back at the hotel. I felt almost like a bionic man. I had to have my computers and robots around me, or I couldn't function.

The director of the Robotics Literacy course The director of the Robotics Literacy course came up with a solution: I could live and work at ORT in one of the two upstairs suites, down the ORT in one of the two upstairs suites, down the hall from the course classroom. My office would hall from the course classroom. My office would be my bedroom, and vice versa. be my bedroom, and vice versa.

Hey! That's great! I thought. I'm always talking about how people should get intimate talking about how people should get intimate with their computers and robots. Now here was the chance for me to see how intimate my the chance for me to see how intimate my machines and I could get.

was looking forward to this arrangement. I was looking forward to this arrangement. I would be all alone at night in the ORT building, but my robots and computers would keep me but my robots and computers would keep me company. When I went to bed at night, my computers and robots would surround me like tiny puters and robots would surround me like tiny sentinels. In the morning I could leap out of bed, turn on the computers and robots, and get to work tum on the computers and robots, and get to work immediately. I wouldn't have to waste time on nonessentials like getting dressed, brushing my nonessentials like getting dressed, brushing my teeth, or taking a shower. (I couldn't take a shower anyway since the ORT shower was broken.) anyway since the ORT shower was broken.)

But I still had one problem: who would wake me up each morning at dawn so I could get right to work? I didn't have a travel clock with me, and I couldn't get a wake-up call from the hotel desk. In fact, I had no phone at all. I was isolated from the world. To make outgoing calls I had to throw on some clothes and run across the street to the on some clothes and run across the street to the Finchley Road tube (subway) station. I made all my business and personal calls at the station in a doorless booth, with dozens of people streaming doorless booth, with dozens of people streamIng by and trains rumbling by underneath sounding by and trains rumbling by underneath sounding like earthquakes. like earthquakes.

#### $T$ ,  $T$  and  $T$  are  $T$  and  $T$  and  $T$  and  $T$  and  $T$  are  $T$  and  $T$ **The Robot Alarm Clock**

How was I to wake up each morning on time?

Then I remembered that HERO had a built-in realtime clock. I wrote a program using this clock and HERO's light sensor. The light sensor, and HERO's light sensor. The light sensor, a photoelectrical cell, can sense up to <sup>256</sup> levels of photoelectrical cell, can sense up to 256 levels of luminance, or brightness. I made a stab at how bright it would be at 5:30 in the morning, and bright it would be at 5:30 in the morning, and I created little wake-up speech for HERO to launch created a little wake-up speech for HERO to launch into. into.

That night I turned HERO on, plugged him into the wall current so his battery would not run into the wall current so his battery would not run

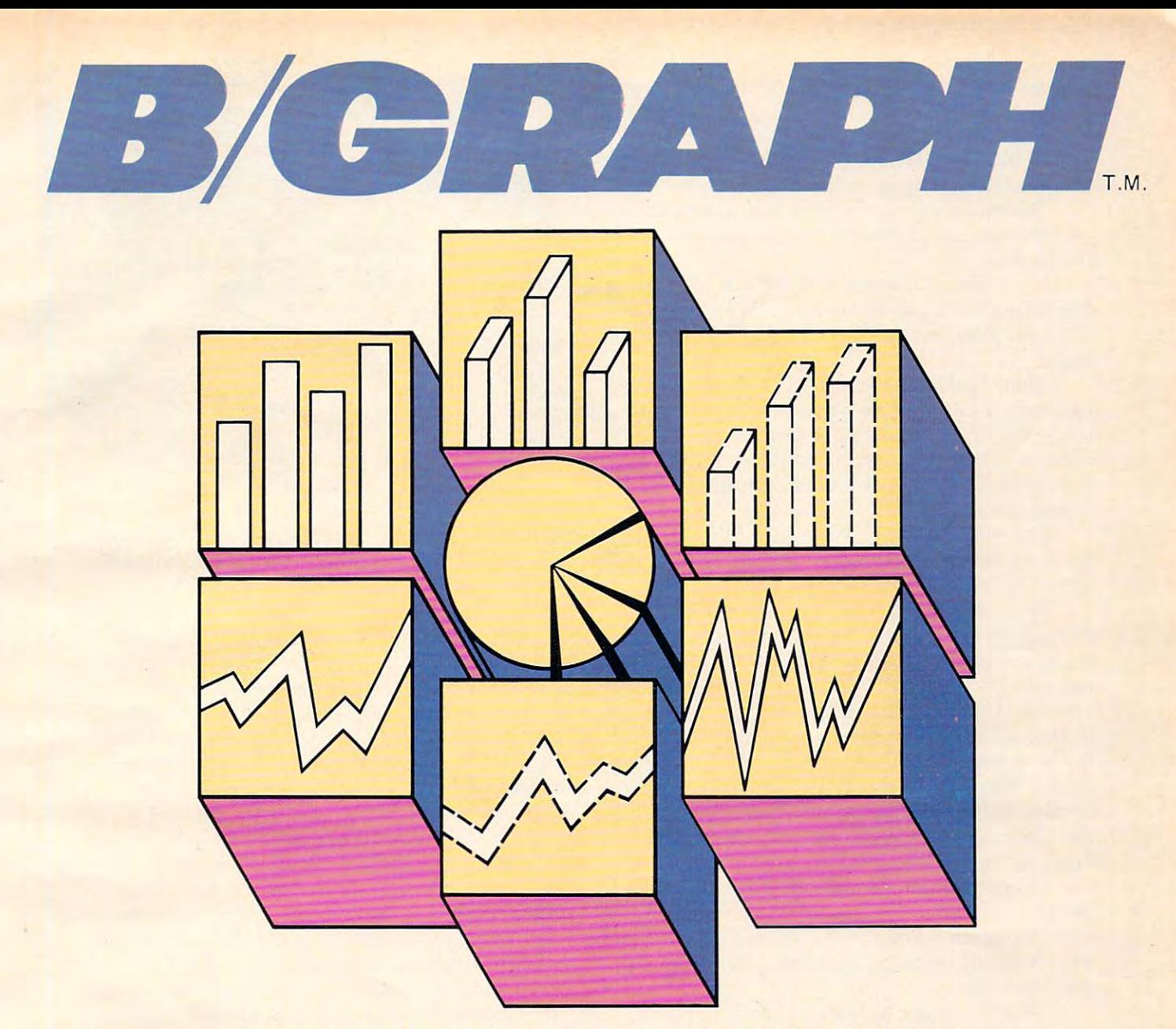

# PROFESSIONAL GRAPHICS-CHARTING AND A PROFESSIONAL GRAPHICS-CHARTING AND STATISTICAL ANALYSIS PROGRAM FOR ATARI® PERSONAL COMPUTERS STATISTICAL ANALYSIS PROGRAM FOR ATARI® PERSONAL COMPUTERS

Marketing Sales, Administration, Forecasting, Accounting and Forecasting, Accounting and General Management. General Management. B/Graph is for professionals in

- Home and Small Business Home and Small Business
- Educators, Students Educators, Students
- Hobbyists Hobbyists
- B/Graph can create B/Graph can create
- Bar charts Bar charts · 3·0 Bar Charts
- 
- Segmented Bar charts • Pie charts
- Pie charts<br>• Line Graphs
- Scatter Graphs
- Scatter Graphs Market Graphs (High-Low-• Market Graphs (High-Low-Close) Close)

Instant conversion between all graph types without re-entering graph types without re-entering data. data. Instant conversion between all

- B/Graph can perform B/Graph can perform
- Statistical analysis Statistical analysis
- Regression analysis Regression analysis
- Exponential smoothing Exponential smoothing
- Moving averages Moving averages
- $\frac{1}{2}$  for  $\frac{1}{2}$  factors with  $\frac{1}{2}$  factors with  $\frac{1}{2}$  factors with  $\frac{1}{2}$  factors with  $\frac{1}{2}$ up to <sup>100</sup> data points. • Graphing of 1-3 factors with up to 100 data points.

**IN** 

Save graphs as data files or Save graphs as data files or **B/Graph Features** high-res screens.

- Automatic labelling Automatic labelling
- Re-labelling
- Custom labelling Custom labelling Full screen editor • Full screen editor
- Multiple graph overlays Multiple graph overlays
- Automatic or manual labelling Automatic or manual labelling
- Automatic and manual scaling Automatic and manual scaling
- Automated slide shows Automated slide shows
- Grid overlays
- Multiple graph overlays Total screen color control • Total screen color control

**II** 

- B/Graph works with graphics B/Graph works with graphics printers from
- Centronics
- C. Itoh/Nec • Epson/Prowriter
- 
- Seikosha
- Visicalc D.I.F. files<br>User written programs • Visicalc D.I.F. files<br>• User written programs
- 

comprehensive professionally written documentation. written documentation. A complete tutorial on complete tutorial on Graphing/Charting and Graphing/Charting and Statistics. Statistics. B/Graph comes with

program support. User registration with full

© 1983 Irata Press Ltd.

INHOME SOFTWARE INCORPORATED INHOME SOFTWARE INCORPORATED <sup>2485</sup> Dunwin Drive, Unit 8, Mississauga. Ontario, 2485 Dunwin Drive, Unit 8, Mississauga, Ontario, Canada. L5L 1T1 Canada, L5L 1T1 (416)828-0775 (416)828·0775

Gwww.commodore.ca

down during the night, and started his "wake-up" down during the night, and started his "wake-up" program running. program running.

I tiptoed toward my bed.

Behind me, HERO came immediately to life Behind me, HERO came immediately to life and startled the heck out of me.

"Good morning, Fred!" he said cheerfully. "Good morning, Fred!" he said cheerfully. "Time to wake up! Get out of bed, you sleepyhead. "Time to wake up! Get out of bed, you sleepyhead . It's <sup>11</sup> p.m." It's 11 p.m."

spun around angrily. What was HERO doing I spun around angrily. What was HERO doing delivering his wake-up message at eleven o'clock delivering his wake-up message at eleven o'clock at night? Was he crazy? Was my program full of at night? Was he crazy? Was my program full of bugs? bugs?

functioned and that my program was working correctly. I had erred by starting the program running while the room was still lit. HERO had running while the room was still lit. HERO had mistaken my bedside reading light for the early mistaken my bedside reading light for the early morning sun. morning sun. Then I realized that HERO hadn't mal-

turned out the bedside lamp. Phooey! I turned out the bedside lamp. Phooey! I thought. If I want to read in bed, I'll have to do it under the covers with a flashlight.

When the lamp went out, the room became When the lamp went out, the room became as black as the bottom of <sup>a</sup> well at midnight. as black as the bottom of a well at midnight. I stumbled my way past two computers and <sup>a</sup> turtle be up now." stumbled my way past two computers and a turtle be up now." robot to get to HERO on the far side of the room. robot to get to HERO on the far side of the room. I felt the keyboard carefully and pressed the keys to restart HERO's wake-up program. Then I made He was still there, looking peaceful, contented, my way back to bed, trying carefully not to step my way back to bed, trying carefully not to step on any of my mechanical friends in my bare feet. on any of my mechanical friends in my bare feet. (Both computers were on the floor, along with (Both computers were on the floor, along with the turtle. I like programming on the floor where can spread out my work.) I can spread out my work.)

hopped into bed and fell immediately to I hopped into bed and fell immediately to sleep. sleep.

"Good morning, Fred!" HERO called. I sat up, shocked. It wasn't morning. The room was up, shocked . It wasn't morning. The room was still pitch black. still pitch black.

"Time to wake up! Get out of bed, you 'Time to wake up! Get out of bed, you sleepyhead," HERO continued. "It's 11:45 p.m." sleepyhead," HERO continued. "It's 11:45 p.m. "

What set him off this time? I wondered. Just then a car went by on the street beneath my window. The car headlights shone into my room. Then I realized what had happened. Headlights from a passing car had triggered HERO's wake-up message. I had to decrease his sensitivity to light.

was beginning to get slightly paranoid (from I was beginning to get slightly paranoid (from lack of sleep). I was worried that HERO would wake me up if a tiny firefly flew into my bedroom. This kind of alarm clock I could do without.

finished retuning HERO's program, turned I finished retuning HERO's program, turned out the lights, started the program running, and climbed back into bed. For a while I lay in bed gritting my teeth, just waiting for the starlight or gritting my teeth, just waiting for the starlight or some distant neon sign to set HERO off and give some distant neon sign to set HERO off and give me that infernal, cheerful "Good Morning, Fred." me that infernal, cheerful "Good Morning, Fred. " But nothing happened, and I finally fell asleep.

### **Only A Supernova**

The next morning I was awakened by someone

hammering on my door. "Fred, are you in there? hammering on my door. "Fred, are you in there? It's Steve. Are we going to breakfast, or not?" It's Steve. Are we going to breakfast, or not?"

It was my friend Steve Lubin.

"What time is it?" I asked.

"Eight thirty," Steve replied. "You ought to "Eight thirty," Steve replied . "You ought to

Eight thirty! I had overslept!

looked over at HERO. He hadn't been stolen. I looked over at HERO. He hadn't been stolen. and robotic. His red "power" light was on. and robotic. His red " power" light was on. I checked his display. The program was still checked his display. The program was still working. working.

Then why hadn't he awakened me? Then why hadn't he awakened me?

As I pulled on my pants, slipped into a shirt, and tied my shoes, it came to me. This time and tied my shoes, it came to me. This time HERO's light sensor was set too low. The morning sun was not enough. HERO probably wouldn't sun was not enough. HERO probably wouldn't wake me until the sun went supernova. wake me until the sun went supernova.

I finished getting dressed and went out to breakfast with Steve. As I ate a mushy egg on a bagel, I thought about my experiment to turn a robot into an alarm clock. robot into an alarm clock.

My experiment hadn't been too successful, My experiment hadn't been too successful, but I resolved to keep trying.

The next night, HERO woke me up at 1 a.m. (a truck headlight) and at 4:30 a.m. (dawn came (a truck headlight) and at 4:30 a. m. (dawn came sooner than I realized).

But the next night after that, finally got all But the next night after that, I finally got all the bugs out. HERO woke me up at 5:19. That the bugs out. HERO woke me up at 5:19. That was close enough to 5:30. I was satisfied. My robot alarm clock was working. alarm clock was working.

#### You Can't Tickle Robot's Back Robot's Back Robot's Back Robot's Back Robot's Back Robot's Back Robot's Back Robot **You Can't Tickle A Robot's Back**

My experiment in turning a robot into an alarm clock was ultimately a success. But my experiment in robot and computer intimacy was a dismal failure. failure.

Each night after my human colleagues at Each night after my human colleagues at ORT abandoned me to return to their homes, I became desperately lonely. I was surrounded by friendly computers and robots, but I was still

C-www.commodore.ca

# There is a road.

Mai]\ cancer patients need \l~rl\ **cancer patient!) need**  transportation to an and from the company of the control of the company of the control of the control of the control of the control of the control of the control of the control of the control of the control of the control treatments. Thai's why the **treatment ...** Thaf~ **\\'h\, the**  has formed groups of volunteers across the United States who give a few hours States who give a lew hours and the states who give a letter and the states of the states who give a letter and of their lime each month to **of their lime each month to**  there are friends who can **there are friends who can Figure 1.5 That's why the American Cancer Society Iransportation to and from** 

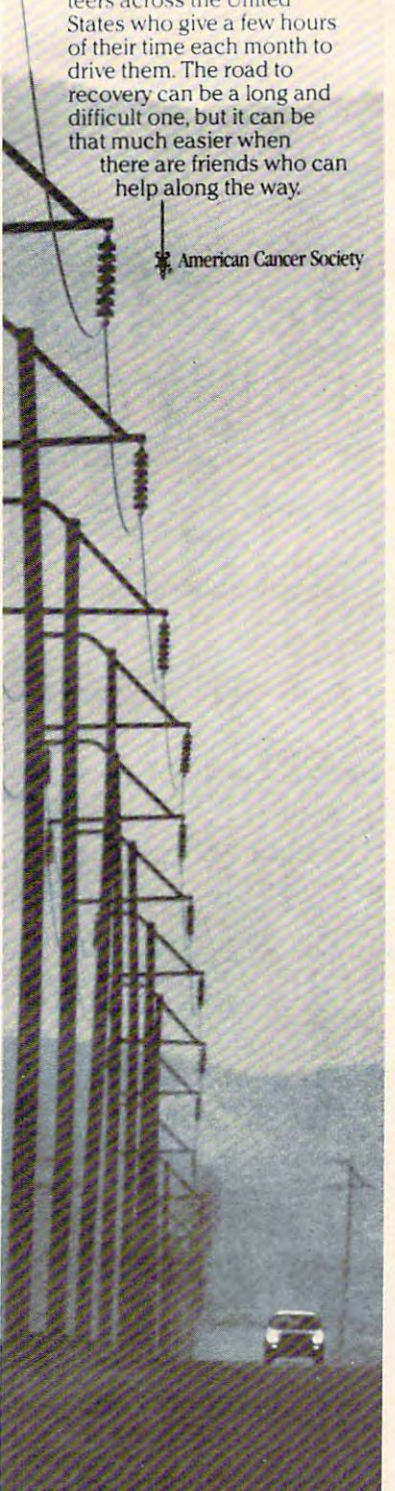

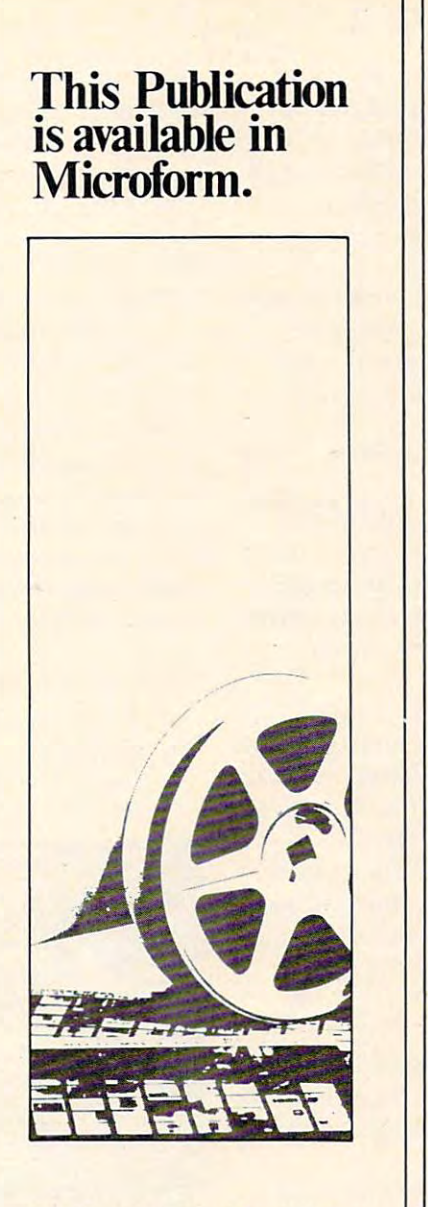

#### University Microfilms **University Microfilms**  <u>\_\_\_\_\_\_\_\_\_\_\_\_</u>\_\_\_\_\_ **International**

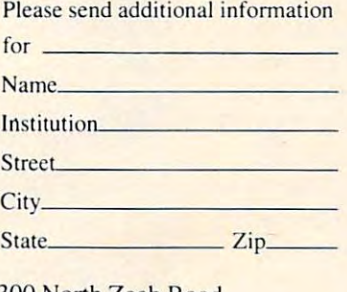

<sup>300</sup> North Zeeb Road 300 Nonh Zeeb Road Dcpt. P.R. Dept. P.R. Ann Arbor. Mi. <sup>48106</sup> Ann Arbor. M i. 48106

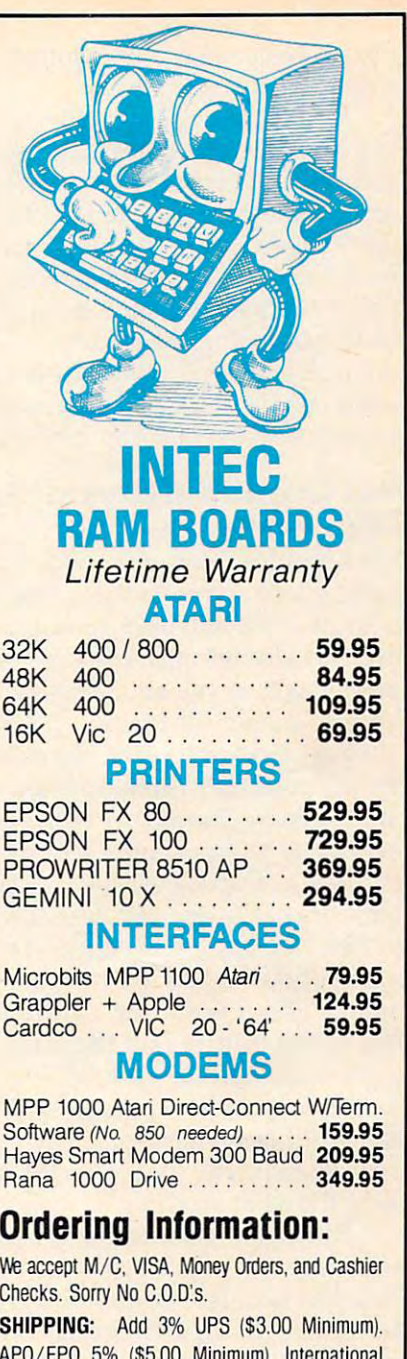

APO/FPO 5% (\$5.00 Minimum). International Orders 10% (\$10.00 Minimum). Credit Cards add 3%. California Residents add 6% Sales Tax. APO/FPO 5% (\$5.00 Minimum). International

**MICRD** 

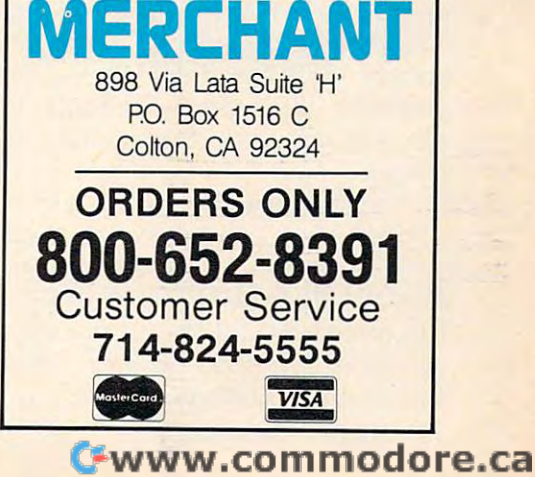

This space contributed as <sup>a</sup> public service. **This space contributed as a public service.** 

lonely. I missed my wife and family, and I craved human companionship. human companionship.

At first tried to get the robots to simulate At first I tried to get the robots to simulate human companionship. I programmed the turtle to count to ten and say things like "Stop ... Go ... to count to ten and say things like "Stop ... Go ... Left ... Right." And I taught HERO to say things like "That's a cute pair of pajamas you have on, Fred." But this wasn't the same as giving my son Fred." But this wasn't the same as giving my son piggyback ride to bed, or tickling my daughter's a piggyback ride to bed, or tickling my daughter's back, or reading the Sunday comics with my wife. back, or reading the Sunday comics with my wife. Machines, even intelligent, friendly machines, Machines, even intelligent, friendly machines, could supplement human companionship, but could supplement human companionship, but they couldn't replace it. At least not in my life. they couldn't replace it. At least not in my life.

## Pub Crawling, Crystal Balls, And **Pub Crawling, Crystal Balls, And Croissants**

The Robotics Literacy course was wild success. The Robotics Literacy course was a wild success. I learned more about robots than I had ever cared to learn. I learned about pneumatics, hydraulics, infrared sensors, flexible manufacturing systems, robot vision systems, stepper motors, servo robot vision systems, stepper motors, servo motors, the whole bit. motors, the whole bit.

And I taught my students all the things I knew. I told them about the giant industrial robots had seen in Chicago, and the advanced thinking, I had seen in Chicago, and the advanced thinking, feeling, sensing robots I had met at the Robotics Institute at Carnegie-Mellon University, in Institute at Carnegie-Mellon University, in Pittsburgh. On the last day of the course, I gave my final lecture. I gazed into the crystal ball and talked about the future of robot-human relations. talked about the future of robot-human relations. talked about what sort of shape robots might I talked about what sort of shape robots might take in the future, and the kind of impact they take in the future, and the kind of impact they might have on our lives. might have on our lives.

Then my wife came over to England, and Then my wife came over to England, and I bailed out of the course. I had spent three weeks of almost nonstop work, surrounded by machines, of almost nonstop work, surrounded by machines, and I'd had enough. and I'd had enough.

Before my wife arrived, in the evenings as Before my wife arrived, in the evenings as a substitute for human companionship, I used to feast on chocolate eclairs and croissants at local feast on chocolate eclairs and croissants at local patisseries (bakeries), then do a tour of the London bars and wash away my sorrows with warm, dark bars and wash away my sorrows with warm, dark English beer. They call this sort of behavior "pub English beer. They call this sort of behavior "pub crawling," and it's a very apt phrase. By the end of an evening of videogames, whipped cream, of an evening of videogames, whipped cream, and beer, I would totter back to my bedroom office,  $\,$ crawl into my bed, and dream strange dreams. In crawl into my bed, and dream strange dreams. **In**  one dream, for example, I was pursued by my robots. HERO was chasing me, holding a buttery croissant in his gripper, and the turtle raced after croissant in his gripper, and the turtle raced after me with a mug of beer sloshing around on his dome. dome.

By the time Janet arrived in London, I'd had By the time Janet arrived in London, I'd had enough beer, enough sweets, and enough robots. enough beer, enough sweets, and enough robots.

# Robot In Garbage Bag **Robot In A Garbage Bag**

But there was still one remaining chore. I had to return HERO to his home in Gloucester and teach return HERO to his home in Gloucester and teach the Zenith people in Gloucester some of the robot's the Zenith people in Gloucester some of the robot's

finer points. finer points.

To get HERO back to Gloucester, Janet and To get HERO back to Gloucester, Janet and I rented a little Ford Escort. We slipped a green garbage bag over HERO's head (so nobody would garbage bag over HERO's head (so nobody would recognize him) and let him ride in the back seat recognize him) and let him ride in the back seat with a seatbelt around his waist.

After only five minutes of practice to get used to driving on the right side of the car and on the to driving on the right side of the car and on the left side of the road, we merged into mad, congested London traffic, and we were off. gested London traffic, and we were off.

Driving <sup>60</sup> miles an hour on the left-hand Driving 60 miles an hour on the left-hand side of the road was scary. The trip to Gloucester side of the road was scary. The trip to Gloucester left Janet and me shaken. But I didn't get a single complaint from HERO. In fact, he tolerated my complaint from HERO. In fact, he tolerated my driving beautifully. banged his head against the driving beautifully. I banged his head against the car roof several times. And jostled him against car roof several times. And I jostled him against the front seat and bounced him off the back seat. He never complained. Instead, all I ever heard (from underneath the garbage bag) was an occa (from underneath the garbage bag) was an occasional, muffled "RED-DY." sional, muffled "RED-DY."

You can find out more about HERO by writing: You can find out more about HERO by writing:

Douglas Bonham *Douglas Bonham*  Heath Company *Heath Company*  Benton Harbor, Michigan <sup>49022</sup> *Benton Harbor, Michigan 49022*  (Or call: 616/982-3200) *(Or call: 6161982-3200)* 

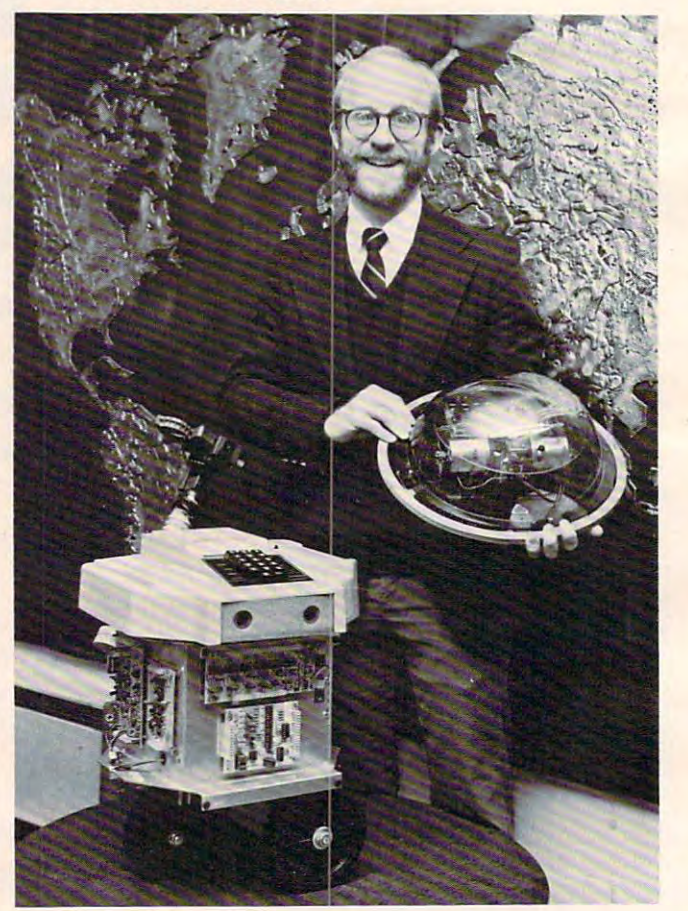

On the road with Fred D'Ignazio and his friends at the ORT **Robotics Literacy Course in London, England. HERO the robot came from America. The Tasman Turtle** 

came from Australia. *came from Allstralia.* 

## Gwww.commodore.ca

# UNIVIV DURE 64 SUE WARRE

# **BACH-HBAN**

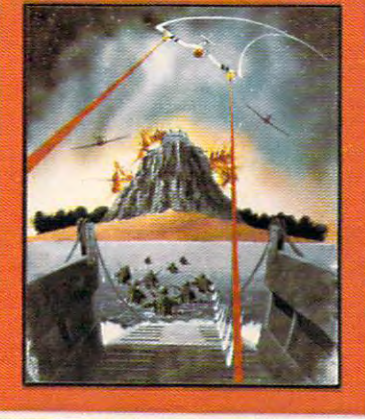

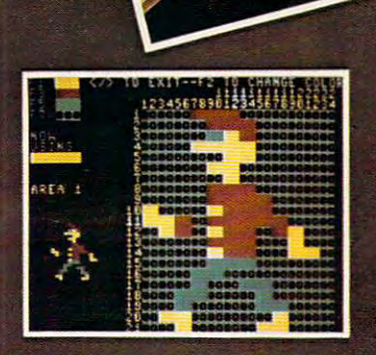

SPRITEMASTER<sup>\*</sup> is not just another sprite editor. It's the finest utility available for multioolorsprite animation andgame programming. It will have you making full color animated objects in just minutes. People running birds living or tanks rollingare a snap with Spritemaster. It will automatically append your sprites to other programs. It's easy to use and understand and comes with a full 21 page instruction manual and samples of animated sprites to get you started. (Suggested retail price... \$35.95)

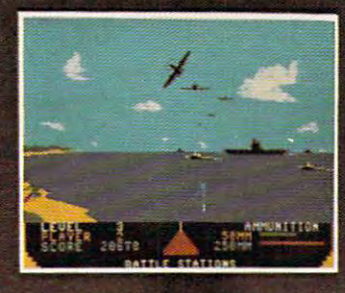

GENERAL DE L'ANGELIA DE L'ANGELIA DE L'ANGELIA DE L'ANGELIA DE L'ANGELIA DE L'ANGELIA DE L'ANGELIA DE L'ANGELIA STATIONS! As chief commander of

land and sea forces in the Pacific, your mission is to obtain a quick naval victory, and invade enemy tenitory with land forces. **BEACH-HEAD**" is 100% machine language game and offers multi-screen action with high resolution, three dimensional graphics. (Suggested retail price... \$34.95)

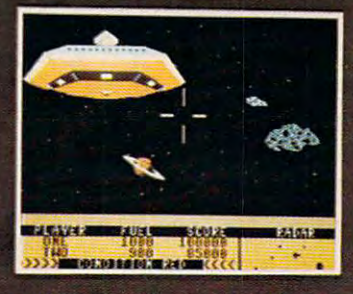

NOW ENTERING THE

**WARNING** 

NEUTRALZONE" takes you totheouter edges of the galaxy, to ALPHA IV, a long range earlv warning station whosemission is to detect alien intruders from other galaxies.

NEUTRALZONE" is theultimate in high resolution, fast action, arcade quality games. is written in <sup>10096</sup> machine lan guage and features smooth scrolling of the <sup>360</sup> degree panorama. The realism is unbelievable (Suggested retail price... 34.95)

SPRITEMASTER", NEUTRAL ZONE" AND BEACH-HEAD" ARE AVAILABLE AT YOUR LOCAL COMMODORE DEALER ON EITHER DISK OR TAPE

ACCESS SOFTWARE INC <sup>925</sup> EAST <sup>900</sup> SOUTH, SALT LAKE CITY, UTAH <sup>84105</sup>

TELEPHONE (801) 532-1154

Gewener - to mimiste in het dan \*Commodore 64 is a registered trademark of Commodore Business Machines, Inc.

Turtle by writing: Turtle by writing: You can find out more about the Tasman

Bill Glass *Tasman Turtle*  260 Beacon Street Somerville, MA 02143 (Or call: 61 71492-0660)

Literacy Course by writing me: You can find out more about the Robotics

Fred D'Ignazio Roanoke, V A 24015 2117 Carter Road, SW

In coming months "on the road," Fred will In coming months "on the road," Fred will tell about: tell about:

• An educator who uses computer magic shows to teach children about computers. teach children about computers.

• A London company that makes innovative educational software for children.

• The British government's effort to put computers and robots in all primary and secondary schools and robots in all primary and secondary schools in the United Kingdom. in the U nited Kingdom.

• The new British educational robots that will soon be "invading" our country.

A look at the way computers, robots, and other high-technology subjects are integrated into the high-tech nology subjects are integrated into the British school curriculum as "disciplines" children British school curriculum as "disciplines" children can learn to become knowledge workers of the can learn to become *knowledge workers* of the future.  $\qquad \qquad \qquad \qquad \qquad \mathbb{C}$ 

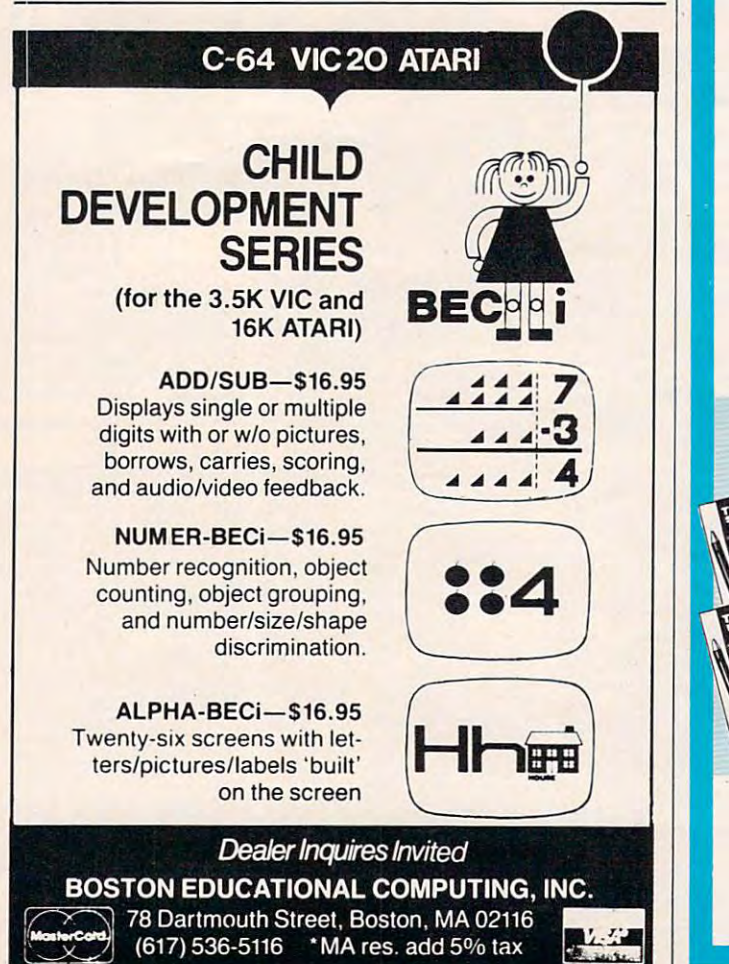

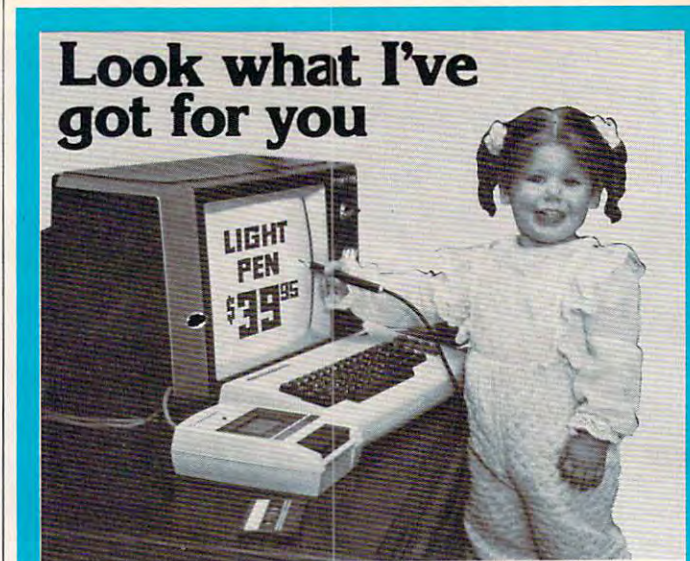

# \*3995 Light Pen a \$3995 **Light Pen**  with switch for

COMMODORE VIC 20/64 ATARI 400/800 CDMMODORE VIC *20/64*  ATARI *400/800*  APPLE II

Now you can make your computer come Now you can make your computer come alive and free yourself of many keyboard alive and free yourself of many keyboard strokes.

Touch my light pen to your TV screen and Touch my light pen to your TV screen and draw or paint multicolored pictures or pick draw or paint multicolored pictures or pick from a menu. It's that easy!

My LP-10 low-cost light pen is activated My LP-lO low-cost light pen is activated by a pushbutton switch.

My LP-15 high resolution, high-speed light My LP-15 high resolution, high-speed light per is supersent the control the control the control the control the control the control the control the control the control to the control to the control to the control to the control to the control to the control to the cursor 6 inches from the screen. It also has a push switch to activate the signal. pen is supersensitive and can control the

LP-10...\$39.95 LP-15...\$119.95 Interface card required for Apple II with Interface card required for Apple II with LP-10 LP-15 .. \$99.95 LP-lO & LP-15 ... \$99.95

All Light Pens are sold complete with All Light Pens are sold complete with Demo Cassettes & Instructions. wide selection of software is available. A wide selection of software is available. <sup>30</sup> day money-back guarantee 30 day money-back guarantee

#### Free Paint-N-Sketch in the United States and the United States and the United States and Department of the United States and Program for Atari Program for Atari FREE Paint-N-Sketch I

get Paint-N-Sketch free. The extension of the extent of the extent of the extent of the extent of the extent of

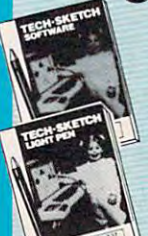

Buy any of my Atari Light Pens and get Buy any of my Atari Light Pens and get this new program on disk free. this new program on disk **free.**<br>Paint-N-Sketch I will help you develop your computer artistic skills. It's the your computer artistic skills. It's the natural way to draw pictures on the natural way to draw pictures on the screen, in colors too. You and your screen, in colors *too.* You and your family will master it in no time at all. family will master it in no time at all. Paint-N-Sketch I is a regular \$29.95 value of the state and a notice that the pen now and a now and a now and a now and a now and a now and a now and value. Order your Light Pen now and get Paint-N-Sketch I free.

Coming soon - Paint-N-Sketch I for Commodore 64

Order Toll Free 800-526-2514 Order Toll Free 800-526-2514 In New Jersey (201) 227-7720 tn New Jersey (201) *227-n20*  Tech-Sketch Inc. is a subsidiary of Ampower Instrument Company, Inc. 26 Just Road • Fairfield, N.J. 07006 **TECH-SKETCH** INC.

Dealers and Distributor inquiries invited. Commodore, Atari. Apple are Reg. Tm's. Dealers and Distributor inquiries invited. Commodore, Atari, Apple are Reg. Tm 's.

# Spelling Control of the Control of the Control of the Control of the Control of the Control of the Control of the Control of the Control of the Control of the Control of the Control of the Control of the Control of the Con **Spelling Qui: IZ**

Edward Perrin

Learning to spell is simplified by this program. It lets *Learning to spell* is *simplified by this program.* It *lets*  you create weekly lists of up to <sup>20</sup> words each, save the YOIl *create weekly lists of lip to* 20 *words encil, save tile*  lists to tape or disk, and then retrieve the lists for practice *lists to tape or disk, and tilen retrieve tile lists for practice*  sessions. For Atari and VIC. *sessions. For Atari and VIC.* 

"Spelling Quiz" allows you or your child to enter weekly spelling words into the computer and weekly spelling words into the computer and save them on tape or disk. All the words for an save them on tape or disk. All the words for an entire year can be saved at once or each week can entire year can be saved at once or each week can be saved separately as the school year progresses. be saved separately as the school year progresses.

The program allows you to enter up to <sup>20</sup> The program allows you to enter up to 20 words at <sup>a</sup> time. Most weekly spelling assignments words at a time. Most weekly spelling assignments are no more than <sup>20</sup> words. The program prompts are no more than 20 words. The program prompts are self-explanatory, but it would be helpful to are self-explanatory, but it would be helpful to read through the following instructions. read through the following instructions.

Load in the program with the BASIC cartridge inserted. The loading time for tape is about four inserted. The loading time fo r tape is about four minutes.

Type in RUN, and after the title page you Type in RUN, and after the title page you will be asked if you want to Create or Retrieve will be asked if you want to Create or Retrieve a list of words to work on. You will also be asked if you are using a Disk or Tape.

# Creating Word Lists **Creating Word Lists**

To create <sup>a</sup> list, simply type in up to <sup>20</sup> words, no To create a list, simply type in up to 20 words, no more than <sup>20</sup> letters each and with no leading or more than 20 letters each and with no leading or trailing spaces, one at a time, and hit the RETURN key. Be sure each word is spelled correctly before key. Be sure each word is spelled correctly before hitting RETURN. If you enter fewer than <sup>20</sup> words, hitting RETURN. If you enter fewer than 20 words, type in an \* following the last input. After the last word or  $*$  you will be asked to type in some sort of identifier for that particular list. Use "Chapter 4" or "List 189," for example. You must use some 4" or "List 189," for example. You must use some type of identifier that your child will understand. type of identifier that your child will understand. The identifier is used to make sure your child has The identifier is used to make sure your child has retrieved the correct list. retrieved the correct list.

Disk users will be asked to enter a filename. Only the filename is necessary; the program will Only the filename is necessary; the program will supply the "Dl:". Be sure to make the name supply the "01:". Be sure to make the name

unique and meaningful. unique and meaningful.

Tape users will need a blank tape or a tape which has been used to save other word lists. Be sure to note the tape counter number on a sheet of paper and store the paper with the word tape. of paper and store the paper with the word tape.

If you already have words stored, just follow the prompts to LOAD the words. the prompts to LOAD the words.

Check the list and the identifier to be sure the identified the identified the identified to be sure that the i that this is the list you wanted to use. If not, you that this is the list you wanted to use. If not, you have the option to LOAD a new list or create a Check the list and the identifier to be sure new one as needed.

Once the words are LOADED in the words are LOADED in the words are LOADED in the with the with the control of the control of the control of the control of the control of the control of the control of the control of the con create or retrieve option, your child is ready to use the program. You now have the option to use the program. You now have the option to either spell a Certain number of words correctly, spell an unlimited number of words correctly, or spell an unlimited number of words correctly, or Once the words are LOADed in with the End.

If you choose the C option, you will be graded, and the program will terminate when the number of words spelled correctly equals the number you of words spelled correctly equals the number you entered at the prompt. If you choose the unlimited entered at the prompt. If you choose the unlimited option (by pressing RETURN), you can spell only option (by pressing RETURN), you can spell only 10,000 words before the program terminates. It is 10,000 words before the program terminates. It is easy to change the 10,000 to another upper limit. easy to change the 10,000 to another upper limit. Change the number in the last line of the program Change the number in the last line of the program to stop the program automatically at a preset number. number.

# The Quiz Begins **The Quiz Begins**

When you have made all of the choices, the game When you have made all of the choices, the game is ready to play. The screen will show the number is ready to play. The screen wiU show the number of the word being scrambled, the score (how many of the word being scrambled, the score (how many words you have spelled correctly), a scrambled word, and the attempt number. At the bottom of word, and the attempt number. At the bottom of the screen is a GRAPHICS 0 window where you will type your answers. The word number on top will type your answers. The word number on top will help if you cannot figure out the word. The program is supposed to check spelling competence program is supposed to check spelling competence rather than ability to unscramble words, so there rather than ability to unscramble words, so there

> October1983 COMPUTE! <sup>121</sup> **October 1983 COMPUTE:! 121** Gwww.commodore.ca

is no penalty for not unscrambling correctly. Use is no penalty for not unscrambling correctly. Use this option as you wish. this option as you wish.

Your children have the spelling will then have the spelling will then have the spelling will be spelling the spelling of the spelling will be a spelling will be a spelling will be a spelling will be a spelling will be a sp the word correctly. If correct, the screen will re the word correctly. If correct, the screen will respond with an encouraging CORRECT and spond with an encouraging CORRECT and a happy sound. After three tries, the program will happy sound. After three tries, the program will give the correct spelling and set up a different screen to allow the child to practice the misspelled screen to a llow the child to practice the misspelled Your child will then have three tries to spell word.

## **Practice Screen**

The practice screen will not allow misspellings. It The practice screen will not allow misspellings. It does allow the child to exit when he or she wants does allow the child to exit when he or she wants to by pressing the \*. In this mode, be sure to press to by pressing the \*. In this mode, be sure to press the space bar after each word and not the RE the space bar after each word and not the RE-TURN. Pressing RETURN would cause the com TURN. Pressing RETURN would cause the computer to register an error in the spelling.

After the number of correct spellings equals After the number of correct spellings equals the number put in at the beginning, or if your the number put in at the beginning, or if your child enters  $\checkmark$  instead of spelling a word during the main run, the quiz will end and the child will the main run, the quiz will end and the child will be graded on his or her performance. If you think be graded on his or her performance. If you think the grading is too strict, change the limits in the the grading is too strict, change the limits in the grading subroutine in lines 9000-9400. grading subrouti ne in lines 9000-9400.

After the grading, the player can go back and After the grading, the player can go back and retrieve or create and save a new file or use the same words that are already in the computer's same words that are already in the computer's memory. He or she also has the option to end at this time. If the player continues, the whole cycle this time. If the player continues, the whole cycle repeats.

# Spelling Quiz For The VIC **Spelling Quiz For The VIC**

More Sugiyamo, Programming Assistant Marc Sugiyama. Programming Assistant

In Spelling Quiz for the VIC (Program 2), the In Spelling Quiz for the VIC (Program 2), the words can be only <sup>14</sup> letters long; however, words can be only 14 le tters long; however, you are still allowed a maximum of 20 words. Remember, though, that memory is tight in an unexpanded VIC, so too many long words an unexpanded VIC, so too many long words may cause an out-of-memory error. The per may cause an out-of-memory e rror. The percentage calculated at the end of the quiz re centage calculated at the end of the qu iz reflects only the last 20 questions, not all of the questions asked during the session. questions asked during the session.

The VIC version of Spelling Quiz is easily The VIC version of Spelling Quiz is easily converted to other computers; however, converted to other computers; however, certain changes must be made. The cursor certain changes must be made. The cursor control characters (that is, those to clear the screen or to change the cursor's color) must screen or to change the cursor's color) must be adapted to your computer. Three different be adapted to your computer. Three different POKE commands are used in this program. POKE commands are used in this program. The first, to location 36879, controls the The first, to loca tion 36879, controls the screen and border colors. The second POKE screen and border colors. The second POKE command, using location 214, changes the comman d, using location 214, changes the vertical position of the cursor. The last, in vertical position of the cursor. The last, involving location 204, turns the cursor on and volving loca tion 204, turns the cursor on and off. When 204 contains a zero, the cursor is on; otherwise, the cursor is off. on; otherwise, the cursor is off.

## Program 1: Spelling Quiz For Atari

### **2 REM ... .,:11#11 ••• ·u\_u .....**

- <sup>10</sup> DIM A\*<20>,B\*(20>,C\*C20),DS(20>,E **10 DIN AS(20),BS(20),CS(20),DS ( 20) , E**  (20),F\*(20),G\* <20),H\* <20),I\* (20) \$ **( 20) , FS (20 ) , GS ( 2 0) , HS ( 2 0) , 1\$ ( 2 0)**  ,JS(20),K\*(20),L\*(20),M\*(20),N\$(2 **,.1\$(20) , K S(20) ,L\$( 2 0) ,MS(20) ,NS( 2**  0),O\*(20) **i!J) ,0\$ (20)**
- 20 DIM P\$(20), Q\$(20), R\$(20), S\$(20). T (20),U\*(20),ARRAY<20>,Z\*(20),STA \$( 2 0),U\$( 2 0),ARRA Y ( 2 0),Z\$(20) , STA NDINGS(20), ANS\$(1), WORD\$(520), INW QRD\*(128) oRD\$ (12B)
- 30 DIM WEL\$(38), DK\$(15), ZZ\$(1): TIME=  $\sigma$
- 40 GOSUB 3000
- 54 GoSUB 1 3 00 0
- 55 PRINT "HOW MANY WORDS DO YOU WISH RE ENDING THIS DRILL? { 3 SPACES } TO SPELL{ 3 SPACES)CoRRECTLY BEFo **INTER 0 TO END PROGRAM "**
- 56 TRAP 56:INPUT RIGHT:IF RIGHT=0 TH EN 4000
- 57 TRAP OFF: SCORE=0: ATT=0
- GOSUB 5200:TRAP OFF 5B GoSUB 5200 :TRAP OFF
- <sup>59</sup> W1=0:W2=0:W3=0:W4=0:W5=0:W6=0:W7= 59 Wl=0:W 2 <sup>=</sup> 0: W3 =0:W4=0:W5 =0 :W6=0:W7 <sup>=</sup> 0:W8=0:W9=0:W10=0:W11=0:W12=0:W13 0:WB=0:W9 =0 :WI0=0 :Wll <sup>=</sup> 0:WI2=0:WI 3  $=0:W14=0:W15=0:W16=0:W17=0:W18=0:$  $W19 = 0:W20 = 0$
- <sup>60</sup> IF SCORE=RIGHT THEN <sup>1000</sup> 60 IF SCoRE=RIGHT THEN 1 000
- <sup>65</sup> NUM=1:W=INT(20\*RND(1)+1> 6 5 NUM=I:W <sup>=</sup> I NT (20 \*RND ( I ) +I)
- 70 GOSUB 7000: IF A\$=" {20 SPACES}" THE NUM=-1:GOSUB 7000:GOTO <sup>65</sup> N NUM=-I:GoSUB 70 0 0 : GoTo 65
- 80 GRAPHICS 2:POKE 708,0:FOR AR=1 TO  $G = \frac{1}{2}$ 20:ARRAY(AR)=-i:NEXT AR:PRINT 20 :ARRAY (AR)= -I:NE XT AR:PRINT " CBELL>n;"INPUT '\*' TO END QUIZ {BELL } ";"INPUT '\* ' TO END QUIZ"
- <sup>90</sup> ;SC POSITION 11,3:? #6;"SCORE";" **90 POSITION 11, 3 :? #6;"SCORE";" ";SC**  DN 0RE:P05ITI0N 2,0:? #6;"#N;W; **ORE: POSIT I ON 2 ,0: ? #6; "#"; W; tI ON**  YOUR LIST" **YOUR LI S T"**
- 110 FOR L=1 TO 20: IF A\$(L, L) =" " THE L=L-1:A\*=A\*<1,L):GOTO <sup>115</sup> N L=L - l:A\$=A\$ (I , L ) :GOTO 11 5
- 112 NEXT L: IF L=21 THEN L=20
- 115 FOR LTR=1 TO L
- <sup>120</sup> ARR=INT(LtRND(0)+1):IF ARRAY(ARR 120 ARR=I NT ( L\*RND (0) +I):IF ARRA Y( ARR  $=1$  THEN 120
- $125$  P=ARR-1
- <sup>130</sup> POSITION P,7:? #6;A\*(LTR,LTR):AR 1 30 POSITION P,7:7 #6; A\$ ( LTR , LTR):AR RAY(ARR) = 1: NEXT LTR: POKE 708, 200  $135$  TRY= $\emptyset$
- TRY=0
- 137 TRY=TRY+1:ATT=ATT+1:POSITION 0.9 :? #6;"ATTEMPT ";ATT **: ?** #6; " ATTEMPT **# " ; ATT**
- INPUT Z\*:IF 2\*:IF 2\*:IF 2\*:IF 2\*:IF 2\*:IF 2\*:IF 2\*:IF 2\*:IF 2\*:IF 2\*:IF 2\*:IF 2\*:IF 2\*:IF 2\*:IF 2\*:IF 2\*:IF 2\*:IF 2\*:IF 2\*:IF 2\*:IF 2\*:IF 2\*:IF 2\*:IF 2\*:IF 2\*:IF 2\*:IF 2\*:IF 2\*:IF 2\*:IF 2\*:IF 2\*:IF 2\*:IF 2\*:IF 2\*:IF 2\*:IF 1:NUM=-1:GOSUB 7000:GOTO <sup>1000</sup> I:NUM= -I :GOS UB 7000 :GOTo 1000 140 INPUT Z\$: IF Z\$="\*" THEN ATT=ATT-
- 141 IF Z\$=A\$ THEN SCORE=SCORE+1:FOR N=100 TO 10 STEP -1:SOUND 0, N.10 ,10:NEXT NrSOUND 0,0,0,0 **,10:NE XT N: SOUND 0,0,0,0**
- 12 IF Z\$=A\$ THEN POSITION 12,6:? #6 FDR N=l TO **; "'4u'hi4\_4j":FOR N= l TO 30 0:NE X T**  N:GOTO 60 N:GOTO 60
- 143 IF TRY THE STREET STREET IN 1909. IF TRY THE UPPER THREE IS 100 IF THE 100 IF THE 100 IF THE 100 IF THE 10 ND 0,20,4,10:NEXT N:SOUND 0,0,0, **NO 0,20,4,1 0 :NE XT N:SDUND 0,O,O,**  0:GOTO <sup>2000</sup> 0:GOTO 2 000  $143$  IF TRY=3 THEN FOR N=1 TO 100.50U
- <sup>144</sup> POSITION 0,2:? ZSEEEHr **144 POSITION 0 , 2 : ? #6;" hZ-he: u:POS ITION 0 ,3 : ? :tt6; " iiI&OO-.-:LE'''.''**
- 145 FOR N=145 FOR N=145 FOR N=14,100 FOR N=14,100 FOR N=14,100 FOR N=14,100 FOR N=14,100 FOR N=14,100 FOR N=14 EXT N:SDUND 0,0,0,0 **E XT N:SOUND O,O,O , 0**  145 FOR N=1 TO 100:S0UNo 0 ,11,4, 10:N
- 147 POSITION 0, 2: ? #6; " { 8 SPACES } ": P OSITION 0,3:? #6;"C11 SPACES}" OSITION 0,3:7 \*6;"{11 SPACES} "
- <sup>150</sup> GOTO <sup>137</sup> 150 GoTo 1 37
- 1000 GRAPHICS 18: PRINT #6;" your sc ore is ";SCORE **<sup>o</sup> <sup>r</sup> e i <sup>s</sup>"; SCORE**
- <sup>1010</sup> PRINT #6:PRINT #6;"time to quit **1010 P RINT #6: P RINT :tt6; " t i me to quit**  ior now" **for n <sup>o</sup> <sup>w</sup>"**
- 1020 ? #6:? #6:? #6;"{3 SPACES}CONGR

#### WA SOFTWARE MOVIES AND DESCRIPTION OF THE RESIDENCE OF THE RESIDENCE OF THE RESIDENCE OF THE RESIDENCE OF THE RESIDENCE OF THE RESIDENCE OF THE RESIDENCE OF THE RESIDENCE OF THE RESIDENCE OF THE RESIDENCE OF THE RESIDENCE OF  $\bullet$  $\bullet$  $\bullet$  $\bullet$  $\bullet$  $\bullet$

# DESIGNS MA *ELOPING YOUNG MIN* 000  $\bullet$  $\bullet$  $\bullet$

new!

neu

MAXIMUS, Inc. is excited to present two new educa tional software movies for kids of all ages . . . and more are on the way!

 $\bullet$ 

D

. . . . . .

STORYLINE™ makes bedtime, or anytime, warm and friendly function friendly function of the Cloud Cloud Cloud Cloud Cloud Cloud Cloud Cloud Cloud Cloud Clo tourguide for two fairytales: The Ugly Duckling and Rumpelstiltskin. Through computer magic you  $\mathbf{b}$  become part of the part of each story  $\mathbf{b}$ 

SAFETYLINE™ combines fun with important lessons about safety. Max the Cat shows you how to cross the street safely going to school and what to do when lost at the zoo.

Both software movies have interactive games that reinforce the fun and learning. Both have real human voices; you don't need a voice synthesizer!

.<br>.<br>.<br>.<br>.

Commandone Gumi

Features of the software include:

- Sophisticated Face Animation
- Lip-Synchronized Voices
- Original Musical Scores
- Superior Full-Color Graphics
- Optional Joystick Control
- Machine Language Programs

Relax and enjoy yourself. Let Max, Clover, and their colorful friends guide you through a new world of fun and learning. You'll be amazed at how real they are!

STORYLINE™ and SAFETYLINE are currently available for any Atari computer CASSETTE/DISK (S34.95) versions. Order by mail or phone. Visa and Mastercard with 48K. Each software movie comes in either CASSETTE ONLY (\$29.95) or an either CASSETTE ONLY (\$29.95) or an e welcome. Include \$2.50 postage and handling; Virginia residents add 4% sales tax. Dealer inquiries invited. Write for our free catalog. MAXIMUS, Inc., <sup>6723</sup> Whittier Avenue, McLean, Virginia 22101. Commodition gove

# ORDER TOLL-FREE 1-800-368-2152

# MAXIMUS ...Where Excellence is the Standard

© MAXIMUS, Inc. 1983. Atari is a registered trademark of Atari, Inc. Commodore 64 is a registered trademark of Commodore Business Machines, Inc.

ATULATIONS 1030 ? #6; "On a job well done!!":? # 6:7 #6:" . . JL040 GOSUB 5000:SOUND 0,0,0,0:SOUND **1 040 GOSUB 50130:S0UND 0,0,0,0:SDUND**  1,0,3,0:GOTO <sup>9000</sup> **1,@,0,0:GOTO 90130**  2000 POSITION 0,5:2000 POSITION 0,5:2000 POSITION 0,5:2000 POSITION 0,5:2000 POSITION 0,5:20 POSITION 0,5:20 POSITION 0,5:20 POSITION 0,5:20 POSITION 0,5:20 POSITION 0,5:20 POSITION 0,5:20 POSITION 0,5:20 POSITION 0,5:20 P ,4:7 #6; hlit=r."f JJ1" :NUM -1 GDSUB ,4: ? **#6;" hhb- "r"" .. " : NUI1=- l : GO S UB**  <sup>2010</sup> FOR N=l TO <sup>1000</sup> 20 10 FOR N=1 TO 1000 <sup>2030</sup> GOTO <sup>60</sup> **2030 GOTO 60**  <sup>3000</sup> GRAPHICS 18:POSITION 0,4:7 #6;" 3 000 GRAPHICS 18:POSITION 0,4 : ? #6;" <sup>3005</sup> GOSUB 5000:SOUND 1,0,0,0:SOUND 3005 GOSUB 5000:S0UND 1, 0 , 0 , 0 : S0 UN D 0,0,0,0:RETURN **0 ,0, Qi,0 :RETURN**  <sup>4000</sup> GRAPHICS 13:P0SITI0N 0,2:7 #6;" 40 00 GRAPH ICS 18:POSI T ION 0 ,2: 7 #6;" VERY GOOD WORK..." VERY GOOD WORK ... " <sup>4010</sup> POSITION 0,6:7 #6;"see you agai **40113 POSITION 0,6 : ? #6; "see y ou a g ai**  <sup>402</sup> POSITION 4,10:7 86; H' **4020 POSITION 4, 10 : ? #6; " GiJf:;wit.iiM.iow**  <sup>4030</sup> GOSUB 5000:GOTO <sup>7030</sup> 4030 GOSUe 5 000 : GOTO 70 30 <sup>000</sup> FOR N=l TO <sup>200</sup> 5000 FOR N=1 TO 200 <sup>50</sup> <sup>10</sup> SOUND 0, RND(0) \*20 0, 10, 5010 SOUND 0 ,RND (0) <sup>t</sup> 200 ,10, 2 <sup>5040</sup> RETURN 50 4 0 RETURN <sup>100</sup> FDR N=l TO 100:SOUND 0,N.10.10: **5 1 00 FOR N=l TO 1 013 :S0UND 13 ,N,10,10 :**  NEXT N:SOUND 0,0,0,0:RETURN NEXT N:SOUND 0,0,0,0:RETURN <sup>5200</sup> FDR <sup>255</sup> TO <sup>200</sup> STEP -1:SOUND **52130 FOR N=255 TO 200 STEP -1 :S0UND**  0,N,10,10:NEXT N:FOR N=225 TO **0 ,N,10,l @:NEXT N:FOR N=225 TO <sup>1</sup>** <sup>50</sup> STEP -i:SOUND 0,N,10,10:NEXT 50 S TEP -1: SOUND 0 , N, 10 , 1 0 : NE XT <sup>210</sup> FOR N=175 TO <sup>100</sup> STEP -1:SOUND 52 1 0 FOR N= 1 75 TO 1 00 STEP - 1: S0UND 0,N,10,10:NEXT N:FOR N=150 TO 5 STEP -1:SOUND 0,N,10,10:NEXT o STEP -1:S0UND 0 ,N,1 0 ,1 0 :NE XT N:SOUND 0,0,0,0:RETURN N:SOUND 0,0 ,0,0:RETURN 7000 IF W=1 THEN B\$=WORD\$(1,20):A\$=B <sup>7001</sup> IF W=2 THEN C\*=WORD\$(21,40):A\*= 700 1 IF W=2 THEN CS= WORD\$(21,40) : AS= C\*:W2=W2+NUM CS :W 2= W2+ NUM <sup>7002</sup> IF W=3 THEN D\*=WORD\*(41,60):A\$= 7002 IF W=3 THEN D\$=WORD\$(41,60 ) :A\$ <sup>=</sup> D\*:W3=W3+NUM **OS:W3=W3+NUM**  <sup>7003</sup> IF W=4 THEN E\$=WORD\*<61,30):A\*= 70 03 IF W=4 THEN E\$=WORD\$(61,80):A\$= E\*:W4=W4+NUM ES:W4=W4+NUM <sup>7004</sup> IF W=5 THEN F\$=WORD\*(81,100):A\* 7004 IF W=5 THEN FS=WORD\$(81,100):AS F\*:W5=W5+NUM **=F\$ :W5=W5+NUM**  7005 IF W=6 THEN G\$=WORD\$(101,121):A \*=G\*:W6=W6+NUM \$=GS:W6=W6+NUM <sup>7006</sup> IF W=7 THEN H4=WORD\*(121,140):A 7006 IF W=7 THEN HS=WORDS(121,140):A 7007 IF W=8 THEN I\$=WORD\$(141,160):A \*=I\*:W8=W8+NUM S=IS:W8=W8+NUM <sup>7008</sup> IF W=9 THEN J\*=WORD\*(161,1S0):A 7008 IF W=9 THEN J\$=WOROS(161,180):A <sup>7009</sup> IF W=10 THEN K\*=WORD\*(181,200): 7009 IF W=10 THEN KS= WORDS(IBI,200): A\*=K\*:W10=W10+NUM A\$=KS:WI0=WI0+NUM <sup>7010</sup> IF W=ll THEN L\*=WORD\*(201,220): 7010 IF W=11 THEN L\$=WORD\$(201,220): <sup>7011</sup> IF W=12 THEN M\*=WORD\*(221,240): 7011 IF W=12 THEN MS=WORD\$(2 2 1,240): 7012 IF W=13 THEN N\$=WORD\$(241,260): A\*=N\*:W13=W13+NUM **AS=N\$:W I 3 =WI 3+ NUM**  7013 IF WE CALL THE USE OF WELFARE AND INTERFERENCE IN THE USE OF THE USE OF THE USE OF THE USE OF THE USE OF THE USE OF THE USE OF THE USE OF THE USE OF THE USE OF THE USE OF THE USE OF THE USE OF THE USE OF THE USE OF TH A\*=0\*:W14=W14+NUM A\$=0\$:WI4 <sup>=</sup> WI4+NUM 7014 IF W=15 THEN P\$=WORD\$(281,300): A\$=P\*:W15=W15+NUM AS=P\$:WI5=WI5+NUM <sup>7015</sup> IF W=16 THEN Q\*=WORD\*(301,320): 70 15 I F W=16 THEN Q\$ <sup>=</sup> WORDS (30 1, 320) : AS=D\*:W16=W16+NUM **A\$ =0\$ :WI 6=WI6+NUM**  <sup>7016</sup> IF W=17 THEN R\*=WORD\*(321,340): 70 16 IF W= 17 TH EN R\$=WORD\$ (32 1, 3 4 0) : A\*=R\*:W17=W17+NUM A\$=R\$:WI7=WI7+NUM <sup>7017</sup> IF W=18 THEN S\$=WORD\$(341,360): 70 1 7 IF W= 18 THEN S\$=WORD\$(341,360): **20130 POSITION O,5: 7 # 6;A\$:POS ITION 0**   $7999$ 20 20 NEXT N:GOSUB 8000 **{ 3 SPAC ES}t#J :oJ3iM •• (ro t:l!'I:E" n l <sup>a</sup> ter"**  5030 NE XT N N **S:wl=Wl+NUH**  \$=HS:W7=W7+NUM \$=JS:W9=W9+NUM A\$=L\$:WII=WI1+NUM AS=M\$:WI2=WI2+NUM 7013 IF W=14 THEN 0\$=WORD\$(261,280): AS=S\$:WI8=WI8+NUM **124 COMPUTE! October 1983** 

7018 IF W=19 THEN T\$=WORD\$(361,380): <sup>70</sup> **7030 END**  8000 GRAPHICS 18: POKE 708, 100: ? #6: " 7019 IF W=20 THEN U\$=WORD\$(381,400): 8005 POSITION 0, 2:? #6; "ELLERT Spac 8007 POSITION 0,3:? #6; "UITTIVE FREET? <sup>8010</sup> #6;"or type to POSITION 0,4 **<sup>8131</sup> 13 POSITION 13,4 : ? # <sup>6</sup> ; " or t <sup>y</sup> pe \* to**   $8150 L=L+1$ <sup>3200</sup> GET #1,CHAR 82 00 GET #1,CHAR <sup>8300</sup> CLOSE #1 8 300 CLOSE #1 8350 IF CHR\$(CHAR) = "\*" THEN GOTO 60 **Then Experience Then** <sup>84</sup> IF C0UNTER>139 THEN GOTO <sup>60</sup> 8450 IF COUNTER > 1 39 THEN GOTO 60 <sup>8500</sup> GOTO <sup>8100</sup> 8500 GOTO 8100 <sup>8600</sup> 8600 RETURN <sup>9000</sup> POKE 752,1:PRINT "HERE IS LIS 9000 POKE 752,I:PRINT "HERE IS A LIS **Please type the word": POSITION** 0.1:? #6;A\* **13 ,1:? #6;AS**  ebar..." **ebar .. 0 "**  COUNTER=0 K: OPEN #1,4,0, **8113 0 OPEN #1,4, 0,"K : "**  Goto 60 Million Company and Company and Company and Company and Company and Company and Company and Company and 8355 IF CHR\$(CHAR)=" " THEN L=0:GOSU 8360 IF CHR\$(CHAR)<>A\$(L,L) THEN GOS 8400 COUNTER=COUNTER+1: PRINT #6; CHR\$ return■:L=0 **return":L=0 :COUNTER =0**  <sup>8400</sup> 8 8400  $B37Ø$  IF L=LEN(A\$) THEN L=0 <CHAR);:TRAP <sup>40000</sup> (CHAR) ;:TRAP 40000 T OF HOW MANY TIMES EACH WORD W AS SPELLED CDRRECTLY THIS TIME. AS SPELLED CORRECTLY THIS TIME. NUM=0:FOR W=l TO 20:GOSUB 7000: <sup>9010</sup> 9010 NUM=0:FOR W=l TO 20:GOSUB 7000: NEXT NEXT W 9050 FOR N=100 TO 240: SOUND 0, N, 10, 1 0:NEXT N:SOUND 0,0,0,0 Nl|" ";B\*:? W2;" ";C\*:? W3;" ";D\*:? W4;" ";E\*:7 W5;" ";F\$:? **";O\$:? W4;" "; E\$: ? W5;u ";F\$ : ?**  W6;" ";G\*:? W7;" ";H\*:? W8;" ";  $\blacksquare$  $m \times 10^9$  . We have the set of the set of the set of the set of the set of the set of the set of the set of the set of the set of the set of the set of the set of the set of the set of the set of the set of the set of th ";N\*:? W14;" ";0\*:7 "; **j" ";NS: ? W14;" ";OS:? W15;" u;**  P\*:7 W16;11 Q\* W17;" ";Rt:? **P\$:? W1 6; " ";O\$: ? W17;" " ;R\$: ?**  W18;" ";S\*:? W19;" ";T\* **WI8 ; " ";SS:? WI9; " ";T\$**  W20;" ";U\* **921313 ? W20;" ";U\$**  POKE 752,1:POSITION 25,3:PRINT 9250 POKE 752,I:POSITION 25,3 :PRINT  $"$ **(11 H 29)**  $^"$  : POSITION 28, 5: PRINT ATT:FOR N=l TO 200:SOUND 0,255, **ATT:FOR N= 1 TO 200:S0UND 0 , 25 5,**  10,8:NEXT 10,8:NEXT N POSITION 25, 7: PRINT HdniM3D" **9260 POSITION 25 , 7 : PRINT "uiUjohg: .. I,": P**  OSITION 28, 9: PRINT SCORE: FOR N= TO 200:SOUND 0,200,10,8:NEXT **1 TO 200:S0UND 0,200,10,8:NEXT**  9270 TRAP 9400: PER=INT((SCORE/ATT) \*1 00): POSITION 25, 11: PRINT "[JEREE CH":POSITION 28,13: PRINT PER;"% 9280 FOR N=1 TO 200: SOUND 0, 100, 10, 6 POSITION 25, 15:7 "M:J:1OJ1" <sup>9300</sup> **9300 POSITION 25 ,15: ? "1I'1·PH)#I<I"**  9310 IF PER>=95 THEN POSITION 27,17: |":POSITIDN 25,21:7 "l^^ridl ? **" 1KiW": POS I T I ON 25,2 1: ? "\#:(10'1# .. \_**  <sup>9100</sup> <sup>9200</sup> <sup>9250</sup> 9320 IF PER>=88 AND PER<95 THEN POSI 9330 IF PER>=78 AND PER<88 THEN POSI TION 27,17:7 MDI" POS ON 25, **TION 27, 1 7 : ?** "~":POSITION **25 ,**   $21:?$  "UERY GOOD!!!" TION 27, 17:? " BU ": POSITION 25, **A\$=T\$:WI9 <sup>=</sup> WI9+NUM**  AS=U\$:W20=W 2 0+NUM **RETURN** UB 12000:GOTO 8000 **0:NEXT N:SOUND 0.0.0.0 91e0 ? WI;" ";8\$:? W2;" ";C\$: ? W3 ;" W6;" ";G\$: ? W7;" ";H\$: ? W8;" "; I\$:? W9;" ";J\$:? WI13;" ";KS 9150 ? Wl1;" ";L\$: ? WI 2 ;" ";NS:? W1 3**  N : NEXT N **1M3 •••• ' ..** 

C www.commodore.ca

7340 IF PER >= 70 AND PER< 78 THEN POSI

**2 1: ? "!r1tX.H'··'"** 

John Anderson's

# TURBO-CHARGED

like the road-scorching speedster in RALLY SPEEDWAY  $-$  the game that turns your ATARI into a full-blown, fourwheeled demon! Take on our demanding course, or use the unique Construct-A-Track option to design your own. Push yourself to the limit for a better lap time, or get a friend in on the action for a one-on-one duel to the finish line  $-$  it's your choice!

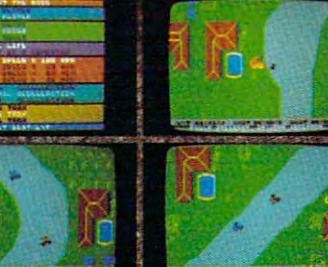

**MAKE TRACKS TO** YOUR DEALER TODAY! ...ARI 400/800/1200 CARTRIDGE 053-0171 .. \$49.95

i; your doesn't have Speedway in the stock, phone 1-300-323-7172 with your order, or<br>write us at Adventure International P.O. Box 3435.<br>Longwood. FL 32750 for your FREE catalog.

DEALER ORDERS WELCOME

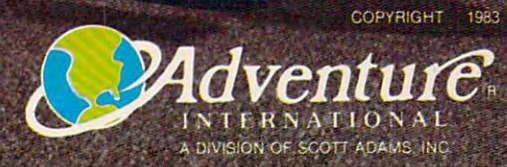

Œ

 $\begin{array}{c} \boxed{155} \end{array}$ 

THE DESIGNATION

TION .27, 17: EM" POSITION 25, **TION .27,17 : ? " .:!lIIIII":PO SITION 25,**  r.\z\z.\z.iit **<sup>2</sup> 1: ? "1 :1;"';I;LCj"**  <sup>9350</sup> IF PER<70 THEN POSITION 27,17:? <sup>10520</sup> 9350 IF PER <sup>&</sup>lt; 70 THEN POSITION 27,17 : 7 "O" :POSITION 25,21:? '^dlUVJ] "~": **POSITION 25,21:? "i#ii jiulilAJ**  9360 SOUND 0,0,0,0:POKE 752,0:GOTO 5 10530 <sup>9400</sup> PER=0:POSITIDN -28,13:PRINT PER: <sup>10540</sup> 9400 PER-0:POSITION '28,13:PRINT PER: POSITION 25,11:PRINT IJ^:Trid:¥l" <sup>11000</sup> **POS I T I ON 25, 11: PR I NT "!:;):Ij·lij#j h ":**  10000 WEL\$ = "**MELCOME TO THE WORLD OF** ! "I a solution of the set of the set of the set of the set of the set of the set of the set of the set of the :FOR N=l TO 37:PRINT WEL\* <N,N) :FOR N-I TO 37 :PRINT WEL \$( N,N) ;:NEXT N:TIME=TIME+1 ;:NEXT N: TIME-TIME+l 10010 OFF=40000:P=0:? :? "DO YOU WAN T TO GREATE OR GETRIEVE THE FI 11010 LET A CONTRACT AND INCOME. <sup>10011</sup> 0\*="{20 SPACES} ":FOR N=l TO <sup>520</sup> 1"'011 0\$-"{2", SPACES}":FOR N-I TO 52'" STEP 20:WORD\$(N,N+19)=0\$:NEXT 10012 ? :? :? "ONCE YOU CREATE A FIL 11025 E IT WILL BE{5 SPACES}STORED O 11030 TAPE OR DISK SO YOU CAN <sup>11035</sup> N TAPE OR DISK SO YOU CAN {5 SPACES}INPUT THE WORDS FROM <sup>11040</sup> {5 SPACES}INPUT THE WORDS FROM LØØ13 ? "THE TAPE OR DISK INSTEAD OF 11060 FOR N=1 TO 400 STEP 20:PRINT I TYPING<3 SPACES}THE SAME WOR TYPING{ 3 SPACES}THE SAME WOR DS IN EVERY TIME YOU PLAY." 11067 <sup>10014</sup> :? :? "TYPE IN OR AND HI <sup>11068</sup> PRINT "<:9 SPACES}"; WORD\* (401, **11068 PRINT "{9 SPACES}";WORDS(401,4 T RETURE NOW!"** 10015 TRAP 10014:INPUT ANS\$ 11070 <sup>10017</sup> TRAP 10017:? "ARE YOU USING DA 10"'17 TRAP 1",017:7 "ARE YOU USING **UA**  PE OR GISK": INPUT ZZ\*: ISO OR GISK": INPUT ZZ\*: ISO OR GISK": INPUT ZZ\*: ISO OR GISK": INPUT ZZ\*: IF ZZ\*: IF Z ,i)O"T" AND ZZ\* ><>"D" THE **,1) <> "T" AND ZZS(I,I) <> "D" ' THE**  <sup>10017</sup> <sup>11075</sup> 10020 IF ANS\$<>"C" THEN GOTO 11000 11080 10100 ? "TYPE IN WORDS NOW":N=1 12000 <sup>10105</sup> :? BE SURE EflCH WORD IS **1 0105 ? : ? : ? "1;J .. 'II .. g\_:(;lijj.'!'ul·HM .....**  SPELLED CORRECTLY BEFORE YOU P 10110 FOR N=1 TO 400 STEP 20:INPUT I NWORD\* NWORD\$ 10120 IF N>399 THEN WORD\$(401,520)=" ":GOTO 10200 10125 IF INWORD\$="\*" THEN WORD\$(N,52 0)=" ":GOTO <sup>10150</sup> ",)-" ":GOTO 10150 <sup>10130</sup> WORD\*(N,N+19)=INWORD\* **10130 WDRD\$ ( N,N+19)=INWORD\$**  10150 ? "TYPE IN CHAPTER # OR LIST # ETC. . . **ETC ... "**  10160 INPUT INWORD\$:WORD\$(401,420)=I NWORD\* NWORD\$ 10200 FOR N=1 TO 420 STEP 20:PRINT W <sup>13005</sup> TRAP 13010:?:? "HIT THE REMOVE".<br>ORD\$(N.N+19):NEXT N LEKEY WHEN READY";:INPUT A:IF 0RD\*(N,N+19>:NEXT ORD\$(N,N+19):NEXT N AP 40000:OPEN #2,8,0,DK\*:GOTO **AP 40000:0PEN #2,B,0,OKS:GOTD**  10209 NOTE 0FC4 SPACES}THE COUNTER NOTE OF { 4 SPACES}THE COUNTER N UMBER.":? :? "PRESS THE PLAY UMBER.":? : ? "PRESS THE PLAY A ND RECORD BUTTONS." NO RECORD BUTTONS." <sup>10204</sup> :? "WHEN THE BUZZER SOUNDS, 1020 4 ? : 7 "WHEN THE BUZZER SOUNDS, PRESS l:3=\*\*ll:r PRE S **S I')** #I. I! **.) II**   $10205 N=1$ 1*0206* TRAP 1*0207*:LPRINT 13*0*13 <sup>10207</sup> OPEN #2,8,0,"C:" **10207 OPEN #2,B,0,"C:"**  <sup>10209</sup> N=1:FOR X=l TO 10210 PRINT #2; WORD\$(N, N+119): N=N+12 10220 NEXT X:CLOSE #2 10300 GOTO 13000 **13015 IF ANS\$="E" THEN GOTO 4000 l1li "**  4 GOTO 9280 *BORATNG QUIZ": PRINT "(CLEAR)"* **LE" ;**  N 10013 ? "THE TAPE OR DISK INSTEAD OF 10014 ? : ? : ? "TYPE IN E OR E AND HI PE OR EISK": INPUT ZZ\$: IF ZZ\$(1 N 10017 **1355WRETURN (14 312:1833) "** 10140 NEXT N 10202 IF ZZ\$-"D" THEN GOSUB 10500:TR 10203 ? "POSITION THE TAPE AND TAKE  $10209$  N=1:FOR X=1 TO 4 o 10300 GOTO 13000

<sup>10500</sup> PRINT "YOU MUST NOW ENTER THE <sup>13016</sup> 10500 PRINT "YOU MUST NOW ENTER THE

<sup>126</sup> COMPUTE! October1983 **126 COMPUTE! Oclober 1983** 

1) OF THE FILE TO "; ') OF THE FILE TO "; 10520 IF ANS\$="R" THEN PRINT "LOAD": GOTO <sup>10530</sup> GOTO 10530 10525 PRINT "CREATE" TRAP 10500:INPUT DK\*:DK\*(4)=DK 10530 TRAP 10500 : INPUT DK\$:DK\$(4)-DK \*:DK\*( ,3)="D1: **\$:DK\$(1,3)="OI:"**  10540 RETURN 11000 IF ZZ\$="D" THEN GOSUB 10500:N= 1:TRAP 40000:OPEN #2,4,0,DK\$:G DTO <sup>11025</sup> OTO 11025 "TO LOAD WORDS THAT ARE STOR 11005 ? "TO LOAD WORDS THAT ARE STOR ED ON TAPE BE SURE TO POSITION ED ON TAPE BE SURE TO POSITION THE TAPE AT THEC3 SPACES}CORR THE TAPE AT THE{3 SPACES}CORR ECT COUNTER # YOU NEED." 11010 ? "WHEN BUZZER SOUNDS, PRESS  $\mathbb E$ **LITTLE AND WAIT FOR THE WORDS** low and wait for the Words and Wait For the Words and Wait For the World Wait For the World Wait For the World W TO BE LOADED INTO THE COMPUTE TO BE LOADED INTO THE COMPUTE R. . . R ••• " <sup>11020</sup> N=l:OPEN #2,4,0,"C:" **110 20 N=I:0PEN tt2,4,0,"C:"**  11025 FOR X=1 TO 4 11030 TRAP 11040:INPUT #2,INWORD\$ WORD\*(N,N+119)=INWORD\*:N=N+120 11035 WORD\$(N,N+119)-INWORD\$:N-N+120 11040 NEXT X <sup>11045</sup> CLOSE #2 11045 CLOSE # 2 Nr<N/20)+l;" ";WDRD\*(N,N+19) **Nr(N/20)+I;" ";WORD\$(N,N+19)**  11067 NEXT N 20) 20) **11070 ? "IS THIS THE GROUP OF WORDS** THAT YOU(3 SPACES) **MANTED (Y/N)** ";:INPUT ANS\$:IF ANS\$="N" THEN GOTO <sup>10000</sup> GOTO 1000", GOTO <sup>13019</sup> 1 1075 GOTO 13019 11080 END FOR N=l TO 100:SOUND 0,20,4,10 **12000 FOR N=1 TO 100:S0UND 0,20,4,10**  •-NEXT N:SOUND 0,0,0,0 **:NEXT N:SOUND O,O,0.0**  12005 GRAPHICS 18:? #6;"<mark>you type: ";</mark> CHR\*(CHAR);" **CHR\$ (C HAR) ;" '4.' ..... AW ...... "**  <sup>12010</sup> POSITION 0,1:? #6;"wrong...TRY **12010 POSITION 0, I: ? #6; "wrong ... TRY**  AGAIN" AGAIN" <sup>12020</sup> POSITION 4,3:? «6;"THE WORD IS 12020 POSITION 4, 3 : ? ~6;"THE WORD IS  $\mathbf{u}$ <sup>12030</sup> POSITION 0,4:? #6;A\* **12030 POSITION 0,4 : ? #6;AS**  <sup>12040</sup> POSITION 6,5:7 #6;"READY???" **12040 POSITION 6,5:7** #6; "READY?7?" <sup>12050</sup> L=0:FOR N=l TO 400:NEXT N:RETU 12050 L-0:FOR N-l TO 400:NEXT N:RETU RN **13000 WELS=" NOW YOU MUST MAKE A BIG** ---- $\blacksquare$ **ECISIONILI**": FOR N=1 TO 35: PRI NT WEL\*(N,N);:NEXT N:NUM=1 NT WEL\$ (N,N); :NE XT N:NUM-l KEY WHEN READY";:INPUT A:IF A=Ø THEN END 13010 PRINT "{CLEAR}{BELL}":TRAP OFF <sup>1301</sup> :? :? :? :7 "DO YOU WANT TO **1 30 11 ? : ? :? :? :7 "DO YOU WANT TO**  USE THE LIST OF WORDS ALREADY USE THE LIST DECISION OF LIST DECISION OF LIST DECISION OF LIST DECISION OF LIST DECISION OF LIST DECISION OF LIST DECISION OF LIST DECISION OF LIST DECISION OF LIST DECISION OF LIST DECISION OF LIST DECISION OF LIST DECIS IN THE COMPUTER OR DD YOU WAN IN THE COMPUTER OR DO YOU WAN TTO LOAD IN A NEW LIST" 13012 ? :? :? "TYPE IN **I FOR A NEW L 1ST OR HIT ESHORTO USE THE 0** LD LIST.":? :? :? "TYPE IN (= **LD LIST.":? :7:? "TYPE IN (]! T o END"**  END IN THE CASE OF THE CASE OF THE CASE OF :? :? "DF COURSE, IF THIS IS 13013 7 : ? :? "OF COURSE, IF THIS IS THE FIRST TIME THROUGH THE THE FIRST TIME THROUGH THE P ROGRAM DURING THIS{7 SPACES}SE ROGRAM DURING THIS{7 SPACES}SE SSION YOU MUST HIT **K!!!**" 13014 INPUT ANS\$: IF ANS\$="N" THEN GO TO 10000

FILENAME{7 SPACES} (WITHOUT 'D:

C-www.commodore.ca

13016 IF TIME=0 THEN ? "{3 BELL}":GO

TO <sup>13018</sup>

- 13017 GOTO 13019
- **CF THROUGH THE (3 SPACES) PROGRA**  $\frac{1}{2}$  The  $\frac{1}{2}$  Theorem Theorem Theorem Theorem Theorem Theorem Theorem Theorem Theorem Theorem Theorem Theorem Theorem Theorem Theorem Theorem Theorem Theorem Theorem Theorem Theorem Theorem Theorem Theorem Theor NEW LIST NOW!" GOTO <sup>13011</sup> 13019 PRINT "{CLEAR}"
- <u>of the certain number</u>
	- ES TYPE IN E AND HIT (5 SPACES) RETURN."
- **T RETURY.** "
- YOU WANT TO QUIT 13030 ? :? :? "IF YOU WANT TO QUIT, **TYPE IN £E!\_"**
- 3050 INPUT ANS\$: IF ANS\$="C" THEN GO TO <sup>55</sup> TO 55
- 3060 IF ANS\$="E" THEN GOTO 4000
- <sup>57</sup> 13070 RIGHT=10000:GOTO 57

### Program 2: **Program 2:**  Spelling Quiz For VIC (Microsoft BASIC) **Spelling Quiz For VIC (Microsoft BASIC)**

- REMOVED THE MELTING OF THE MELTING COMPANY OF THE MELTING OF THE SERVICE OF THE MELTING OF THE MELTING OF THE MELTING OF THE MELTING OF THE MELTING OF THE MELTING OF THE MELTING OF THE MELTING OF THE MELTING OF THE MELTING 5 REM SPELLING QUIZ
- <sup>10</sup> DIMA%(14),W%(20),W\$(20):TT=0 10 DIMA%(14),W%(20),W\$(20):TT=0
- 15 POKE36879,93:PRINT" [CLR] [2 DOWN] [RED] {4 SPACES)SPELLING QUIZ{2 DOWN}":GOTO3 (4 SPACES)SPELLING QUIZ{2 DOWN)":GOT03 15
- <sup>20</sup> PRINT"{CLR}{2 DOWN}HOW MANY WORDS DO 20 PRINT"{CLR}[2 DOWN)HOW MANY WORDS DO Y OU WISH TO SPELL":PRINT"CORRECTLY BEFO OU WISH TO SPELL":PRINT"CORRECTLY BEFO RE"
- <sup>25</sup> PRINT"ENDING?":PRINT"[DOWN]{WHT]RETURN 25 PRINT"ENDING?": PRINT" (DOWN) (WHT) RETURN {RED) TO END? ";:GOSUB380 (RED) TO END? ";:GOSUB380
- <sup>30</sup> RI=VAL(IN\$):IFIN\$=""THEN120 30 RI=VAL(IN\$) :IFIN\$=""THEN120
- <sup>35</sup> SC=0:AT=0:FORI=1TO20:W%(I)=0:NEXT 35 SC=0:AT=0:FORI=lT020:W%(I)=0:NEXT
- <sup>40</sup> IFSC=RITHEN110 40 IFSC=RITHENl10
- <sup>45</sup> W=INT(20\*RND(1)+1):A\$=W\$(W):IFA5=""THE 45 W=INT(20\*RND(l)+l) :A\$=W\$(W) :IFA\$=""THE . . . N45
- <sup>50</sup> FORAR=1TO14:A%(AR)=0:NEXT:PRINT"{CLRJ 50 FORAR=lT014:A%(AR)=0:NEXT:PRINT"{CLR) {4 DOWN]UNSCRAMBLE:{BLU}":L=LEN(A?): FO (4 DOWN)UNSCRAMBLE:{BLU)":L=LEN(A\$):FO RLT=1TOL RLT=lTOL
- <sup>55</sup> AR=INT(L\*RND(1)+1):IFA%CAR)THEN55 55 AR=INT(L\*RND(1)+1):IFA%(AR)THEN55
- <sup>60</sup> PRINTMID\$(A\$,AR,1);:A\*(AR)=1:NEXT:TR=0 60 PRINTMID\$(A\$,AR,l);:A%(AR)=1:NEXT:TR=0
- <sup>65</sup> POKE214,20:PRINT:PRINT"{RED]PRESS 65 POKE214,20:PRINT:PRINT"{RED)PRESS [WHT]RETURN[RED] TO END" (WHT)RETURN{RED) TO END" 70 PRINT" {HOME} CORRECT { WHT } "SCTAB (13)"
- {RED}WORD[WHT}"W {RED)WORD {WHT} "w
- <sup>75</sup> TR=TR+1:PRINT"ATTEMPT"AT+1"{4 DOWN}" 75 TR=TR+l:PRINT"ATTEMPT"AT+l"{4 DOWN)"
- <sup>80</sup> POKE214,3+TR\*3:PRINT:PRINT"{DOWN)[WHT} 80 POKE214,3+TR\*3:PRINT:PRINT"{DOWN){WHT) TRY#"TR:PRINT"{RED]? ";:GOSUB380:IFIN\$ TRY# "TR: PRINT" (RED)? "; :GOSUB380: IFIN\$ =""THEN110 **<sup>=</sup>" "THENllel**
- <sup>85</sup> AT=AT+1:IPIN\$<>A?THEN95 85 AT=AT+l:IFIN\$<>A\$THEN95
- <sup>90</sup> CR?=LEFT\$("R"+CR\$, 20) :PRINT"{DOWN CORR 90 CR\$=LEFT\$ ( "R"+CR\$, 20) : PRINT" (DOWN)CORR ECT1":FORN=1TO500:NEXT:W%(W)=W%(W)+1:S ECTI":FORN=lT0500:NEXT:W%(W)=W%(W)+l:S C=SC+1:GOTO40 C=SC+l:GOT040
- <sup>95</sup> IFTR=3THEN115 95 IFTR=3THENl15
- <sup>100</sup> CR\$=LEFT\$("W"+CR?,20) 100 CR\$=LEFT\$("W"+CR\$,20)
- <sup>105</sup> PRINT"{DOWN]WRONG, TRY AGAIN.{UP]":FO 105 PRINT" (DOWN) WRONG, TRY AGAIN. (Up) " : FO RN=1TO700:NEXT:PRINT"{17 SPACES}":GOT RN=lT0700:NEXT:PRINT"{17 SPACES)":GOT <sup>070</sup> 070
- <sup>110</sup> PRINT"{CLR]{2 D0WN}{2 SPACESlYOUR SCO 110 PRINT"{CLR}[2 DOWN}[2 SPACES)YOUR SCO RE IS{WHT]"SC:PRINTSPC(6)"{RED] RE IS{WHT) "SC:PRINTSPC(6) "(RED) {2 DOWN]WELL DONE":GOSUB370:GOTO155 (2 DOWN)WELL DONE":GOSUB370:GOT0155
- 115 PRINT"{DOWN}ANSWER{WHT} ":PRINTA\$:FOR N=1TO1000:NEXT:GOTO125 N=lT01000:NEXT:GOT0125
- <sup>120</sup> PRINT"{CLR}[DOWNJgOOD WORK":END 120 PRINT"{CLR}[DOWN)GOOD WORK":END
- <sup>125</sup> print"{clr}[down]{redJtry typing the 125 PRINT" {CLR} ( DOWN) [RED)TRY TYPING THE {space}word{wht)":printa?:print"{red} (SPACE)WORD{WHT) ":PRINTA\$:PRINT"{RED) {DOWN}PRESS {WHT}RETURN{RED} TO END":  $L=1$
- <sup>130</sup> PRINT" {LEFT]";:POKE204,0 130 PRINT" (LEFT)";:POKE204,0
- <sup>135</sup> GETC\$:IFC\$=CHR?(13)THENPOKE204,1:GOTO 135 GETC\$:IFC\$=CHR\$(13)THENPOKE204,l:GOTO 40
- <sup>140</sup> IFC\$<>MID?(A\$,L,1)THEN135 140 IFC\$<>MID\$(A\$,L,l)THEN135
- <sup>145</sup> POKE204,1:IFL=LEN(A?)THENL=0:C\$=C\$+" 145 POKE204,l:IFL=LEN(A\$)THENL=0:C\$=C\$+" {SPACE}" (SPACE)"
- <sup>150</sup> L=L+1:PRINTC\$;:GOTO130 150 L=L+l:PRINTC\$;:GOT0130
- <sup>155</sup> PRINT"{CLR}{DOWNjHERE IS LIST OF HO 155 PRINT"{CLR}[DOWN)HERE IS A LIST OF HO W MANY TIMES EACH WORD{2 SPACES}WAS S PELLED CORRECTLY:"
- <sup>160</sup> FORI=1TO20:PRINT"{WHT]"I"{RED]{LEFT}" 160 FORI=l T020: PRINT" (WHT) " I" (RED) [LEFT)" W%(I)W\$(I):IFI=9THENGOSUB370:PRINT" W%(I)W\$(I):IFI=9THENGOSUB370:PRINT" {CLR]{DOWN}" (CLR) (DOWN)"
- $165$  IFI<20ANDW\$(I+l)=""THENI=21
- <sup>170</sup> next:gosub370 170 NEXT:GOSUB370
- <sup>175</sup> print"{clr}{down}attempts{wht}"at:pri 175 PRINT" (CLR) (DOWN)ATTEMPTS (WHT) "AT: PRI nt"{red}{down correct{wht}"sc:l=len( NT" (RED) (DOWN) CORRECT (WHT) "SC:L=LEN( cr\$):ifl=0then315 CR\$):IFL=0THEN315
- <sup>180</sup> c=0:fori=1tol:c=c-(mid\$(cr\$,i,1)="r")  $:\texttt{NEXT}: \texttt{PE=INT}(\texttt{C/L*100}): \texttt{PRINT"}$  (RED) {down} percent{wht}"pe"{left}%" (DOWN) PERCENT{WHT)"PE"{LEFT)%" 180 C=0:FORI=lTOL:C=C-(MID\$(CR\$,I,l)="R")
- <sup>185</sup> cr\$="":forg=1to5:readda,g\$,c?:ifpe<da 185 CR\$="":FORG=lT05:READDA,G\$,C\$:IFPE<DA thennext THENNEXT
- <sup>190</sup> data90,a,excellent,80,b,very good,70, 190 DATA90,A,EXCELLENT,80,B,VERY GOOD,70, c,good,60,d,hmmm,,f,study **C,GOOD,60,D,HMMM"F,STUDY**
- <sup>195</sup> restore:print"{red}{down]grade{wht] 195 RESTORE: PRINT" (RED) (DOWN)GRADE{WHT) tRVS} "G\$" {OFF}{RED}"C?"1":GOTO315 (RVS) "G\$" (OFF}[RED)"C\$"I":GOT0315
- <sup>200</sup> TT=1:P=0:PRINT"{CLR}{3 DOWN}{PUR}PRES 200 TT=1:P=0:PRINT"{CLR}[3 DOWN}[PUR)PRES S:{DOWN]":PRINT"{WHT}c{RED) TO CREATE S:{DOWN)":PRINT"{WHT)C{RED) TO CREATE {DOWN]m:PRINT"{PUR}OR{D0WN} (DOWN)" : PRINT" (PUR)OR{DOWN)
- <sup>205</sup> PRINT"{WHT}R{RED} TO RETRIEVE FILE 205 PRINT"{WHT)R{RED) TO RETRIEVE A FILE [DOWN]":FORI=1TO20:W?(I)="":NEXT:GOSU {DOWN)":FORI=lT020:W\$(I)="":NEXT:GOSU ---B375
- <sup>210</sup> IFAN\$<>"C"THEN280 210 IFAN\$<> "C"THEN280
- <sup>215</sup> PRINT"{CLR]{DOWN}ENTER UP TO <sup>20</sup> WORDS 215 PRINT" (CLR}[DOWN) ENTER UP TO 20 WORDS' {2 SPACES}ONE BY ONE AND PRESS {2 SPACES)ONE 8Y ONE AND PRESS [2 SPACES]{WHT)RETURN{RED]" (2 SPACES}[WHT)RETURN{RED)"
- <sup>220</sup> PRINT"{DOWN}LIMIT EACH WORD TO <sup>14</sup> LET 220 PRINT"{DOWN)LIMIT EACH WORD TO 14 LET TERS.
- 225 PRINT" {DOWN}PRESS {WHT}RETURN {RED} WH 225 PRINTER (DOWN)PRESS [WHICH CONTROL CONTROL COMPANY REDUCED A PRESS [WHICH CONTROL CONTROL CONTROL CONTROL COMPANY REDUCED A PRODUCT OF REDUCED A PRODUCT OF REDUCED A PRODUCT OF REDUCED A PRODUCT OF REDUCED A PRODUCT OF EN YOU ARE FINISHED. EN YOU ARE FINISHED.
- <sup>230</sup> PRINT"{2 DOWN]BE SURE YOU SPELL THE 230 PRINT"{2 DOWN)BE SURE YOU SPELL THE W ORDS CORRECTLY" ORDS CORRECTLY"
- <sup>235</sup> PRINT"{DOWN}{WHT}ENTER YOUR WORDS 235 PRINT"{DOWN}[WHT)ENTER YOUR WORDS {DOWN}{RED)":FORN=1TO20 (DOWN) (RED) " : FORN=l T020
- <sup>240</sup> PRINT"{WHT)"N"{RED}? ";:GOSUB380:IFIN 240 PRINT"{WHT)"N"{RED)? "; :GOSU8380:IFIN  $$="=""THEN250"$
- <sup>245</sup> W\$(N)=INS:NEXT 245 W\$(N)=IN\$:NEXT
- <sup>250</sup> PRINT"{DOWN}ENTER AN IDENTIFIER":PRIN 250 PRINT" {DOWN)ENTER AN IDENTIFIER":PRIN T"{DOWN}? ";:GOSUB380:IFIN\$=""THENIN\$ T" (DOWN)? "; :GOSUB380: IFIN\$=" "THENIN\$ ii **<sup>=</sup>" "**
- <sup>255</sup> W?(0)=IN\$:PRINT"{CLR}[2 DOWN]":FORI=1 255 W\$(0)=IN\$:PRINT"{CLR){2 DOWN)":FORI=l TO20:IFW\$(I)=""THEN270 T020: IFW\$ (I )=" "THEN270
- <sup>260</sup> IFPOS(0)+LEN(W\$(I))>20THENPRINT 260 IFPOS(0)+LEN(W\$(I»>20THENPRINT
- <sup>265</sup> PRINTW\$(I)'\ "; :NEXT 265 PRINTW\$(I)",";:NEXT
- <sup>270</sup> PRINT:PRINT"{WHT]"W\$t0):PRINT"{DOWN] 270 PRINT: PRINT" (WHT) "W\$ (0) : PRINT" (DOWN) [WHT]POSITION THE TAPE{RED]":GOSUB370 (WHT)POSITION THE TAPE{RED)":GOSUB370
- <sup>275</sup> PRINT"{CLR}":0PEN2,1,1,W\$(0):FORI=0TO 275 PRINT" (CLR)" :OPEN2 ,1,1. W\$ (0) : FORI=0TO 20: PRINT#2, W\$(I):NEXT: PRINT#2, W\$(Ø):C LOSE2:GOTO315 LOSE2:GOT0315
- <sup>280</sup> PRINT"{DOWN]POSITION THE TAPE":G0SUB3 280 PRINT"{DOWN)POSITION THE TAPE":GOSUB3 70:PRINT"{CLR}{2 DOWN]" 70:PRINT" (CLR) (2 DOWN)"
- <sup>285</sup> 0PEN2,1,0:INPUT#2.W\$(0):PRINT"{DOWN}N 2850PEN2,l , 0:INPUT#2,W\$(0):PRINT"{DOWN)N AME {BLU}"W\${0)"{RED}{DOWN}" AME (BLU) "W\$(0)" (RED) (DOWN)"
- <sup>290</sup> FORI=1TO20:INPUT#2,W\$(I):IFPOS(0)+LEN 290 FORI=lT020:INPUT#2,W\$(I):IFPOS(0)+LEN (W?(I))> 20THENPRINT (W\$(I»>20THENPRINT
- <sup>295</sup> PRINTW\$(I)" ";:NEXT:CL0SE2 295 PRINTW\$(I)" ";:NEXT:CLOSE2
- <sup>300</sup> PRINT:PRINT"{DOWN}{RED}lS THIS THE GR 300 PRINT:PRINT"{DOWN}[RED)IS THIS THE GR OUP OF":PRINT"WORDS YOU WANTED";:GOSU OUP OF":PRINT"WORDS YOU WANTED"; :GOSU B375 B375
- <sup>305</sup> IFAN\$="N"THEN200 305 IFAN\$="N"THEN200
- <sup>310</sup> GOTO345 310 GOT0345

**October 1983 COMPUTE! 127** 

### C-www.commodore.ca

- <sup>315</sup> gosub370:iftt=0then200 315 GOSUB370:IFTT=0THEN200
- <sup>320</sup> print"{clr}{2 down}{pur)press:{down)" 320 PRINT"(CLR}{2 OOWN}{PUR)PRESS:(OOWN)"
- <sup>325</sup> print"{wht}return{red) to use the":pr 325 PRINT"(WHT)RETURN(REO) TO USE THE":PR int" words already in the{2 spaces}co INT" WORDS ALREADY IN THE(2 SPACES)CO mputer{down}" MPUTER ( DOWN) "
- $330$  print  $330$  print  $330$  print  $330$  prints  $330$  prints  $330$  prints  $330$  prints  $330$  prints  $330$  prints  $330$  prints  $330$  prints  $330$  prints  $330$  prints  $330$  prints  $330$  prints  $330$  prints  $330$  prints  $33$ {red} to load list{2 downj":print" (RED) TO LOAD A LIST(2 OOwN)":PRINT" ND [DOWN]" nd down the second control of the second control of the second control of the second control of the second control of the second control of the second control of the second control of the second control of the second contr 330 PRINT" (PUR)OR(OOWN)": PRINT" (WHT)N (PUR)OR(OOWN)":PRINT"(WHT }E[REO) TO E
- gosub375:ifan?="n"then200 <sup>335</sup> 335 GOSUB375:IFAN\$="N"THEN200
- 340 IFAN\$="E"THEN120
- print"{clr]{2 down){pur}press:{down}" <sup>345</sup> 345 PRINT" [CLR) [2 DOWN) (PUR)PRESS: [OOWN) " :print"[wht}return{red} to practice": :PRINT"(WHT)RETURN(REO) TO PRACTICE": print" until you get tired{down}" PRINT" UNTIL YOU GET TIREO[OOWN)"
- {RED}  $\ddot{\phantom{u}}$ to practice a":print" certain [RED) TO PRACTICE A":PRINT" CERTAIN N umber of":print" times{down}" UMBER OF":PRINT" TIMES[OOWN)" <sup>350</sup> 350 PRINT" [PUR)OR[OOWN)" :PRINT" [WHT}C
- PRINT", PRINT, PRINT, PRINT, PRINT, PRINT, PRINT, PRINT, PRINT, PRINT, PRINT, PRINT, PRINT, PRINT, PRINT, PRINT, PRINT, PRINT, PRINT, PRINT, PRINT, PRINT, PRINT, PRINT, PRINT, PRINT, PRINT, PRINT, PRINT, PRINT, PRINT, PRIN {RED} TO QUIT{DOWN}":GOSUB375:IFAN\$=" (RED) TO QUIT(OOWN)":GOSUB375:IFAN\$=" CTHEN20 C"THEN20 <sup>355</sup> 355 PRINT"'(PUR)OR(OOWN)" :PRINT" [WHT)E
- IFAN?="E"THEN120 <sup>360</sup> 360 IFAN\$="E"THEN120
- 365 RI=10000:GOT035
- PRINT"{DOWN}{2 SPACES}PRESS {WHTJRETU RNJrED}"; <sup>370</sup> 370 PRINT" (OOWN}{2 SPACES)PRESS (WHT)RETU RN(REO} " ;
- PRINT"? ";:GOSUB380:AN\$=LEFT\$(IN\$,1): <sup>375</sup> 375 PRINT"? ";:GOSUB380:AN\$=LEFT\$(IN\$ , 1): RETURN
- 380 IN\$="":ZL=0
- 385 POKE204, PRINTED AND PRINTED AT A STRONG POINT OF A STRONG POINT OF A STRONG POINT OF A STRONG POINT OF A STRONG POINT OF A STRONG POINT OF A STRONG POINT OF A STRONG POINT OF A STRONG POINT OF A STRONG POINT OF A STRO 385 POKE204,0:PRINT"\*(LEFT)";
- <sup>390</sup> GETZ\$:IFZ\$=""THEN390 390 GETZ\$:IFZ\$=""THEN390
- POKE204/1:PRINT" {LEFT}";:IFZ\$=CHR\$(1 <sup>395</sup> 395 POKE204,1:PRINT" (LEFT)"; :IFZ\$=CHR\$(1 3)THENPRINT:RETURN 3)THENPRINT:RETURN
- IFZ\$=CHR\$(20)ANDZLTHENZL=ZL-1:IN\$=LEF <sup>400</sup> 400 IFZ\$=CHR\$(20)ANOZLTHENZL=ZL-1:IN\$=LEF <u>The matrix  $\overline{P}$  and  $\overline{P}$  is the matrix  $\overline{P}$  is the particle of the particle of the particle of the particle of the particle of the particle of the particle of the particle of the particle of the particle of th</u> T\$(IN\$,ZL):PRINTZ\$;
- $\frac{1}{2}$  and  $\frac{1}{2}$  and  $\frac{1}{2}$  a "))ANDZL<14THENPRINTZ\$;:IN\$=IN\$+Z\$:ZL =ZL+1 **-ZL+l**  405 IF((Z\$>"/"ANDZ\$<":")OR(Z\$>"@"ANDZ\$<"[ 410 GOT0385 6 6 6 6 7 7 8 7 8 7 8 7 9 7 8 7 8 7 9 8 7 8 7 9 8 7 8 8 7 8 8 7 8 8 7 8 8 7 8 8 7 8 8 7 8 8 7 8 8 7 8 8 7 8 8 7 8 8 7 8 8 7 8 8 7 8 8 7 8 8 7 8 8 7 8 8 7 8 8 7 8 8 7 8 8 7 8 8 7 8 8 7 8 8 7 8 8 7 8 8 7 8 8 7 8

# **INTERNATIONAL**

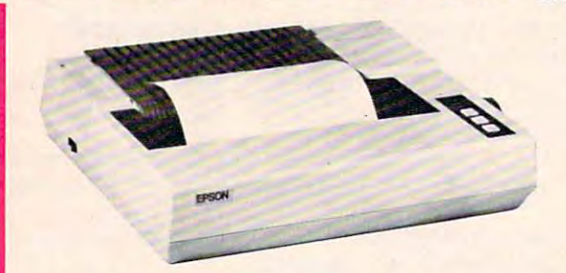

#### EPSON FX-80 PRINTER EPSON FX·80 PRINTER

- Up To 160 cps Pinfeed Platen
- Proportional Spacing Graphics Elite Pitch
- Centronics Parallel Interface Internal 2 K Ram

NOW AVAILABLE FOR IMMEDIATE DELIVERY NOW AVAILABLE FOR IMMEDIATE DELIVERY!

# **TIMELUORKS**

If you have a professional quality unique computer program ready to go for the Commodore 64. we would like to discuss with you the possibility of publishing your entertainment, educational or home small business

Timeworks is a national publisher and distributor of Commodore <sup>64</sup> {& other) Software with over <sup>100</sup> field large retail chains in all 50 States and Canada. Our products are sold in outlets are sold in outlets, computer in outlets, computer in outlets, computer in the second mail order ) mailorder.)

Timeworks prides itself on quality software and effective merchandising. Our programs are both User smart and<br>fulfill a specific need. Entertainment software always fulfill specific need to a specific need to a specific need to a specific need to a specific need to a specific need to a specific need to a specific need to a specific need to a specific need to a specific need to a speci includes that special element to capture the players of the players of the players of the players of the players of the most creative in the industry and we keep our overall product quality at the highest level.

There is a great demand for Commodore 64 Software. If you feel your program meets our standards, we'll pay you generous royalties and fringe benefits for accepted works. Let Timeworks put your program in maior stores across the country.

 $F = F \cdot F \cdot F$  is a free to contact me on our our Programmers" Hot Line, or write to Vic Schiller. Vice

Programmers' Hot Line 800-323-9755

TIMEWORKS. INC. TIMEWORKS INC

<sup>405</sup> Lake Cook Road Deerfield. IL <sup>60015</sup> 405 Lake Cook Road Deerfield IL 60015

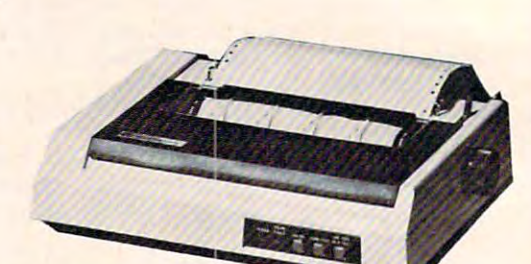

# IDS480MICROPRISM IDS 480 MICROPRISM

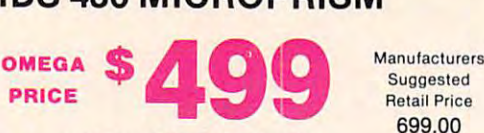

Retail Price 699.00 *699 .00*  Manufacturers **Suggested** 

New "Maisey™" Print Quality • New " MaiseyTM" Print Quality Dot Matrix • Dot Matrix

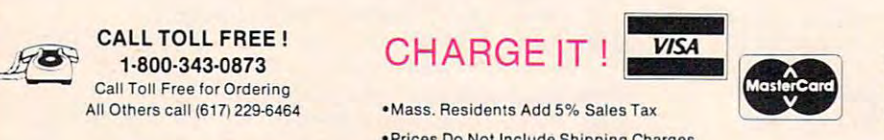

 $A$ 

•Mass. Residents Add 5% Sales Tax

· Prices Do Not Include Shipping Charges

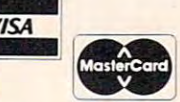

PRICES, SPECIFICATIONS AND AVAILABILITY OF SPECIFICATIONS AND AVAILABILITY OF SPECIFICATIONS AND AVAILABILITY OF SPECIFICATIONS AND ALL OF SPECIFICATIONS AND AVAILABILITY OF SPECIFICATIONS AND AVAILABILITY OF SPECIFICATION ADVERTISED MERCHANDISE SUBJECT TO ADVERTISED MERCHANDISE SUBJECT TO CHANGE WITHOUT NOTICE WITHOUT NOTICE AND INTERNATIONAL PRICES, SPECIFICATIONS AND AVAILABILITY OF CHANGE WITHOUT NOTICE

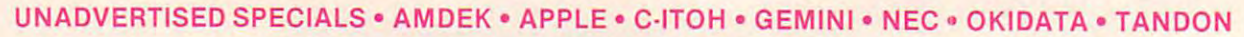

OMEGA INTERNATIONAL <sup>334</sup> CAMBRIDGE STREET, BURLINGTON, MA. <sup>01803</sup> 334 R CAMBRIDGE STREET, BURLINGTON, MA. 01803 **OMEGA INTERNATIONAL** 

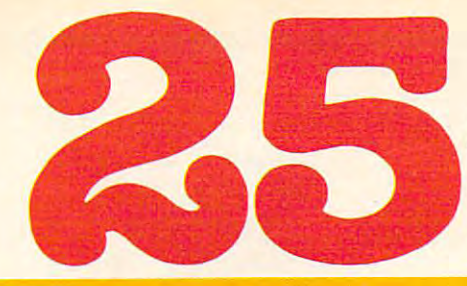

of The Hundreds of Reasons and the Hundreds of Hundreds of Reasons and The Hundreds of Reasons and The Hundreds of Reasons and The Hundreds of Reasons and The Hundreds of Reasons and The Hundreds of Reasons and The Hundred You Ought To Be COMPUTE! **You Ought To Be A COMPUTE!**  Magazine Subscriber: **Magazine Subscriber: of The Hundreds of Reasons** 

Prom "The Editor's Feedback" Card, monthly part of our continuing From "The Editor's Feedback" Card, a monthly part of our continuing dialogue with readers of COMPUTE!. These are responses to the question, dialogue with readers of **COMPUTE!.** These are responses to the question,

# "What do you like best about COMPUTE! ?" **"What do you like best about COMPUTE! ?"**

l."The coverage of educational uses of computers for kids." 2."Clear, clean layout, **1."The** coverage of educational uses of computers for kids." 2."Clear, clean layout, good presentation..." 3."Educational software reviews... 'Friends of The Turtle'..." 4. good presentation ... " 3."Educational software reviews ... 'Friends of The Turtle' ... " **4.**  "Written so newcomer to computers can understand..." 5."Cover to cover, and all in "Written so a newcomer to computers can understand ... " S."Cover to cover, and all in between..." 6."Reviews of software and hardware..." 7. "Good balance of application between ... " **6.** "Reviews of software and hardware ... " **7.** "Good balance of application and technical articles..." 8,"It is the best source of info about various levels of VIC/ and technical articles ... " **8.** "It is the best source of info about various levels of VICI PET/CBM machines and applications..." 9. "The large number of well-explained pro PET/CBM machines and applications ... " **9.** "The large number of well-explained programs..." **10.** "I like programs that can be typed into a computer, run, and then used right away (a program without bugs!)..." 11."That it is organized well, and covers right away (a program without bugs!) ... " **11.** "That it is organized well, and covers a broad range of information concerning Atari. Keep it up, please! I'm learning..." 12. broad range of information concerning Atari. Keep it up, please! I'm learning ... " **12.**  "Table of Contents listings and computer guide to articles is a great idea. Best magazine for personal home computer users..."  ${\bf 13.}$  "Best I have found for VIC in .o..." **14.**"Informative articles: 'Secrets of Atari', Game programs, especially programs that teach the reader about the Atari..." 1S."I like all the articles and programs for my that teach the reader about the Atari..." **15.** "I like all the articles and programs for my computer, the PET. I've learned and found out things about it that I never even thought existed. Other magazines don't have too much material for the PET and, for thought existed. Other magazines don't have too much material for the PET and, for that reason, find COMPUTE! invaluable..." 16. "The up-to-date hardware reviews..." that reason, I find **COMPUTE!** invaluable ... " **16.** "The up-to-date hardware reviews ... " 17. "Educational and game programs... ready to type in..." 18. "Utility and applications **17.** "Educational and game programs ... ready to type in ... " **18.** ''Utility and applications program listings very helpful..." 19."I'm computer beginner and COMPUTE! didn't program listings very helpful ... " **19."I'm** a computer beginner and **COMPUTE!** didn't scare me away... it made me more interested in learning more about computers..." 20. scare me away ... it made me more interested in learning more about computers ... " **20.**  "I really enjoy (since am one) the Beginner's Page..." 21."The attention it gives to "I really enjoy (since I am one) the Beginner's Page ... " **21."The** attention it gives to Atari and the easy-to-understand language it's written in..." 22. It is concerned with Atari and the easy-to-understand language it's written in ... " **22.** It is concerned with explaining programs, not just listing them. It is the best VIC magazine I could buy..." 23."The new Table of Contents 'Guide to Articles and Programs' is excellent, particu **23."The** new Table of Contents 'Guide to Articles and Programs' is excellent, particularly the indication of'multiple computer' items..."24.Broad range (sophistication) larly the indication of 'multiple computer' items ... "24.Broad range (sophistication) of programs..." 25."It's easy to understand yet pushes you to 'higher level'..." of programs ... " **2S."It's** easy to understand yet pushes you to a 'higher level' ... "

Whether you're just getting started with personal computers, or very advanced, you'll find Whether you're just getting started with personal computers, or very advanced, you'll find useful, helpful information in every issue of COMPUTE! Magazine. We specialize in supporting useful, helpful information in every issue of **COMPUTE!** Magazine. We specialize in supporting the Atari, PET/CBM, Commodore VIC-20 and 64, TI-99/4A, and Apple computers. Editorial coverage is expanding to include the Timex/Sinclair and the Radio Shack Color Computer. coverage is expanding to include the TimeX/Sinclair and the Radio Shack Color Computer. Every issue of COMPUTE! brings you user-friendly articles, applications programs, and Every issue of **COMPUTE!** brings you user-friendly articles, applications programs, and utilities you can type' right into your computer and use. To subscribe to COMPUTE!, or to utilities you can type' right into your computer and use. To subscribe to **COMPUTE!,** or to order sample issue, use the attached reply card or call our toll-free number. COMPUTE!... order a sample issue, use the attached reply card or call our toll-free number. **COMPUTE!. ..**  We're the resource for thousands and thousands of home, educational, and small business We're the resource for thousands and thousands of home, educational, and small business computer users. Shouldn't you be one of them? computer users. Shouldn't you be one of them?

year, twelve issue subscription: \$20.00 in the US. <sup>1</sup>year, twelve issue subscription: \$20.00 in the US.

#### Call Toll Free in the US 800-334-0868 <u>In Water and Part 2009</u> **Call Toll Free in the US 800-334-0868 In NC** call 919-275-9809

Compute is a computer of the computer of the condition of the computer of Computer of Computer of Computer of Computer of Computer of Computer of Computer of Computer of Computer of Computer of Computer of Computer of Comp 505 Edward Printer Product of Alberta Drive, P.O. Box 5406, Greensboro, N. B. 5406, Greensboro, N. B. 5406, Gr **COMPUTE!** Magazine Is a publication of **COMPUTE!** Publications, Inc. 505 Edwardia Drive, P.O. Box 5406, Greensboro, NC 27403

# FRIENDS OF THE TURNER OF THE TURNER OF THE TURNER OF THE TURNER OF THE TURNER OF THE TURNER OF THE TURNER OF THE TURNER OF THE TURNER OF THE TURNER OF THE TURNER OF THE TURNER OF THE TURNER OF THE TURNER OF THE TURNER OF T FRIENDS OF THE TUR

David D Thornburg, Associate Editor

# Ed Emberley's **Ed Emberley's**  Drawing Procedures **Drawing Procedures**

Part of the appeal of turtle graphics is that it allows Part of the appeal of turtle graphics is that it allows complex pictures to be built from simple building complex pictures to be built from simple building blocks. This feature arises from the fact that each blocks. This feature arises from the fact that each shape description or procedure describes the shape itself, independently of its starting point or orientation. For example, once a square is defined with the procedure: with the procedure:

#### TO SQUARE :SIZE TO SQUARE :SIZE REPEAT 4 [FORWARD :SIZE RIGHT 90] **END**

the computer can use this procedure to create a square of any size at any starting location and squa re of any size at any starting loca tion and orientation.

If the user has built up a set of useful geometric procedures, these can be combined to create more complex figures. If one also has a procedure for drawing triangles: for drawing triangles:

#### REPEAT 3 [FORWARD :SIZE RIGHT 120] END END TOTRI :SIZE

then a procedure for drawing a house can be created from a combination of a square and a triangle: triangle:

TO HOUSE :SIZE TO HOUSE :SIZE SQUARE :SIZE SQUARE :SIZE FORWARD :SIZE RIGHT <sup>30</sup> FORWARD :SIZE RIGHT 30 This procedure can be used This procedure can be used TRI :SIZE END to create houses of different sizes.

Many turtle graphics enthusiasts create libraries of basic figures from which quite interesting pictures can be created. tures can be created .

As an active proponent of turtle graphics and As an active proponent of turtle graphics and procedural problem-solving, I was delighted to find Ed Emberley's independent discoveries along find Ed Emberley's independent discoveries a long these lines.

Ed Emberley has written several books on Ed Emberley has written several books on illustration for children. His books of particular illustration for children. His books of particular interest to readers of this column would include: interest to readers of this column would include: Ed Emberley's Drawing Book ofAnimals, Ed Emberley's *Ed Emberley's Drawi/lg Book of Animals, Ed Emberiey's*  Drawing Book, Make World, Ed Emberley's Big *Drawing Book, Make a World, Ed Emberiey's Big*  Orange Drawing Book, and Ed Emberley's Big *Orange Drawing Book,* and *Ed Emberley's Big*  Purple Drawing Book (all published by Little, Brown *Purple Drawing Book (all* published by Little, Brown and Co.). and Co.).

Mr. Emberley's illustration technique is built Mr. Emberley's illustration technique is built on the idea that, just as words are created from an alphabet of letters, pictures can be created from an alphabet of shapes. He shows how to create myriad figures using circles, rectangles, arcs, lines, myriad figures using circles, rectangles, arcs, lines, triangles, and other simple pieces. By building triangles, and other simple pieces. By building the figure piece by piece, the young artist is never the figure piece by piece, the young artist is never overwhelmed by trying to deal with the whole figure at once. The following series of illustrations figure at once. The following series of illustrations {courtesy of Mr. Emberley) shows how one can (courtesy of Mr. Emberley) shows how one can create clown's head almost entirely from circles create a clown's head almost entirely from circles and circle parts. and circle parts.

If you were to create this figure using turtle graphics procedures, you would need only pro graphics procedures, you would need only procedures for a circle, an arc, a rectangle, and the squiggles for the hair. squiggles for the hair.

Ed Emberley does not normally use com Ed Emberley does not normally use a computer to create his illustrations. The clown figures shown on the next page are a happy exception to that, as he created them on an Apple computer using the KoalaPad touch tablet with the Micro using the KoalaPad touch tablet with the Micro

**130 COMPUTE! October 1983** 

## **Ewww.commodore.ca**

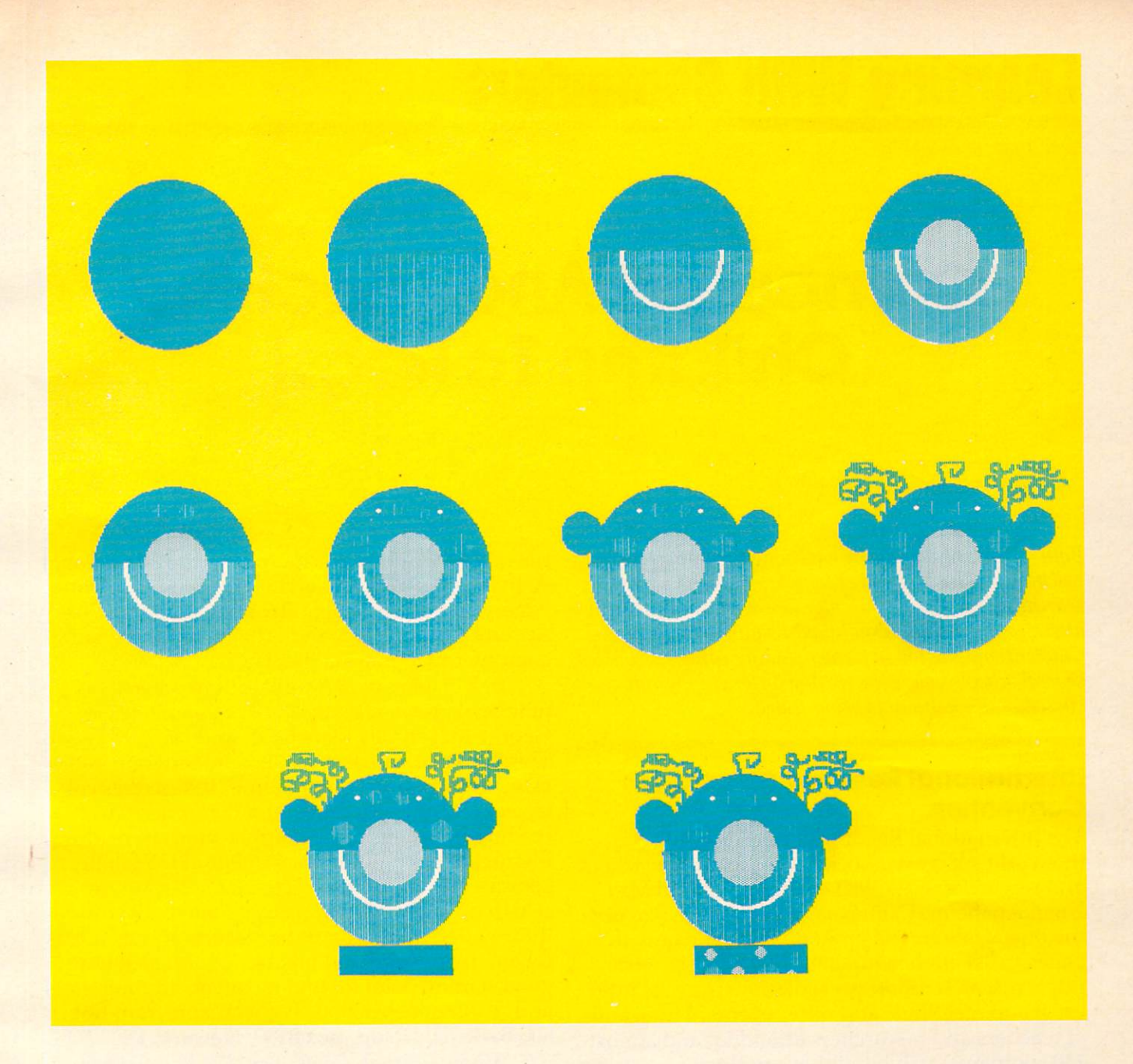

Illustrator software. I am encouraging him to use Logo also to see how he likes it. Logo also to see how he likes it.

Just as Mr. Emberley's books can be a source of inspiration to those of us who build pictures of inspiration to those of us who build pictures using turtle graphics, they can also be wonderful using turtle graphics, they can also be wonderful tools for teaching procedural problem-solving – for teaching people how to solve larger problems for teaching people how to solve larger problems by breaking them into bite-sized chunks. For this by breaking them into bite-sized chunks. For this reason I encourage the use of his drawing books by teachers of computer programming. Not only by teachers of computer programming. Not only are the children learning to solve problems with are the children learning to solve problems with procedures, but they are also learning how to procedures, but they are also learning how to create charming illustrations at the same time. create charming illustra tions at the same time.

created the next figure myself to show that I created the next figure myself to show that almost *anyone* can learn to make pictures in this manner. manner.

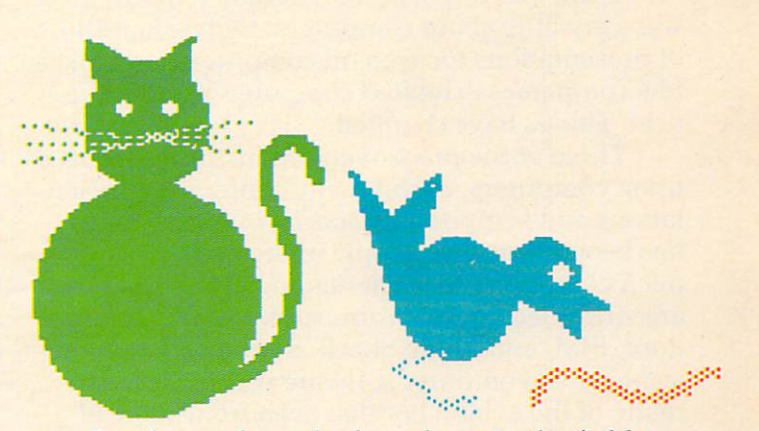

For those of us who have been in the field For those of us who have been in the field a long time, the discovery of Mr. Emberley's excel long time, the discovery of Mr. Emberley's excellent contributions is refreshing. Clearly, he is lent contributions is refreshing. Clearly, he is a Friend of the Turtle!

# Learning With Computers **Learning With Computers**

J.B. Shelton and Glenn M. Kleiman JB Shelton ond Glenn M Klelmon

# Computers And Teaching **Computers And Teaching**  Children To Read **Children To Read**

Both authors of this report have long been interested in *Both authors of this report have* 10 *rIg been interested in*  teaching children to read. Kleiman, previously a researcher at the National Center for the Study of Reading, *searcher at the National Cellter for tile Study of Reading,*  attended the <sup>1983</sup> International Reading Association *attended tile* 1983 *International Reading Association*  Convention. Shelton, a former reading tutor, has visited several schools where the IBM-sponsored program dis *severnl schools where the 18M-spollsored program dis*cussed in this column is being tested. *C/Issed ill this column* is *being tested.* 

#### International Reading Association **International Reading Association**  Convention Convention Convention **Convention**

The International Reading Association (IRA) is The International Reading Association (fRA) is the world's largest association of reading teachers the world's largest association of reading teachers and researchers. Its <sup>1983</sup> convention, held May and researchers. Its 1983 convention, held May 2-6 in Anaheim, California, reflected the size of 2-6 in Anaheim, California, reflected the size of the organization. The program booklet required <sup>58</sup> the organization. The program booklet required 58 pages to list all the workshops, symposia, insti pages to list all the workshops, symposia, institutes, research report presentations, special inter tutes, research report presentations, special interest group meetings, and other events. Thousands est group meetings, and other events. Thousands of teachers and researchers attended, and almost of teachers and resea rchers attended, and almost <sup>250</sup> companies exhibited their products. 250 companies exhibited their products.

Three years ago, at the <sup>1980</sup> convention, there Three years ago, at the 1980 convention, there was very little about computers. Only a handful of presentations focused on computers, and just of presentations focused on computers, and just a few companies exhibited computer-based prod few compa nies exhibited computer-based products. Things have changed. ucts. Things have changed.

Three of the preconvention institutes focused Three of the preconvention institutes focused upon computers, as did many conference presen upon computers, as did many conference presentations and symposia. A special interest group has been formed by people interested in using has been formed by people interested in using microcomputers to teach reading. The exhibit microcomputers to teach reading. The exhibit area included booths from Apple, Atari, Commo area included booths from Apple, Atari, Commodore, IBM, and Radio Shack. Perhaps most signif dore, IBM, and Radio Shack. Perhaps most significant is that computer software was included in icant is that computer software was included in many of the exhibit booths, even from some of many of the exhjbit booths, even from some of the major textbook publishing companies. Scott the major textbook publishing companies. Scott Foresman, Random House, Ginn, Houghton Foresman, Random House, Ginn, Houghton Mifflin, Scholastic, Milliken, Borg-Warner Educa Mifflin, Scholastic, Milliken, Borg-Warner Educational Systems, Developmental Learning Mate tional Systems, Developmental Learning Materials, Walt Disney Educational Media, Educational rials, Walt Disney Educational Media, Educa tional Activities, Hartley, Follett Library Book Company, Activities, Hartley, Follett Library Book Company, American Educational Software, Computer Cur American Educational Software, Computer Curriculum Corporation, and other companies had riculum Corporation, and other companies had computer materials on display. computer materials on display.

In a display of IRA publications, there was a new book, *Computer Applications in Reading*, by George Mason, Jay Blanchard, and Danny Daniel. George Mason, Jay Blanchard, and Danny Daniel. This book is a valuable resource for anyone interested in computers and reading. It describes col ested in compu ters and reading. It describes college and university centers for computer-based reading programs, school applications in reading reading programs, school applications in reading instruction, computer assessment of readability, instruction, computer assessment of readability, sources of computer services and software, research on computers in reading, and background information about computers. Much of the book is taken up by annotated bibliographies, so it is taken up by annotated bibliographies, so it is a good starting point for finding out about computers good starting point for finding out about computers and reading instruction. It is available from IRA, and reading instruction . It is available from IRA, <sup>800</sup> Barksdale Road, Box 8139, Newark, DE 19714. 800 Barksdale Road, Box 8139, Newark, DE 19714.

A new journal, *Computers*, *Reading and Lan*guage Arts, was also being promoted. It contains articles, book reviews, software reviews, and articles, book reviews, software reviews, and news, all focusing on "the day-to-day use of com news, all focusing on " the day-to-day use of computers in teaching basic skills in subjects like puters in teaching basic skills in subjects like reading, writing, and spelling." For more in reading, writing, and spelling." For more information about this journal, contact Modern Learning Publishers, Inc., <sup>6517</sup> Liggert, Oakland, Learning Publishers, Inc. , 6517 Liggert, Oakland, CA 9461. POL 1979. POL 1979. POL 1979. POL CA 9461l.

At the IRA convention, there was clearly At the IRA convention, there was clearly tremendous interest in using computers to teach tremendous interest in using computers to teach reading. There were discussions of the potential reading. There were discussions of the potential of computers to help motivate children, to provide of computers to help motivate children, to provide drill and practice in phonics and word recognition, drill and practice in phonics and word recognition, to administer and score tests, and to improve to administer and score tests, and to improve comprehension skills. Many teachers, adminis comprehension skills. Many teachers, administrators, and researchers expressed optimism about trators, and researchers expressed optimism about the possible uses of computers. the possible uses of computers.

However, there was far more said about However, there was far more said about

C-www.commodore.ca

# KRELL WEDUCATION

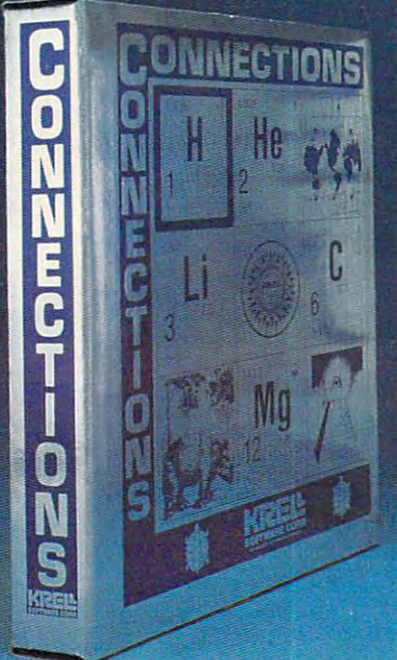

# CONNECTIONS **CONNECTIONS**

Krell's Connections is the most exciting **Krell's Connections IS the most exciting**  development in educational computing **development In educational computing**  since LOGO. Connections otters children since LOGO. Conneclions oilers children of all ages new world of entertainment **of all ages a new world of entertainment**  and intellectual challenge. Parents and and intellectual challenge. Parents and educators will be gratified by the intriguing yet serious nature of Connections. **yet serious nature of Connections.** 

Connections is accompanied by an initial **Connections is accompanied by an initial**  set of data bases (included free with the set of data bases (included free with the game system) that deal with geography, game syslem) thai deal with geography. chemistry, mammals, mathematics, tools, chemistry. mammals. mathematics. tools. and everyday objects. Connections helps and everyday objects. Conneclions helps users to build their own data bases and to utilize the data bases created by others via **utilize the data bases created by others via**  the Connections User Group Exchange **the Connections User Group Exchange**  Program, 48K **99.95** 

# New! **ALEXANDER THE GREAT CAVE THE New! PLATO'S CAVE**

Available at last!!! Alexander The Great is the ultimate game for developing word and arithmetic skills, far better than Scrabble'", Alexander The Great permits equal competi **Scrabble''', Alexander The Great permits equal compeh·**  tion between players at different skill levels. Complete graphics **lion between players al different** skill levels. **Complete graphiCS**  and range of options make Alexander The- Great the best and **and range 01 oplions make Alexander The Great the best and**  most challenging, educational tool ever devised. Available for **most challenging, educational tool ever devised. Available for**  all microcomputers in board version, 48K s39.95

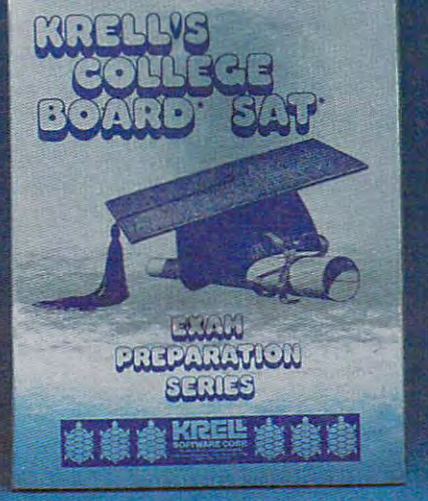

# KRELL'S SAT\* PREP SERIES

<sup>42</sup> program series. Complete cover 42 program series Complete coverage of all SAT\* topics including The Test of Standard Written English. All Test of Standard Written English. All materials presented in SAT' format materials presented in SAT" format and at the same level of difficulty and at the same level of difficully encountered in SAT\* Exams. Scoring encounlered in SAT" Exams. Scoring and explanations provided instantly. and explanations provided instantly. Kreli's unique logical design custom Krell's unique logical design customizes this multi-disk set for each izes this multi-disk set for each individual user. Beware of imitations! individual user. Beware of imitations*<sup>i</sup>* '299.95

# <sup>70</sup> POINT SAT\* SCORE **70 POINT SAT\* SCORE**  INCREASE WARRANTY **INCREASE WARRANTY**

**PLATO'S** 

\*299.95

# KRELL'S LOGO **KRELL'S LOGO**

KRELYS

The M.I.T. authorized version. Comprehen **The MJT authorized verSlon\_ Comprehen**sive 4-disk set includes two copies of **sive 4-disk set Includes two copies of**  LOGO for Apple II™, all utility programs and Sprite drivers, all M.I.T demonstration Sprite drivers. all M.I.T demonstration programs, shape editor, music editor, <sup>21</sup> programs. shape editor. music editor. 21 program *Alice in Logoland* Tutorial Series, and massive documentation including full **and massive documentation including full**  color wall chart. THIS IS THE GENUINE ARTICLE! Unlike the version marketed by ARTICLE! Unlike the version marketed by Apple Corporation, KRELL'S LOGO otters Apple Corporation. KRELL'S LOGO oilers the full package of M.I.T. features including the full package 01 M.I T features including the ability to save pictures. the ability to save pictures.

## \*89.95 **Spectacular Price s89.95**

TOP RATED IN INFOWORLD **TOP RATED IN INFOWORLD**  EXCELLENT IN ALL **EXCELLENT IN ALL**  CATEGORIES! **CATEGORIESI** 

# New! PLATO'S CAVE

Spectacular game for aspiring scientists of all ages. Players **Spectacular game for aspiring SCientists 01 all** ages. **Players**  probe Plato's Cave with light beams as they explore the **probe Plato's Cave with light beams as they explore the**  relation between illusion and reality and the relation between evidence and inference. Graphic, dynamic, and challenging, **evidence and Inference. GraphiC. dynamiC. and challenging,**  with difficulty levels suitable for all, 48K. **S49.95** 

## Available at Selected Dealers

ALSO AVAILABLE FROM KRELL: Botticelli, Galileo, Isaac Newton F.G. Newton, Pythagoras and The Dragon, The Language of Math, Linear Equations, Descartes1 Delight, Odyssey In Time, Warof the Samurai, The Black Death, Electoral College and Primary Fight, Adventures In Flesh, Complete Complete Complete Complete Complete Complete Complete Complete Complete Catalogue Catalogue Catalogue Catalogue Catalogue Catalogue Catalogue Catalogue Catalogue Catalogue Catalogue Catalogue Catalogue Catalogue C

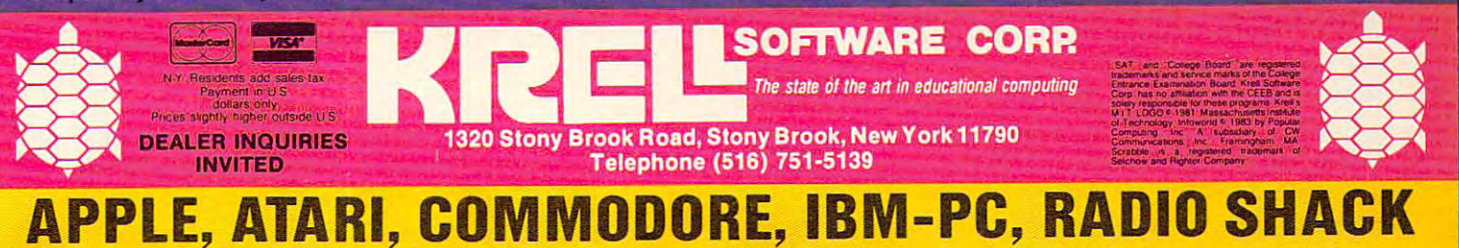

Trademarks o! Apple Comp Corp. Alan Corp. Commodore Corp, IBM. Tandy Ccrp **Tfat1emarks 01 Apple Comp CoIp Alarl COlP Commodore Corp** \_ 18M. **Tandy Corp** 

plans, potentials, and desires than about how plans, potentials, and desires than about how computers are already being used. The presenta computers are already being used. The presentations, for the most part, focused on the need for tions, for the most part, focused on the need for teacher training and the process of implementing teacher training and the process of implementing computers in schools, and selecting and evalu computers in schools, and selecting and eva luating software – the beginning steps of using computers. Reading educators are just getting started puters. Reading educa tors are just getting started with computers. It will be a few years before presentations at IRA can discuss what actually presentations at IRA can discuss what actually happens when computers are used in teaching happens when computers are used in teaching children to read.

"Our kindergartners, four **"Our kindergartners, four**  months into the school term, **months into the school term,**  are writing sentences. They **are writing sentences. They**  have to be enjoying, as well as **have to be enjoying, as well as**  learning from, the computers **learning from, the computers**  to show the dedication they do." **to show the dedication they do."** 

# Writing To Read **Writing To Read**

One reading program already being used was One reading program already being used was shown at the IBM exhibit booth and at separate shown at the IBM exhibit booth and at a separate display. The program is part of a comprehensive reading instruction package for kindergarten and reading instruction package for kinde rga rten and first-grade children. Developed by Dr. John Henry first-grade children . Developed by Dr. John Henry Martin and called "Writing to Read," this ap Martin and called "Writing to Read," this approach to teaching reading is being tested by proach to teaching reading is being tested by schools in eight states and in Washington, D.C., schools in eight states and in Washington, D.C., with 10,000 children participating. Wake County, with 10,000 children participating. Wake County, North Carolina, with 2,900 kindergarten children North Carolina, with 2,900 kindergarten children in <sup>34</sup> schools, is the largest single participant in in 34 schools, is the la rgest single participant in the national test. The program runs on IBM Per the national test. The program runs on IBM Personal Computers, and testing is funded by IBM. sonal Computers, and testing is funded by IBM. Dr. Martin's company, JHM Corporation, is Dr. Martin's company, JHM Corporation, is supervising the program and, at the end of a twoyear test period, Educational Testing Service will conduct an evaluation.

The introduction of Writing to Read into the The introduction of Writing to Read into the schools was threefold: teachers and principals schools was threefold: teachers and principals were given a two-day training seminar and a system management manual; parents viewed an system management manual; parents viewed an orientation film and experienced hands-on ses orientation film and experienced a hands-on session; and the children were prepared in the class sion; and the children were prepared in the classroom for the computer lab procedures. room for the computer lab procedures.

# The Program In Action **The Program In Action**

At Briarcliff Elementary School in Cary, North At Briarcliff Elementary School in Cary, North Carolina, the reading lab contains four IBM Per Carolina, the reading lab contains four IBM Personal Computers, one printer, eight electric type sonal Computers, one printer, eight electric typewriters, and ten tape recorders. Each child spends writers, and ten tape recorders. Each child spends one hour per day in the reading lab. The computer one hour per day in the reading lab. The computer segment lasts <sup>15</sup> minutes. The remaining time is segment lasts 15 minutes. The remaining time is spent in work center activities – children review their words, use typewriters to write, and listen their words, use typewriters to write, and listen

to, and read, stories and read, stories. to, and read, stories.

At the computer stations, the children work At the computer stations, the children work in pairs, using IBM Personal Computers with syn in pairs, using fBM Personal Computers with synthesized voice output and color graphics. Wearing thesized voice output and color graphics. Wearing headphones, the children listen and respond to headphones, the children listen and respond to the synthesized voice and graphics display. the synthesized voice and graphics display.

The computerized lessons are designed to The computerized lessons are designed to teach children letter-sound correspondences. The teach children letter-sound correspondences. The lessons use a "phonemic alphabet" which represents each of the <sup>42</sup> sounds of English by one sents each of the 42 sounds of English by one symbol. That is, this approach uses a special teaching alphabet that makes the letter-sound teaching alphabet that makes the letter-sound correspondences consistent. For example, "cat" correspondences consistent. For example, " cat" would be written as "Kat," and "through" as would be written as "Kat," and "through" as "throo." The children are introduced to all <sup>42</sup> " throo." The children are introduced to all 42 phonemes by working with <sup>30</sup> words. The selected phonemes by working with 30 words. The selected words include all the sounds and are represented words include a ll the sounds and are represented by pictures – dog, cat, bed, rabbit, fish, and so on. The children learn the 30 words in ten cycles. each with three words. each with three words.

The symbols for the sounds are displayed around the perimeter of the computer screen around the perimeter of the computer screen (these symbols are letters, letter pairs such as (these symbols a re letters, letter pairs such as "th," and letters with markings, such as for long and short vowels). A color picture appears on the computer screen, with the word spelled both computer screen, with the word spelled both phonetically (rabit) and in standard English (rabbit). The computer (using <sup>a</sup> digitized female bit). The computer (using a digitized female voice) intones: "Say rabbit." There is a pause for the children to say the word aloud. They are then instructed in the phonemic spelling, sound by instructed in the phonemic spelling, sound by sound. The voice requests an "r" and waits for the correct letter on the keyboard to be pressed. the correct letter on the keyboard to be pressed. Incorrect key presses are simply ignored. When "r" is pressed, the phoneme "r" moves from its place at the perimeter of the screen to midscreen. place at the perimeter of the screen to rnidscreen . The voice repeats, "Say rabbit," and the children The voice repeats, "Say rabbit," and the children again recite the word. This sequence continues again recite the word . This sequence continues until the whole word is spelled out. The procedure until the whole word is spelled out. The procedure is very repetitive. As each new word is selected, is very repetitive. As each new word is selected, the computer says the word, asks the children to the computer says the word, asks the children to repeat it, spells the word aloud, and asks the children to take turns spelling it several times. Since dren to take turns spelling it several times. Since phonemic spellings are emphasized, the children phonemic spellings are emphasized, the children must spell "rabbit" with only one "b" - the computer ignores any pressing of "b" after the first puter ignores any pressing of " b" after the first  $$ one.

After the learning phase, the computer work After the learning phase, the computer work goes on to a "mastery test." Students are asked to spell the words they have just learned. If they make two errors, the computer takes them back make two errors, the computer takes them back to the learning phase. Hollowing success on the to the learning phase. Following success on the mastery test, there is a "make words" phase, in which all the phonemes the children have learned which all the phonemes the children have learned so far are reviewed and combined into new words. so far are reviewed and combined into new words. There are also some game activities, such as one There are also some game activities, such as one where the children must repeatedly type "mouse" quickly enough to keep a mouse pictured on the screen moving away from a cat.
# s fun to do<br>aches, too?

Grental Permission olips For Field Trip due Thursda

That's an easy one: HesWare™ educational software. That's an easy one: HesWare'" educational software.

The children with the most answers in school are usually the children who enjoy learning. HesWare helps develop your child's interest in learning by making it fun. And along the way, develop familiarity and proficiency with computers  $\sim$  a second more and more essential to success. The more essential to success  $\sim$ HesWare educational software combines enjoyment with a creative learning experience. Unlike The children with the most answers in school are usually the children who enjoy learning.<br>HesWare helps develop your child's interest in learning by making it fun. And along the way, develop familiarity and proficiency with computers— a skill that is becoming more and more essential to success.

video games, HesWare educational programs involve your child—and that keeps their interest. Whether  $i$  creating colories with  $\frac{1}{2}$  and artistic pictures with Turtle Graphics,  $\frac{1}{2}$ making up funny faces with Facemaker™ or helping America's favorite canine, Benji, save kidnapped scientists (and learn favorite canine, Benji, save kidnapped scientists (and learn about the solar system in the process,  $\sim$  $\mathbf{u}$  our education library, Hestival gives your children positive  $\mathbf{u}$ attitude toward learning and technology. it's creating colorful and artistic pictures with Turtle Graphics,<br>making up funny faces with Facemaker,™ or helping America's about the solar system in the process,) or any of the programs in our education library, HesWare gives your children a positive attitude toward learning and technology. It's not expensive to give your child a headstart on the

It's not expensive to give your child a headstart on the future. HesWare programs are available for most popular home  $\alpha$  and including the Commodore Commodore VIC 20;  $\alpha$  20; M Commodore 7, M  $\alpha$  20; M  $\alpha$  20; M  $\alpha$  20; M  $\alpha$  20; M  $\alpha$  20; M  $\alpha$  20; M  $\alpha$  20; M  $\alpha$  20; M  $\alpha$  20; M  $\alpha$  20; M  $\alpha$  20; M  $\alpha$  20; M  $\alpha$  20; M Atari? and IBM® future. HesWare programs are available for most popular home computers, including the Commodore VIC 20,™ Commodore 64,™  $Atari<sup>®</sup>$  and  $IRM<sup>®</sup>$ 

 $H$ . In the functional solution software. Just one of the theorem is the theorem of the theorem in the theorem is  $\sim$ ways HesWare is expanding the computer experience. And U. I. INCL. expanding your child's horizons. Look for them at your favorite software retailer. HesWare educational software. Just one of the expanding your child's horizons. Look for them at your **If PSY ATC** 

Human Engineered Software, <sup>150</sup> North Hill Drive, Brisbane, CA <sup>94005</sup> Human Engineered Software. 150 North Hill Drive, Brisbane. CA 94005 800-227-6703 (in California 800-632-7979) Dept. C20 800·227·6703 (in California 800·632·7979) Dept. C20

**Retro Bal** 

Gnorumer

rotecto

Pleases the  $\sim$  to  $\sim$  to  $\sim$ customer **toUgh Customer.**  Pleases the

**Shamus** 

Grinnmer

Final Book Re

Due Friday

HesWare and Facemaker are trademarks of Human Engineered Software. VIC 20 and Commodore 64 are trademarks<br>of Commodore Electronics Ltd. Atari is a registered trademark of Atari, Inc. IBM is a registered trademark of Intern **C 1983** 

Synthesound

www.commodore.ca

The work-center activities complement and The work-center activities complement and supplement the computer lessons. At the work-supplement the computer lessons. At the workjournal station, the children use workbooks which journal station, the children use workbooks which provide practice with the three basic words just provide practice with the three basic words just learned, present additional words that have the same phonemes, and leave room for children to write new words. At the make-words center, the write new words. At the make-words center, the children write and illustrate words. At the classics children write and illustrate words. At the classics listening center, they listen to stories on tape and listening center, they listen to stories on tape and read along with the actual books. This familiarizes read a long with the actual books. This famili arizes them with standard spelling. At the typewriter station, children use IBM Selectric typewriters to station, children use IBM Selectric typewriters to write the words they have learned, combine them write the words they have learned, combine them into sentences and, when they are ready, begin to into sentences and, when they are ready, begin to write stories.

#### Program Effectiveness **Program Effectiveness**

Writing to Read has many similarities to other Writing to Read has many similarities to other approaches to teaching reading. For example, it approaches to teaching reading. For example, it shares the use of a phonetic alphabet with approaches using the International Teaching Al proaches using the International Teaching Alphabet. The emphasis on letter-sound correspon phabet. The emphasis on letter-sound correspondences and on having children say the words and dences and on having children say the words and sounds repeatedly reminds us of such structured sounds repeatedly reminds us of such structured phonics approaches as the DISTAR method. How phonics approaches as the DISTAR method. However, the overall blend of computer and work ever, the overall blend of computer and workstation activities is Dr. Martin's own synthesis, sta tion activities is Dr. Martin's own synthesis, reflecting his experience as a teacher and school administrator and his philosophy of education. administrator and his philosophy of education.

Writing to Read has been enthusiastically Writing to Read has been enthusiastica lly received by the teachers and children at Briarcliff School. The principal, Mary Jane McReynolds, School. The principal, Mary Jane McReynolds, noted: "Our kindergartners, four months into the noted: "Our kindergartners, four months into the school term, are writing sentences. They have to school term, are writing sentences. They have to be enjoying, as well as learning from, the com be enjoying, as well as learning from, the computers to show the dedication they do."  $\;$ 

Several minor problems, such as the mastery tests being too rapid and the headphones not tests being too rapid and the headphones not working well, have been remedied. Kathleen Burt, working well, have been remedied . Kathleen Burt, head of Briarcliff School's Kindergarten program, head of Briarcliff School's Kindergarten program, reports: "We're more than pleased; we have high reports: "We're more than pleased; we have high hopes. You can't separate reading and writing, and this is a logical approach toward teaching them together. It combines many of the best them together. It combines many of the best teaching methods we use in the classroom with teaching methods we use in the classroom with the technological advantages of the computer." the technological advantages of the computer."

The Writing to Read approach is an eclectic The Writing to Read approach is an eclectic one, combining phonics, writing, and the reading of classical children's stories. Some educators of classical children's stories. Some educa tors would object to certain aspects, such as using would object to certain aspects, such as using nonstandard phonetic spellings and having chil nonstandard phonetic spellings and having children begin learning letter-sound correspondences | before they learn "whole-word" or "sight" recog before they learn "whole-word" or "sight" recognition of common words. These are classic issues nition of common words. These are classic issues in the teaching of reading, issues that have been in the teaching of reading, issues that have been debated for many years. We will not enter into this debate here, but we do want to point out that | the computer does not settle any of these issues. the computer does not settle any of these issues. Computers can be used in any approach to Computers can be used in any approach to

teaching reading. But computers do not tell us teaching reading. But computers do not tell us how or what to teach, and they do not automati cally solve children's reading problems. ca lly solve children's reading problems.

Dr. Martin and IBM are to be commended for Dr. Martin and IBM are to be commended for their efforts to integrate computers into a complete approach to teaching reading, and for subjecting approach to teaching reading, and for subjecting their approach to large-scale testing and evalua tion. However, they are using the computer for only one purpose - to teach letter-sound correspondences to beginning readers. We hope to see other methods of teaching reading begin to see other methods of teaching reading begin to incorporate computers, and to see computers used to help children develop more advanced used to help children develop more advanced reading skills. The skills of the skills of the skills of the skills. The skills of the skills of the skills. reading skills. ©

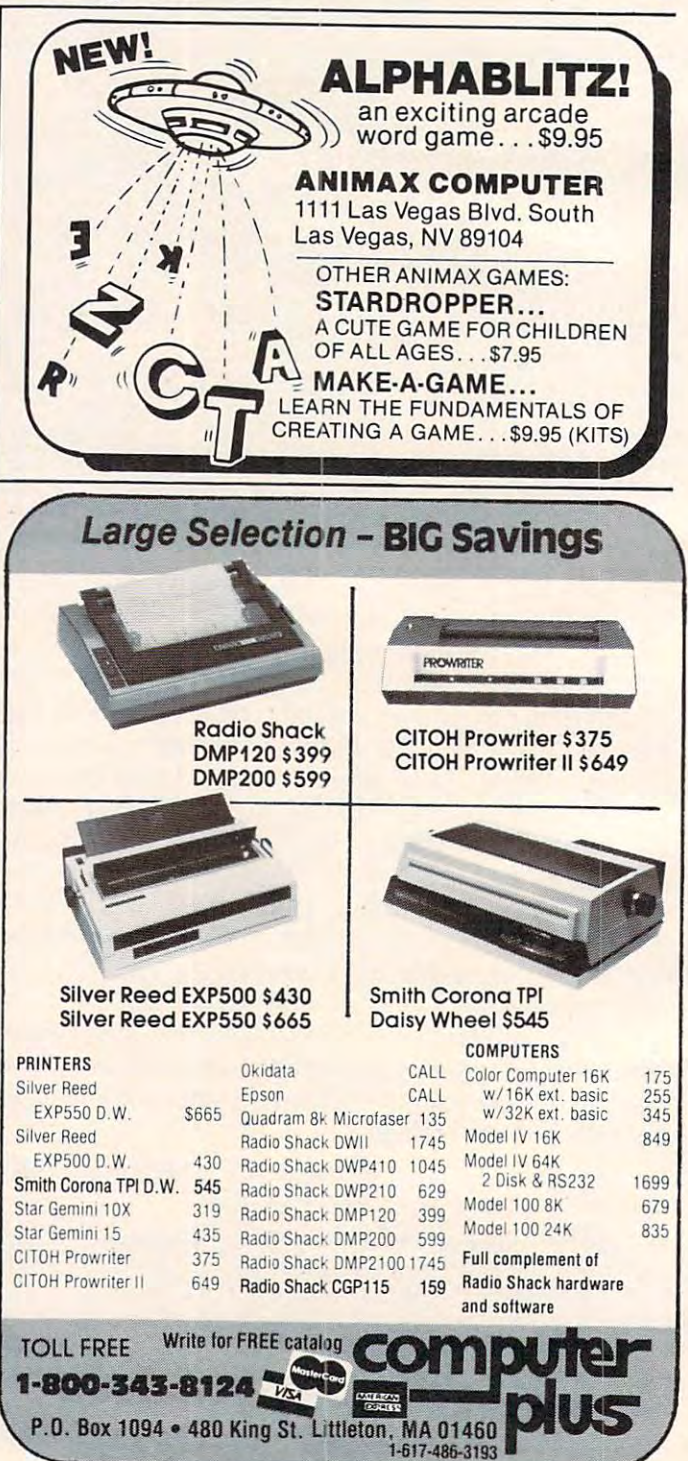

www.commodore.ca

## you know where **you know where It's still around if**  *to look.*

We are Kangaroo™ Inc., We are Kangaroo'" Inc., dedicated to just plain fun for dedicated to just plain fun for kids 3 to 8 years old. **Jeepers Creatures™ - 30 basic** animals with interchangeable heads, torsos, and legs or tails. heads, torsos, and legs or tails. Create an owligator or an octo-Create an owligator or an octocatfish or one of over 26,000 catfish or une of over 2&,000 funny colorful combinations in this goofy collection of mixed this goofy collection of mixed up animals. up animals.

My House-My Home™ Let's My House-My Home™ - Let's move into the house on Some move into the house on Somewhere Street. It's ready for fur where Street. It's ready for furnishing and family. Oops, you nishing and family. Oops, you put the kitchen sink in the put the kitchen sink in the bedroom and Aunt Nellie's bed bedroom and Aunt Nellie's bed in the kitchen. That's siily. in the kitchen. That's silly.

Jeepers Creatures and My leepers Creatures and My House-My Home have no win House-My Home have no winners or losers, no right or wrong ners or losers, no right or wrong

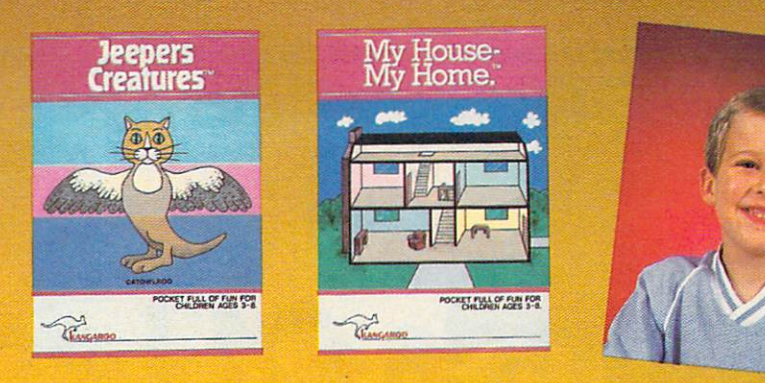

answers, no high scores to beat, answers, no high scores to beat, just hundreds of hours of crea just hundreds of hou rs of creative play. tive play.

Give your child's imagination Give your child's imagination boost with Kangaroo games a boost with Kangaroo games designed for Apple and Atari designed for Apple and Atari computers. computers.

> ANGAROO™ ~A:..::.:::::..:::::.. <sup>M</sup>

Jeepers Creatures and My House-My **Jeepers Creatures and My House-My**  Home are each available for \$34.95 **Home are each available for 534.95**  at your software dealer or from **at your software dealer or from**  Kangaroo, Inc., <sup>332</sup> South Michigan **Kangaroo, Inc., 332 South Michigan**  Ave. Suite 700, Chicago, IL 60604, (312) **Ave. Suite 700, Chicago, IL 60604, (312)**  987-9050. Visa, MasterCard and personal **987-9050. Visa, Maste rCard and personal**  checks accepted. **checks accepted.** 

For a pocket full of fun.

<sup>1983</sup> Kangaroo Inc. " **1983 Kangaroo** Inc.

# What et **to**  st

# THE WORLD INSIDE THE COMPUTER **THE WORLD INSIDE THE COMPUTER**

# Islands Of Learning Of Learning Of Learning Of Learning Of Learning Of Learning Of Learning Of Learning Of Learning Of Learning Of Learning Of Learning Of Learning Of Learning Of Learning Of Learning Of Learning Of Learnin **Islands Of Learning**

Fred D'Ignazio, Associate Editor

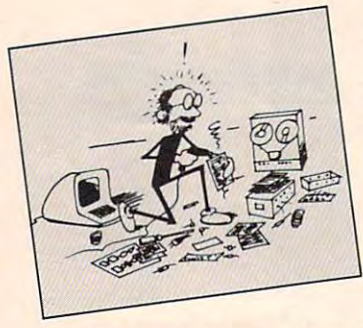

am a m afraid that homes are a more than the second control of the second control of the second control of the and schools are swiftly and schools are swiftly becoming islands of becoming islands of computer learning. I am afraid that unless some afraid that unless something is done to coordi thing is done to coordinate this learning, the tremendous educa tremendous educational potential of personal computers might never be realized. I am afraid that homes

I've been speaking on this subject at several never be rea lized . I've been speaking on this subject at severa <sup>l</sup> educational conferences, including the National educational conferences, including the National Educational Computing Conference in Baltimore, the Florida Instructional Computing Conference the Florida Instructional Computing Conference in Tampa, and the Hollins College conference on in Tampa, and the Hollins College conference on "Computers in the Schools." "Computers in the Schools."

In Tampa, my speech was entitled "Linking In Tampa, my speech was entitl ed " Linking Computers in the Classroom and the Home." Computers in the Classroom and the Home." After the speech, one of the people in the audience After the speech, one of the people in the audience came up and introduced himself as Kenneth came up and introduced himself as Kenneth Komoski, Educational Director of the Educational Komoski, Educa tional Director of the Educa tiona l Products Information Exchange (EPIE). Products Informa tion Exchange (EPIE).

Ken and I sat down and chatted. We discovered that each of us independently had decided covered that each of us independently had decided that the critical area in educational computing was neither the classroom nor the home. Instead was neither the classroom nor the home. Instead it was the *connection* or the gap between the two.

To show how similar our thinking was, here's To show how similar our thinking was, here's quote from one of Ken's recent articles: a quote from one of Ken's recent articles:

It's important for parents to work cooperatively with educators and community leaders *tively* with educators and community leaders to make decisions about computers and to make decisions about computers and educational software.... At stake is not only educational software .... At stake is not only the quality of computer instruction in the the quality of computer instruction in the schools, but also the full educational poten schools, but also the full educational potential of microcomputers for your child, your tial of microcomputers for your child, your family and your community. If parents and family and your community. If parents and schools do not work together, much of this potential may be lost. potential may be lost.

Kenneth Komoski, Network (3/83). Kenneth Komoski, *Network (3/83).* 

Ken told me about the work he had been doing. He mentioned that his organization, EPIE, had recently joined forces with Consumers Union had recently joined forces with Consumers Union to evaluate educational computing products. to evaluate educational computing products. Evaluations are published in a monthly MICROgram. (Subscriptions to MICROgram are available gram. (Subscriptions to MICROgram are available from EPIE-Consumers Union, P.O. Box 839, from EPIE-Consumers Union, P.O. Box 839, Watermill, NY 11976.) Ken told me about the work he had been

#### Millions Of Programs **Millions Of Programs**

Hundreds of new educational software packages Hundreds of new educa tional software packages are appearing each month. Families and schools are appearing each month . Families and schools are buying these packages by the *millions.* In 1982, 1.4 million educational software packages were 1.4 million educa tional software packages were sold. Experts predict that 4 million packages will be sold this year. be sold this year.

Families are buying the software and schools are buying the software, but there is little or no coordination between the two. This is the source coordination between the two. This is the source of Ken's and my concern. of Ken's and my concern.

#### The Miracle Miracle Miracle Miracle Miracle Miracle Miracle Miracle Miracle Miracle Miracle Miracle Miracle Mi **The Miracle Machine**

This lack of coordination creates a real problem. The biggest impact of computers will probably be The biggest impact of computers will probably be on kids using computers at home. Yet families have the least experience in setting up a formal curriculum of instruction. curriculum of instruction.

Many parents buying computers are hoping that the educational programs that their kids use that the educational programs that their kids use will teach the kids without any parental guidance. will teach the kids without any parenta l guidance. Or that the programs at least won't do any harm. Or that the programs at least won' t do any harm.

But are these parents placing too much faith in the computer? in the computer?

Ever since they were first invented, com Ever since they were first invented, computers have been seen as <sup>a</sup> miracle solution to all puters have been seen as a miracle solution to all sorts of problems. But people have learned the hard way that computers do nothing on their hard way that computers do nothing on their own. If computers are given the right instructions, own. If computers are given the right instructions, they can help. But people still do most of the work. they can help. But people still do most of the work.

The same is true for computer learning. The computer cannot teach <sup>a</sup> child on its own. Parents computer cannot teach a child on its own. Parents

# **New From Cardco**

# Five Slot Expansion Interface for the C-64

The CARDBOARD/5 (CB/5) is an enclosed (CB/5) is an enclosed five slot, fully switch selectable, expansion interface for the Commodore  $64^{\text{m}}$ . This quality product allows the user to switch select any cartridge slot or combination of cartridge slots. Twenty-two color coded light emitting diodes aive status diodes give status and diodes give status and discussed and discussed and discussed and discussed and discussed indication. Each slot has four LEDs and two toggle switches for indication and control. Two master and control two masters and control two masters and control to the control to the control to the control to the toggle switches allow the switches allows the switches allows the switches allows the switches allows the switches of the switches allows the switches allows the switches allows the switches allows the switches allows the user to manually override user to manually override to manually override to manually and the control of the control of the control of the any situation.

All Cardco products are All Cardco products are individually tested to insure quality and reliability.

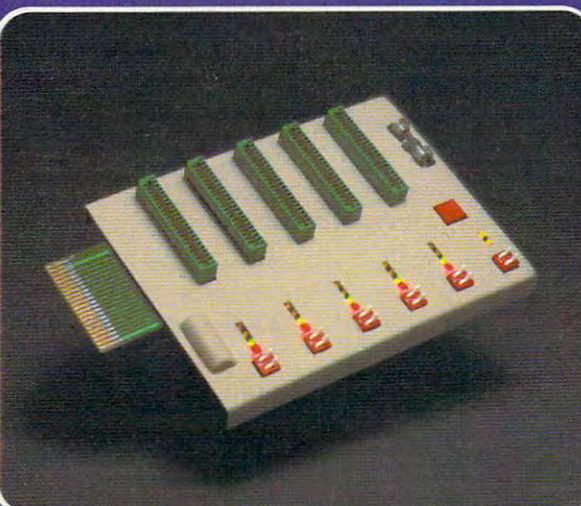

#### Some of the features of the CARDBOARD/5 are:

- high quality glass/epoxy circuit board
- gold plated contacts
- logic lines are switched by solid state IC switches
- full LED status indication
- convenient toggle switches
- full support under the full support under the board to prevent flexing
- full plastic enclosure to full plastic enclosure to insure safety insure safety
- fused to protect your computer and computer and computer
- convenient reset button
- CARDCO, Inc.'s CARDCO, Inc.'s exclusive Lifetime Guarantee

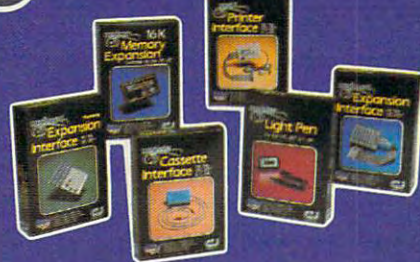

See a complete line of American made Cardco Products at a computer store nearyou, today.

Gwww.commodore

cardco, inc.

313 Mathewson • Wichita, Kansas 67214 • (316) 267-6525

Commodore 64<sup>\*\*</sup> is a registered trademark of Commodore Business Systems, Inc.

and teachers still need to do most of the work. They need to create an environment and curric They need to create an environment and a curriculum fitted to the needs and age level of each ulum fitted to the needs and age level of each child. Then the computer can be a valuable assistant.

#### The Impact Of Computer Learning **The Impact Of Computer Learning**

We have another problem. Computer learning at We have another problem. Computer learning at home is likely to be unguided and uncontrolled. horne is likely to be unguided and uncontrolled. Yet unless computer learning at school and at home is better coordinated, the impact of com home is better coordinated, the impact of computer learning will be much greater at home.

Look at the ratio of kids to computers at home and in the schools. At home the ratio is great; at and in the schools. At horne the ratio is great; at school it is miserable. This is not a nice thing to admit, but it's true. One reader recently wrote admit, but it's true. One reader recently wrote me that at her school the ratio was 400 kids to only one computer. ''But,'' she admitted, ''I suppose that's better than no computers at all." pose that's better than no computers at all. "

At home the ratio is much smaller, of course. At home the ratio is much smaller, of course. Either it's nonexistent, because the family doesn't Either it's nonexistent, because the fa mily doesn't want or can't afford a computer, or it's something like two or three kids per computer. like two or three kids per computer.

And when you think about how much expo And when you think about how much exposure each child will get to educational software at home, the situation looks even worse.

Software prices are beginning to drop rapidly. Quality educational software will soon be available Quality e'duca tional softwa re will soon be available at affordable prices (from \$5 to \$30 a package). Yet at school the software must run on the same computer that is in demand by (perhaps) hun computer that is in demand by (perhaps) hundreds of schoolchildren. This makes it unlikely dreds of schoolchildren . This makes it unlikely that a child using a computer at school will be able to sample and fully experience the full range able to sample and fully experience the full range of software that his or her school can afford. of software that his or her school can afford.

At home, on the other hand, a child's family might buy two or three dozen packages, and the might buy two or three dozen packages, and the child will have the opportunity to fully experience child will have the opportunity to fully experience all of them. *all of them.* 

The lesson here is that the impact of computers The lesson here is that the *impact* of computers will be much greater on kids learning at home. will be much greater on kids learning at home.

#### Riot Of Computer Learning **A Riot Of Computer Learning**

In recent columns, I have discussed educational computing in the classroom and in the home. In computing in the classroom and in the home. In one column, I wrote about the "riot" of learning that will soon be taking place in homes that have that will soon be taking place in homes that have computers. I called it a *riot* because computer learning at home will be spontaneous, uncon learning at home will be spontaneous, uncontrolled, and, perhaps, destructive. trolled, and, perhaps, destructive.

Parents have always depended on teachers Parents have always depended on teachers to provide formal instruction for their children, to provide formal instruction for their children, especially in basics such as arithmetic, writing, especia lly in basics such as arithmetic, writing, and reading. Now there are dozens of math drill and reading. Now there are dozens of math drill programs, typing tutors, spelling instructors, and programs, typing tutors, spelling instructors, and reading "games." reading "games."

Parents are buying these programs and Parents are buying these programs and turning the computer into a vehicle to teach these skills at home. But in most cases the computer skills at home. But in most cases the computer

"tutor" will not have a parent looking over its shoulder. The tutor will be teaching the child, but shoulder. The tutor will be teaching the child, but its lessons won't be integrated into a balanced curriculum especially suited for the child. curriculum especially suited for the child.

And this is just the beginning. The computer's And this is just the beginning. The computer's effect on home learning will soon increase dramatically. At the end of the next twelve months there ca lly. At the end of the next twelve months there will be software on the market to teach every con will be software on the market to teach every conceivable subject or skill to kids of almost every ceivable subject or skill to kids of almost every age. There will be geography programs, programs age. There will be geography programs, programs to teach chemistry, astronomy, art, dancing, to teach chemistry, astronomy, art, dancing, songwriting, juggling, current events, and world songwriting, juggling, current events, and world religions. religions.

Parents will buy this software, but kids will Parents will buy this software, but kids will be expected to use it on their own. be expected to use it on their own .

#### The Cereal-Box Strategy **The Cereal·Box Strategy**

Schools and families will buy millions of educa Schools and families will buy millions of educational programs. Schools will buy programs only tional programs. Schools will buy programs only after they have evaluated the programs' pedagog after they have evaluated the programs' pedagogical soundness and relevance to teachers' existing curricula. curricula.

How will parents choose among the hundreds How will parents choose among the hundreds of educational programs on the market? They will of educational programs on the market? They will buy programs the way they buy everything else. buy programs the way they buy everything else. They will choose a particular package because:

Their child responds to an ad on the back of • Their child responds to an ad on the back of a box of cereal by crying, "I want that program, Mommy!" And how can the mommy refuse? After Mommy!" And how can the mommy refuse? After all, the program is educational. And it's a lot better than getting the kid the laser blaster that was advertised on the box of cereal the family finished last week.

• Software will soon be on sale at special software stores and at almost every sales outlet imaginable, including local convenience marts, department including local convenience marts, department stores, bookstores, drugstores, beauty salons, stores, bookstores, drugsto res, beauty salons, hardware stores, and supermarkets. It will be hardware stores, and supermarkets. It will be sold alongside how-to manuals, mass-market sold alongside how-to man uals, mass-market books, and other inexpensive consumer items. It books, and other inexpensive consumer items. It will become as cheap and as convenient to buy as will become as cheap and as convenient to buy as a detective novel, a romance novel, or a carton of milk.

Software will soon be packaged as glossily as • Software will soon be packaged as glossily as cosmetics and rock records. Ads on TV, on the cosmetics and rock records. Ads on TV, on the radio, and in stores will make buying software as appealing as buying a new kind of lipstick, deodorant, sports car, or diet soda. It will look like an ant, sports car, or diet soda. It will look like an offer that can't be refused. offer that can't be refused.

Buying software will help people keep up with • Buying software will help people keep up with their neighbors who are also buying software for their kids. After all, a responsible parent can't sit still and watch her kids slip behind. And even the still and watch her kids slip behind. And even the President of the United States admits they're not President of the United States admits they're not getting the education they need at school. The getting the education they need at school. The only way to get the kids educated is to give them only way to get the kids educated is to give them an early start on learning at home. And the only an early start on lea rning at home .. And the only way that can be managed is with a computer – and lots and lots of software.

WO COMPUTE! October <sup>1983</sup> **140 COMPUTE!** October 1983

## YOUR PROBLEM IS SOLVED!

Books and Accessories—covering all the major brands and put them into one friendly store. And, this is backed up by THOUSANDS of<br>additional items we stock in our central warehouse, ready for overnight shipping to our store different Micro Magazines on our racks! Plan to visit us soon. Can't visit? Then you can order from our gigantic product list just write for your FREE, personal copy TODAY! Now you can rely on PACE for ONE STOP shopping for all your Micro Computer needs. We have picked out the BEST 2000 Programs,

#### For: VIC-20

By James W. Coffron. Learn the<br>
victor over controlling your<br>
devices: lights, alarma, etc. Softcover.<br>
7" X 9" format. 260 Pages.<br>
4795-000128 7.95

GRAM By Rodney Zaks. Write<br>your first BASIC program in one<br>hour! First time user guide, ages 8<br>to 88! Softcover. 7" X 11". 150 Pages.

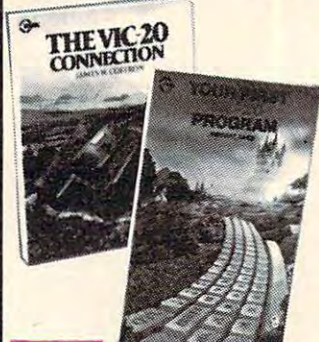

VIC-20" Edition By Sally Green-<br>youngest child, it has full instructions on writing programs for graphics,<br>calculations and more! Special section of<br>tips for teachers/parents. Softcover, 11"<br>4198-000042<br>35.95

ORODRE<sup>®</sup> VIC-20" By Jerry<br>Willis and Deborrah Willis. The Problem-Solving section for any difficulties you might encounter. Softcover<br>5WX 8W2, 124 Pages.<br>4250-000134 3.95

GUIDE Commodore.Complete BASIC vo-<br>cabulary guide, machine language guide,<br>tips, tricks, short-cuts and general oper-<br>ations. Belongs beside your VICI Softcover.<br>Spiralbound. 290 Pages.<br>4760-021948. **VIC-20" PROGRAMMER'S REFERENCE**<br>Cabulary guide, machine language guide,<br>cabulary guide, machine language guide,<br>ations. Belongs beside your VICI Softcover.<br>Spiralbound. 290 Pages.<br>4780-021948.

compilation of articles from Compute! Magazine.<br>4105-000007 Soft., 212 Pgs. \$12.95 4760-021948 **516.95**<br>COMPUTE!'s FIRST BOOK OF VIC<sup>-</sup>A 4105-000007 Soft. 212 Pgs. \$12.95

#### For: Atarl

**ATARI<sup>9</sup> 400/800** By Joseph<br>
Kaascner, Jarqon-free operating<br>
manual Shows the easyway to use<br>
budgeting, filling and morel The easiest<br>
way to start using your computer Softcover.<br>
Way to final 160 Pages.<br>
Six<sup>1</sup> X 8 <sup>y</sup>

**EASIC EXERCISES FOR THE THE SET OF THE SET OF THE SAMPLE THE SAMPLE AND SAMPLE AND SAMPLE SCIENCISE AND SAMPLE SCIENCIST SCIENCIST CAST AND SAMPLE SCIENCIST CAST AND SAMPLE AT A SAMPLE AT A SAMPLE AT A SAMPLE AND SOLUTION** 

GRAM By Rodney Zaks. Write<br>
Your first BASIC program in 1-hour!<br>
See how simple learning to write a pro-<br>
The propriate pro-<br>
4795-000130 »<br>
4795-000130 » YOUR FIRST ATARI<sup>®</sup> PRO-<br>GRAM By Rodney Zaks. Write your first BASIC program in 1-hourt<br>For Italian UHRs, ages 8 to 88.<br>Gram bel Softcover. r X 11° 150 Pgs.<br>28. September 20 Softcover. r X 11° 150 Pgs.

For: Timex/Sinclair

YOUR TIMEX\*/SINCLAIR\*<br>
By Robert L. Swarts. Looking for<br>
virth afew inexpensive parts your TS1000<br>
Can be taught to control lights, alarms,<br>
can be taught to control lights, alarms,<br>
appliances and more! Softcover. 5½ × 8½

**PRICES & AVAILABILITY**<br>SUBJECT TO CHANGE

#### For: Commodore <sup>64</sup>

DDORE 64 " By Jerry Willis & Newton Willis Ally poul need to<br>know to successfully operate your<br>a Problem Solving section for any diffi-<br>a Problem Solving section for any diffi-<br>culties you might encounter. Softcover.<br>4250-

**Heigert. Need to check or clarify<br>
ABSIC keyword or function?** Doit<br>
quickly with this dictionarystyle hand-<br>
pook. Clear descriptions and examples<br>
book. Clear descriptions and examples<br>
easy to understand English. Softc THE COMMODORE<sup>6</sup> 64<sup>-</sup> Sets<br>Hergert Need to check or clarify a<br>a BASIC keyword or function? Do it<br>a BASIC keyword or function? book. Clear descriptions and examples<br>beig. book. Clear descriptions and examples

THE EASY GUIDE TO YOUR<br>Kascmer. Jargon-free companion<br>tells you how-to-do-it! Word process-<br>ing, math calculations, budgeting, filling<br>and more! Softcover. 5% 28%, 160 Pgs.

32 BASIC PROGRAMS FOR<br>THE COMMODORE 64 By<br>Tom Rugg, Phil Feldman & Gene<br>programmers, each of the 32 chapters<br>also be easily adapted using the authors<br>suggestions. And if you've a working known<br>suggestions. And if you've a

**BAT IN THE HOME By William<br>
Behemat & hank Liubrach Begin-<br>
nave 20 programs that include home<br>
management and games that would cost<br>
management and games that would cost<br>
hundreds of dollars if bought separately.<br>
Helps** ly.

4690-940OT2 \$10.95 COMP. . Both an **UTING By lan Sinclair. Both and cover on an electronce manufold by the unit Discusses set up, operations**<br>and Discusses set up, operations<br>sprite graphics, color commands and<br>programming for sound. Illustrated with<br>BASIC \$12.95

**SPRITE GRAPHICS FOR<br>
Saily Larsen, For beginners, an<br>
intro to Sprite graphics on the Commodore 63-the documentation that<br>
incoder 63-the documentation that<br>
is lacking when they buy their 64. Covers<br>
they are and include** \$15.95

4690-838136 \$15.95 **Ommode** 

GUIDE By Tim Onosko. Brand<br>rew effort that is the only source<br>covering all 3 versions of the C-64,<br>with info on both classroom and port-<br>able models. Softcover. 4690-000380 \$14.95

hably THE BEST book available to date<br>on this superb computer. Easy-to-under-<br>stand guide to operations, programming<br>and moret Softcover. 224 Pages.<br>4560-000034 11.95 THE ELEMENTARY 64" Datamost. Pro-<br>bably THE BEST book available to date<br>on this superb computer. Easy-to-underatand guide to operations, programming<br>and morel Softcover. 224 Pages.<br>4560-000034 .,4.95

PACE MICRO SOFTWARE CENTER<br>345 Eastlrving Park Road, Wood Dale, 1160191<br>PHONE: (312) 595-3860

#### For: Commodore 64 **Commodore 64 COLIVETTI®** JET INK PRINTER

uses a single jet printing head to direct<br>carbon particles onto regular paper prints a full 96 ASCII characters with 7 other foreign language and symbol<br>sets or software that are selectable. It prints at up to 50 bi-directional lines offers normal, compressed, double

book Clear descriptions and examples<br>
the 64's vocabulary. Fully explained in<br>
the 64's vocabulary. Fully explained in<br>
the 64's vocabulary. Fully explained in<br>
also the 64's vocabulary. Fully explained in<br>
also the 64's v 5655-002300 Parallel Print

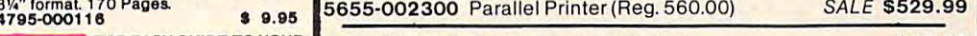

5655-012230 Replacement Cartridge S10.95

#### SPECIAL DISK SALE!

and more Software 5%" X 8%" 160 Post 15320-001001 Elephant Single-Sided, Double Density, 5%", Box/10<br>1795-000128 **Example 1868 POST 189 STAR 1899 STAR 1899 POST 189 STAR 1899 STAR 1899 STAR 1899 STAR 1899 STAR 1**<br>1795-0010

#### SAVE UP TO 20% ON THESE POPULAR GAMES

#### GAMES/VIC-20

blackjack; Car Chase; Blue Meanies from<br>Outer Space; Slither-Super Slither, Bio-<br>rhythms and Space Math. 6-Cassettes. **ASTROBLITZ Creative Software Colorful**<br>and fast arcade "Defender"-style game. Cart<br>4200-000129 (Reg. 39.95) \$31.95 is your only advantage as you protect the<br>Earth's last radar tower! Joystick/Datasette.<br>5842-102004 Cass (Reg 29.95) \$23.95 FAST EDDIE Sirius. New, fast action ver-<br>sion of "Donkey Kong"" for the VIC". Cartridge.<br>4770-022003 Cart (Reg 39.95) \$31.95 game for the VIC". Joystick optional. Cart.<br>4770-022005 Cart (Reg 39.95) \$31.95 you try to shoot down the flying crabs! Watch<br>out for the fireflies! Joystick optional.Cart.<br>4770-022004 Cart (Reg 34.95) \$27.99 SNAKE BITE Sirius. New challenge tor maze lovers—slither your way along, chomp ing apples—but watch out. cause you grow biaaer and you can't louch the walls! Cart. 4770-022031 Cart (Reg 2995) \$23.98 right to left scrolling game Joystick-Cart<br>4325-022001 (Reg. 39.95) \$31.95 CHOPLIFTER Creative Software, Quick<br>reaction helicopter rescue game, Cartridge,<br>4200-000119 (Reg. 39.95) \$31.95 RECREATION 6 PAK Commodore. Casino-<br>blackjack; Car Chase; Blue Meanies from<br>Outer Space: Slither-Super Slither; Bio-<br>rhythms and Space Math. 6-Cassettes.<br>4100-000106 (Reg. 59.95) 147.98 SIDEWINDER Tronix. Unlimited firepower<br>is your only advantage as you protect the<br>Earth's last radar tower! Joystick/Datasette.<br>5842-102004 Cass (Reg 29.95) \$23.95 TURMOIL FSirius. Fast-paced. arcade-style The bricks as you try to shoot down the flying crabs! Watch out for the fireflies! Joystick optional Cart.<br>4770-022004 Cart (Reg 34.95) \$27.99 SNAKE BITE Sirius. New challenge for<br>maze lovers—slither your way along, chomping apples-but watch out, cause you grow<br>bigger and you can't touch the walls! Cart.<br>4770-022031 Cart (Reg 29.95) \$23.98 RIVER RESCUE Thorne-EMI. Fast action.<br>right to left scrolling game. Joystick-Cart<br>4325-022001 (Reg. 39.95) \$31.95

GAMES/VIC-20 GAMES/COMMODORE <sup>64</sup> GAMES/COMMODORE 64 DEADUNE Commodore/Infocom Keyboard/

Text Murder Mystery Adventure! Disk.<br>4100-064628 Disk (Reg 49.95) \$39.99 FROGGER Sierra-On-Line. Help Frogger<br>survive the perils of highway and the rushing river! 64 version of the popular arcade<br>5763-254251\_Disk (Reg 34.95)\_\$27.99 4I~g~~ ~t:~::~~~J~)e~8::'~o

REPTON Sinus. High-speed, graphically<br>realistic space battle! Disk.<br>4770-030003 Disk (Reg 39.95) \$31.95

or 2 players. Gather pearls before the sharks<br>attack! Kill sharks and win more! Cartridge.<br>5648-000101 Cart. (Reg. 32.95) \$26.39 SPACE RESCUE HESWARE. Benji helps SPACE RESCUE HESWARE, Benji neips<br>exercise your knowledge of astro physics<br>and the visible solar system, Educational<br>4428-000110\_Disk (Reg 44.95)\_\$35.95

the 64 captured citizens. Fight off enemy<br>tanks, planes and satellites as you do!<br>5098-000231 Disk (Reg 44.95) \$35.95 CHOPUFTER Broderbund. Quick,rescue<br>the 64 captured citizens. Fight off enemy<br>tanks, planes and satellites as you do!<br>5098-000231 Disk (Reg 44.95) \$35.95

#### GAMES/ATARI 400/800 GAMES/ATARI400/ 800

escape from the Nazis in this popular adventure. Disk. Requires 32K.<br>5574-392422 (Reg. 29.95) \$23.99

Fast paced arcade action game. 16K Req.<br>5206-323330 Cass. (Reg 39.95) \$31.99<br>5206-323030 Disk (Reg 39.95) \$31.99

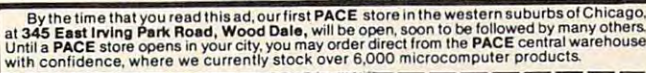

#### **COUPON** Please Send Me:

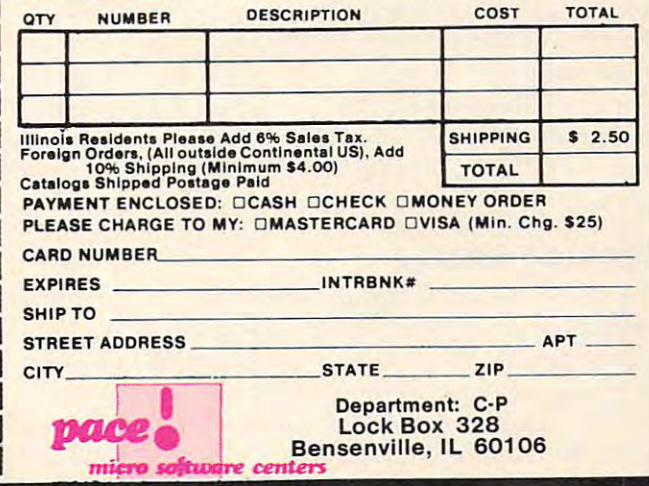

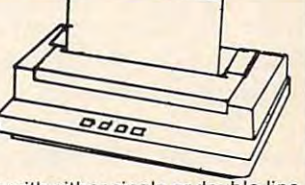

DACE

#### Help From Software Publishers **Help From Software Publishers**

Can't parents depend on educational publishers and computer companies to advise them in and computer companies to advise them in making their purchases? making their purchases?

Not likely. Educational publishers and com Not likely. Educa tional publishers and computer companies will likely have little or no interest in coordinating the software that children use at home and the software they use in school. Nor home and the software they use in school. Nor will they be concerned with how their software fits into a child's development and into his or her learning experiences.

That's why the average home's computer That's why the ave rage home's computer learning environment will be riotous. Most par learning environment will be riotous. Most parents won't have the training or the time to properly ents won't have the training or the time to properly select educational software. Nor will they have select educa tional software. Nor will they have the skill to build that software into a comprehensive "Home Learning Program" for their children. sive "Home Lea rning Program" for their children.

Schools have this training and skill, but they Schools have this training and skill, but they are not currently part of the home software selec are not currently part of the home software selection and evaluation process.

#### Islands Of Learning **Islands Of Learning**

I see two islands of learning that will soon be created by computers. One island will be the created by computers. One island will be the school, the other the home. school, the other the home.

In the school, computer learning will be struc In the school, computer learning will be structured, well organized, well thought out, properly tured, well organized, well thought out, properly sequenced, comprehensive, and pedagogically sequenced, comprehensive, and pedagogically sound. Unfortunately, it will also be minimal, sound. Unfortunately, it will also be minimal, since each kid will have an absurdly small amount since each kid will have an absurdly small amount of time using any particular package. The effect of computer learning at school will be diluted by of computer learning at school will be diluted by the huge number of kids trying to share a few computers. computers.

In the home, computer learning will have In the home, computer learning will have a great impact, because kids will have the opportunity to spend great amount of time on the com nity to spend a great amount of time on the computer and richly experience each program. Also, puter and richly experience each program. Also, there is great potential for home learning to be exceptionally creative, open-ended, informal, exceptionally crea tive, open-ended, informal, self-motivated, and self-guided. self-motivated, and self-guided .

Unfortunately, this potential probably won't Unfortunately, this potential probably won't be realized. Children's home computer-learning be realized . Children's home computer-learning will be blunted by a lack of any plan; by lack of coordination with a child's physical, emotional, social, and intellectual development; by a lack of non-computer learning activities that support the computer instruction; by improper sequencing of computer instruction; by improper sequencing of materials and concepts; and by the gaps in learning materials and concepts; and by the gaps in learning caused by family's arbitrary purchase of software caused by a family's arbitrary purchase of software packages. packages.

#### Looking Ahead **Looking Ahead**

If present trends continue, and schools and homes If present trends continue, and schools and homes become islands of computer learning, what will be the result? What will be the effect of computer be the result? What will be the effect of computer learning on our children? What kind of kids will lea rning on our children? What kind of kids will we be turning loose in the public schools? How we be turning loose in the public schools? How frustrated will computer-literate kids become frustra ted will computer-literate kids become

when they don't find the same computer resources at school that are available at home? Will nonmainstream kids be left behind? And, if so, how mainstream kids be left behind? And, if so, how will they ever catch up? (They won't catch up after they leave school. In the future, the average workplace – factory or office – will be even more computerized than the average home.) computerized than the average home.)

If present trends continue, there is the possi If present trends continue, there is the possibility that the effect of computer learning at school bility that the effect of computer learning at school will be minimal. It is likely that the effect of com will be minimal. lt is likely that the effect of computer learning at home will be profound, yet it may also be profoundly destructive. It is also pos may also be profoundly destructive. lt is also possible that the enormous potential of computer learning at home and at school might never be realized .

Can we permit this? Are there any alternatives? Can we permit this? Are there any alternatives?

#### Building Bridges **Building Bridges**

There are alternatives. We can link computing at There are alternatives. We can link computing at home and computing at school. We can build home and computing at school. We can build bridges between these islands of learning. The bridges will permit a two-way flow of expertise and resources. The sharing of computers, soft and resources. The sharing of computers, software, and learning strategies can make it possible ware, and learning strategies can make it possible to realize the computer's great potential as a learning tool for children and their entire family. ing tool for children and their entire family.

Ken Komoski's plan for building these bridges Ken Komoski's plan for building these bridges is similar to my own. Ken (in his MlCROgratn and is similar to my own . Ken (in his *MICROgram* and elsewhere) stresses "concrete programs and poli elsewhere) stresses "concrete programs and policies." I emphasize communication. Both elements are important. What we need, at minimum, is:

1. Community-wide Training. Teachers, parents, and children need to attend common training ents, and children need to a ttend common training sessions to learn how to use computers and how sessions to learn how to use computers and how to evaluate, select, and get the most out of educa to evaluate, select, and get the most out of educational software.

2. Community-wide Access. Parent-teacher organizations should set up computer cooperatives organizations should set up *computer cooperatives*  to evaluate computer software and hardware sold to evaluate computer softwa re and hardware sold by local vendors. Discounts (Ken's idea) should by local vendors. Discounts (Ken's idea) should be offered to parents who buy the computers and be offered to parents who buy the computers and software recommended by the cooperative. Low-software recommended by the cooperative. Lowincome families in the community should get income families in the community should get special deals: computers and software should be special deals: computers and software should be available for families to lease, lease-purchase, buy available for families to lease, lease-purchase, buy at a discount, or check out from a co-op library.

3. Communication. The co-op should hold regular public meetings and publish a monthly newsletter to make all the parents in the community aware of the diverse aspects of educational computing, including: computing, including:

Past, present, and planned applications of • Past, present, and planned applications of computers in the school (by teacher, subject, computers in the school (by teacher, subject, and grade). and grade).

• Educational applications of computers in local homes (by manufacturer, name of soft local homes (by manufacturer, name of software, subject, age of children).

Recommendation of the best new educa-• Recommendation of the best new educa-

tional software and hardware; results of tional software and hardware; results of evaluations and tests performed at local schools and by local parents.

Opportunities for Action: Community Com • Opportunities for Action: Community Computer Faires, Computer Flea Markets and Yard Sales, Parents' Brag Nights, involvement Yard Sales, Parents' Brag Nights, involvement in software and hardware evaluation com in software and hardware evaluation committees, and interesting and software and software and software and software and software and software and software and software and software and software and software and software and software and software and software an ware to the co-op library, etc. ware to the co-op library, etc. mittees, donation of used hardware and soft-

4. Sharing. The co-op needs to set up libraries *4. Sharing.* The co-op needs to set up libra ries of hardware and software.

Families will be buying much more hardware Families will be buying much more hardware and software than schools. And they will be going and software than schools. *And they will be going through it much faster.* The co-op should get families to donate, loan, or sell (at a discount) the old software and hardware that their kids have outgrown. ware and hardware that their kids have outgrown . This strategy will create an enormous reservoir of This stra tegy will create an enormous reservoir of materials that can be used in the classroom and materials that can be used in the classroom and by families who otherwise would have no access to them. to them.

In addition, this strategy will create a *Supply* Depot of computer parts, including disk drives, *Depot* of computer parts, including disk drives, cables, monitors, computer circuit cards, wires, cables, monitors, computer circuit cards, wires, plugs, and connectors. Since computer models plugs, and connectors. Since computer models change so rapidly, this Depot could become an change so rapidly, this Depot could become an

invaluable resource for the schools and the com invaluable resource for the schools and the community at large. Having backup computer supplies munity at large. Having backup computersupplies will make it possible to keep computers up and will make it possible to keep computers up and running for longer periods of time. It will make it possible to put more students on the computers and allow the students to use a wider variety of software packages. software packages.

#### What Do You Think? **What Do You Think?**

am convinced that the most important area in I am convinced that the most important area in educational computing will be what is done to educational computing will be what is done to link educational computing in the classroom and link educational computing in the classroom and in the home.

What do you think? What do *you* think?

<u>I would like to hear your ideas about this </u> subject. Is it important? Will it become more important in the future? What are some of the dangers if nothing is done? What are some of the gers if nothing is done? What are some of the strategies we can adopt to link computing in the strategies we can adopt to link computing in the classroom and the home? What issues haven't classroom and the home? What issues haven't I covered? covered?

Write to me directly: Write to me directly:

Fred D'lgnazio *Fred O'lg nazio*  <sup>2117</sup> Carter Road, SW *211 7 Carter Road,* SW Roanoke, VA <sup>24015</sup> <S *Roanoke, VA 24015* 

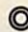

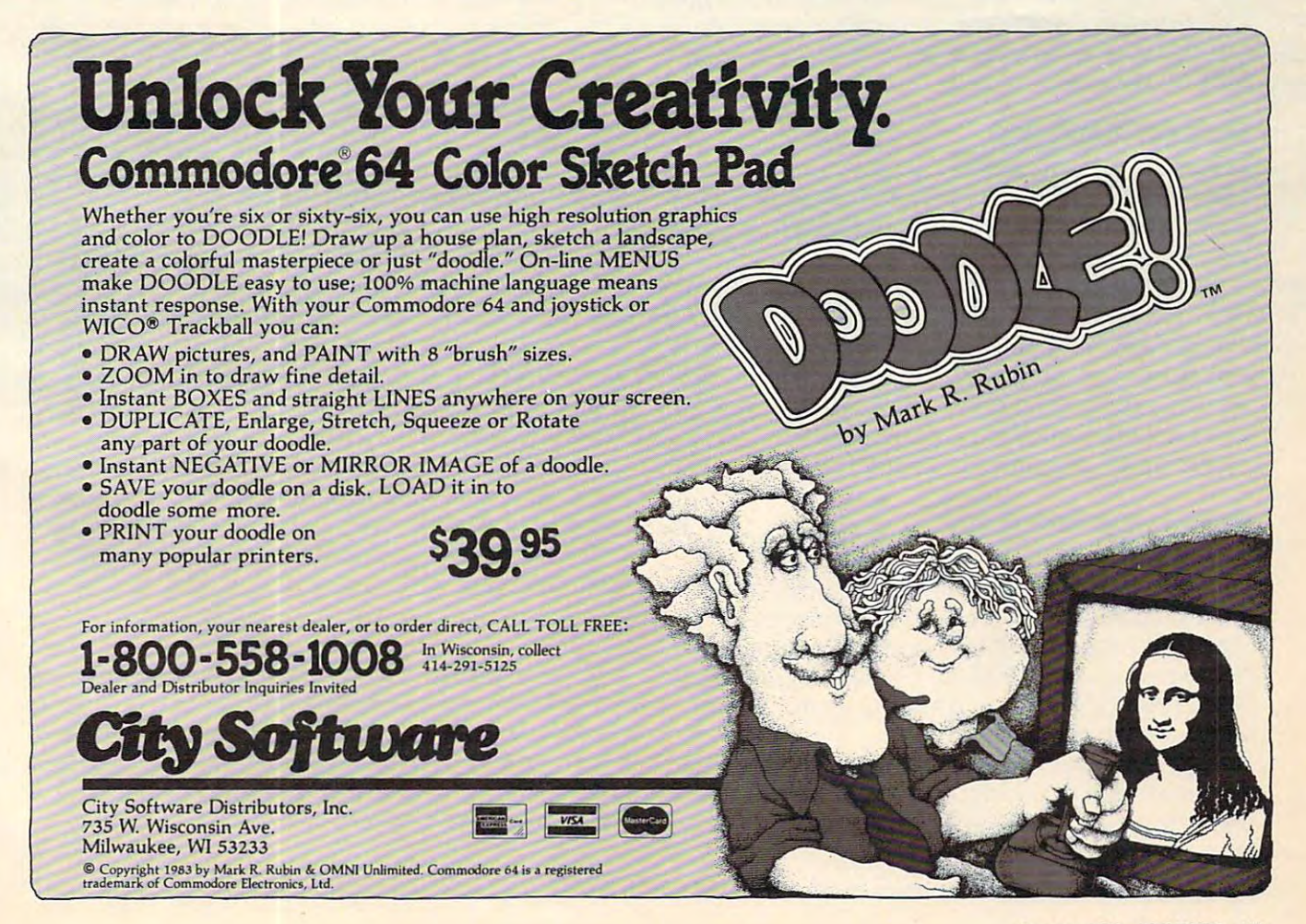

## Merging BASIC Programs From Commodore Disk and Commodore Disk and Commodore Disk and Commodore Disk and Commodore Disk and Commodore D **Merging BASIC Programs From Commodore Disk**

 $J_{\rm eff}$  as a strong entropy of  $\sim$ Jim Butterfield, Associate Editor

It's often very useful to be able to merge hoo programs. *It's of tell venJ lIseflil to be able to merge two programs.*  Here, Jim Butterfield steps through disk merger program *Here, Jim B"tterfield steps /llI'ol/gh a disk merger program*  thai is helpful also in understanding how programs are *that* is *helpful also ill 'lllderstallding how programs are*  formatted and stored on disk. For all Commodore *fonnal/ed alld stored Oil disk. For all Comlllodore machines.* 

Programs can be merged using a curious technique with cassette tape – see "BASIC Program Merges: PET And VIC," COMPUTE!, June 1982, page 158. We can also do a disk merge in a much more straightfor the control of the control of the control of the control of the control of the control of the control of the control of the control of the control of the control of the control of the control of the control of the cont forward manner,

#### Disk Advantages **Disk Advantages**

With disk, we can have several files going at the With disk, we can have several files going at the same time. Thus, we can read two separate pro same time. Thus, we can read two separate programs and write out the new combination program grams and write out the new combination program as <sup>a</sup> single activity. as a single activity.

With a disk unit, we can read in programs as if they were sequential files. This means that we can manipulate a program as if it were data; for that matter, we can write a data file which may be later used as <sup>a</sup> program. This opens the door to sophisti used as a program, This opens the door to sophisticated activities, such as programs that analyze other cated activities, such as programs that analyze other programs, or programs that write programs. programs, or programs that write programs.

#### The Merge Program **The Merge Program**

To show how it's done, and to provide <sup>a</sup> useful To show how it's done, and to provide a useful capability, we'll walk through some simple pro capability, we'll walk through some simple programming which will merge two programs. This gramming which will merge two programs. This MERGER program will work on all Commodore disk-based systems: VIG-20, Commodore 64, and disk-based systems: VIG-20, Commodore 64, and PET/CBM. It's written in BASIC to enable you to PETICBM. It's written in BASIC to enable you to see how everything works. see how everything works.

As we walk through the program lines, we'll point out special considerations that we need to point out special considerations that we need to take into account when reading and writing pro take into account when reading and writing program files (as opposed to data files). gram files (as opposed to data files),

First, we identify the program: First, we identify the program:

144 **COMPUTE!** October 1983

#### 100 PRINT "PROGRAM MERGER"

Each of the two input files will have individual Each of the two input files will have individual working values. For example, C\$ is the line of code working values. For example, C\$ is the line of code we are working on; N is the line number. Let's make room: **room:** 

 $110$  DIM  $A\$ (2), B\(2), C\(2), N(2)

Let's open the error channel so we can spot Let's open the error channel so we can spot problems: problems:

<sup>120</sup> OPEN 15,8,15 1 20 OPEN 15,8,15

Now we'll ask for the name of the first program Now we'll ask for the name of the first program to be merged. We'll OPEN the file as a program (note the ,P for Program), then we'll check for prob (note the ,P for Program), then we'll check for problems and quit if we see trouble: lems and quit if we see trouble:

<sup>130</sup> INPUT "PROGRAM 1";X\$ 130 INPUT "PROGRAM 1"; X\$ 140 OPEN 1,8,2, X\$+", P, R" <sup>150</sup> INPUT#15,E,E?,E1,E2 150 INPUT#15,E,E\$,El,E2 160 IF E THEN PRINT E\$: CLOSE 15: END

One extra thing to do here. The first two bytes of One extra thing to do here, The first two bytes of a program file contain the program's start address. program file contain the program's start address, We will assume that we won't need this information, We will assume that we won't need this information, since VIC and 64 programs will relocate automatically, and PET/CBM programs must start at address 1025. Finally, we'll grab the first line of the dress 1025. Finally, we'll grab the first line of the program by calling subroutine <sup>420</sup> (more on this program by calling subroutine 420 (more on this when we reach it). when we reach it).

#### 170 GET#1, A\$, A\$: J=1: GOSUB 420

We're ready to repeat the sequence for program We're ready to repeat the sequence for program two. In this case, we'll allow the user to reply "N" in order to specify that no program two exists. In in order to specify that no program two exists, In such a case, we'll merge program one with nothing, and just copy program one. But there's a bonus which we'll discuss later. which we'll discuss later.

180 INPUT "PROGRAM 2 (OR 'N')":XS <sup>190</sup> IF X\$="N" THEN N(2)=1E9: GOTO240 190 IF X\$="N" THEN N(2)=lE9 : GOT0240 Introducing the Insta-Series from Cimarron—Instant Productivity Software forthe Commodore **Introducing the Insta-Serles** from **Cimarron-Instant Productivity Software** for the **Commodore**  <sup>64</sup> Personal Computer. The Software System: Insta-Writer, Insta-Mail, Insta-Calc, Insta-Check, 64 Personal Computer. **The Software System:** Insta-Writer, Insta-Mail. Insta-Calc, Insta-Check, Insta-Ledger, Insta-Sched, Insta-File, and proven Word Craft Ultra 64, DTL Compiler 64, and CMAR <sup>64</sup> Insta-Ledger, Insta-Sched, Insta-File, and pro'ven "Y0rd Craft Ultra 64, Oil Compiler 64, and CMAR 64 are all available on Diskette, Casette, or Cartridge. This is software system specifically designed are all available on **Diskette, casette, or cartridge.** This is a software system specifically designed for Your Productivity; manage information—instantlyl Call <sup>714</sup> 662-2801 or contact the for **Your Productivity;** manage **information-Instantlyl** Call 714 662-2801 or contact the Commodore Dealer nearest you. Insta-Series—you're communicating with the future—Now! **Commodore Dealer** nearest you. **Insta-Serles-you're** communicating with the **future-Nowl** 

Installation of the contract of the contract of the contract of the contract of the contract of the contract of the contract of the contract of the contract of the contract of the contract of the contract of the contract o

# **CIMARZON**

THE INSTA-SERIES IS DISTRIBUTED BY MICRO-SCI MARKETING. DIVISION OF STANDUN CONTROLS. INC. <sup>2158</sup> HATHAWAY STREET. SANTA ANA CALIFORNIA <sup>92705</sup> TELEX 910-346-6739. FOR 17"x22" COLOR POSTER OF "INSTA". SEND S5 |CHECK OR MONEY ORDER) TO MICRO-SO MARKETING. CIMARRON CCRP. DMSION OF STANDUN CCMTRCLS. INC COMMODORE <sup>64</sup> IS TRADEMARK OF COMMODORE THE INSTA-SERIES IS DISTRIBUTED BY MICRO-SCI MARKETING. DIVISION OF STANDUN CONTROLS, INC. 2158 HATHAWAY STREET, SANTA ANA CALIFORNIA 92705 TELEX 910-346-6739. FOR A 17"x22" COLOR POSTER OF "INSTA", SEND S5 (CHECK OR MONEX ORDER) TO MICRO-SCI MARKETING<br>COMARRON CORP. A DIMSION OF STANDUN CONTROLS, INC. COMMODORE 64 IS A TRADEMARK OF COMMODORE.

```
200 OPEN 2,8,3,X? '\P,R"
210 INPUT#15,E,E$,E1,E2
210 I NPUT#15, E,E$,E1, E2 
 220 IF THE RESIDENCE IN THE RESIDENCE IN THE RESIDENCE IN THE RESIDENCE IN THE RESIDENCE IN THE RESIDENCE IN THE RESIDENCE IN THE RESIDENCE IN THE RESIDENCE IN THE RESIDENCE IN THE RESIDENCE IN THE RESIDENCE IN THE RESIDEN
230 GET#2,AS,A?: J=2: GOSUB 420
230 GET#2, A$ ,A$ : J=2 : GOSUB 420 
2ee OPEN 2 , B, 3 , X$+" , P,R" 
220 IF E THEN PRINT E$: CLOSE 15: END
```
Now we'll ask for the name of the new, merged Now we'll ask for the name of the new, merged file that we are about to create. We OPEN with "... ,P,W"; in other words, program file in write mode. ,P, W"; in other words, program fi le in write mode.

```
240 INPUT "NEW FILE";X (200 INPUT TO 240 INPUT TO 240 INPUT TO 240 INPUT IN THE USE OF THE USE OF THE USE OF THE USE OF THE USE OF THE USE OF THE USE OF THE USE OF THE USE OF THE USE OF THE USE OF THE USE OF THE USE OF THE
 250 OPEN 8,8,8, 110:11+X$+"/P,w"
250 OPEN B, B,B,"0: "+X$+ ", P , W" 
 260 INPUT#15,E,E$,E1,E2
26 0 INPUT#15,E,E$ , E1 , E2 
270 IF E THEN PRINT E$: CLOSE 15: END
240 INPUT "NEW FILE":X$
```
You may recall that we threw away the start addresses from our program input files. Before we add resses from our program input files. Before we start to write our output file, we must insert <sup>a</sup> start start to write our output file, we must insert a start won't care, but PET/CBM needs an address of 1025, won't care, but PET/CBM needs an address of 1025, so that's what we'll supply in two bytes: so that's what we'll supply in two bytes: address so that the format is correct. VIC and 64

#### <sup>280</sup> PRINT#8,CHR\$(1);CHR\$(4); 280 PRINT\*8 , CHR\$(1); CHR\$( 4); 290 REM COMPARE LINES HERE

The above REMarks line says it all. We have a line from each program. The line numbers are held in from each program. The line numbers are held in N(l) and N(2). We wish to take the lowest line N(1) and N(2). We wish to take the lowest line number; if they are the same, we'll take from file number; if they are the same, we'll take from file two:

```
300 x=2
300 X=2 
  310 IF N(1) IF N(2) IF N(2) IF N(2) IF N(2) IF N(2) IF N(2) IF N(2) IF N(2) IF N(2) IF N(2) IF N(2) IF N(2) IF N(2) IF N(2) IF N(2) IF N(2) IF N(2) IF N(2) IF N(2) IF N(2) IF N(2) IF N(2) IF N(2) IF N(2) IF N(2) IF N(2) IF
310 IF N(1) < N(2) THEN X=1
```
When we reach the end of a file, we make the line number impossibly large. If both line numbers line number impossibly large. If both line numbers are way up there, we are finished and can wrap up our output file: our output file:

<sup>320</sup> N=N(X):IF N>1E8 GOTO <sup>380</sup> 320 N=N(X):IF N>1E8 GOTO 380

Now we're ready to print the BASIC line from file Now we're ready to print the BASIC line from file X (X is 1 or 2). We'll need to know the format in more detail. The first two bytes of each line are called a The contract of the double them out to work the contract them out to work the second to work the double to work precisely: provided they are not zero bytes, they precisely: provided they are not zero bytes, they will be rebuilt when the program is loaded into the will be rebuilt when the program is loaded into the computer. So we can print a couple of CHR\$(1)'s. " forward link." We don't need to work them out

The next two bytes are the line number, in binary. We happen to have this information in bi nary. We happen to have this in fo rmation in bytes  $A\$(X)$  and  $B\$(X)$  – we obtained this in the subroutine at 420 – and we can just print them.

The line of BASIC follows. That's in  $C\mathfrak{s}(X)$ ; and the line must be followed by a binary zero, or CHR\$(0), to terminate it properly. So the whole CHR\$(O), to termina te it properly. So the whole line goes: line goes:

#### <sup>30</sup> PRINT#8,CHR\$(1);CHR\$(1);A\$(X);B\$(X);C 330 PRINT#B, CHR\$(1);CHR\$(1);A\$ (X);B\$ (X);C  $\S(X)$ ; CHR $\S(\emptyset)$ ;

Now we want to replace the line we've just used. We could read from file X with a call to  $420$ – but wait a moment. If both line numbers are the same, we want to replace them both. That's what a merge is about: one line overwriting another when the numbers match.

```
340 FOR J=1 TO 2
146 COMPUTE! October 1983
146 COMPUTE! October 1983
```
#### <sup>350</sup> IF N(J)=N THEN GOSUB <sup>420</sup> 350 IF N(J)=N THEN GOSUB 420 360 NEXT J

We've handled the line in question. Let's go back and do some more.

#### 370 GOTO 300

If we've reached the end – no more input lines – we terminate the output file with two zero bytes (a "null" forward link) and close down. bytes (a " null" forwa rd li nk) and close down.

```
380 PRINT #8, CHR?(0);CHR?(0);CHR?(0);CHR?(0);CHR?(0);CHR?(0);CHR?(0);CHR?(0);CHR?(0);CHR?(0);CHR?(0);CHR?(0);CHR?(0);CHR?(0);CHR?(0);CHR?(0);CHR?(0);CHR?(0);CHR?(0);CHR?(0);CHR?(0);CHR?(0);CHR?(0);CHR?(0);CHR?(0);CHR?(0);
 390 CLOSE 1: CLOSE 2: CLOSE 8: CLOSE 15
390 CLOSE 1: CLOSE 2 : CLOSE 8 : CLOSE 15 
380 PRINT#8, CHR$ (0) ; CHR$ (0) ;
400 END
```
#### 410 REM READ LINE OF BAS IC

number J (J may be 1 or 2). First, we grab the first two bytes (the "forward link"). We don't need two bytes (the "forward link"). We don't need these, except for one thing: if they are both zero bytes, we are at the end of the BASIC program. bytes, we are at the end of the BASIC program. Here comes our subroutine to read from file

Zero bytes arrive in an odd way. You'd think that the GET statement would receive the equivalent of CHR\$(0), a single character containing zero bits. Nope. Due to an eccentricity of BASIC, they arrive as a "null string"; no bytes at all. So that's what we must test for:

#### 420 GET#J, A\$, B\$ 430 IF A\$="" AND B\$="" GOTO 540

Now we go for the line number, which we read into AS(j) and B\$(J). If they happen to be read into A\$(J) and B\$(J). If they happen to be null strings, we correct them to CHR\$(0). Once we've done that, we can calculate the value of the line number and put it into  $N(J)$ :

```
440 GeT \mu and \mu and \mu and \mu and \mu and \mu and \mu and \mu\mathbf{1} as \mathbf{1} as \mathbf{1} as \mathbf{1} as \mathbf{1} as \mathbf{1} as \mathbf{1} as \mathbf{1} as \mathbf{1} as \mathbf{1} as \mathbf{1} as \mathbf{1} as \mathbf{1} as \mathbf{1} as \mathbf{1} as \mathbf{1} as \mathbf{1} as \mathbf{1} as \mathbf{\mathbf{f} and \mathbf{f} if \mathbf{f} is the set of \mathbf{f} and \mathbf{f} if \mathbf{f} is the set of \mathbf{f}470 N(J)= ASC(A?(J))+ ASC(B$(J))*256
440 GET#J , A$(J), B$( J ) 
450 IF A\(J)="" THEN A\(J)=CHR\(0)
460 IF B$(J)="" THEN B$(J)=CHR$(0)470 N(J) = ASC(A<sup>S</sup>(J)) + ASC(B<sup>S</sup>(J)) * 256
```
We've arrived at the BASIC line text itself. Let's gather it into a string called C\$(J). As we collect the bytes, we must watch for the zero byte (or null string, to us) that flags end-of-line:

```
480 \text{ C}\(J) = "490 GET#J,A$
490 GET #J , A$ 
500 IF A$="" GOTO 550
500 IF A$="" GOTO 5 50 
510 C$(J)=C$(J)+A$
510 C$(J) =C$(J)+A$ 
520 IF ST=0 AND LEN(C?(J))<254 GOTO 490
520 IF ST=0 AND LEN (C$ (J» <254 GOTO 490
```
The above line checks for anomalies. If ST is not The above line checks for anomalies. If ST is not zero, we've reached the end of file, or we're having zero, we've reached the end of fil e, or we're having trouble with the disk interface. Either way, we want to warn the user or quit. And if C\$(I) is getting too long, we must be into something that isn't really a BASIC program. In either case, we'll drop into a warning statement:

#### 530 PRINT "PROBLEM FILE "; J

If we see the "forward link" of two zeros that flags end-of-BASIC, we set the line number to a ridiculously high value: ridiculously high value:

<sup>540</sup> N(J)=1E9 540 N(J) =1E9

# LUXURY, FACILITY OR NECESSITY?

CREATE YOUR LIFE MORE SUCCESSFUL!

There are many things which make life easier for us; but everybody has his, or her own personal, we have a individual, desires. For one it may be a luxury for another sheer necessity. for another sheer necessity. If you use a commodore, our software-products

SM-CUDA User Guide

should be a necessity.

SM SOFTWARE INC. SM SOFTWARE INC. IS A SUBSIDIARY OF SM SOFTWARE AG, MUNICH, SM SOFTWARE AG. MUNICH, ONE OF EUROPE'S TOP ONE OF EUROPE'S TOP MICRO SOFTWARE HOUSES. MICRO SOFTWARE HOUSES.

U.S. computer technology, allied with German software engineering, has produced high quality has produced high quality programming aids such as: programming aids such as:

 $\bullet$  SM KIT – program de-bug aids ESH ergonomic screen handler • ESH - ergonomic screen handler • ISM - index sequential file manager • LOS - loadable operating system and high level application programs such as • SM-TEXT- advanced text processor.

ASK FOR DETAILS.

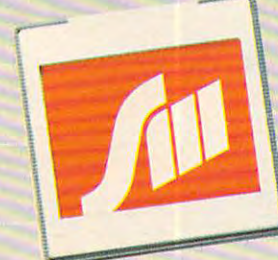

<sup>252</sup> Bethlehem Pike 252 Bethlehem Pike Colmar. PA18915 Colmar. PA 18915 SM SOFTWARE INC.

**SIET 95** 

SOFTWARE MADE IN MUNICIPAL AND A PROPERTY AND A REPORT OF TWO CONTRACTORS OF TWO CONTRACTORS OF TWO CONTRACTORS SOFTWARE MADE IN MUNICH

Dealer inquiries invited. Dealer inquiries invited.

**SM-Knowshow** 

SM. TELY

#### There's a New Chick in Town

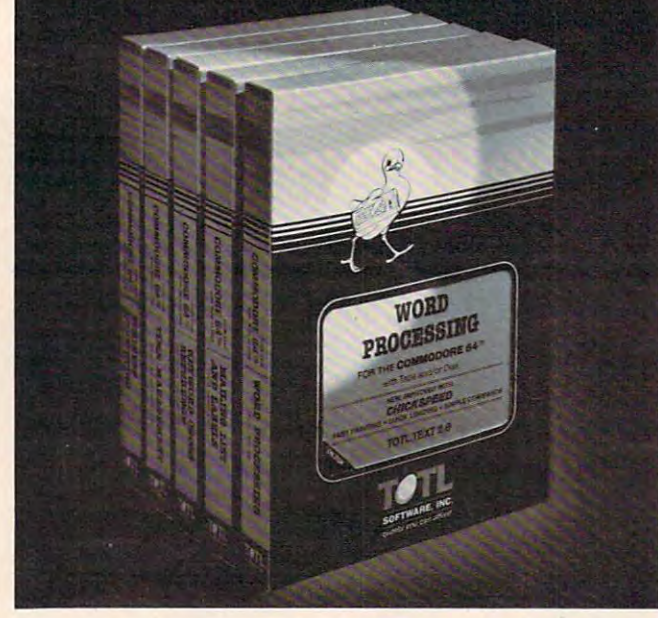

#### .. with wing load of Quality Software . . . **with a wing load of Quality software for the Commodore 64 <sup>N</sup> and VIC** *20'·*

Once you've compared our programs, their features and **Once you've compared our programs, their features and**  prices, you'll agree there's no competition in sight. You'll also **prices, you'll agree there's no competition in sight. You'll also**  discover another important reason to go TOTL...Customer Assistance After You Buy... Something nearly unknown in the **Assistance After You Buy .** .. **Something nearly unknown in the**  low cost software field. **low cost software field.** 

#### some features some features

**patible With Most Column Expansion Hardware Built**patible With Most Column Expansion Hardware Built-Andrea Hardware Built-Andrea Hardware Built-Andrea Hardware B Variables for Easy Modification Machine language speed for **Variables for Easy Modification - Machine language speed for**  Word Processing and Mailing List Label software. **Word Processing and Mailing List & Label software. Menu driven. Easy to use ■ Available on tape or disk ■ Comin ASCII Translation for Non Commodore Hardware ■ Color** 

#### and there are <sup>5</sup> unique programs to choose from and there are 5 unique programs to choose from

- 1. WORD PROCESSING has the speed and versatility to produce **1. WORD PROCESSING has the speed and versatility to produce**  documents, forms and letters in straightforward approach that **documents. forms and lellers in a straightforward approach thai**  is easily and quickly learned. **is easily and quickly learned.**
- 2. MAILING LIST AND LABEL lets you organize your mailing **2. MA ILING LIST AND** lABEL lets **you organize your mailing**  lists, collection catalogs, menus, recipes and anything that de **lists. collection catalogs, menus, recipes and anything that de·**  mands listing or sorting. **mands listing or sorting.**
- 3. TOTL TIME MANAGER helps you plan schedules and analyze **3. TOTL TIME MANAGER helps you plan schedules and analyze**  events and activities by persons, project catagory and date. **events and activities by persons. project catagory and date.**  Ideal for project planning in the home or business. **Ideat for project planning in the home or business.**
- 4. RESEARCH ASSISTANT turns your computer into an ad **4. RE SEA RCH ASSISTANT turns your computer into an ad·**  vanced, automated indexing and cross reference system. must for the student, educator or the research professional. **A must for the student, educator or the research professional. vanced , automated indexing and cross reference syste m.**
- **5. SMALL BUSINESS ACCOUNTING is a set of straightforward** accounting programs. Frees the salesman, entrepreneur **accounting programs . Frees the salesman , entrepreneur**  or service professional from time consuming record keeping **or service professional from time consuming record keeping tasks .**

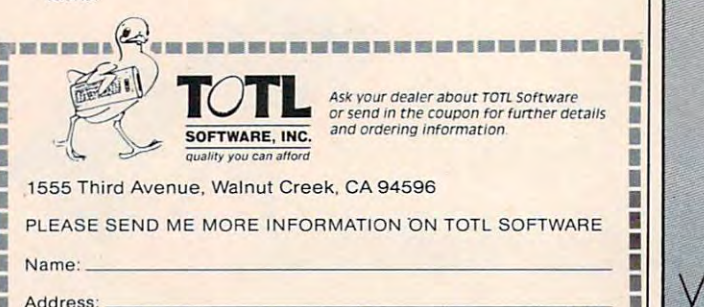

**•••••••••••••••••••••••••••••••** 

 $-1$ 

And in any case, we return to the calling point:

550 RETURN

#### A Caution

When you type in this program, be sure that lines When you type in this program, be sure that lines 330 and 380 end with a semicolon. If you miss this, you won't get a program; you'll get a mess.

Beginning programmers may not have seen Beginning programmers may not have seen statements such as GET#J,..., where a variable selects which file will be used. It the use of the use of the use of the use of the use of the use of the used will reveal how it works and will possibly open up new trains of thought on the effective use of up new trains of thought on the effective use of selects which file will be used. A little thought BASIC.

#### **Free Bonus**

Programs produced by MERGER will load into Programs produced by MERGER will load into any Commodore machine. As mentioned before, as mentioned before, as mentioned before, as mentioned before, and VIC-20 and Commodore 64 (and the new B series) will automatically relocate programs to the proper address. For the PET and CBM, we have supplied address. For the PET and CBM, we have supplied the start address needed by these somewhat less the start address needed by these somewhat less any Commodore machine. As mentioned before, flexible loaders.

This means that a simple run of MERGER with one input program file (replying  $\mathcal{L}$  in the theoretical file (replying  $\mathcal{L}$  to the theoretical field of  $\mathcal{L}$ second file name) will convert a program into with one input program file (replying "N" to the PET-loadable form.

This is not a wholesale conversion program, of course. A program may be loadable to another machine, but still won't run because the POKEs machine, but still won't run because the POKEs and PEEKs are incompatible. and PEEKs are incompa tible.

#### Using MERGER **Using MERGER**

You might like to keep your favorite subroutines You might like to keep your favorite subroutines as small programs on disk, and merge them into as small programs on disk, and merge them into other programs as needed. Be sure to keep your other programs as needed. Be sure to keep your line numbers within compatible ranges so that line numbers within compa tible ranges so that the new program lines don't overwrite needed the new program lines don't overwrite needed parts of a program.

Many calculation programs run using DATA Many calculation programs run using OAT A statements. If these statements are saved as program file, they can be merged into the calcula program file, they can be merged into the calculation programs as needed, saving a great deal of retyping. retyping. statements. If these statements are saved as a

Perhaps most important of all: a careful reading of this program will reveal a good deal about how programs are formatted and stored on disk. programs are formatted and stored on disk.

Copyright <sup>1983</sup> Jim Butterfield *Copyright* © 1983 *filii Butterfield* ©

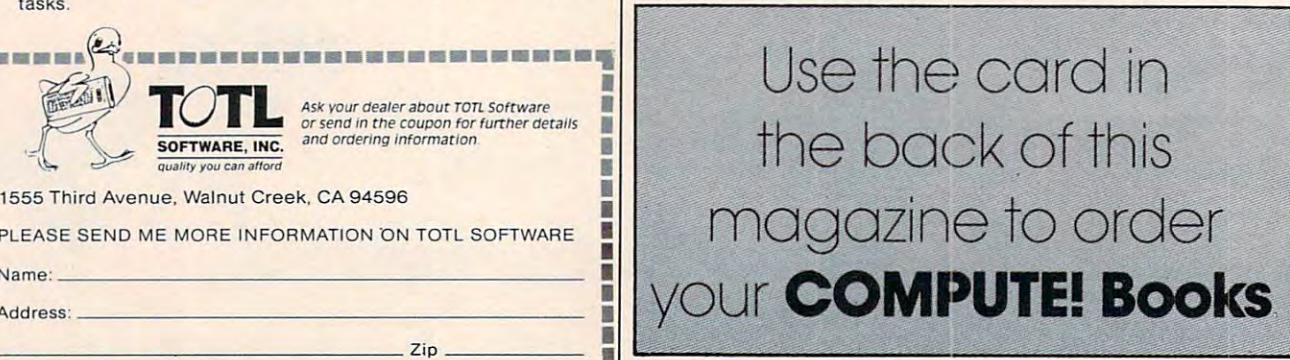

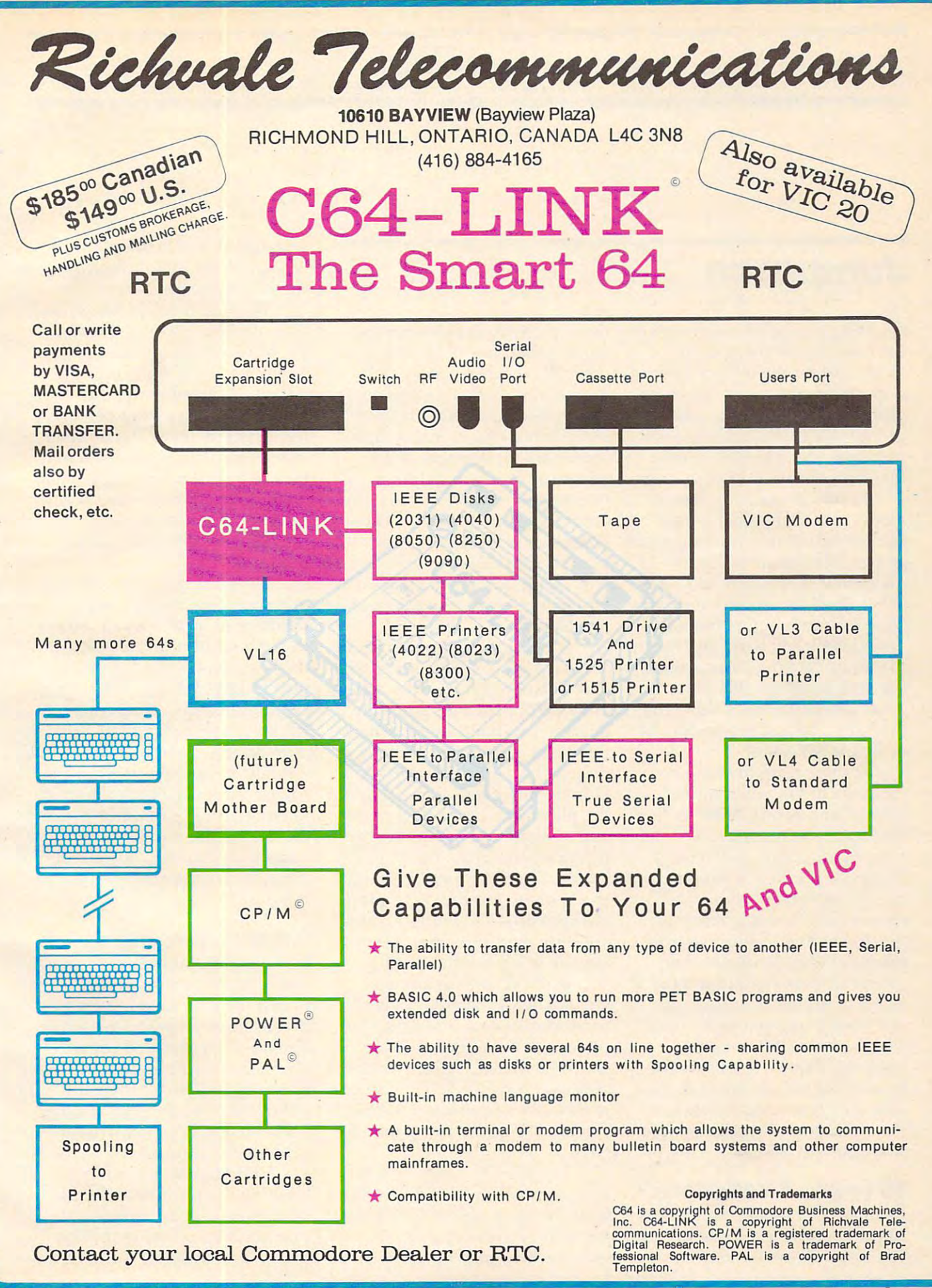

#### \*www.commodore.ca

# REVIEWS

## Jumpman **Jumpman James Trunzo**

James Trunzo

Creating a good first impression isn't the easiest thing in the world, especially if the audience is made up of experts. An even is made up of experts. An even more difficult task is to sustain or improve upon that good impression over a period of time. Jumping successive in the both cases in both cases in both cases in both cases in both cases in the cases of Jumpman succeeds in both cases.

In the face of cynical com In the face of cynical comments like ''It's probably just like the rest of the climbing-motif li ke the rest of the climbing-motif games,'' J*umpman* easily conquers that skepticism and estab quers that skepticism and establishes itself as a software classic. No true arcade-game fan who No true arcade-game fan who takes joystick in hand and begins takes joystick in hand and begins to manipulate *Jumpman* around the screen will be able to walk away without adding this prod away without adding this product to his Atari, Commodore 64, uct to his Ata ri, Commodore 64, or Apple collection. or Apple collection.

It's tempting to compare Jumpman to the much more widely ballyhooed Miner 2049er. widely ba llyhooed *Miller 204ger.*  The comparison would be unfair. Jumpman is much, much more. The basic premise is simple: you The basic premise is simple: you are the Jumpman, a superhero whose great leaping ability is whose great leaping ability is needed to thwart the dastardly efforts of the Alienators. The efforts of the Alienators. The Alienators have infinitely a substitute that we have a set of the 30 million of the 30 million of the 30 million of the 30 million of the 30 million of the 30 million of the 30 million of the 30 million of the 30 million o levels of Jupiter headquarters and booby-trapped every floor with bombs. Utilizing your with bombs. Utilizing your jumping abilities, you must de jumping abilities, you must defuse all the bombs on each level and save command headquarters. It all sounds rather simple te rs. It all sounds rather simple Alienators have infiltrated the 30 and clear-cut. Not so.

#### <sup>30</sup> Levels, Variations **30 Levels, 5 Variations**

As hinted, *Jumpman* comes with <sup>30</sup> game levels, each one unique. 30 game levels, each one unique. The <sup>30</sup> levels are divided into The 30 levels are divided into

three difficulty levels with five three difficulty levels with fi ve game variations in all. The three game va ria tions in all. The three difficulty levels consist of a beginner's level, made up of eight and considerable up of eight and considerable up of eight and considerable up of eight and considerable up of eight and considerable up of eight and considerable up of eight and considerabl extends to the intermediate of the intermediate and intermediate the intermediate of the intermediate of the intermediate of the intermediate of the intermediate of the intermediate of the intermediate of the intermediate level, consisting of ten moderately difficult floors; and the advanced level, containing twelve very complex floors. The twelve very complex floors. The other two game variations are other two game varia tions are Grand Loop, which lets you Grand Loop, which lets you play all 30 levels consecutively, and Randomizer, which allows and Randomizer, which allows you to play a random selection ginner's level. made up of eight "easy" floors; an jntermediate of all levels.

It is this variation that makes It is this variation that makes Jumpman the excellent game that it is. Each level presents a different type of problem. Some are out-and-out hand-eye coordina out-and-out hand-eye coordination tests, requiring excellent tion tests, requiring excellent reflexes and quick thinking. Others, however, demand that Others, however, demand that the player call upon cleverness the player call upon cleverness and imagination in addition to and imagination in addition to joystick gamemanship. For ex joystick gamemanship. For example, Hot Foot, one of the ten ample, Hot Foot, one of the ten levels in the intermediate game, levels in the intermedia te game, is impossible to complete unless is impossible to complete unless you discover the correct se you discover the correct sequence to defuse the bombs. quence to defuse the bombs.

In the Atari version, re In the Atari version, reviewed here, the game begins viewed here, the game begins with full-blown title page, com with a full-blown title page, complete with delightful animation, plete with delightful anima tion, excellent music, a game demo and, if you have played before, and, if you have played before, a review of previous high scores. review of previous high scores. Pressing SELECT starts your Pressing SELECT starts your game. game.

You are first asked to select You are first asked to select a game variation and difficulty level by using the OPTION key. Next, after pressing START, you Next, after pressing START, you indicate how many players, from indicate how many players, from one to four. Once the preliminaries are out of the way, liminaries a re out of the way, the contest begins. the contest begins.

The first level scrolls down The first level scrolls down from the top, accompanied by the title of that particular screen. the title of that particular screen. The title is then replaced by The title is then replaced by a variety of information: the number of the current player, number of the current player, the difficulty level, the number the difficulty level, the number of remaining Jumpmen (shown of remaining jumpmen (shown by small renditions of Jumpman lined up eager to get into action), lined up eager to get into action). the player's current score, and the player's current score, and the player's remaining bonus the player's remaining bonus points. points.

Once the screen has settled Once the screen has settled into place and the necessary into place and the necessary information is displayed, one of the seven Jumpmen allotted at the seven Jumpmen allotted at the beginning of each game ap the beginning of each game appears somewhere on the screen. What else appears depends on What else appears depends on the level being played. It always the level being played. It always is an arrangement of girders, but is an a rrangement of girde rs, but it might be accompanied by up-it might be accompanied by upropes, ladders (stationary or ropes, ladders (sta tionary or moving), and/or floating moving), and/or floa ting elevators. The number of combined and computer of computer of combined and computer the number of computer of computer of computer of computer of computer of computer of computer of computer of computer of computer of comp nations is amazing, and the con nations is amazing, and the configuration of the girders is always figuration of the girders is a lways unique. unique. elevators. The number of combi-

#### Off And Jumping **Off And Jumping**

During play, Jumpman scurries During play, Jumpman scurries about the structures on the about the structures on the screen with astonishing anima screen with astonishing animation as he attempts to overcome tion as he attempts to overcome obvious obstacles and copes obvious obstacles and copes speeding bullets which come out speeding bullets which come out of nowhere, floating blocks that home in and fire at him like home in and fire a t him like a cannonshot, and swooping bats. cannonshot, and swooping bats. with other hazards such as

Jumpman is moved by Jumpman is moved by pushing the joystick in the direction you wish him to travel. Make tion you wish him to travel. Make him jump by pressing the fire him jump by pressing the fire button and pushing the joystick button and pushing the joystick

# **THERE'S A COMPUTER BORN EVERY MINUTE... GIVE IT A HOME.**

For \$89.95 with the CS-1632 you can house your computer, For **\$89.95** with the CS-1632 you can house your computer. peripherals, and accessories without spending a fortune.

For those with <sup>a</sup> large computer family the CS-2748 gives you all the room you For those with a large computer family the CS·2748 gives you all the room you need for your computer, monitor, printer, peripherals, software, etc. at a price that's hard to believe: \$299.95. that's hard to believe: S299.95.

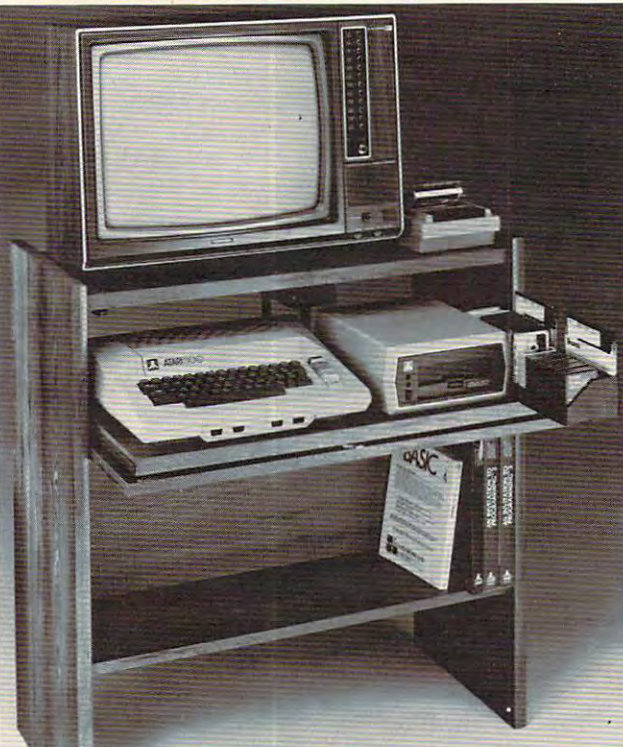

The CS-1632 computer storage The CS-1632 computer storage cabinets compact yet functional compact yet function and compact yet functional compact yet functional compact yet functional compact yet function and compact yet function and compact yet function and compact yet function design fits almost anywhere design fits almost anywhere while housing your computer while housing your computer monitor, joysticks, software, monitor. joysticks. software. books and peripherals all for books and peripherals all for only \$89.95. only \$89.95. cabinets compact yet functional

The slide out shelf puts the The slide out shelf puts the computer at the right height and computer at the right height and position for easy comfortable poSition for easy comfortable operation. operation.

The fold up locking door keeps The fold up locking door keeps unwanted fingers off the key unwanted fingers ofT the key board when it is a property when the second the second second second second second second second second second second second second second second second second second second second second second second second second second To store joysticks just turn them To store joysticks just tum them upside down and slide them into upside down and slide them into the inverted storage rack. Twist tabs on the back of center Twist tabs on the back of center panel allow for neat concealed panel allow for neat concealed grouping of wires, while power grouping of wires, while power packs rest hidden behind center packs rest hidden behind center pane! on sheif. panel on shelf. board when not in use. the inverted storage rack.

has room for 14 cartridges or has room for 14 cartering and 14 car cassettes and up to <sup>30</sup> diskettes. cassettes and up to 30 diskettes. Most brands of software will fit Most brands of software will fit between the adjustable parti between the adjustable partitions with a convenient hook for the spare key at rear. Stand fits Atari 400 & 800, Commodore 64 VIC 20. 20. 20. 20. 20. 20. 20 Ti99/4AandTRS-80. 11 99/4A and TR5-80. Cabinet dimensions overall 36" Cabinet dimensions overall 36" high 33-7/8" wide 16" deep. high x 33-7/S" wide x 16" deep. The slide out software tray Commodore 64 & VIC 20.

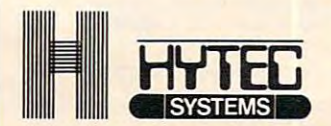

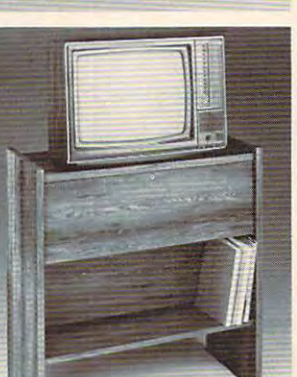

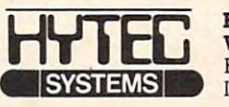

P.O. Box <sup>446</sup> West Lynn, OR <sup>97068</sup> West Lynn. OR 97068 For Fast Phone Orders Call Toll Free 1-800-547-3100 For Fast Phone Orders Call Toll Free 1-800-547-3100 inside Oregon Call (503) 635-6667 Inside Oregon Call (503) 635-6667 P.O. Box 446

#### Name  $\mathcal{M}_{\mathcal{A}}$  , and the contribution of the contribution of the contribution of the contribution of the contribution of the contribution of the contribution of the contribution of the contribution of the contribution of

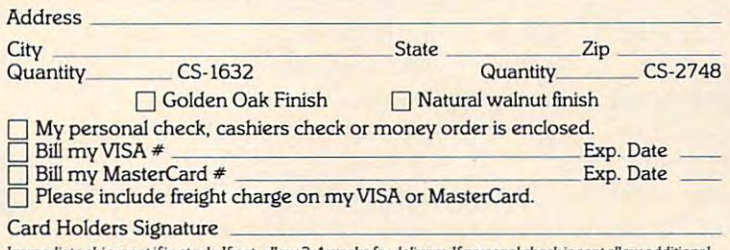

Immediate shipment if in stock. If not, allow 3-4 weeks for delivery. If personal check is sent allow additional<br>2 weeks. CS-1632 ships UPS freight collect from Oregon. CS-2748 ships by truck freight collect from Oregon. Prices subject to change. Shipment subject to availability.

Both the CS-1632 and CS-2748 ship unassembled in two cartons. Assembly requires only a screwdriver, hammer, and a few minutes of your time.<br>Choice in simulated woodgrain of warm golden oak or rich natural walnut finish.

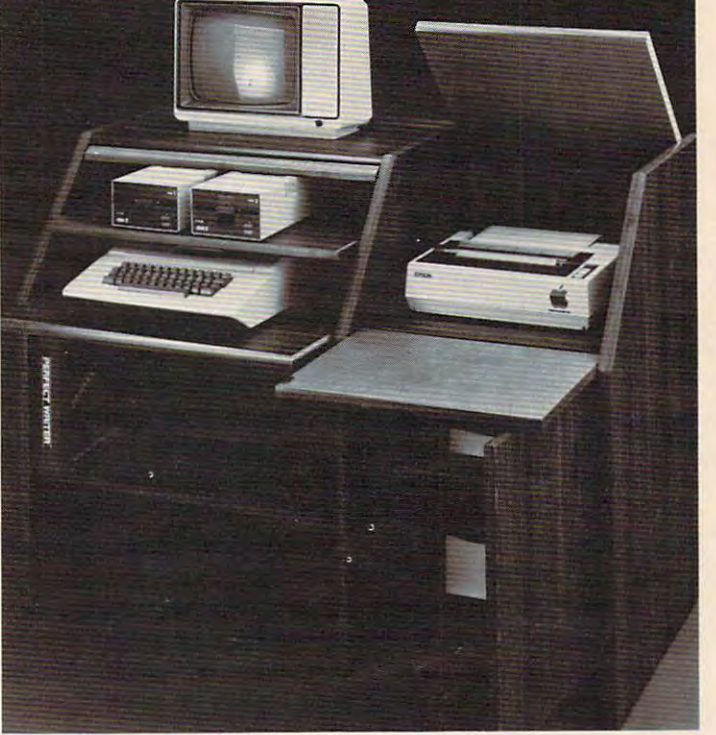

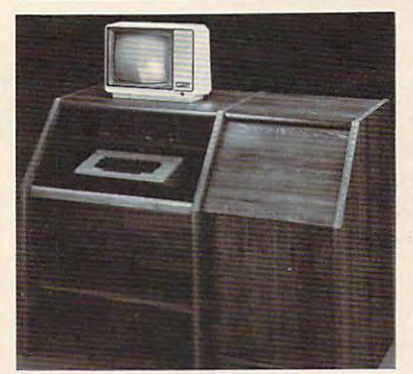

To order CS-1632 send \$89.95 to: To order CS-2748 send \$299.95 to: To order C5-1632 send \$89.95 *to;* To order (5-2748 send \$299.95 to:

The two slide-out shelves put The two slide-out shelves put the keyboard at the proper oper the keyboard at the proper operating height while allowing easy ating height while allowing easy access to the disk drives. access to the disk drives. The bronze tempered glass door The bronze tempered glass door protecting the keyboard and protecting the keyboard and disk drives simply lifts up and slides back out of the way during

The back of the back of the back of the back of the back of the back of the back of the back of the back of the back of the back of the back of the back of the back of the back of the back of the back of the back of the ba center panel allow for neat con center panel allow for neat concealed grouping of wires while cealed grouping of wires while convenient storage shelf for a convenient storage shelf for books or other items lies below. books or other items lies below. The printer site behind for the printer site behind for the site of the printer site of the printer site of the printer site of the printer site of the printer site of the printer site of the printer site of the printer si down door that provides work down door that provides a work surface for papers or books surface for papers or books while using the keyboard. The while using the keyboard. The lift up top allows easy access to the top and rear of the printer. to the top and rear of the printer. slot in the printer shelf allows A slot in the printer shelf allows for center as well as rear for center as well as rear feed printers. feed printers. Behind the lower door are Behind the lower door are top shelf for paper, feeding the a top shelf for paper, feeding the printer, and bottom shelf to printer, and a bottom shelf to receive printer copy as well receive printer copy as well as additional storage. Stand fits same computers Stand fils same computers as the CS-1632 as well as the as the CS-1632 as well as the Apple I and II, IBM-PC, Franklin and many others. and many others. The cabinet dimensions overall: The cabinet dimensions overall, 39-1/2" high 49" wide 39-1/2" high x 49" wide 27"deep. x 27" deep. Keyboard shelf 20" deep 26" Keyboard shelf *20"* deep x 26" use. Twist tabs on the back of the The printer sits behind a fold as additional storage. wide. Disk drive shelf 15-34"

wide. Disk disk drive shelf in the state of the state of the state of the state of the state of the state of the state of the state of the state of the state of the state of the state of the state of the state of the state deep 26" wide. Top shelf for deep x 26" wide. Top shelf for monitor 17" deep 27" wide. monitor 17" deep x 27" wide.<br>Printer shelf 22" deep x 19" wide.

Printer shelf 22" deep x 19" wide.

in the direction you want him to in the direction you want him to jump. Be forewarned: keep the jump. Be forewarned: keep the joystick pushed in the given joystick pushed in the given direction until the jump is com direction until the jump is completed. Otherwise, you may pleted. Otherwise, you may very well see Jumpman clinging very well see Jumpman clinging desperately to the lip of a girder, legs kicking and arms flailing, legs kicking and a rms flailing, only to fall to his demise. only to fall to his demise.

number of ways: by defusing number of ways: by defusing bombs, killing creatures, discov bombs, killing creatures, discovering and defusing hidden ering and defusing hidden bombs in the puzzle levels, and bombs in the puzzle levels, and by completing levels. Also, by completing levels. Also, points are awarded for any points are awarded for any Jumpmen remaining at the end Jumpmen remaining at the end of the game. Also, bonus scoring of the game. Also, bonus scoring can really add to your score. can really add to your score. Each screen begins with a bonus score total of 1500. Every few score total of 1500. Every few seconds, <sup>100</sup> points are de seconds, 100 points are deducted. Any bonus points re ducted . Any bonus paints remaining at the completion of maining at the completion of a screen are added to the total screen are added to the total points score. Obviously, the points score. Obviously, the quicker Jumpman defuses all the quicker jumpman defuses all the bombs on given level, the more bombs on a given level, the more bonus points will be added to bonus points will be added to the grand total. the grand total. Scores are achieved in a

Jumpman comes with the several additional options. First, several additional options. First, you have the option to change you have the option to change Jumpman's speed. Simply press jumpman's speed. Simply press the appropriate number on the the appropriate number on the keyboard, from 1 to 8, anytime during play. medium speed is during play. A medium speed is selected by default if you make selected by default if you make no selection. Changing the speed no selection. Changing the speed of Jumpman changes your strategy. Jumpman is a little more difficult to control at high difficult to control at high speeds. speeds.

#### High Scores Recorded **High Scores Recorded**

vanity board allows players to A vanity board allows players to record high scores. A High Score screen appears at the end of any screen appears at the end of any game in which a player qualifies. He or she may enter via joystick He or she may enter via joystick up to three initials next to the up to three initials next to the score achieved. All information score achieved. All information is then automatically saved to is then automatically saved to disk. In addition, a letter will appear to the right of the score appear to the right of the score indicating at what level the score indicating at what level the score was achieved. For example, was achieved. For example, a letter B will appear by the score if it was accomplished while if it was accomplished while

playing at the beginner's level. playing at the beginner's level. High scores can also be cleared, assuming no write-protect tab assuming no write-protect tab was placed on the disk, by simply was placed on the disk, by simply pressing the CLEAR key while pressing the CLEAR key while the game is initially loading into the game is initially loading into memory. The contract of the contract of the contract of the contract of the contract of the contract of the contract of the contract of the contract of the contract of the contract of the contract of the contract of the co memory.

All in all, Jumpman is a fine game. There are excellent higher are excellent higher are excellent in the control of the control of the control of the control of the control of the control of the control of the control of the control of the control of t graphics, intricate animation graphics, intricate animation (wait until you see Jumpman scurry up or down a rope), and enjoyable but unobtrusive circus-enjoyable but unobtrusive circuslike music that plays at the end like music that plays at the end nice touches reveal the degree of nice touches reveal the degree of attention the writers paid to attention the writers paid to small details and put Jumpman head and shoulders above most head and shoulders above most other games, climbing games in other games, climbing games in particular. particular. game. There are excellent hi-res of each level. These and other

Epyx, better known for its Epyx, better known for its adventure games (especially the adventure games (especially the Dungeonquest series), has Dungeonquest series), has created what should become an arcade classic.

Jumpman Jumpman Epyx *Epyx*  Automatic Simulations, Inc. Sunnyvale, CA <sup>94086</sup> *Sl/1II1yvale,* CA *94086*  Retail price: \$39.95 *Retail price:* \$39.95 ©

## Synthy <sup>64</sup> *Synthy64*

Richard Mansfield, Senior Editor **Richard Mansfield, Senior Editor** 

Music can be a complicated affair – you've got pitch, rhythm, tone, and duration/loudness factors to cope with for each factors to cope with for each musical moment. When you're musical moment. When you're digitalizing music (playing it from computer), you've added to a computer), you've added to the complexity because you've the complexity because you've got to program lots of numbers. got to program lots of numbers. The <sup>64</sup> has many built-in facilities The 64 has many built-in facilities for programming expressive, for programming expressive, subtle music, but there's a price: the programmer must specify the programmer must specify a good deal about each note. good deal about each note.

Synthy  $64$  is an excellent solution to this dilemma. It al solution to this dilemma. It allows you full access to the 64's lows you full access to the 64' s extraordinary sound capabilities, extraordinary sound capabilities, but it greatly simplifies the pro but it greatly simplifies the programming for you. You can avoid gramming for you. You can avoid

## \$35,000.00 **\$35,000.00 Sirius Is**  GIVING AWAY **Over In VIDEO GAMES!!!**

You Can Win Sirius Game **You Can Win A Sirius Game**  OF YOUR CHOICE! OF YOUR CHOICE!

Correctly answer the questions **Correctly answer the questions**  below to qualify for the **below to qualify for the**  FREE GAME DRAWING. FREE GAME DRAWING. Grud Quizzes and qualify for **Grud Quizzes and qualify for**  all <sup>20</sup> drawings! **all 20 drawings! Enter all of the** 

#### GRUD QUIZ #7: **GRUD QUIZ #7: GRUDS IN SPACE**

- 1. Where was the gun? **1. Where was the gun?**
- 2. What do you give the Butler? **2. What do you give the Butler?**
- 3. What are the three objects Lord **3. What are the three objects Lord**  Deebo gives you? **Deebe gives you?**
- 4. What are the Navigational and **4. What are the Navigational and Teleport coordinates to Earth?**

#### TO ENTER:

Just send a postcard or 3 x 5 piece of paper to Sirius containing the following **paper to Sirius containing the rollow mg**  information: **mformation:** 

1. Your name and address **1. Your name and address**  2. The Grud Quiz number and your four 2. **Tho Grud Quiz number and your four answers** 

#### RULES: **RULES:**

- 1. All entries must be handwritten and individually mailed.
- 2. All entries must be postmarked by midnight, February 29, 1984. **midnight, February 29, 1984.**
- 3. Only one prize per person per quiz is 3. **Only one prize per person per quiz is**  permitted. **permitted,**

#### 1,000 WINNERS! **1,000 WINNERS!**

If ALL of your answers are correct you **If ALL of your answe rs are correct you**  will qualify for that Grud Quiz drawing. **will qualify for that Grud Quiz drawing .**  <sup>50</sup> winners per quiz will be randomly **50 winners per quiz will be randomly**  chosen and notified by mail on or before **chosen and notified by mail on or before**  receive a complete Sirius catalogue listing from which they can select the **listing from which they can s elect the**  game or games of their choice. **game or games of their choice. March 31. 1984 . Each winner will** 

LOOK FOR MORE GRUD QUIZZES in **LOOK FOR MORE GRUD QUIZZES in**  the Oct., Nov., and Dec. issues of your **the Oct., Nov., and Dec. issues of your**  favorite computer magazines or at **favorite computer magazines or at**  participating software retailers. **participating software retailers.** 

ALL CONTESTANTS WILL RECEIVE **ALL CONTESTANTS WILL RECEIVE A**  FREE FULL COLOR SIRIUS COMIC **FREE FULL COLOR SIRIUS COMIC**  CATALOGUE **CATALOGUE** 

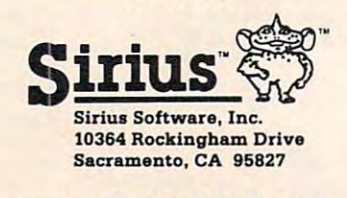

(VOID WHERE PROHIBITED BY LAW] **(VOID WHERE PROHIBITED BY LAW)** 

Cwww.commodore.ca

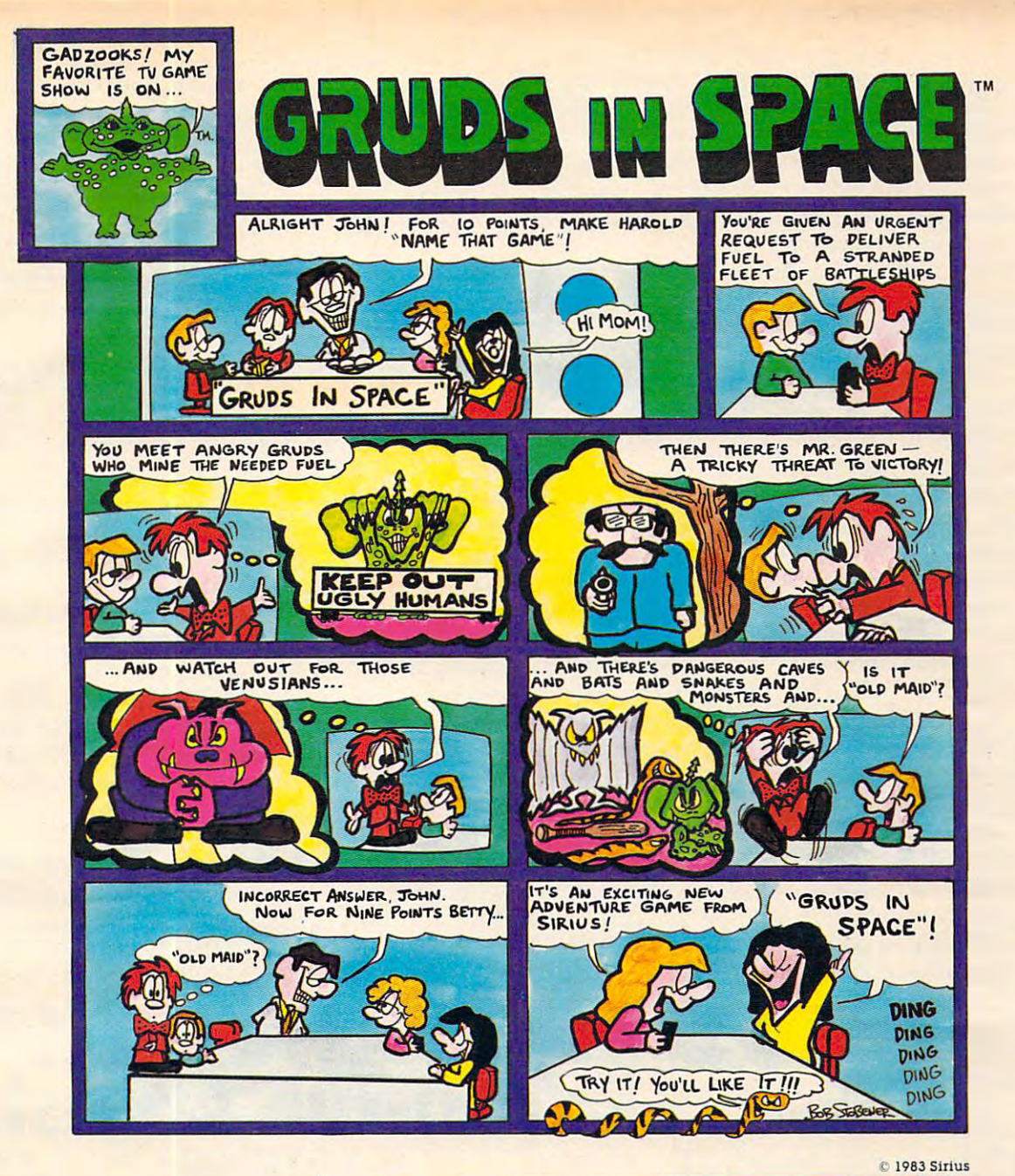

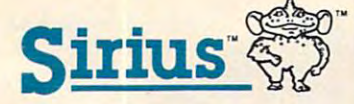

your local Sirius dealer or your local Sirius dealer or contact Sirius directly at <sup>10364</sup> contact Sirius directly at 10364 Rockingham Drive, Sacramento Rockingham Drive, Sacramento. CA <sup>95827</sup> (916) 366-1195. CA 95827 (916) 366·1195. For more information contact

Dudar, Package, program and audio visual c<br>1983 Sinus, All right reserved, Game design by Chuck Sommerville and Joe<br>Dudar, Package, program and audio visual .c<br>1983 Sirius. All right reserved.

Sirius Software, Inc. Atari 800 and 1200 are<br>trademarks of Atari, Inc. Commodore 64 is a<br>trademark of Commodore Business Machines,<br>Inc. Apple II, II + and IIe are trademarks of Apple<br>Computer, Inc. IBM-PC is a trademark of Sirius and Gruds In Space are trademarks of<br>Sirius Software, Inc. Atari 800 and 1200 are<br>trademarks of Atari, Inc. Commodore 64 is a<br>trademark of Commodore Business Machines.<br>Inc. Apple II, II + and IIe are trademarks of A

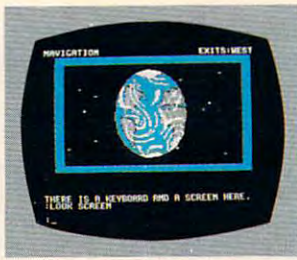

Atari 800 & 1200 Disk Apple II, II <sup>+</sup> & lie Apple II, 11+ & lie Commodore 64 Disk and Commodore 64 Disk and Commodore 64 Disk and Commodore 64 Disk and Commodore 64 Disk and Commodore 64 Disk and Commodore 64 Disk and Commodore 64 Disk and Commodore 64 Disk and Commodore 64 Disk and Co IBM-PC Disk Commodore 64 Disk

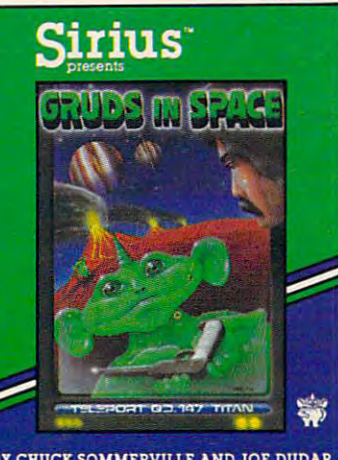

BY CHUCK SOMMERVILLE AND JOE DUDAR

massive amounts of mysterious massive amounts of mysterious Just as BASIC makes pro Just as BASIC makes programming easier because you. gramming easier because you. with English with English with English words, Synthysis, Synthysis, Synthysis, Synthysis, Synthysis, Synthysis, Synthysis, Synthysis, Synthysis, Synthysis, Synthysis, Synthysis, Synthysis, Synthysis, Synthysis, Synthysis, <sup>64</sup> makes music programming 64 makes music programming You work with the notes as they You work with the notes as they would apply to a piano, rather than with frequency numbers of the property of the property of the property of the property of the property of the property of the property of the property of the property of the property of the property of the property of You indicate a  $C$  in the third  $\sim$  1097. The case as 1097. The case  $\sim$  1097. The case as 1097. The case as 1097. The case as 1097. The case as 1097. The case of  $\sim$  1097. The case of  $\sim$  1097. The case of  $\sim$  1097. The case of  $\sim$  1097. The case POKEs or DATA statements. work with English words, Synthy much more understandable. than with frequency numbers. octave as C3, not as 1097.

This example, however, This example, however, only touches on the efficiency only touches on the efficiency with which you can enter com with which you can enter complex music via Synthy 64. Because it is <sup>a</sup> language, like BASIC, you it is a *language,* like BASIC, you can make Synthy 64 perform complicated tasks with relative complicated tasks with relative ease. In fact, you program it ease. In fact, you program it very much the way you program very much the way you program BASIC: line numbers, LIST, BASIC: line numbers, LIST, RUN, SAVE, INPUT, error mes RUN, SAVE, INPUT, error messages, and other BASIC-like com sages, and other BASIC-like commands all work the way you're mands all work the way you're familiar with the music-term and all the music-term and all the music-term and all the music-term and all the musicspecific commands are straight specific commands are straightforward and easy to use. Voices, forward and easy to use. Voices, portamento, filtering, tempo, portamento, filtering, tempo, and envelope are simple to pro and envelope are simple to program, and even conveniences gram, and even conveniences such as REPEAT a phrase and synchronizing are provided for in the Synthy <sup>64</sup> language. in the Synthy 64 language. familiar with. And all the music-

To give you an idea, here's To give you an idea, here's one of the early examples from the software's documentation: the software's documentation:

> 20 C5/4 D E F G A6 B C 1 RUN 10 T120 30 END

This will play scale from This will playa scale from the fifth octave  $C$  (C5) using quarter notes (/4). The octaves start ter notes (/4). The octaves start with A, so you must put the /6 with A, so you must put the 16 in, but only when changing to in, but only when changing to a new octave. Line <sup>10</sup> tells the new octave. Line 10 tells the computer how many quarter computer how many quarter notes to play per minute. If notes to play per minute. If you don't set a tempo, the default is 100.

All of Synthy <sup>64</sup> is similarly All of Synthy 64 is similarly well thought out and easy to learn and use. Even esoterica learn and use. Even esoterica such as ring modulation and such as ring modulation and special bandwidth filtering be special bandwidth filtering become both comprehensible and come both comprehensible and usable. 41-page booklet and usable. A 41-page booklet and

three sample compositions three sample compositions round out the package. If you've round out the package. If you've between frustrated because you want to be a second the second because of the second because  $\mathbf{r}$ know your 64 has a lot of music inside it, but you've been unable inside it, but you've been unable  $t_1$  to get at it this might well be in this might well be in the set of  $\mathbf{u}$ been frustrated because you to get at it – this might well be

the tool you've been waiting for. the tool you've been waiting for.

Synthy <sup>64</sup> Synthy 64 Abacus Software Constitution and the constitution of the constitution of the constitution of the constitution of P.O. Box 7211 Grand Rapids, MI 49510 \$35 (tape), \$38 (disk) <§ *\$35 (tape),* \$38 *(disk)* IQ *AbaclIs Software* 

## VICFORTH From **VICFORTH From**  Human Engineered Software **Human Engineered Software**

Peter Busby Peter Busby

cassette-based implementation cassette-based implementation of the Forth language for the of the Forth language for the the sturdy 8K cartridge are such the sturdy 8K cartridge are such features as standard 16-line, 64-line, 64-line, 64-line, 64-line, 64-line, 64-line, 64-line, 64-line, 64-line, 64-line, 64-line, 64-line, 64-line, 64-line, 64-line, 64-line, 64-line, 64-line, 64-line, 64-line, 64-line, 64 character-wide editing screens, cha racter-wide editing screens, many new Forth words (com many new Forth words (com- $\sim$  that take advantage of  $\sim$ the VIC-20 capabilities, ingeni the VIC-20 capabilities, ingenious automatic compensation for memory expansion and, best of memory expansion and, best of all, the power to redefine funda all, the power to redefine funda-VICFORTH is an excellent Commodore VIC-20. Included in features as standard 16-line, 64 mands) that take advantage of mental Forth words.

minor objection to VIC A minor objection to VIC-

FORTH - it cannot directly access  $t_{\rm{max}}$  memory expansion model with  $\sim$  3K memory expansion model with  $\sim$ ule. (Neither can BASIC when simultaneously expanded up- $\mathbf{v}$  with  $\mathbf{v}$  and  $\mathbf{v}$  and  $\mathbf{v}$  and  $\mathbf{v}$  and  $\mathbf{v}$  and  $\mathbf{v}$ machine language, Forth can machine language, Forlh can easily be persuaded to use the easily be persuaded to use the lower 3K RAM module for tables lower 3K RAM module for tables or even, with care, for dictionary or even, with care, for dictionary space. This language is so flexible that it often presents several that it often presents several solutions to <sup>a</sup> problem. solutions to a problem. the 3K memory expansion modward.) But without resorting to

#### Special Commands of the Commands of the Commands of the Commands of the Commands of the Commands of the Commands of the Commands of the Commands of the Commands of the Commands of the Commands of the Commands of the Comman Special Commands

On power-up or reset, VIC-On power-up or reset, VIC-

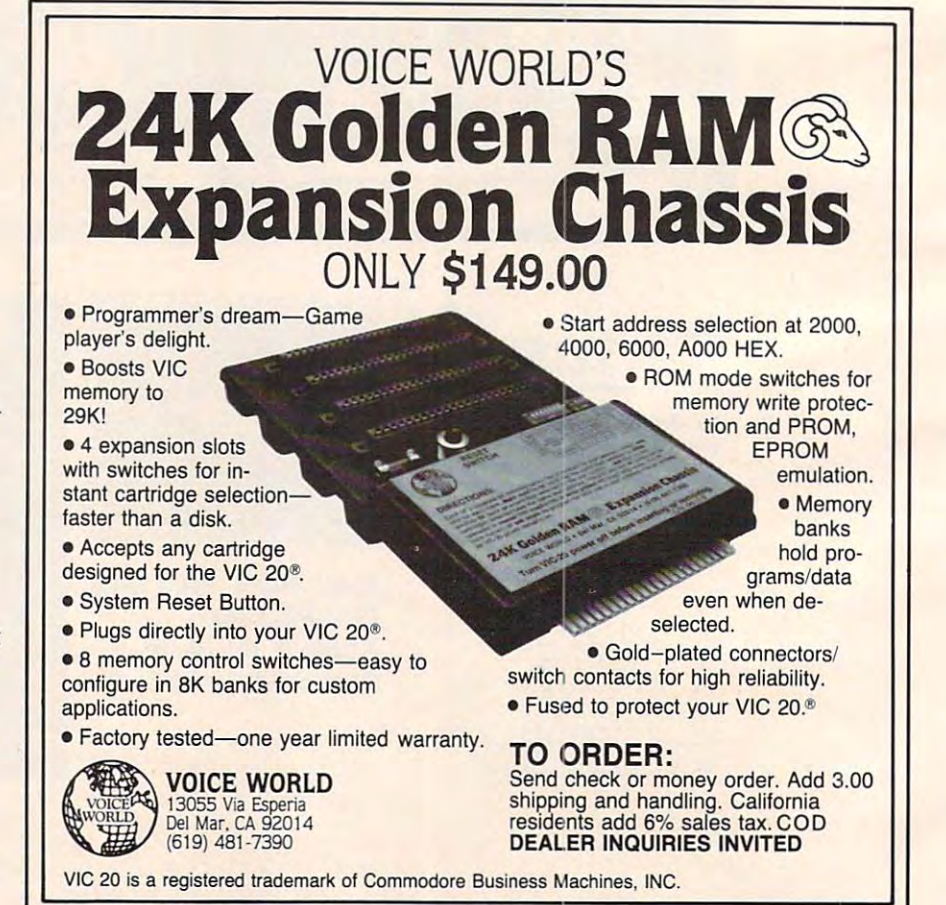

154 **COMPUTE!** October 1983

FORTH signs on with a cyan display and green border, indi display and green border, indicating the normal operation of the normal operation of the normal operation of the normal operation of the normal operation of the normal operation of the normal operation of the normal operation of the normal operation of vironment in which programs vironment in which programs are run, words executed and are run, words executed and perhaps defined, and peripher perhaps defined, and peripherals interfaced. Five special words als interfaced . Five special words control the tape cassette: WRITE/ WRITES saves screens to tape, WRlTES saves screens to tape, from tape and LOADS loads and from tape and LOADS loads and compiles screen 1 from consecutive blocks on tape, maximizing tive blocks on tape, maximizing RAM usage with the cassette as virtual memory. The contract of the contract of the contract of the contract of the contract of the contract of the contract of the contract of the contract of the contract of the contract of the contract of the contract o cating the normal operating en-READ/READS loads screens virtual memory.

Entering EDIT shifts the Entering 1 EDIT shifts the format to the EDITOR vocabu lary, displaying screen 1 on the top <sup>16</sup> lines with <sup>a</sup> six-line work top 16 lines with a six-line workspace below, all with a white background. The editor includes background. The editor includes many commands for finding, many commands for finding, moving and eliminating blocks moving and eliminating blocks of material one can see the screen seven seven seven seven seven seven seven seven seven seven seven seven seven seven seven seven seven seven seven seven seven seven seven seven seven seven seven seven seven seven seven s commands are programmed to commands are programmed to the function keys, and the cursor the function keys, and the cursor controls are revectored to the 64 character-wide screen which character-wide screen which scrolls horizontally. scrolls horizontally. format to the EDITOR vocabuof material on the screens. Seven controls are revectored to the 64-

Pressing INSERT changes Pressing INSERT changes the border to yellow and places the border to yellow and places the editor in the editor in direct screen function in the editor of the editor of the editor of the editor of the editor of the editor of the editor of the editor of the editor of the editor of the editor of the editor of tion, is a construction, in which is a construction of the material in the material is a construction of the material is a construction of the material in the construction of the material in the construction of the constru normally written to the screen. normally written to the screen . RETURN then leaves the INSERT RETURN then leaves the INSERT  $m \sim 1$  , and  $m \sim 1$  , and  $m \sim 1$  , and  $m \sim 1$ turns to the reset environment. turns to the reset environment. This raises a second objection: the first key entered after reset is the first key entered after reset is usually flagged an error. The usually flagged an error. The habit quickly forms of pressing habit quickly forms of pressing RETURN after reset, which RETURN after reset, which causes the VICFORTH prompt causes the VICFORTH prompt to be displayed, "OK". to be displayed, "OK" . the editor in direct screen function, in which the material is mode, and STOP/RESTORE re-

#### \_\_\_\_\_\_\_\_\_\_\_\_\_\_\_\_\_\_\_ Enhancements Enhancements Limitations And

Error codes conform to the Forth Error codes conform to the Forth Interest Group's specifications. Interest Group's specifications. The <sup>12</sup> errors are indicated by The 12 errors are indicated by an arrow and number, cross-an a rrow and a number, crossreferenced to the instruction referenced to the instruction manual. Full error messages manual. Full error messages could be displayed at the cost of could be displayed at the cost of some memory, as shown in the some memory, as shown in the manual, since MESSAGE is one manual, since MESSAGE is one of <sup>13</sup> vectored words provided. of 13 *vectored* words provided. Vectoring allows the user to Vectoring allows the user to easily change VICFORTH's I/O easily change VICFORTH's *VO* 

# Get Omni quality for as little as \$L99-. **for as little as \$1.99 ...**  even if all you want is **even if all you want is a 10, he call to the Call to the Call to the Call to the Call to the Call to the Call to the Call to the Call to the Call to the Call to the Call to the Call to the Call to the Call to the Call to the Call to the Call to th**

ARCHNE

<sup>152</sup> Boscon Turnpike 152 BostOn Turnpike Shrewsbury, MA <sup>01545</sup> Shrewsbury, MA 01545 (800)343-0314; In Mass: In Mass: (617)756-2960 (617) 756-2960 (800) 343-0314;

**10 pack.** Line of 514" and 8" premium disks. Each is Call toll-free for great savings on Omni's complete line of 51/4" and 8" premium disks. Each is error threshold of your system. Each is rated for error threshold of your system. Each is rated for more than <sup>12</sup> million passes without disk-related more than 12 million passes without disk-related errors or significant wear. And each is precision errors or significant wear. And each is precision fabricated to exceed all ANSI specifications with fabricated to exceed all ANSI specifications with such standard features as reinforced hub rings and such standard features as reinforced hub rings and Tyvec sleeves. Get next day shipment Tyvec sleeves. Get next day shipment certified error-free at a minimum of tWICe the

and an unconditional, no hassle and an unconditional, no hassle money-back guarantee. money-back guarantee.

> $$ implete line line

Now.

 $f 8''$  and  $5\frac{1}{4}$ 

\j including including

TPI and TPland

#### Call toll free Call toll free (800) 343-0314 In Mass: (617) 756-2960

Call if you're not sure which disk is compatible with your Call if you're not sure which disk is compatible with system. Call for prices on 96 tpi and special formats. We offer an unconditional money-back warranty. We're here to help. unconditional money-back warranty. We're here to help. special format.

Be sure to indicate system/drive name and model # below.

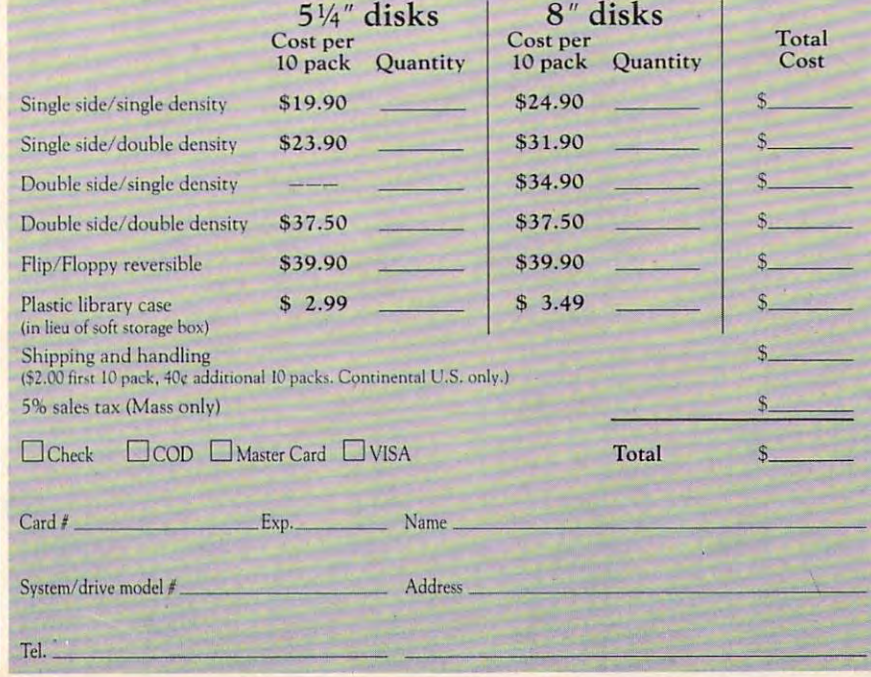

#### Cwww.commodore.ca

port interfacing to recognize, for port in terfacing to recognize, for instance, a new printer configuration at the user port. uration at the user port.

Uther standard fig-Forth definitions missing here are <sup>20</sup> definitions missing here are 20 disk-handling words and a few redundant or virtually defunct redundant or virtually defunct words. An experienced pro words. An experienced programmer, with the fig-Forth grammer, with the fig-Forth installation manual in hand, handle disks. Also, the monitor handle disks. Also, the monitor is missing, but by dropping the memory limit variable EM ap memory limit variable EM appropriately and calling the VIC-<sup>20</sup> Kernal machine language 20 Kernal machine language LOAD, a monitor such as Micromon may be installed. A new word DUMP displays the con word DUMP displays the contents of a range of memory in four-byte lines. installation manual in hand, could revector VICFORTH to

•

Indeed, any machine lan Indeed, any machine language program, the Kernal guage program, the *Kem al*  (Commodore's set of subroutines (Commodore's set of subroutines called from the from table), and even the from the from the from the from the from the from the from the from the from the from the from the from the from the from the from the from the from the from the from the from the the BASIC subroutines in ROM the BASIC subroutines in ROM are easily accessed with the word are easily accessed with the word SYS, which has an enormous SYS, which has an enormous advantage over BASIC'S SYS: advantage over BASIC's SYS: the parameters for the accumulator, X and Y registers, and the carry flag can be passed back and forth (so to speak) back and forth (so to speak) invaluable, as Forth often becomes invaluable, as Forth often becomes very primitive in its operations. very primitive in its operations. called from a table), and even

About <sup>50</sup> words are added About 50 words are added to fig-Forth, and many others to fig-Forth, and many others access the VIC-20's features, access the VIC-20's features, including words for color and sound control, several predefined sound control, several predefined Kernal routines, and printer and Kernal routines, and printer and user-port commands. user-port commands. are defined in the manual to

third objection to Tom A third objection to Tom Zimmer's VICFORTH is the loss Zimmer's VICFORTH is the loss of Commodore's screen editor of Commodore's screen editor from the operating environment. from the operating environment. With the VICs BASIC editor, With the VIC's BASIC editor, normally when RETURN is normally when RETURN is pressed the interpreter accepts pressed the interpreter accepts what is on the display – what you see is what you get. In VIC-FORTH the sequence of keys FORTH the sequence of keys pressed is acted upon regardless pressed is acted upon regardless of the display: it is not possible of the display: it is not possible to cursor into a previous line, correct or add to it and press correct or add to it and press RETURN to reexecute that line. RETURN to reexecute that line. This is partially compensated for This is partially compensated for

by using the editing screens for by using the editing screens for defining and running proce defining and running procedures, but it seems a shame to lose that powerful interactive lose that powerful interactive editor.

What about that favorite VIC-20 feature, programmable VIC-20 feature, programmable characters? As it happens, the characters? As it happens, the editing screens almost coincide editing screens almost coincide with the internal RAM required for redefining display characters. With straightforward manipula With straightforward manipulation, for instance, by moving the tion, for instance, by moving the dictionary pointer the requisite dictionary pointer the requisite amount (e.g., \$1800 DP !) and, amount (e.g., \$1800 DP ! ) and, after compilation from the after compilation from the screens is complete, using the Kernal to load directly into that space, Greek, Katakana, or whatever characters desired may be ever characters desired may be made to appear. made to appear.

#### Documentation of the control of the control of the control of the control of the control of the control of the control of the control of the control of the control of the control of the control of the control of the contro **Documentation**

Finally, the manual: HES pro Finally, the manual: HES provides exceptional documenta vides exceptional documentation. The 80-page instruction tion . The 80-page instruction book – though not a beginner's handbook – has enough examples and detail in it to clarify much and detail in it to clarify much of VICFORTH. An example of of VICFORTH. An example of the breadth of this concept is the breadth of this concept is the eight pages devoted to ad the eight pages devoted to ad-

justments to the recommended the recommended of the recommended to the recommended the recommended to the recommended to the recommended to the recommendent of the recommendent of the recommendent of the recommendent of th Starting Forth, from the Forth *Starting Fo rth,* from the Forth Interest Group, upgrading that Interest Group, upgrading that tutorial manual to the VIC-FORTH version. A slight irritation is the use of  $E$  for the symbol throughout; otherwise the # throughout; otherwise the manual does seem to be error-manual does seem to be errorfree and complete. free and complete. justments to the recommended

Forth is a fast – very fast compact, interactive, flexible language, though more arcane language, though more arcane than BASIC, perhaps, and in than BASIC, perhaps, and including less simple string ma cluding less simple string manipulation. When for the sake of speed or complexity it is neces speed or complexity it is necessary to program closer to the level of machine language, level of machine language, Forth's power becomes decisive. Forth's power becomes decisive. This cartridge from Human En This cartridge from Human Engineered Software is by far gineered Software is by far the most exciting "peripheral" the most exciting "peripheral" for my computer. VICFORTH could become the center of pro could become the center of programming action on your VTC-20. gramming action on your V1C-20.

#### VICFORTH

by Tom Zitnmer **by** *Tom Zimmer*  Human Engineered Software *Hllman Engineered Software*  <sup>71</sup> Park Lane *11 Park Lnne*  Brisbane, CA <sup>94005</sup> *Brisbane,* CA *94005*  \$59.95 ©

#### Flower Power Math Flower Math Funds and Math Funds and Math Funds and Math Funds and Math Funds and Math Funds **Flower Power Math Fun**

Tony Roberts, Assistant Managing Editor **Tony Roberts, Assistant Managing Editor** 

tractive, challenging math drill tractive, challenging math drill game that adapts itself to the game that adapts itself to the abilities of the player. abilities of the player. *Flower Power Math Fun is an at-*

The program includes exer The program includes exercises with whole numbers, frac cises with whole numbers, fractions, and decimals, and it allows tions, and decimals, and it allows the player to choose addition, the player to choose addition, subtraction, multiplication, or division problems. decimal-division problems. A decimalfraction conversion exercise is fraction conversion exercise is also included. The range of the also included . The range of the game makes it effective for game makes it effective for a child just learning math con child just learning math concepts, and challenging to an cepts, and challenging to an adult wishing to refine his ability adult wishing to refine his ability to solve problems in his head. to solve problems in his head.

The program automatically The program automa tically keeps track of each user's prog keeps track of each user's progress, with room for about <sup>100</sup> ress, with room for about 100

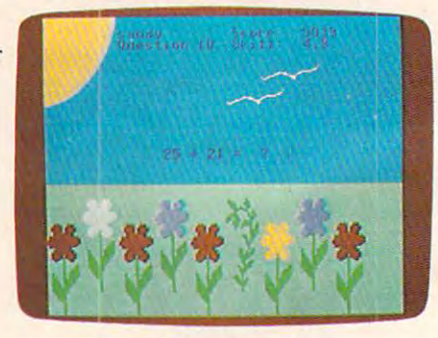

*Flower Power Math Fun.* 

files on the disk, giving it added *value* in a classroom situation.

#### Planting The Garden **Planting The Garden**

Each time a student runs the program, he is asked for his program, he is asked for his name. Let's say James is playing name. Let's say James is playing the game. After he types his the game. After he types his name, the program searches the name, the program searches the disk to see if any information disk to see if any information

#### <sup>156</sup> COMPUTE! October <sup>1983</sup> **156 COMPUTEI October 1983**

# distribution of the contract of the contract of the contract of the contract of the contract of the contract of the contract of the contract of the contract of the contract of the contract of the contract of the contract o The Leading Distributor Of *The Leading Distributor Of*  DYNACOM

# Microcomputer Software *Microcomputer Software*

#### PRESENT COMMUNIST PRESENT COMMUNIST PRESENT **PRESENTS**

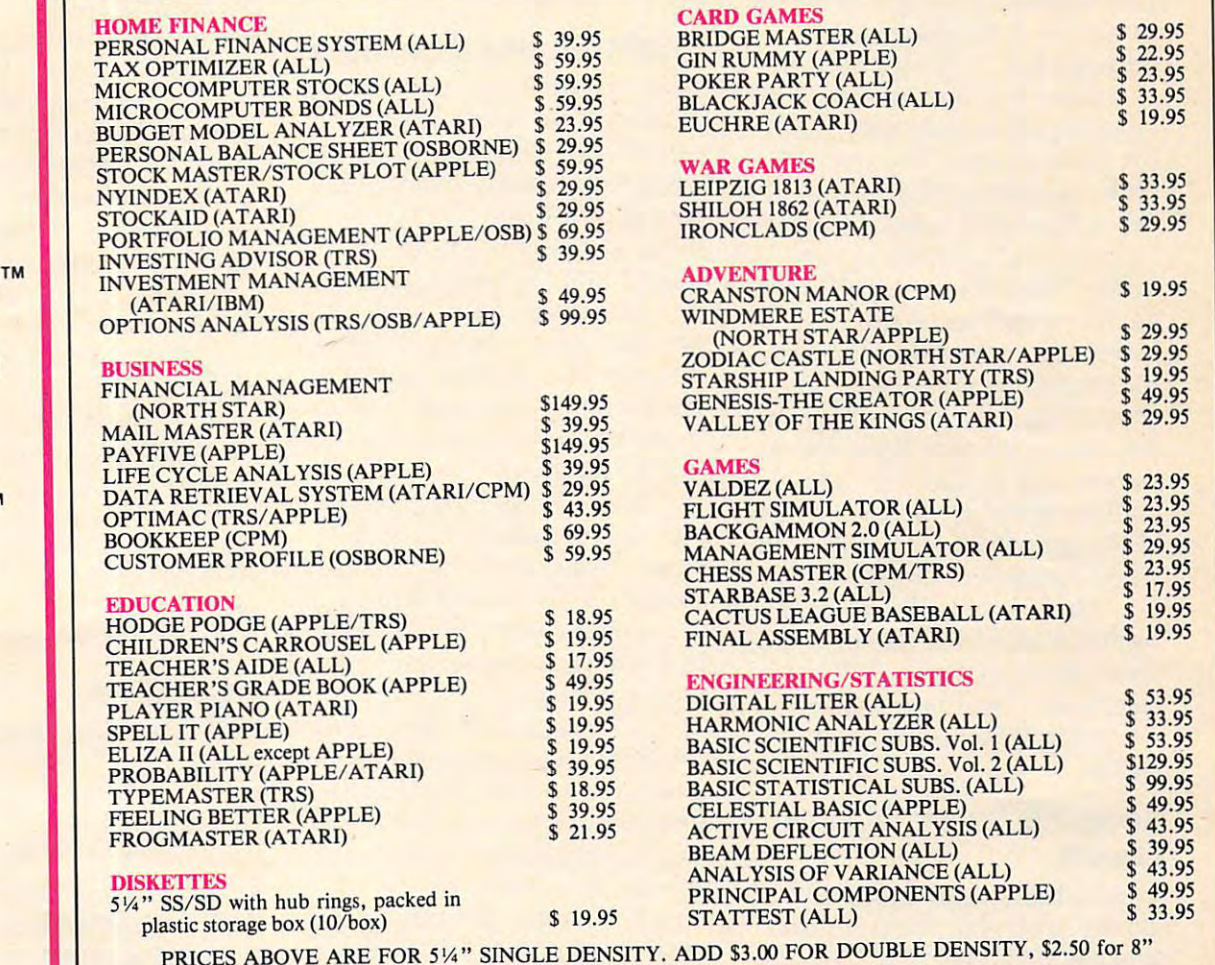

#### THESE ARE ONLY FEW OF THE HUNDREDS OF PROGRAMS **THESE ARE ONLY A FEW OF THE HUNDREDS OF PROGRAMS**  IN THE DYNACOMP LIBRARY. IN **THE DYNACOMP LIBRARY.**

Besides being the leading distributor of microcomputer software, DYNAO Besides being the leading distributor of microcomputer software, DYNACOMP currently distributes software in over <sup>60</sup> countries. DYNACOMP provides currently distributes software in over 60 countries. DYNACOMP provides FRIENDLY, ACCESSIBLE CUSTOMER SERVICE through our highly FRIENDLY, ACCESSIBLE CUSTOMER SERVICE through our highly qualified and knowledgeable staff. WE'RE AS NEAR AS YOUR TELEPHONE. qualified and knowledgeable staff, WE'RE AS NEAR AS YOUR TELEPHONE,

DYNACOMP'S prices are highly competitive and we promise prompt processing DYNACOMP'S prices are highly competitive and we promise prompt processing of every order! of every order!

#### WRITE FOR FREE, DETAILED CA TALOG *WRITE* **FOR** *A FREE, DETAILED CATALOG*

day and the 24 Hours of 24 Hours of 24 Hours of 24 Hours of 24 Hours of 24 Hours of 24 Hours of 24 Hours of 24 Toll Free Order Phones: Message and Order Phone: *Toll Free Order Phones: Message and Order Phone:*  (800) 828-6772 (800) 828-6773 (716) 442-8731 (8oo) 828·6772 (8oo) 828-6773 *Daytime* 

PRICES ABOVE ARE FOR 5W" SINGLE DENSITY.

*24 Hour*  (716) 442·8731 **Office Hotline:** (716) 442-8960 (716) *442·8960 9·5 E.S.T.* 

DYNACOMP, INC. **DYNACOMP, INC.** 

<sup>1427</sup> Monroe Avenue Rochester, NY <sup>14618</sup> 1427 Monroe Avenue. Rochester, NY 14618

Cwww.commodore.ca

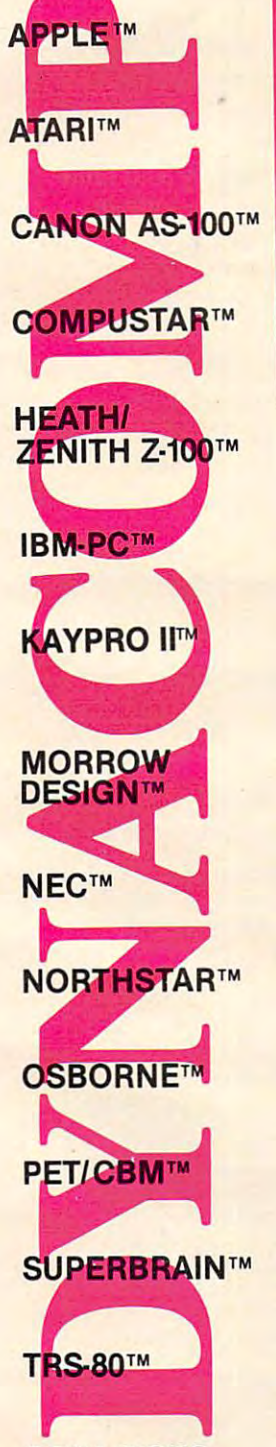

CP/M DISKS CREATED TO A REPORT OF A STATE OF A REPORT OF A STATE OF A REPORT OF A STATE OF A REPORT OF A REPORT OF A REPORT OF A REPORT OF A REPORT OF A REPORT OF A REPORT OF A REPORT OF A REPORT OF A REPORT OF A REPORT OF  $-$ **CP/M DISKS DISKETIES** 

about James is available. If so, about James is available. If so, the screen will ask, "Are you the the screen will ask, *"Are* you the same James who played before?" same James who played before?" If the answer is yes, the computer cise answers. For example, if If the answer is yes, the computer cise answers. For example, if <sup>a</sup> recalls the information about recalls the information about James's past experiences with James's past experiences with particular James hadn't played particular James hadn't played before, the computer would ask him to select a unique name for purposes of the program. purposes of the program. Perhaps Jim, or James D. Perhaps Jim, or James D. *Flower Power Math Fun.* If this

Then it's time to choose the Then it's time to choose the type of problems to solve, and type of problems to solve, and the game begins. The object is to the game begins. The object is to fill the garden at the bottom of fill the garden at the bottom of the screen with flowers by answering math problems correctly. A flower sprouts if the answer is correct. If the answer answer is correct. If the answer is wrong, a weed shoots up, and the student is given two more the student is given two more chances to answer correctly. If chances to answer correctly. If the correct answer is supplied, the correct answer is supplied, the weed is replaced by a flower and the game continues. If each and the game continues. If each of the three tries is incorrect, the of the three tries is incorrect, the weed remains in the garden. weed remains in the garden.

There is room in the garden There is room in the garden for ten plants – flowers or weeds. Once the garden is full, the exer Once the garden is full, the exercise is over, and the student is cise is over, and the student is given the option of playing given the option of playing again. again.

#### Keeping Track Of Skill **Keeping Track Of Skill Levels**

games is played, the computer games is played, the computer sets the skill level at 1.0. If prob sets the skill level at 1.0. If problems are solved quickly and cor lems are solved quickly and correctly, the skill level is increased rectly, the skill level is increased and the problems become more and the problems become more difficult. When a student answers incorrectly, the skill level swers incorrectly, the skill level decreases. Through this method, decreases. Through this method, the program keeps a student of any level working at the edge of any level working at the edge of his capabilities. his capabilities. The first time each of the 13

The program also awards The program also awards points for correct answers, based points for correct answers, based on the time it takes to provide on the time it takes to provide the right answer. Nothing is **th** subtracted for a wrong answer, and nothing is added for an answer that is too long in coming. swer that is too long in coming.

At the end of each session, At the end of each session, the studies student's skill level and score score score score score score score are saved on the next time of the next time on the next time on the next time on the next time on the next time the student's skill level and score are saved on disk. The next time

he plays, he'll be able to pick up he plays, he'll be able to pick up

where he left off.<br>The program requires prefraction addition exercise had fraction addition exercise had produced the problem  $\frac{3}{8} + \frac{3}{8}$ , produced the problem 3⁄8 + 3⁄8,<br>the computer would not accept an answer of %. The program would prompt the player: "Re would prompt the player: "Reduce your fraction." duce your fraction."

#### Unemotional Graphics **Unemotional Graphics**

arcade game. Aside from the garden, with its colorful flowers ga rden, with its colorful flowers and green weeds, a sun, and a couple of birds in the sky, couple of birds in the sky, nothing flashy has been de nothing flashy has been designed into the program. Offi signed into the program. Officials at Softwave Productions cials at Softwave Productions use the word "unemotional" to use the word "unemotional" to describe Flower Power Math Fun's describe *Flower Power Math Fun's*  graphics. "It's enough to keep graphics. "It's enough to keep them interested, but not enough them interested, but not enough to distract them." to distract them. " *Flower Power Math Fun* is not an

There is no music, and there There is no music, and there are no explosions to disturb are no explosions to disturb others in <sup>a</sup> classroom. The only others in a classroom. The only sound produced by the program sound produced by the program is a series of notes which slide up on right answer, down on up on a right answer, down on a wrong answer. wrong answer.

A session with the program could last as long as time permits. could last as long as time permits. If several students hope to have If several students hope to have ' their chance to play, a student could complete one exercise in could complete one exercise in about five minutes.

with the program are sparse, but with the program are sparse, but little guidance is needed. A report program included with the port program included with the game allows a teacher to review the progress of each student the progress of each student either on screen or via a printout. The information available to the The information ava ilable to the name, skill level, and high score name, skill level, and high score for each of the <sup>13</sup> exercises. In for each of the 13 exercises. In addition, the report program can addition, the report program can be used to erase one or all records be used to erase one or all records The instructions that come teacher includes the student's from the disk.

#### Challenge For All **A Challenge For All**

The package describes the game The package describes the game as fun for ages 5-15. A five-yearmany of the problems at lower many of the problems at lower skill levels, and the higher levels skill levels, and the higher levels old would be able to handle

can present a challenge to older players, even those far past the players, even those far past the age of 15. The problems at the age of 15. The problems at the higher levels of the whole higher levels of the whole number addition exercise, for number addition exercise, for example, have you adding 8- example, have you adding 8 and 9-digit numbers without and 9-digit numbers without using pencil and paper. using pencil and paper.

Using Flower Power Math Using *Flower Power Math*  Fun regularly, for even just *Fun* regularly, for even just a short time, would sharpen al short time, would sharpen almost anyone's ability to solve most anyone's abili ty to solve math problems mentally. This is math problems mentally. This is not the kind of game that will not the kind of game that will keep kids riveted to the keyboard keep kids riveted to'l:he keyboard during all their after-school during all their after-school hours, but it can satisfy and chal hours, but it can satisfy and challenge computer-loving kids in lenge computer-loving kids in the more sedate setting of the more sedate setting of a schoolroom. schoolroom.

available for the Commodore <sup>64</sup> available for the Commodore 64 and Apple II computers. and Apple II computers. *Flower Power Math FlIn* is

 $\circ$ 

**Softwave Productions** 156 Drakes Lane Summertown, TN 38483 Flower Power Math Fun (615)964-3573 \$39.95

#### **COMPUTE! Subscriber Services**

need to contact us for any of the reasons<br>listed below, write to us at: listed below, write to us at: **Please help us serve you better. If you** 

> COMPUTE! Magazine **COMPl1TE! Magazine**  Greensboro, NC 27403 P,O, Box 5406

or call The Toll Free number listed below. **or coli the Toll Free number listed below.** 

6-8 weeks to effect the change; send your current mailing label along with **your current moiling Iobel along with**  your new address. **your new address. Change Of Address. Please allow us** 

Renewal. Should you wish to renew your **Renewal. Should you wish to renew your**  COMPUTE! subscription before we **COMPUTE! subscription before we**  label with payment or charge number or call the Toll Free number listed below. **remind you to, send your current mailing** 

US subscription to **COMPUTE!** is \$20.00 (2 years, \$36.00; years, \$54.00. For sub **years, \$36.00; 3 years. \$54.00. For sub·**  page). Send us your name and address or call "he Toll Free number listed below. **or coli the Toll Free number listed below. New Subserlptlon.Aoneyeor (12 month)**  US subscription to **COMPUTE!** is \$20,00 (2 **scription rates outside the US. see staff** 

cate issues of **COMPUTE!**, if you experience late delivery or if you have prob-<br>lems with your subscription, please call the Toll Free number listed below. **the Toll Free number listed below. Delivery Problems.** If you receive dupli-

> In NC 919-275-9809 **In NC 919-275-9809 COMPUTE! 800-334-0868**

## Fast, Fast Relief From Expensive Software Blahs. Fast, Fast **ReHef From Ex ensive Software Blahs.**

#### r Commodore VIC 20<sup>®</sup>

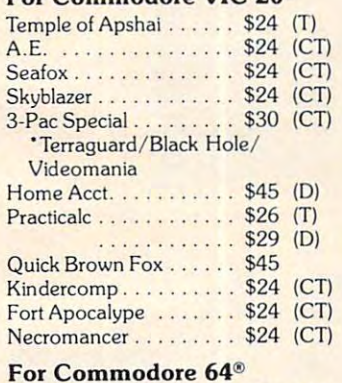

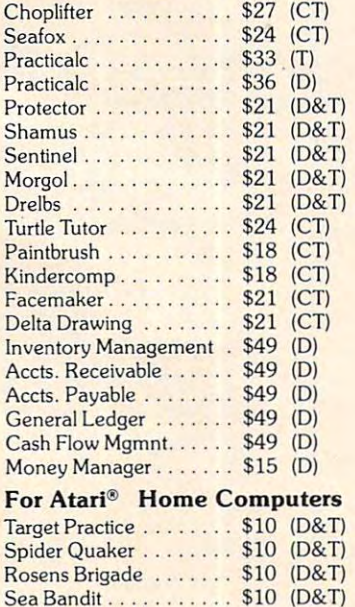

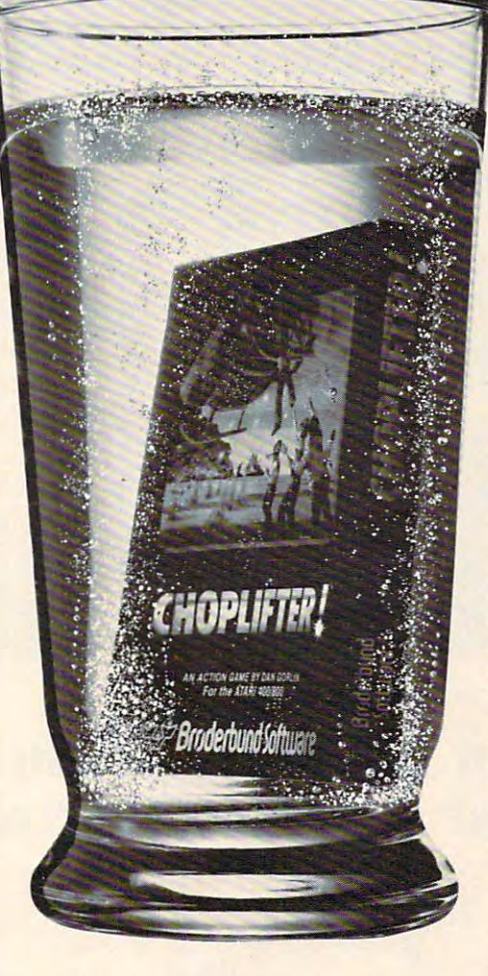

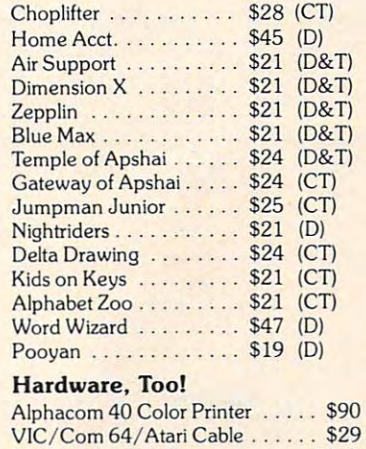

#### BMC MONITORS BMC MONITORS

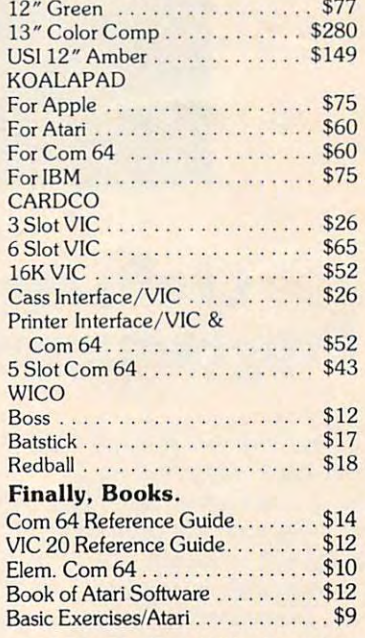

 $CODES: (T) = Tape (CT) = Cartridge$  $\sim$  $(D)$  = Disc

"Such-A-Deal!  $\sim$  so  $\sim$  so  $\sim$   $\sim$   $\sim$   $\sim$   $\sim$   $\sim$ 903 S. Rural Rd. #102 "Such-A-Deal! Software."

Tempe. AZ <sup>85281</sup> Tempe. AZ 85281

#### $T \sim T$ CALL TOLL FREE: CALL TOll FREE: 1-800-431-8697 1-800-431-8697 TO ORDER FAST, FAST

For Information Only (602) 969-9502

Ordering & Terms: Send cashier check, money order or bank wire transfer. Personal/Co. checks allow 3 wks. bank clearance, VISA/MasterCard Accepted. Prices subject to change. Provide phone # with order. Shipping: Software Add \$3.00, Hardware Add \$10.00. Arizona residents add 6% sales tax. Returns must have authorization # (call 602-969-9502 for authorization #). All returned merchandise subject to restocking fee & must come with all original packaging. No returns allowed after 30 days from shipping date. Manufacturers warranty applies. Prices reflect a cash discount, VISA/Mastercard add 3%.

RANA Atari Disk Drive ....... \$329

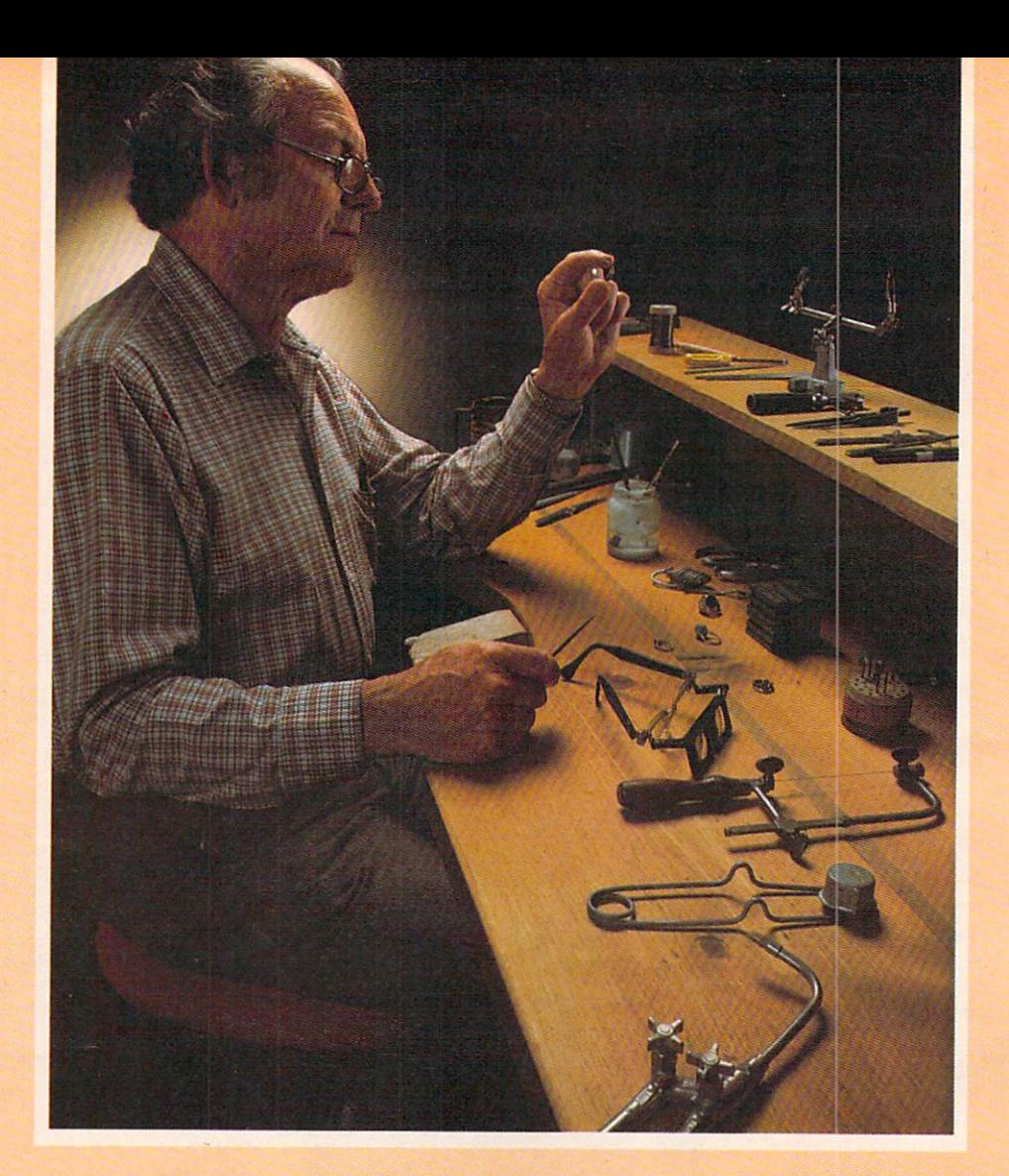

## Craftsmen Need Precision Tools... Programmers! Demand Precision Software! **Craftsmen Need Precision Tools ... Programmers! Demand Precision Software!**

BASIC XL has twice the speed and twice the power of Atari® BASIC. And yet. as the power of Atari® BASIC. And yet, as befits <sup>a</sup> fine craftsman's tool. BASIC XL is befits a fine craftsman's tool, BASIC XL is even easier to use and more dependable, even easier to use and more dependable, while including such outstanding major while including such outstanding major additions as structured programming, **additions as structured programming,**  string arrays, programming aids, enhanced string arrays, programming aids, enhanced graphics, and business capabilities. graphics. and business capabilities.

Atari BASIC is good starting point. We Atari BASIC is a good starting point. We should know. We wrote it in 1978. Buy should know. We wrote it in 1978. Buy BASIC XL. Take advantage of five more BASIC XL Take advantage of five more years of experience! **years of experience!** 

So, prepare yourself for some explor So, prepare yourself for some explor· ation into imaginative programming with **ation into imaginative programming with**  BASIC XL! Cartridge, excellent tutorial, BASIC Xl.! Cartridge, excellent tutorial. reference manual... \$99. reference manual ... \$99.

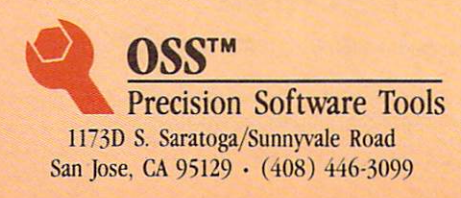

Jl Functional, honest, and beautiful **Functional, honest, and beautiful**  describe the simple lines of a craftsman's tools. For the jeweler these tools are an extension of the human **tools are an extension of the human**  hand to better execute complex designs. For you, the programmer, Precision Software tools keep complications out of your programming while allowing you to produce intricate allowing you to produce intricate programs. programs.

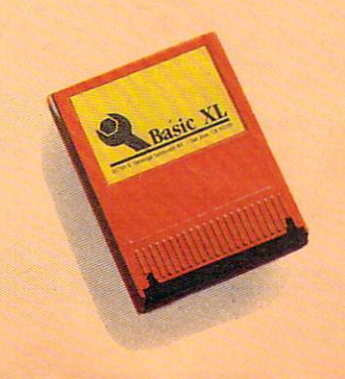

See the complete collection of OSS See the complete collection of OSS Precision Software™ tools! **Precision Software™ tools!** 

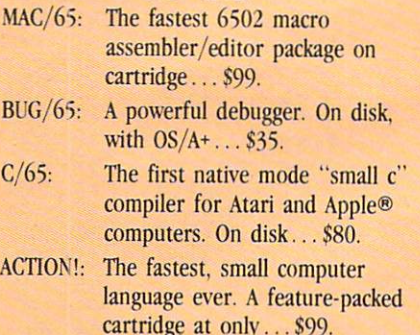

carte at only the second that the second state of the second state of the second state of the second state of the second state of the second state of the second state of the second state of the second state of the second s

Computer, Inc., respectively, MAC/65, BUG/65, C/65, BASIC<br>XL, OS/A+ and OSS PRECISION SOFTWARE<sup>\*\*</sup> are trademarks<br>of O.S.S. INC. ACTION! is a trademark of Action Computer TARI and APPLE II, are trademarks of Atari, Inc. and Apple<br>computer, Inc., respectively. MAC/65, BUG/65, C/65, BASIC<br>L, OS/A+, and OSS PRECISION SOFTWARE<sup>T\*</sup> are trademarks<br>f O.S.S. INC. ACTION! is a trademark of Action Co

ww.commodore.ca

IWucts.

# **Super Software in a SuperCartridge!**

Expand usable memory by as much as 50% ONIY with the **Expand usable memory by as much as 50% ONlY with the**  OSS Super Cartridge™. OSS Super Carteria in the Carteria in the Carteria in the Carteria in the Carteria in the Cart **OSS SuperCartridge™.** 

> Pack up to 24,000 bytes of code into only 8K of your valuable memory—Thanks to the proprietary memory valuable memory-Thanks to the proprietary memory bank system of the OSS SuperCarter SuperCarter SuperCarter SuperCarter SuperCarter SuperCarter SuperCarter Super Pack up to 24;000 bytes of code into only 8K of your bank system of the OSS SuperCartridge™.

## Only OSS can offer you these Precision Software Tools in the most **Only OSS can offer you these Precision Software Tools in the most**  advanced cartridge available. **advanced cartridge available.**

#### **BASIC XL**

BUY THE BEST and only complete BUY THE BEST and only complete compatible enhancement of Atari BASIC! compatible enhancement of Atari BASIC! BASIC XL makes programming easier for BASIC XL makes programming easier for both the beginner and experienced pro both· the beginner and experienced pro· grammers by adding dozens of powerful features.

LEARN TO PROGRAM in only <sup>30</sup> days LEARN TO PROGRAM in only 30 days with our FREE tutorial—the best yet for ALL Atari® Home Computers. ALL Atari® lIome Computers.

BE MORE PRODUCTIVE BY USING THE REAL PRODUCTIVE BY USING THE PRODUCTIVE BY USING THE USING THE USING THE USING THE USING THE USING THE USING THE USING THE USING THE USING THE USING THE USING THE USING THE USING THE USING T automatic line numbering and renum **automatic line numbering and renum**bering, automatic string allocation, intelligent file name recognition, and more. inteiligent file name recognition, and more. BE MORE PRODUCTIVE by using

RUN PROGRAMS FASTER with BASIC RUN PROGRAMS FASTER with BASIC of Atari's BASICS. of Atari's BASiCs. XL's exclusive FAST mode. Two to four **times-or even more-faster than either** 

WRITE BETTER PROGRAMS with string WRITE BETTER PROGRAMS with string arrays, structured programming controls, arrays, struClUred programming controls, an advanced PRINT USING, extensive an advanced PRINT USING, extensive Player/Missile Graphics support, and much. Player/ Missile Graphics support, and much, **much more.** 

**FIND OUT MORE** than we can possibly put in this ad by calling or writing for put in this ad by calling or writing for a complete catalog. complete catalog.

#### **SUPER BONUS**

Use **DOS XL** with a SuperCartridge and save an extra 5K of valuable RAM. Retail save an extra 5K of valuable RAM. Retail value \$30. Only \$10 with purchase of any value \$30. Only \$10 with purchase of any two OSS SuperCartridges. two OSS SuperCartridges.

#### **ACTION!**

and fastest Precision Software Tool from Software Tool from Software Tool from Software Tool from Software Tool from Tool from Tool from Tool from Tool from Tool from Tool from Tool from Tool from Tool from Tool from Tool OSS. **ACTION!** is an amazingly complete, consistent, and properly structured **consistent, and properly structured**  language which combines features from C, **language which combines features from C,**  Pascal, Ada, and even BASIC. Pascal, Ada, and even BASIC. **PROGRAM WITH ACTION!** - the newest and fastest Precision Software Tool from

in a high-level language for 6502-based computers. Speeds <sup>100</sup> to <sup>200</sup> times faster computers. Speeds 100 to 200 limes faster than BASIC are standard in **ACTION!** programs. **programs.**  WRITE THE FASTEST GAMES ever written

built-in screen editor which compares built· in screen editor which compares favorably to even the best word processors. **processors.**  EDIT WITH EASE thanks to ACTION!'s

PRODUCE MORE CODE faster and easier using actionism is program monitor and monitor built-in library of support routines. built·in library of support routines. PRODUCE MORE CODE faster and easier using ACTION!'s program monitor and

GET <sup>A</sup> FOUR IN-ONE DEAL unlike GET A FOUR·IN·ONE DEAL unlike anything ever offered. Editor, compiler. anything ever offered. Editor, compiler, monitor, and library all in an OSS monitor, and library all in an OSS SuperCartridge. SuperCartridge.

All OSS SuperCartridges are \$99 each and All OSS SuperCartridges are \$99 each and will work in any Atari computer with at least 16K RAM. Disk or cassette highly least 16K RAM. Disk or casselle highly recommended. recommended.

#### MAC/65 MAC/65 MAC/65 MAC/65 MAC/65

assembler ever produced. MAC/65 gives assembler ever produced. MAC/65 gives you more than speed. It makes assembly you more than speed. It makes assembly language programming easier and more language programming easier and more productive than you thought possible. productive than you thought possible. EXPERIENCE THE FASTEST 6502 macro

the drudge work out of assembly language. the drudge work out of assembly language. Build macros libraries to make easy and Build macros libraries to make easy and USE SOPHISTICATED MACROS to take readable code.

EDIT, ASSEMBLE, AND DEBUG QUICKLY EDIT, ASSEMBLE, AND DEBUG QUICKLY because the program line editor, macro because the program line editor, macro assembler, and a very effective debugger are always just a command away in this OSS SuperCartridge. OSS SuperCartridge.

COMPARE FEATURES. No other complete COMPARE FEATURES. No other complete <sup>6502</sup> assembly language package offers all 6502 assembly language package offers all of MAC/65's advantages. It even includes of MAC/65's advantages. It even includes support for the 65CO2 CMOS micro support for the 65C02 CMOS micro· processor at no extra charge. processor at no extra charge.

ADDED BONUS: Buy MAC/65 and get ADDED BONUS: Buy MAC/65 and get a 65CO2 microporcessor for less than \$20.000 million for less than \$20.000 million for less than \$20.000 million 65C02" microporcessor for less than \$20. Ask for details.

**Precision Software Tools** 1173D S. Saratoga/Sunnyvale Road 11730 S. Saratoga/Suonyvale Road www.commodore.ca San Jose, CA 95129 . (408) 446-3099

OSS™

**b oss**<sup>*m*</sup>

**-**

MAC/65 are trademarks of OSS. ACTION! is a trademark of Action Computer Products. **ATARI is a trademark of Atari, Inc. BASIC XL, DOS XL, DAC/65 are trademarks of OSS. ACTION! is a trademark of<br>MAC/65 are trademarks of OSS. ACTION! is a trademark of<br>Action Computer Products.** 

# Mothership For Timex/Sinclair **Mothership For TimeX/Sinclair**

#### Derek Stubbs Derek Stubbs

Mothership is fast and engaging *Mothership* is a fast and engaging space game for the Timex/Sinclair space game for the TimeX/Sinclair <sup>1000</sup> with 16K RAM. It has sev 1000 with 16K RAM. It has sevunique. unjque. eral features which make it

You are the pilot of a Starlight fighter flying in <sup>a</sup> long can light fighter fl ying in a long canyon (called a Zarway), reminiscent of the last battle scene in cent of the last ba ttIe scene in Star Wars. The fast-moving *Star Wars.* The fast-moving graphics help to create this illusion. illusion.

Out in space, at the end of Out in space, at the end of the canyon, is the giant mother-the canyon, is the giant mothership which launches waves of ship which launches waves of drone fighters along the Zarway toward you. You can evade them toward you . You can evade them or blast them with your laser, or blast them with your laser, but you must be careful not to but you must be careful not to crash into the sidewalls of the crash into the sidewalls of the Zarway.

The object of the game is to destroy the Mothership, which destroy the Mothership, which can evade your lasers and will can evade your lasers and will fire back if you get too close. The fire back if you get too close. The game has three levels – and can be played by one or two players.

Though Mothership is very Though *Mothership* is very difficult, the controls make it easier to play. You use groups of easier to play. You use groups of keys rather than single keys to keys ra ther than single keys to move your fighter or fire your laser. This makes the game seem laser. This makes the game seem like an arcade game where you like an *arca de* game where you concentrate on the screen and concentrate on the screen and just "feel" the controls. For example, the bottom line of keys is ample, the bottom line of keys is the fire button. You can use your the fire button . You can use your thumb to tap this line at the right thumb to tap this line at the right time while your other fingers guide your fighter.

This package, from Soft-This package, from Softsync, is presented well. The fast and realistic graphics and the and realistic graphics and the easy controls make it one of the easy controls make it one of the best Timex/Sinclair <sup>1000</sup> space-best Timex/Sinclair 1000 spacewar games I have seen. It is comparable to the excellent comparable to the excellent game Winged Avenger from game *Winged Avenger* from Savage Software. Savage Software.

Depending on the difficulty Depending on the difficulty level chosen, anyone over the level chosen, anyone over the age of five can spend many hours ship flies.

playing and enjoying Mothership. playing and enjoying *Mothersilip.*  Mothership Mothership Softsync *SoftsY1lc*  P.O.^Box480 *P.O. Box480 Murray Hill Station* New York, NY <sup>10156</sup> *New York, NY 10156*  \$16.95 plus \$1.50 shipping and *\$16.95 plus \$1.50 shippi1lg alld*   $\odot$ handling *handling* 

## 64, And Atari **64 And Atari** button. Each alien ship moves **Exhibit Solution 1999** so keep your thumb on the fire

Tony Roberts, Assistant Managing Editor **Tony Roberts, Assistant Managing Editor the m <sup>o</sup> re points it is worth.** 

For quick-draw joystick artists For quick-draw joystick artists and connoisseurs of shoot-and-and connoisseurs of shoot-andrun videogames, Turmoil (Sirius run videogames, *Turmoil* (Sirius Software) may be the fulfillment Software) may be the fulfillment of your dreams. of your dreams.

The game, which is available The game, which is available on disk for the Commodore 64 andoncartridge for the VIC-20 and on cartridge for the VIC-20 and Atari computers, is guaran and Atari compute rs, is guaranteed to leave you with cramps in your joystick hand, and may your joystick hand, and may temporarily short-circuit your temporarily short-circuit your ability to concentrate under ability to concentrate under pressure. pressure.

Turmoil was designed by *Turmoil* was designed by MarkTurmell, who is respon Mark Turmell, who is responsible for several other successful Sirius Software games, including Fast Eddie, Beer Run, and Free *Fast Eddie, Beer Run,* and *Free*  Fall. *Fal/.* 

The object of the game is The object of the game is familiar: destroy the aliens before familiar: destroy the aliens before they destroy you. The complica they destroy you . The complications include five alien ships, tions include five alien ships, ghost ships, arrows, and prizes ghost ships, arrows, and prizes that turn into supersonic cannonballs if you fail to collect them. them.

#### Attacking The Aliens **Attacking The Aliens**

Imagine your screen divided Imagine your screen divided into seven horizontal traffic lanes which the aliens use to traverse which the aliens use to traverse your monitor. Down the center your monitor. Down the center is a vertical lane, in which your

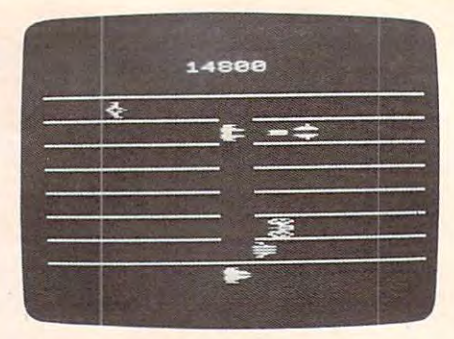

Guide your ship up and down the center *Guide your ship lip* **mid** *dowlI the* **cellter**  alley and fend off the aliens in Turmoil.

**Turmoil For VIC**, aliens. They'll be on you quickly, Fly your ship up and down Fly your ship up and down the center alley and blast those the center alley and blast those aliens. They'll be on you quickly, button. Each alien ship moves  $\mathbf{b}$  ack and forth at a different pace, and the faster the ship moves, and the faster the ship moves, the more points it is worth.

> In the first of the game's In the first of the game's nine levels, things will be relatively simple. Zip up and shoot left, zip down and shoot right. left, zip down and shoot right. Repeat. Repeat. Repeat. Watch the score soar.

#### **Toss In A Few Curves**

Before you have a chance to get bored with your success at shoot bored with your success at shooting everything that moves, you'll ing everything that moves, you'll be overrun with problems and be overrun with problems and wondering how you can save wondering how you can save your skin. your skin .

Mixed in with the alien ves Mixed in with the alien vessels will be a few arrows. If you fail to wipe out the arrows on fail to wipe out the arrows on their first pass across the screen, metamorphosis occurs, and a metamorphosis occurs, and you have to cope with a tank and a heavily armed one at that. Shooting a tank head-on won't destroy it, but it does knock it destroy it, but it does knock it back a bit. To defeat a tank, let it pass and blast it from behind. pass and blast it from behind.

#### The Prize Eye **The Prize Eye**

Occasionally you'll see some Occasionally you'll see something that looks like a flashing eye the end of one of the aliens' eye at the end of one of the aliens' traffic lanes. This is a prize, and it's worth your while to pick it it's worth your while to pick it up quickly. up quickly.

Under normal circumstances, Under normal circumstances, you'll remain in the center alley, you'll remain in the center a lley, flying up and down. However, flying up and down. However, when a prize is visible, you'll be

<sup>162</sup> COMPUTE! October1983 **162 COMPUTE! October 1983** 

allowed to fly down the traffic allowed to fly down the traffic lane to pick it up. lane to pick it up.

If you fail to claim the prize, If you fail to claim the prize, it mutates into a supersonic cannonball and behaves much like nonball and behaves much like a pong-game ball that's gone hay pong-game ball that's gone haywire. It bounces back and forth wire. It bounces back and forth so fast that getting a clean shot at it is nearly impossible. With a supersonic cannonball on the supersonic cannonball on the loose, it's usually just a matter of seconds before your ship has seconds before your ship has been hit and you're calling in the been hit and you're calling in the reserves.

If you can claim your prize, return quickly to the center alley, or you'll be smashed by an indestructible ghost ship. structible ghost ship.

#### Aliens, More And Faster Aliens, More And Faster

You begin the game with five ships, one in play and four in ships, one in play and fOllr in reserve. Wipe out all the aliens before they wipe you out, and before they wipe you out, and you'll automatically move to the you'll automatically move to the next level and receive a bonus ship to add to your reserves, up to a maximum of six.

As you advance to higher levels, the play becomes faster, levels, the play becomes faster, and the aliens become more and the aliens become more numerous. As an added treat, numerous. As an added treat, after you reach level four, the after you reach level four, the alien traffic lanes occasionally alien traffic lanes occasionally become invisible. become invisible.

If the aliens get the best of you, as they are bound to, press you, as they are bound to, press the first the first transport in the state of the state of the state of the state of the state of the state of the state of the state of the state of the state of the state of the state of the state of the state of the sta game beginning at the level on game beginning at the level on which you started. It is possible to start at higher level, or to to start at a higher level, or to change levels during the game, change levels during the game, by pressing the f5 key on Com by pressing the f5 key on Commodore machines or the SELECT modore machines or the SELECT key on the Atari. key on the Atari. the fire button to start a new

Turmoil is an appropriate name for this game. There are name for this game. There are no patterns to memorize or com no patterns to memori ze or complicated strategies to develop. plicated strategies to develop. Building a hefty point total depends solely on your ability to pends solely on your ability to survive amid chaos. <sup>s</sup> urvive amid chaos. Turmoil Turmoil

Sirius Software, Inc. 10364 Rockingham Drive Sacramento, CA 95827  $10.26656665566$ Atari cartridge, Commodore <sup>64</sup> disk, Alari carl ridge, COllllllodore 64 disk, \$34,95 \$34.95 V1C-20 cartridge, \$34.95 VIC-20 carlridge, \$34.95 ©  $(916)366 - 1195$ 

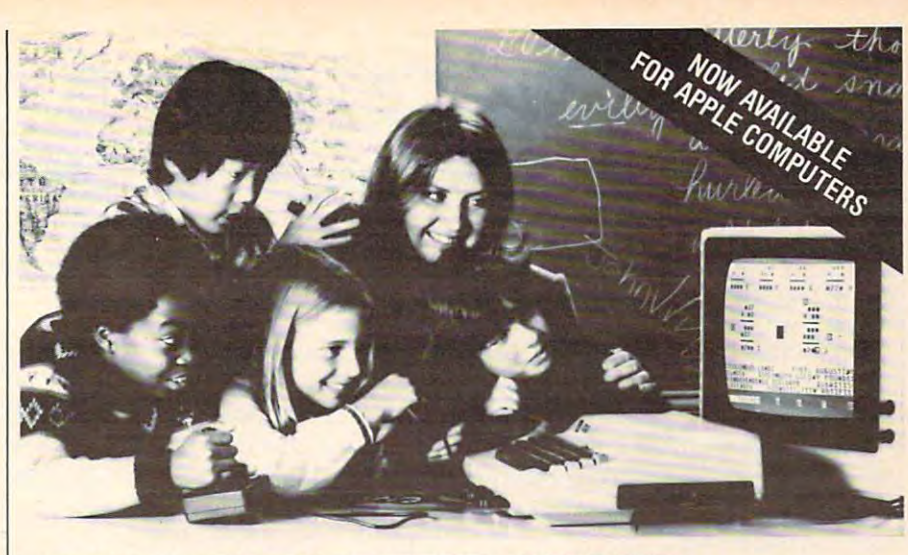

#### EDUCATORS PREFER GROUP LEARNING WITH EDUPRO SOFTWARE **REFER G LEARNING WITH EDUPRO SOFTWARE**

Here's what educators say about Edupro's Here's what educators say about Edupro's multi-user software: multi-user software:

"I have one microcomputer in my classroom. With Microgroup programs, more children have With Microgroup programs, more childrea have a chance to use it each day." T. G., Dallas

"Sometimes children compete for the highest "Sometimes childrea compete for the highest score. Other times they cooperate to 'beat the score. Other limes Ihey cooperale 10 'beal the clock'. The slower ones learn from the faster clock '. The slower ones learn Irom Ihe lasler ones. No one gets stuck." C. P, Cupertino ones. No one gels sluck." C. P, Cupertino

"The Microgroup programs offer the kids "The Microgroup programs offer Ihe kids a lot of variety. My kids use the Storybook Theme programs. Each program has four learning programs. Each program has four learning games. It's easy for the kids to switch back and forth." K. G., Minneapolis

"I like the idea of easy and hard problems in "I like Ihe idea of easy and hard problems in the same program. Children of different ages or Ihe same program. Children of differenl ages or ability levels can work together."

L. W, Tallahassee L, W, Tallahassee

#### Group learning really works. Group learning really works,

After the Edupation Microgroup 4-player and 8-player and 8-player and 8-player and 8-player and 8-player and 8-player and 8-player and 8-player and 8-player and 8-player and 8-player and 8-player and 8-player and 8-player player programs were introduced early in 1983, player programs were introduced early in 1983, educators soon confirmed three advantages: educators soon confirmed three advantages: After the Edupro Microgroup 4-player and 8-

Efficiency. By allowing several children to use Efficiency. By allowing several children to use one microcomputer simultaneously, the Microgroup programs increase each child's time spent group programs increase each child's time spent in computer-aided learning.

n computer-aided learning.<br>Effectiveness. Children learn effectively in groups. Older and more advanced students test groups. Older and more advanced students test their understanding by helping those who are their understanding by helping those who are slower. Group learning stimulates divergent slower. Group learning stimulates divergent thinking. And it teaches the importance of work thinking. And it teaches the importance of working together for a common goal.

Equity. Children differ in the learning situations Equity. Children differ in the learning situations they prefer. Research shows that differences they prefer. Research shows that differences in gender, age, and culture underlie learning preferences. The Microgroup programs can be preferences. The Microgroup programs can be used by groups of varying sizes—even by <sup>a</sup> used by groups of varying sizes-even by a child alone. child aione.

#### Now available for Apple® Computers.

Two-player versions of many Edupro Atari<sup>®</sup> programs are now available for the Apple, with your choice of user-seiected keyboard or joystick your choice of user-selected keyboard or joystick control. Other new programs available from control. Other new programs available from Edupro are: Edupro are:

BASIC-Play. This is the most enjoyable com BASIC-Play, This is the most enjoyable computer literacy tool your students can use. Short puter literacy tool your students can use. Short BASIC programs are presented as completion BASIC programs are presented as completion problems in Edupro's familiar WORD-DRAW problems in Edupro's familiar WORD-DRAW

Atari is a trademark of ATARI Inc. Apple is a trademark of Apple Computer, Inc.

format. After students have filled in the miss format. After students have filled in the missing elements of program, it runs, delighting the multiple sounds to graphical sounds and the multiple sounds of the sounds of the sounds of the sounds of the sounds of the sounds of the sounds of the sounds of the sounds of the sounds of the sounds of the sounds of t dents can also change variables and observed and observed and observed and observed and observed and observed and observed and observed and observed and observed and observed and observed and observed and observed and obse different outcomes and the complete outcomes and the control of the control of the control of the control of the control of the control of the control of the control of the control of the control of the control of the cont ing elements of a program, it runs, delighting them with sound, graphics, puzzles, etc. Students can also change variables and observe different outcomes.

Don't worry if your students seem to be having fun. BASIC-Play is teaching them the essentials of Atari or Applesoft BASIC. In the Atlantic BASIC. In the Atlantic BASIC. In the Atlantic BASIC. In the Atlantic BASIC. In the Atlantic BASIC. In the Atlantic BASIC. In the Atlantic BASIC. In the Atlantic BASIC Oon't worry if your students seem to be having fun. BASIC-Play is teaching them the essentials of Atari or Applesoft BASIC.

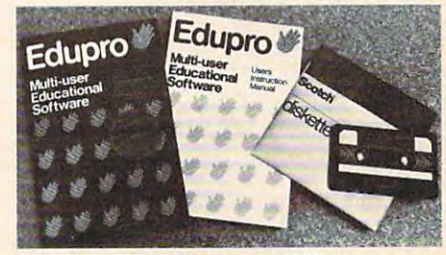

Oklahoma Run. The year is 1889. Your stu Oklahoma Run. The year is 1889. Your students are poised at the frontier of the Oklahoma dents are poised at the frontier of the Oklahoma Territory When the run begins, each player Territory. When the run begins, each player stakes out a homestead. Ah, but no two homesteads are the same. Given location, soil, water,<br>costs of supplies, and market prices, what costs of supplies, and market prices, which are considered in the costs of the costs of the costs of the costs of the costs of the costs of the costs of the costs of the costs of the costs of the costs of the costs of the should a player raise? What about drilling for oil? Will it be boom or bust? Will it be boom or bust?

This multi-user simulation helps students understand the interrelated nature of land use of land use of land use of land use of land use of land use of la decisions. Screen graphics include aerial views decisions. Screen graphics include aerial views of the homesteads. understand the interrelated nature of land use of the homesteads.

First Base (a single-user program). Children are collectors. They collect stamps, and base collections, based on the stamps, based on the stamps, based on the stamps, based on the stamps, and a stamps, and a stamps, and a stamps, and a stamps, and a stamps, and a sta ball cards, and more. Children need a database management program, but a simpler, friendlier one than adults use. First Base has been one than adults use. First Base has been designed for ease of use, yet it offers flexibility designed for ease of use, yet it offers ftexibility in record storage, retrieval, and display. in record storage, retrieval, and display. are collectors. They collect stamps, coins, base-

First Base comes with <sup>a</sup> sample file of baseball stars and their statistics. Fun to use, simple to learn from. earn from.<br>Share the excitement of group learning with First Base comes with a sample file of baseball

software from Edupro. Ask for Edupro products software from Edupro. Ask for Edupro products for Atari and Apple computers at your local software dealer, or write to: ware dealer, or write to:

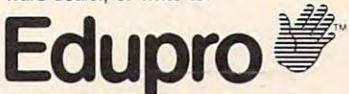

RO. Box <sup>51346</sup> P.O. Box 51346 Palo Alto, CA <sup>94303</sup> Palo AlIO, CA 94303 415-494-2790 Dealer inquiries invited 415-494-2790 Dealer inquiries invited

#### C-www.commodore.ca

## Command Extension Facility **Command Extension Facility The Commander - A**

Jim Butterfield, Associate Editor **Jim Butterfield, Associate Editor** 

The Commander is 4K ROM The Commander is a 4K ROM for PET/CBM computers with for PET/CBM computers with 4.0 BASIC, which extends the 4.0 BASIC, which extends the capabilities of BASIC programs. capabilities of BASIC programs. It's a little different from editing "enhancers" and is worth a few extra comments.

There are essentially two There are essentially two types of BASIC-helper programs: types of BASIC-helper programs: editing and runtime. editing and runtime.

#### Editing Aids **Editing Aids**

Editing packages help you pre Editing packages help you prepare a program. They may give you ease of program entry, re you ease of program entry, renumbering, search and change numbering, search and change capability, and other features to capability, and other features to help you build the program and help you build the program and spot errors. spot errors.

Once the program is com Once the program is complete, the editing package has plete, the editing package has done its job. The completed program will now run by itself. If gram will now run by itself. If you have prepared a program using BASIC-Aid, POWER, using BASIC-Aid, POWER, Sysres, or a similar package, the final program can run on any final program can run on any PET/CBM – even ones without the editing facility. the editing facility.

In other words, if you give In other words, if you give a friend copy of <sup>a</sup> program that friend a copy of a program that you've written using one of the you've written using one of the super-editors, he or she will be super-editors, he or she will be able to load it and run it. There's able to load it and run it. There's more: since the final program more: since the final program runs without using the editor, it will run at full BASIC speed. will run at full BASIC speed .

#### Runtime Aids **Runtime Aids**

Runtime packages help the pro Runtime packages help the program run. This means that every gram run. This means that everyone who wishes to run program one who wishes to run a program containing a runtime package feature must also have the pack feature must also have the package. A software house which created products using the Com created products using the Commander, for example, would mander, for example, would need to specify that all purchas need to specify that all purchasers of these packages must also ers of these packages must also have the appropriate runtime have the appropriate runtime package. package.

potential difficulty of run A potential difficulty of runtime packages can be that pro time packages can be that programs using them may slow grams using them may slow down, due to the extra overhead. down, due to the extra overhead . Many packages use a "wedge" technique that slows everything technique that slows everything down – sometimes a little, sometimes a lot. The Commander doesn't have this problem: its doesn't have this problem: its functions are invoked only when functions are invoked only when the program calls them in with the program calls them in with a suitable SYS command.

#### The Objectives **The Objectives**

An editing package tries to solve An editing package tries to solve the question "What's missing the question "What's missing from the machine's regular ed from the machine's regular editing features?" A runtime package addresses the question age addresses the question "What's missing from BASIC?" "What's missing from BASIC?"

People may have different People may have different preferences and thoughts about preferences and thoughts about what's missing, based on their what's missing, based on their experience with other BASICs experience with other BASICs and other languages. The Com and other languages. The Commander has chosen these: mander has chosen these:

PRINT USING: Formats a floating point variable into a string with specific length and format; a specific length and format;

WINDOW: Clears a specific area of the screen, on either 40- or 80- of the screen, on either 40- or 80 cotumn machines; column machines;

FRAME: Prints <sup>a</sup> screen message, FRAME: Prints a screen message, enclosed in <sup>a</sup> frame, for the user's enclosed in a frame, forthe user's benefit; benefit;

INSERT, APPEND, DELETE: INSERT, APPEND, DELETE: Allows a program to be changed as it runs; **as it runs;** 

COM LITERALS: Repacks COM LITERALS: Repacks strings to help the above change strings to help the above change features; features;

OVERLAY: Allows a program to call another program to continue call another program to continue the run; the run;

RETURN CLEAR: Cancels all RETURN CLEAR: Cancels all GOSUB and FOR/NEXT loop GOSUB and FOR/NEXT loop status; status;

COMPUTED GOTO: Allows COMPUTED GOTO: Allows a

 $G = G \cdot G$  and  $G = G \cdot G$  and MATERIAL MATERIAL MATERIAL MATERIAL MATERIAL MATERIAL MATERIAL MATERIAL MATERIAL MATERIAL MATERIAL MATERIAL MATERIAL MATERIAL MATERIAL MATERIAL MATERIAL MATERIAL MATERIAL MATERIAL MATERIAL MATERIAL MATERIAL MATERIAL MATERI MAT IN THE MATTER OF THE MATTER COMPANY OF THE MATTER OF THE MATTER COMPANY OF THE MATTER OF THE MATTER OF THE MATTER OF THE MATTER OF THE MATTER OF THE MATTER OF THE MATTER OF THE MATTER OF THE MATTER OF THE MATTER OF THE arrays to be saved, recalled, and arrays to be saved, recalled, and cleared quickly; cleared quickly; GOTO address to be calculated; MAT PRlNT#, MAT INPUT#, MAT INIT, MAT ZER: Allows

ENHANCED GET, STRING: STRING: STRING: STRING: STRING: STRING: STRING: STRING: STRING: STRING: STRING: STRING: STRING: STRING: STRING: STRING: STRING: STRING: STRING: STRING: STRING: STRING: STRING: STRING: STRING: STRING: Allows more powerful INPUT Allows more powerful INPUT from keyboard or file. ENHANCED GET, STRING:

#### Invoking The Commands **Invoking The Commands**

Using the Commander, you Using the Commander, you with a SYS command. First, you'd be expected to set up vari you'd be expected to set up variables which set the range of ables which set the range of activities needed. For example, activities needed. For example, running program, you'd type in running program, you'd type in these lines: these lines: would invoke these functions to delete lines 300 to 400 in a

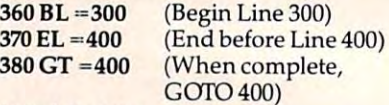

 $-1$ <sup>390</sup> SYS <sup>40006</sup> (Delete) 390 SYS 40006 (Delete)

The SYS may be different, The SYS may be different, depending on the particular depending on the particular ROM chip fitted. When the pro ROM chip fitted. When the program reaches line 390, it will gram reaches line 390, it will delete all lines from <sup>300</sup> to just delete all lines from 300 to just below 400 – including the above lines – and will continue running at line 400.

This is astonishing. We've This is astonishing. We've made a significant change in a running program and yet the running program and yet the program can continue running, program can continue running, complete with live variables. We complete with live variables. We can't do that even if we stopped can't do that even if we stopped the program and made a change or deletion: our variables would or deletion: our variables would disappear. disappear.

The Commander allows The Commander allows a program to modify itself as it program to modify itself as it runs, without loss of variables. runs, without loss of variables. That's amazing. It's also danger That's amazing. It's also dangerous, and some computer scientists might argue that it's bad tists might argue that it's bad practice. The argument runs practice. The argument runs like this: BASIC is intended to like this: BASIC is intended to be a "fixed framework" program, and all BASIC programs gram, and all BASIC programs should be written that way. Self should be written that way. Selfmodifying programs are foreign modifying programs are foreign to BASIC: but with the Com to BASIC: but with the Commander, you can have them. mander, you can have them.

#### Chaining And Such **Chaining And Such**

Users may see this feature as Users may see this feature as one of the great conveniences of the Commander. Chaining and the Commander. Chaining and

<sup>164</sup> COMPUTE! October <sup>1983</sup> **164 COMPUTE! October 1983** 

## <u>Design and Driving and Driving and Driving and Driving and Driving and Driving and Driving and Driving and Driving and Driving and Driving and Driving and Driving and Driving and Driving and Driving and Driving and Drivin</u> Commodore is **Commodore is**  getting easy of the content of the second content of the content of the content of the content of the content  $$ ~Drlvlng **getting easier**

Superbase

Steer your way to greater efficiency and meet all your Steer your way to greater efficiency and meet all your administrative needs of the future with the SUPER range of quality software.

Whether you want a fast and flexible database, a comprehensive and easy to use word processor, or comprehensive and easy to use word processor, or a completely integrated office manager', Precision Soft completely integrated office 'manager', Precision Software has the answer. With software that harnesses ware has the answer. With software that harnesses the full power of the new Commodore "B" Business the full power of the new Commodore "B" Business Computer (known as the <sup>700</sup> in Europe). Computer (known as the 700 in Europe) .

Database manager for all business environments where a second and a column and a second international indicate in the key to success. Superbase Database manager for all business environments<br>Bullet of the success. **Plum** where accurate and up-to-date information is the key

SUPERBASE sets new standards in flexibility and SUPERBASE sets pew standards in flexibility and ease of use, with large record sizes, fully re-definable **ease of use, with large record sizes, fully re-definable**  multi-screen record formats, spreadsheet-like **multi-screen record formats, spreadsheet-like**  calculation facilities, fast 'B+ tree' keyaccess with **calculation facilities, fast '8+ tree' keyaccess with**  selective retrieval, transaction linking, sorting and fully **selective retrieval, transaction linking, sorting and fully**  definable report formats. SUPERBASE can also be definable report formats. SUPERBASE can also be linked to SUPERSCRIPT II. linked to SUPERSCRIPT II.

Enhanced version of the popular full feature word ~.",;,fl ~::. **Enhanced version of the popular full feature word**  Supersory Enhanced version of the popular full feature works processor. Unrivalled table handling with 240 column wide screen, scrolling in all directions, arithmetic, **wide screen, scrolling in ali directions, arithmetic,**  memory calculator, column manipulation and mail **memory calculator, column manipulation and mail**  merge with record selection. Comprehensive editing **merge with record selection. Comprehensive editing**  and finish quality output formatting. Handles up to 2,100 lines of <sup>80</sup> column text. And it spells! 2,100 lines of 80 column text. And it spells!

Versatile, fast, simple to learn and use, **Versatile, fast, simple to learn and use,**  SUPERSCRIPT II processes letters, quotations, SUPERSCRIPT II processes letters, quotations, reports, mailshots and standard forms with **reports, mailshots and standard forms with**  professional ease, enhancing presentation and **professional ease, enhancing presentation and**  ensuring perfect copies every time. **ensuring perfect copies every time.** 

Cuperspell Fast, effective spelling checker ensures 100% typographic accuracy. And integrate part of the second part of the second part of the second part of the second SUPERSCRIPT II, SUPERSPELL checks documents SUPERSCRIPT II, SUPERSPELL checks documents against a standard 30,000+ word dictionary and displays a list of every unrecognised word. SUPERSPELL handles both English and American SUPERSPELL handles both English and American spelling variants. You can accept, ignore, correct or **spelling variants. You can accept, ignore, correct or**  add new words, building up your own dictionary **add new words, building up your own dictionary**  extension. SUPERSPELL also includes a word look- up facility. SuperSpell Fast, effective spelling checker ensures typographic accuracy. An integral part of

Superoff

Surenza

The ultimate integrated office administration system, with the full records in the compact of the context with the context of the context of the context of the context of the context of the context of the context of the context of the context of the context of the context of processing and spell checking. processing and spell checking. **Superoffice** The ultimate integrated office administration system,<br>Superoffice with full records management, calculation, word<br>processing and spell checking. **with full records management, calculation, word** 

SUPEROFFICE combines the database handling SUPEROFFICE combines the database handling of SUPERBASE with the document editing and formatting power of SUPERSCRIPT II. formatting power of SUPERSCRIPT II.

The availability of SUPERSCRIPT II as an integral The availability of SUPERSCRIPT II as an integral word processor enables lists selected from data files to **word processor enables lists selected from data fi les to**  be used for mailshots, tables, standard forms and labels. be used for mailshots, tables, standard forms and labels. SUPEROFFICE includes a powerful programming capability, enabling you to build up a library of your own programs. System-wide help screens are supported by clear System-wide help screens are supported by clear comprehensive manuals and tutorials. **comprehensive manuals and tutorials.** 

Choose an off-the-shelf application to suit your Choose an off-the-shelf application to suit your business from a steadily expanding library.

Find out more about the Superseries range of Find out more about the Superseries range of Software. Contact your local Commodore Software. Contact your local Commodore Dealer or Precision Software at our U.K. Dealer or Precision Software at our U.K. office. office.

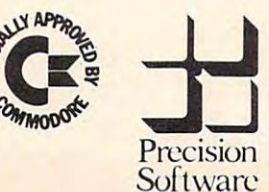

Precision Software Limited **Precision Software Limited**  Park House, 4 Park Terrace, Worcester Park, Surrey, KT4 7JZ. Worcester Park, Surrey, KT4 7JZ.  $P<sub>precision</sub>$  Telephone: 01-330 7166 Telex: 8955021. PRECISGO

overlaying are rather complex overlaying are rather complex activities on PET/CBM. The activities on a PET/CBM. The Commander gives you shortcuts which make the job easier. The which make the job easier. The OVERLAY command, for ex OVERLA Y command, for example, says "throw away the ample, says "throwaway the old program and variables and start the new one I have named." INSERT, APPEND, and DELETE INSERT, APPEND, and DELETE commands, on the other hand, commands, on the other hand, allow the user to modify or replace the running program with place the running program with new programming and keep new programming and keep going, complete with variables going, complete with va riables in place. in place.

The system takes care of The system takes care of most activity needed to preserve most activity needed to preserve variables (using what the manual variables (using what the manual calls a "Common" facility), but one kind of variable needs a little extra work to preserve: "literal" extra work to preserve: "literal" strings. This is the type of string strings. This is the type of string defined by a statement such as  $X\$  = "PASS 1". The string is used where it lies in the program line; deleting the program line line; deleting the program line will make the string disappear. will make the string disappear. A special Common command may be used to move this kind may be used to move this kind of string into a safe place.

#### PRINT USING **PRINT USING**

The PRINT USING facility The PRINT USING facility doesn't print; it just formats doesn't print; it just formats numbers into a string, from which you can print them. It has reasonable complement of for a reasonable complement of formatting facilities punctuation, matting facilities - punctuation, communication of the communication of the communication of the communication of the communication of the communication of the communication of the communication of the communication of the communication of the communicatio clude advanced features such as clude *advanced* features such as floating dollar signs, asterisk fill, or special negative symbols such or special negative symbols such as "CR" or parentheses. as "CR" or parentheses. commas, etc. - but doesn't in-

A small deficiency of the PRINT USING feature on the PRINT USING feature on the package I tested was that numbers are not rounded; they are bers are not rounded; they are truncated. This could cause prob truncated. This could cause problems if the user doesn't watch lems if the user doesn't watch for it, since a financial number such as 6.35 might be held within such as 6.35 might be held within the computer as 6.34999999; this the computer as 6.34999999; this would truncate to 6.34, which is would truncate to 6.34, which is wrong. The user can cover this wrong. The user can *cover* this possibility by adding .005 to the possibility by adding .005 to the value before calling PRINT *value* before calling PRINT USING: but it would be better if USING: but it would be better if the Commander covered this the Commander *covered* this case. case.

#### **Odds And Ends**

mands allow nice screen displays mands allow nice screen displays to be generated easily. CONinterface to standard ASCII (non-interface to standard ASCll (non-Commodore) printers, if the Commodore) printers, if the algebra for your product that the second control of the second control of the second control of the second control of the second control of the second control of the second control of the second control of the second contr CLEAR allows you to exit from CLEAR allows you to exit from subroutines and loops in an un subroutines and loops in an unorthodox manner, and computed orthodox manner, and computed GOTO works conveniently and GOTO works conveniently and well. The programmer should well. The programmer should use these features with caution, use these features with caution, since they could lead to "cute" since they could lead to "cute" programming that may cause programming that may cause debugging problems. debugging problems. The FRAME and WINDOW com-VERT to ASCll can be useful to interface hardware doesn't do it already for you. RETURN

There are two special I/O commands. STRING INPUT commands. STRING INPUT allows information to be interesting to be in the input of  $\alpha$ from disk, including punctuation from disk, including punctuation such as commas or colons; it's such as commas or colons; it's an improvement over BASIC, an improvement *over* BASIC, which trips up on these. There which trips up on these. There are MAT PRINT# and MAT recall arrays; these are written recall arrays; these are written and read in a highly compacted form to save time and disk stor form to *save* time and disk storage space. Files so written are age space. Files so written are not strongly compatible with not strongly compatible with other programs; you would have other programs; you would *have*  considerable difficulty getting considerable difficulty getting them back with a conventional set of INPUT commands, so set of INPUT commands, so you'll want to use MAT INPUT# you'll want to use MAT lNPUT# to do the corresponding input to do the corresponding input job. job. allows information to be input lNPUT# commands to *save* and

The other MAT commands The other MAT commands are a simple set of array commands which allow you to clear an array quickly (set to zero or an array quickly (set to zero or null string). There's a gimmick which might be useful: you which might be useful: you don't have to clear the whole don't *have* to clear the whole array, since you can start part array, since you can start partway through and clear from that way through and clear from that point on. point on.

#### Packaging **Packaging**

The Commander comes in two The Commander comes in two versions. Version 11-4 goes into versions. Version 11-4 goes into socket UD11 (or UD4 on older socket UD11 (or UD4 on older machines) and has SYS addresses machines) and has SYS addresses in the range <sup>40000</sup> to 40110; ver in the range 40000 to 40110; *ver*sion 12-3 is for socket UD12 (or sion 12-3 is for socket UD12 (or UD3 on older machines) and has Wasps hover and dart about, UD3 on older machines) and has Wasps *hover* and dart about, SYS addresses in the range <sup>44000</sup> their seemingly erratic flight SYS addresses in the range 44000 their seemingly erratic flight

 $t_{\rm eff}$  and  $t_{\rm eff}$  are computed along the second computer and  $t_{\rm eff}$  are computed as  $t_{\rm eff}$ ready has one ROM chip in place, your can order the version which will be very set of the version which which which which which we can be very will fits your blank socket; otherwise, fits your blank socket; otherwise, to 44110. If your computer alyou can order the version which it doesn't matter.

Documentation is complete, but a little fuzzy. The manual will seem cryptic to the beginner will seem cryp tic to the beginner for example, the Common fa - for example, the Common facility is described in detail even cility is desc ribed in deta il *even*  though in most cases it's auto though in most cases it's automatically invoked when needed. matically invoked when needed. However, the Commander However, the Commander diskette, which serves as won derful documentation. The user derful documentation. The user is invited to stop the demonstra is invited to stop the demonstration programs and invoke vari tion programs and invoke *vari*ous features. By using this disk ous features. By using this diskette, the user will enjoy a wellpaced training experience. comes with a demonstration diskette, which serves as won-

Programs written using the Programs written using the Commander will always need the Commander will always need the Commander. You must be pre Commander. You must be prepared to live with this; but once pared to live with this; but once you do, you'll find a host of dynamic features at your fingertips. namic features at your fingertips.

Many of the features are use Many of the features are useful; and the capability of having ful; and the capability of having a program modify itself while running is exceptional. Using running is exceptional. Using the Commander, there are new the Commander, there are new possibilities for your system. possibilities for your system.

#### The Commander The Commander

\$70, including manual and demo *\$70,* **illc/llriillg** *manllal and demo*  diskette

Specify ROM expansion socket, and 4040 or 8050 demo diskette Commander Systems Inc. *Commander Systems /l1C.*  4505 Jackson Street Hollywood, FL <sup>33021</sup> Hollywood, FL 33027 ©

#### - <del>-</del>-- --- - - - - -For Atari **Picnic Paranoia For Atari**

James V. Trunzo **James V. Trunzo** 

Ants and more ants march re Ants and more ants march relentlessly upon their objective. lentlessly upon their objecti ve. Spiders bar pathways while spin Spiders bar pathways while spinning silvery webs, knowing that ning sil very webs, knowing that the threat of their bite will make the threat of their bite will make wary any who wish them harm. wary any who wish them harm.

#### <sup>166</sup> COMPUTE! October <sup>1983</sup> **166 COMPUTE! October 1983**

# THIS FUNNY-LOOKING LITTLE DEVICE **THIS FUNNY-LOOKING LITTLE DEVICE**

Introducing the Disc-Doubler,<sup>®</sup> the funny-looking amazing little device that actually *doubles* your "floppy disc"\* capabilities! Just put a floppy disc in and it's realigned for use on its "flip side." It's that simple! And at just \$14.95 (plus \$1.50 for postage and handling) it'll pay for itself the minute you use it! From Link Marketing, where we looked at the problem from both sides...and found we looked at the problem from both sides ... and found way to save you money! a way to save you money!

# CAN DOUBLE CAN **DOUBLE**  YOUR DISC **CAPABILITIES!** . **Just** \$14·95!

(plus \$1.50 postage and handling-B.C. residents (plus \$1.50 postage and handling- B.C. residents additional control of the control of the control of the control of the control of the control of the control of add 6% tax).

#### IN CANADA: IN CANADA:

write: Link Marketing write: link Marketing <sup>1480</sup> West 58th Avenue, Vancouver, B.C. V6P IW5 1480 West 58th Avenue, Vancouver, B.C. V6P IWS

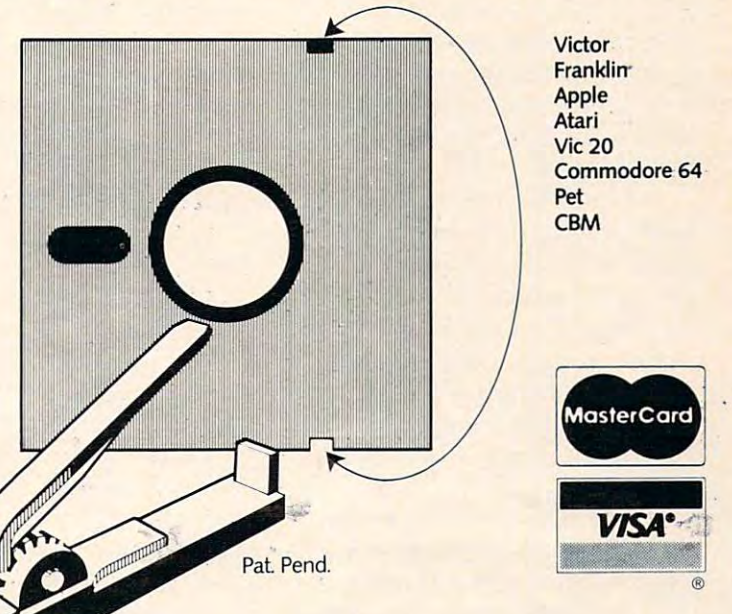

-800-323.1717, operator <sup>127</sup> 1·800·323.1717, operator 127 Illinois I-800-942-8881, operator I27 Illinois 1·800·942·8881, operator 127 or write: Link Marketing Marketing 219-lstAve. N.,SOite2l5,Seattie,WA98IO9 219·lstAve. N., Suite 215, Seattle, WA 98109 or write: Link Marketing

#### <u>Commodore USERS USERS IN The USER In the USER In the USER In the USER In the USER In the USER In the USER In the USER In the USER In the USER In the USER In the USER In the USER In the USER In the USER In the USER In the </u> COMMODORE USERS

Join the largest, active Commodore users group. Join the largest, active Commodore users group. Benefit from:

- Access to hundreds of public domain Access to hundreds of public domain programs on tape and disk for your programs on tape and disk for your Commodore 64, VIC <sup>20</sup> and PET/CBM. Commodore 64, VIC 20 and PET/CBM.
- Informative monthly club magazine Informative monthly club magazine  $T$  to  $T$  to  $T$  to  $T$  to  $T$ THE TORPET.

Send \$1.00 for Program & Information Catalogue. (Free with membership). (Free with membership).

 $\ldots$ **Membership** Fees for 12 Months

Canada \$20 Can.  $U.S.A. - $20 U.S.$ Overseas \$30 U.S. Canada U.S.A. Overseas -\$20 Can. \$30 U.S.

### Toronto Pet Users Group Toronto Pet Users Group

Department "S" Department "S" 1912A Avenue Road, Suite 1912A Avenue Road, Suite 1 Toronto, Ontario, Canada M5M 4A1 Toronto, Ontario, Canada M5M 4A1

LET US KNOW WHICH MACHINE YOU USE LET US KNOW WHICH MACHINE YOU USE

## EPROM Programmer EPROM Programmer Model EP·2A·79

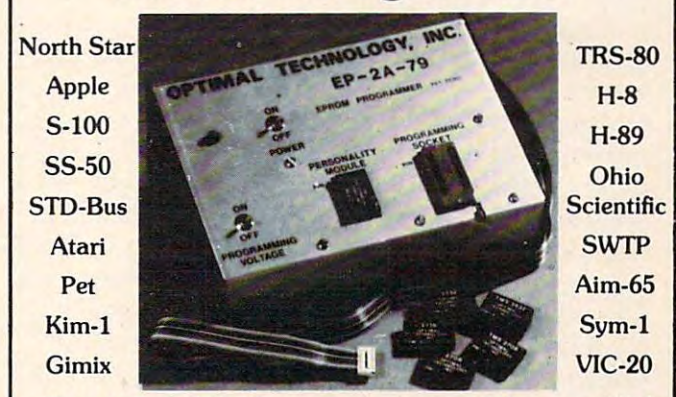

Three years in the field with unsurpassed performance. Software is available for the EP-2A-79 for most all of the microcomputers including the popular CP/M, FLEX. HDOS operating systems. Write or call for specific hardware/software inter FLEX. HDOS operating systems. Write or call for Specific hardware/ software inter· facing. Driver packages available for F-8. 6800, 6809. 8080. 8085, Z-80. 1802, fating. Driver packages available for F·8, 6800, 6809, 8080, 8085. Z-80, 1802, <sup>6502</sup> and <sup>2650</sup> based systems. 6502 and 2650 based systems.  $EP-2A-79$  115V 50/60 HZ .  $\frac{150}{200}$  . \$169.00

 $E = \frac{1}{2}$ 

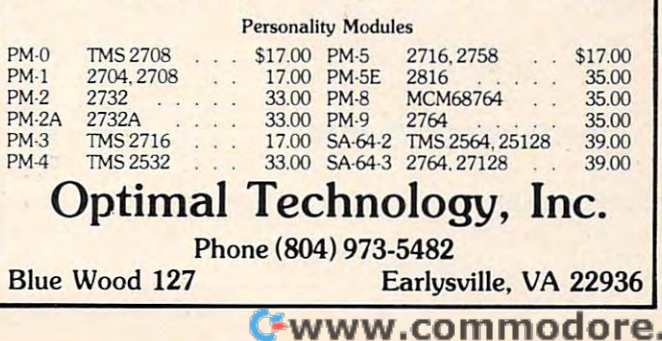

 $ca$ 

patterns only a guise that will better enable them to deliver better enable them to deliver a painful and harmful sting. painful and harmful sting.

Is this a sci-fi movie about insects gone berserk, on TV at four o'clock in the morning? No, four o'clock in the morning? No, it's Picnic Paranoia, written by it's *PiCllic Pnml/oin,* written by Russ Segal and produced by Russ Segal and produced by Synapse Software. Syna pse Softwa re.

*Picnic Paranoia* is a refreshingly different control of the results of the control of the control of the control of the control of the control of the control of the control of the control of the control of the control of the control of the control of game that is much more than game that is much more than just another simple variation on just another simple variation on a theme. The only similarity between Picnic Paranoia and the property of the paradox of the parameter of the paradox of the paradox of the paradox of the paradox of the paradox of the paradox of the paradox of the paradox of the paradox of the paradox say, Centipedes or Millipede is that say, *Cel/lipedes* or *Millipede* is that insects are the antagonists. But insects are the antagonists. But unlike those games and many unlike those games and many others, the "villains" in this others, the "villains" in this game aren't out to attack you game aren't out to attack you directly. They are after something even better – your food. ingly different hi-res arcade **between** *Picnic Paranoia* and,

As the title suggests, *Picnic* summer pleasure, the picnic. game comes to an end. The game puts you in the role of To return food to the table, George, the beleaguered pic nicker, and puts you right in the or push it to a table, and release middle of four rectangular, food- it by swatting it again. The fire covered picnic tables. covered picnic tables. button must be released before *Paranoia* deals with that universal

The tranquility of the mo ment is shattered, however, by the food. many black ants intent upon many black ants intent upon a series of 90-second rounds. pushing the food off the table, pushing the food off the table, During this time, George can across the law and off the lawn and other than the law of the law of the law of the law of the law of the law screen. They are aided in their killing insects, and (2) by preendeavors by spiders (a real nuisance) and wasps (down right vicious) – though neither spiders, and was ps are worth spiders nor wasps have any de- 10, 20, and 40 points, respecsire for your food. venting his food from being endeavors by spiders (a real venting his food from being

Armed with a flyswatter, you must dispatch the insects as quickly as possible and thus prevent them from carrying off your feast. It all sounds rather simple, doesn't it? Well, it isn't. simple, doesn't it? Well, it isn't. from 3D to 100 points times the Without quick reflexes, intent concentration, and some strategy, concentration, and some strategy, the food's final position . Food you are soon overwhelmed by still on the table is worth twice the sheer number of insects the sheer number of insects as much as food left on the scurrying all over the screen. ground. After the first 5000 you must dispatch the insects as round five, for example, would quickly as possible and thus be worth 50 points. The value of your feast. It all sounds rather each round can range anywhere Without quick reflexes, intent given round, depending upon

#### How George Swats **How George Swats**

The mechanics of Picnic Paranoia Paranois Paranois Paranois Paranois Paranois Paranois Paranois Paranois Para are, for the most part, clean, and are, for the most part, clean, and they function without a hitch. George, who is moved around George, who is moved around The mechanics of *Picnic Paranoia* 

the screen by a joystick, swats two ways. By depressing and two ways. By depressing and holding the button on the joy holding the button on the joystick and moving the stick slightly stick and moving the stick slightly in the direction George is facing, he achieves one slap with the he *achieves* one slap with the flyswatter. By continuing to flyswatter. By continuing to press the joystick in <sup>a</sup> given di press the joystick in a given direction, and swats and swats at the walks at the walks at the walks at the walks at the walks at the walks at the the same time. George walks faster when he isn't swatting – something to keep in mind if no something to keep in mind if no insects are in his path. insects are in his path. the assorted nasties in one of rection, he walks and swats at

The only aspect that takes The on ly aspect that takes some getting used to is the technique needed to return food to nique needed to return food to the table after it has been pushed the table after it has been pushed onto the lawn by the ants. This onto the lawn by the ants. This is important because food on the is important because food on the table is worth more points than table is worth more points than food on the ground, and at least food on the ground, and at least one food item must be on a table at the end of each round or the at the end of each round or the game comes to an end.

To return food to the table, George, the beleaguered pic-<br>George, the beleaguered pic-<br>George must swat the food, drag or push it to a table, and release it by swatting it again. The fire The tranquility of the mo-you attempt to drag or push the food.

the appearance of the first of *Picnic Paranoia* plays through Picnic Paranoia plays through series of 90-second rounds. During this time, George can across the lawn, and off the score points in two ways: (1) by killing insects, and (2) by pre nuisance) and wasps (down-pushed off the screen. The ants, spiders, and wasps are worth 10, 20, and <sup>40</sup> points, respec sire for your food. **tively, multiplied by the round** Armed with a flyswatter, just completed. An ant killed on prevent them from carrying off any food remaining at the end of from <sup>30</sup> to <sup>100</sup> points times the the food's final position. Food as much as food left on the ground. After the first <sup>5000</sup> points have been scored, and for points *have* been scored, and for every 10,000 points after that, every 10,000 points after that, you earn a bonus.

> However, unlike most However, unlike most games, Picnic Paranoia does not games, *PiCllic Pnrn l/oin* does not reward you with an extra player reward you with an extra player

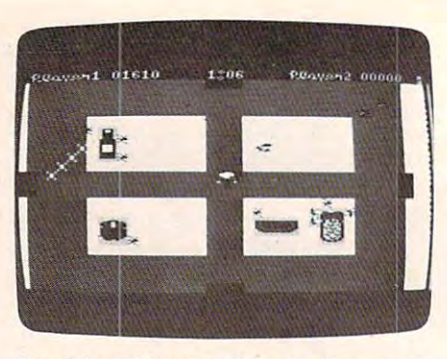

Swinlight and the margin of margin and margin and margin and margin and margin ants of margin and margin ants while dodging a bee in Picnic Paranoia. *Swatting at hordes of marauding ants* 

(you are given three Georges at (you are given three Georges at the beginning of the game). In the begin ning of the game). Instead, you are given a can of bug spray, which can be brought spray, which can be brought into play by hitting the space bar on the computer. The can of spray then traverses the screen spray then traverses the screen three times, killing all insects on the screen at the time. Powerful the screen at the time. Powerful stuff, but no points are awarded stuff, but no points are awarded for insects sent to "bug heaven" for insects sent to " bug heaven" by the spray. Special concepts by the spray. Special concepts like the bug spray will make like the bug spray will make owners of Picnic Paranoia enjoy owners of *PiC/'lic Pa/'nl/oin* enjoy the contest all the more. the contest all the more.

#### Strategic Moves **StrategiC Moves**

Strategy enters the game in sev Strategy enters the game in *sev*eral ways. A red "door" is located in the middle of each of the middle of each of the middle of each of the middle of the middle of the middle of the middle of the middle of the middle of the middle of the middle of the middle of the middle of the mid the four sides of the playing field. the four sides of the playing field. By entering a door, George is able to pop out on the other side able to pop out on the other side of the screen. Making good use of the screen . Making good use of the doors allows you to quickly of the doors allows you to quickly maneuver him around the picnic maneuver him around the picnic grounds, arrive at trouble areas grounds, *arri ve* at trouble areas sooner, and often save food from sooner, and often save food from being pushed off the screen. being pushed off the screen. cated in the middle of each of

second strategy is so ob A second strategy is so obvious that it might be over vious that it might be overlooked. Each insect is unique and creates different problems. By recognizing each insect's characteristics, you can deter characteristics, you can determine your best attack at any particular time during a round. The ants can't hurt George, but The ants can't hurt George, but they are the only insect that can carry off the food. This must carry off the food. This must always be foremost in your mind. always be foremost in your mind .

Spiders can bite George, Spiders can bite George, sending him to the middle of the sending him to the middle of the screen in a state of temporary paralysis. However, the spiders paralysis. However, the spiders

are most annoying for the webs they spin, blocking pathways and thus making movement and thus making movement impossible until the webs are impossible until the webs are swatted and destroyed. Since speed is an integral part of the game, the webs can exert a significant influence on the eventual nificant influence on the eventua l outcome of the contest. outcome of the contest.

Finally, the wasp's sting is Finally, the wasp's sting is more than twice as potent as the more than twice as potent as the spider's bite. It, too, sends spider's bite. It, too, sends George to the middle of the George to the middle of the screen, but leaves him immobile screen, but leaves him immobile much longer. The wasp is diffi much longer. The wasp is difficult to hit, and as soon as one is cult to hit, and as soon as one is eliminated, another appears.

third bit of strategy in A third bit of strategy involves the use of the bonus can of bug spray. For maximum ben of bug spray. For maximum benefit, the timing must be right. Use it too early, and you will still have the greater part of the round left to play. Use it too late, and left to play. Use it foo late, and you may have wasted an oppor you may ha ve wasted an opportunity to save it for a more crucial moment in a following round.

The last strategy will be The last strategy will be familiar to those who have played such games as *Missile* Command. In the later rounds, after you have lost several food items, as you undoubtedly will, do not waste your effort de do not waste your effort defending empty tables. Concentrate on attacking the insects surrounding tables that still have food on them. Just as in Missile food on them. Just as in *Missile*  Command, where it is of maximum importance to keep at maximum importance to keep at least one city safe (and ignore empty earth), in Picnic Paranoia you must keep at least one piece of food on table. Therefore, of food on a table. Therefore, minimize the area you must minimize the area you must cover by, for example, zeroing in on the two tables with the in on the two tables with the most food on the means of most food on them.

Picnic Paranoia offers several options for the gamer. In what has become standard practice has become standard practice with most video and computer with most video and computer games, *Picnic Paranoia* offers five levels of difficulty. Selecting levels of difficulty. Selecting a higher difficulty level simply starts the game off at an advanced round. Because each 90second round features more and more insects, by beginning at more insects, by beginning at a

higher round, you face greater higher round, you face a greater challenge right from the start. cha llenge right from the start.

The game also offers a day or night option. By selecting the or night option. By selecting the night option, you change the green lawn playing screen to g reen lawn playing screen to a solid black. This is not to suggest,  $\mid$ however, that the night option is simply cosmetic. When you are playing at night, you cannot see the picnic tables, and move see the picnic tables, and movement is difficult. It is easy to run George into a corner of one of the invisible tables. Playing at night increases the difficulty of night increases the difficulty of Picnic Paranoia much more than *PiCllic Paralloia* much more than just selecting a higher difficulty level. level.

*Picnic Paranoia* also offers some of the finest graphics and some of the finest graphics and sound available today. From the sound ava ilable today. From the opening song and graphics of opening song and graphics of the title page – a delightful animation accompanied by a rousing rendition of the "Flight rousing rendition of the "Flight of the Bumblebee" – to the game-ending animation where game-ending animation where literally scores of ants push literally scores of ants push George off the screen and spell George off the screen and spell out (with their bodies) "THE out (with their bodies) "THE END," the hi-res graphics are excellent. excellent.

Great attention has been paid to detail in all areas: the paid to de ta il in all areas: the foods on the table look absolutely foods on the table look absolutely edible and are identifiable, not just shapes of familiar objects. George himself is a sight to behold, complete with <sup>a</sup> tiny brush hold, complete with a tiny brush mustache and hat. Even the insects are finely done, the wasp drawn with constantly fluttering drawn with consta ntly fluttering wings, stripes, and stinger. wings, stripes, and stinger. George's face turns red with George's face turns red with embarrassment when stung. A cacophony of sounds matches cacophony of sounds matches the graphics to round out this fine effort, and, as you would expect, all animation is flickerfree.

Picnic Paranoia is available *PiCllic Paralloia* is available from Synapse Software in either from Synapse Software in either cassette or disk format. It runs in 16K. in 16K.

 $\circledcirc$ 

Picnic Paranoia Synapse Software *SI/lwpst'Soflwnre*  5327 Jacuzzi St. Suite 1 Richmond, CA 94804 \$34.95 U

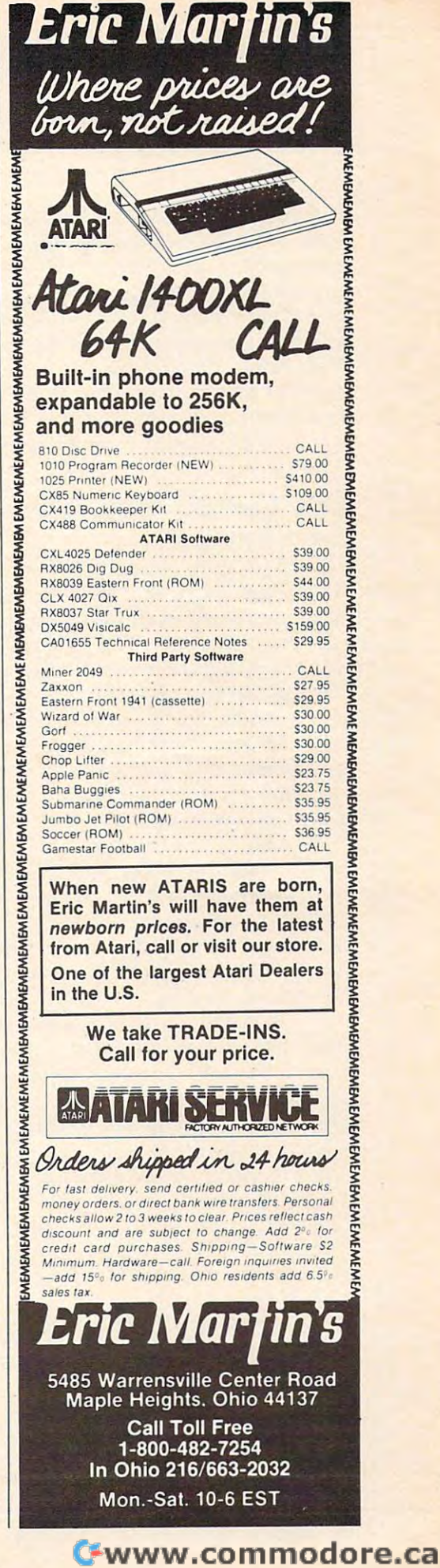

# **INSIGHT: Atari**

Bill Wilkinson

Last month, I said that this month's column would include the final part of the series on writing self-include the final part of the series on writing selfrelocatable code. Unfortunately, that project has relocatable code. Unfortunately, that project has turned out to be bigger than I thought it would be, so I am going to put it off a month and devote an entire column to it. However, as compensation, an entire column to it. However, as compensation, will finally discuss the "new" Atari graphics I will finally discuss the " new" Atari graphics· modes I hinted at a couple of months back. Before get to the juicy stuff, though, I'd like to continue I get to the juicy stuff, though, I'd like to continue a little of the ranting and raving that I started last month.

#### How To Shed <sup>50</sup> Kilobytes Without **How To Shedl 50 Kilobytes Without**  Even Trying Even Trying

heard (from two different sources) the official I heard (from two different sources) the official Atari "line" regarding the new <sup>1050</sup> disk drives. Atari " line" regarding.the new 1050 disk drives. It seems that Atari chose to utilize only <sup>128</sup> bytes It seems that Atari chose to utilize only 128 bytes per sector and only 127K bytes of file space per per sector and only 127K bytes of file space per drive inorder to achieve "increased reliability." drive ·in 'order to achieve "increased reliability." Honest. Do you believe it? Honest. Do you believe it?

Actually, that's pure computer puckey (to Actually, that's pure computer puckey (to paraphrase Colonel Sherman Potter). And it's paraphrase Colonel Sherman Potter). And it's ridiculous for several reasons. ridiculous for several reasons.

First off, Atari is implying that double-density First off, Atari is implying that double-density drives are unreliable. If that's true, then IBM, drives are unreliable. If that's true, then IBM, Radio Shack, Commodore, and a lot of other computer companies are in real trouble. Actually, Atari and Apple are the ony major computer com Atari and Apple are the ony major computer companies still relying on single-density technology panies still relying on single-density technology as their primary modus operandi. And, despite as their primary modus operandi. And, despite Atari's claims, even Atari's <sup>1050</sup> is actually using Atari's claims, even Atari's 1050 is actua lly using true double density. true double density.

It turns out – based on what we have gleaned from the specs of DOS III at this time – that Atari formats the <sup>1050</sup> drive with <sup>40</sup> tracks of <sup>32</sup> sectors formats the 1050 drive with 40 tracks of 32 sectors each, with 128 bytes per sector. That's a total of 160K bytes. Most double-density manufacturers 160K bytes. Most double-density manufacturers achieve either identically the same total (40 tracks achieve either identically the same total (40 tracks times <sup>16</sup> sectors times <sup>256</sup> bytes) or slightly more times 16 sectors times 256 bytes) or slightly more (40 tracks times <sup>18</sup> sectors times <sup>256</sup> bytes equals (40 tracks times 18 sectors times 256 bytes equals 180K bytes – the format used by most Atari $\cdot$ compatible drives such as Percom, Astral, Micro-compatible drives such as Percom, Astral, Micro-Mainframe, etc.). So why does Atari claim only Mainframe, etc.). So why does Atari claim only 127K bytes? 127K bytes?

Real simple: DOS III only supports 127K bytes. Shall I say that I don't know why Atari chose this limitation? With a relatively minor modification, and by using only another <sup>64</sup> bytes modification, and by using only another 64 bytes of memory per drive, DOS III could have sup of memory per drive, DOS III could have supported a full 180K drive.

Now, as it turns out, I do happen to know the real reason Atari chose <sup>128</sup> bytes per sector. the real reason Atari chose 128 bytes per sector.

<sup>170</sup> COMPUTt! October <sup>1983</sup> **170 COMPLlT'Ef October 1983** 

And I know this from the most reliable of sources. one of the DOS Ill's designers. one of the DOS Ill's designers.

It seems that so many of Atari's own products It seems that so many of Atari's own products violate Atari's own "rules" (especially those about respecting the LOMEM pointers), and so many respecting the LOMEM pointers), and so many other products also reach outside DOS to do direct sector disk I/O that Atari's planners were fearful of the impact of changing either LOMEM or the sector size. Hence the scheme of DOS III.

A secondary impact of the LOMEM problem was that it caused more and more of DOS III to be was that it caused more and more of DOS III to be moved to the diskette from memory, to be called moved to the diskette from memory, to be called in as overlays when the user requested a function not in memory. Even the keyboard menu proces not in memory . Even the keyboard menu processor eventually got moved to disk. The result of all sor eventually got moved to disk. The result of all this? While DOS III may be the easiest-to'-use DOS this? While DOS 1II may be the easiest-to'-use DOS yet, it still suffers from the time-consuming swaps yet, it still suffers from the time-consuming swaps to a MEM.SAV file when you want to achieve something as simple as getting a disk directory.

(Of course, there is,a very, very elegant way (Of course, there iS,a very, very elegant way to completely avoid the LOMEM problem on the to completely avoid the LOMEM problem on the new Atari XL computers. Why not move the DOS new Atari XL computers. Why not move the DOS into the as-yet-unused extra memory? Why waste into the as-yet-unused extra memory? Why waste 14K bytes of RAM? I probably shouldn't drop this idea in Atari's laps [I should sell it to them], but it idea in Atari's laps [I should sell it to them], but it will take them at least six months to even discuss it, so figure it's OK.) it, so I figure it's OK.)

As I said last month, DOS III contains a nice little file manager. It's a crying shame that it wasn't released three or four years ago, since it seems released three or four years ago, since it seems ideally suited to an <sup>810</sup> size drive. But it doesn't ideally suited to an 810 size drive. But it doesn't look to me like a system for the long haul, when larger and larger drives become available for the new Atari computers. new Atari compu ters.

And lest too many of my critics cry "foul" for And lest too many of my critics cry "foul" for my promoting OSS's version 4 DOS (which will allow up to <sup>32</sup> megabytes per disk drive), let me allow up to 32 megabytes per disk drive), let me hasten to say that I am *not* suggesting that version 4 and the 1050 are necessarily the answer. What I am saying is that Atari could have achieved virtu *am* saying is that Atari could have achieved virtually the same results by sticking with DOS 2.0 ally the same results by sticking with DOS 2.0 and extending it to handle up to 120K bytes of file and extending it to handle up to 120K bytes of file space (with 128 byte sectors - it will handle 240K bytes with <sup>256</sup> byte sectors). bytes with 256 byte sectors).

Well, enough. I promise no more on this subject until give you the patches to DOS 2.0s to ject until I give you the patches to DOS 2.0s to give you 120K bytes on a 1050. In the meantime, ask yourself this question: if DOS HI is limited to ask yourself this question: if DOS III is limited to 127K bytes of file space, how will Atari handle the double-sided, double-density drive in the do uble-sided, double-density drive in the 1450XLD, which will have a capacity of at least 320K bytes? Atari, will you answer? 320K bytes? Atari, will you answer?
# **HE PROGRAM JTORE**

Guarantee: We will ship your order for items in this ad within <sup>48</sup> working hours or you get <sup>a</sup> 20% rebate. Guarantee: We will ship your orcler for items in this ad within 48 working hours or you get a 20% rebate. {Books/non-released items excluded. Gift certificate issued. Offer expires October 31,1983) (Books/non-released items excluded. Gift certificate issued. Offer expires October 31, 1983)

#### SPECIAL COMPANY PRODUCTS IN THE COLUMN 2004 CONTROL CONTROL CONTROL CONTROL CONTROL CONTROL CONTROL CONTROL CONTROL CONTROL CONTROL CONTROL CONTROL CONTROL CONTROL CONTROL CONTROL CONTROL CONTROL CONTROL CONTROL CONTROL CO District the property of the control of the control of the control of the control of the control of the control of the control of the control of the control of the control of the control of the control of the control of th **SPELLICOPTER** DerionWord

Become a spelling ace as well as an ace chopper pilot with this action learning game for ages 6 to adult. Rescue the secret word, letter by letter using the context clue at the words. Because you can create your own word lists and<br>clues, it's perfect for practicing eacn week's spelling lesson. Lively sound effects, graphics and animation make learning fun! bottom of the screen. Comes with spelling lists with 400 vords. Because you can create your own word lists and<br>Jues. it's perfect for practicing eacn week's spelling les-

# Atari 48K Disk S39.95 Atari 4BK Disk S39.95 **CREATURE** CREATOR CREATOR

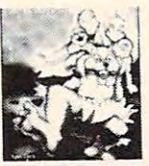

Do the Monster Match! This computer discovery game for ages 4 to 8 years is a challenging matching activity. Hours thousands of different combinations of heads, acms. bodies and legs Creatures can be animated with dancing bodies and legs. Crealures can De animated With dancing tions help children learn concepts of computer programming and pattern recognition. of entertainment as individuals or groups create steps just by pressing 6 keys. Simple on-screen instruc

Atari 48K Disk S39.95 Atari 48K Disk \$39.95

#### CRYPTO COMPONENT COMPONENT COMPONENT COMPONENT COMPONENT COMPONENT COMPONENT COMPONENT COMPONENT COMPONENT COMPONENT COMPONENT COMPONENT COMPONENT COMPONENT COMPONENT COMPONENT COMPONENT COMPONENT COMPONENT COMPONENT COMPO **CRYPTO CUBE DerionWare**

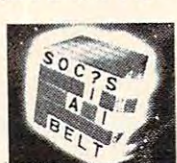

.'

A three-dimensional word game, includes ready-to-solve puzzles for all proficiency levels and ages from 8 to adult. The 50 topical puzzles are interesting for everyone. Since players can type in their own words, it's the perfect way to gently lead children to greater vocabularies. The built in  $C/VRI A T F D$ puzzle generator turns new lists into puzzles. What a chal- WI NIME lenge

Atari 48K Disk \$39.95 20% OFF SALE Now the oct. 31 **+ - . . . .** \$31.96 20% OFF SALE

#### $-$ GRID KID

lenge 1990 and 1990 and

by Arti Hartounian from Tronix

It's the wildest, wackiest videochase this side of the arcades. Your job is to connect all the dots on the colorful grid. Easy, right? Pac-Man looked easy too! It's harder than Thuggy, Muggy and Moose are all in the game. If they peeled for the mysterious bouncing question mark and don't slow down! it looks because the bullies are in hot pursuit! Squashface. catch you, the results are explosive. So keep your eyes

43535 Atari 16K Disk \$2<del>0.95</del> 15% OFF SALE Now til Oct. <sup>31</sup> S25.45 15% OFF SALE Now til Oct. 31 525.45 43524 Atari 16K Tape \$29.95

# **COLOR DISKETTES**

GET ONE COLOR DISKETTE FOR ONLY \$1.00 WITH THIS COUPON AT ANY OF OUR PARTICIPATING STORES (coupon not redeemable through mail order) The whole disk is colored – not just the envelope! It's so hard to describe, we want you to see it. Try these premium subject or person. Available in boxes of ten, all one color quality disks in 5 bright colors. Try a different color for each lor \$34.50

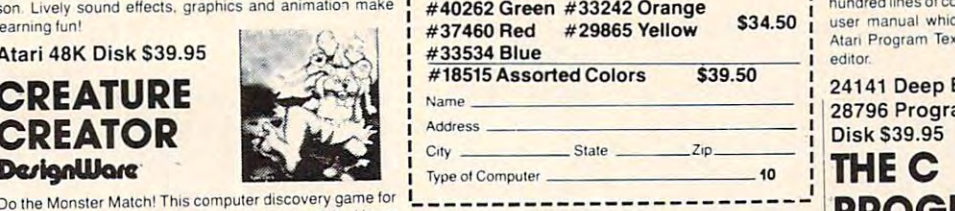

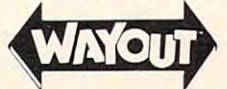

1983 Golden Joystick Award for best graphics! Bizarre 3-D by Paul Edelstein from Sirius

scrolling, action mazes! Select from 26 incredible journeys. You'll have a compass and a map of your travels at the bottom of the screen. Save 9 different locations or the tangle. Keep your eye on the fireflies, they'll show you which way the wind's blowing in the maze and maybe even give you a clue to the WAYOUT entire game. You must avoid the mischevious hiding Clep-

<sup>44075</sup> Atari 32K 44075 Atari 32K Disk 539.95

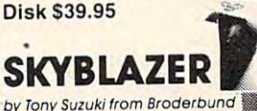

Stand by for brilliant aerial action! You've hidden away that which you are stations, avoid supersonic tanks, find and destroy ICBM installations, escape heat-seeking missiles and explosive sky mines. Make your final bomb run on the Bungeling Empire Headquarters! Joystick controlled. vintage WWIII jet which you'll need to clear away radar

> 34928 Atari 48K Disk \$3<del>1.9</del>5 20% OFF SALE Now til Oct. <sup>31</sup> S25.56 20% OFF SALE Now til Oct. 31 525.56

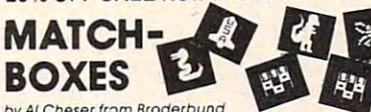

An antimated game for the family! Lurking behind a grid of <sup>36</sup> numbered boxes is an animated menagerie ol colorful J6 numDered DOxes IS an anlmaled menagene of COlorful characters, creatures and objects, each with a catchy tune light and sound to solve a hidden word puzzle. Seven different games for 1 or 2 players. A delight for the eyes, all its own. Uncover boxes two at a time to match pairs of ears and intellect!

<sup>34265</sup> Atari 32K Tape S29.95 <sup>23814</sup> Atari 32K Disk S29.95

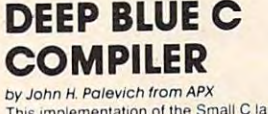

by John H. Palevich from APX<br>This implementation of the Small C language fills the gap between BASIC and assembly language. C is more powerful and faster than BASIC yet clearer and less errorprograms on your Atari- ones that contain more than hundred lines of code. Includes a library of commands and user manual which eases the transition to C. Requires Atari Program Text Editor or other non-line oriented text rful and faster than BASIC yet clearer and less error-<br>rone then assembly language. Now you can create C<br>rograms on your Atari- ones that contain more than a editor

CREATURE New Archives At Atari Associated Colors 333.50 24141 Deep Blue C Atari 48K Disk \$39.95  $28796$  Program Text Atari 32KK  $288$ 28796 Program Text Editor Atari 32K

# PROGRAMMING PROGRAMMING <u>uma na seregea na sereg</u> **LANGUAGE**

by Brian W. Kerrighan and Dennis M. Ritchie from Prentice·Holi

This is the first available text on the rapidly developing C programming language. It offers a detailed yet understandable explanation of all aspects of the C language. Incorporating examples that are complete programs, the Incorporallog examples thai ale complele programs. Ihe text not only teaches the language but demonstrates useful algorithms, data structures and programming techniques niques.

#### Softcover Book S17.95 Softcover Book S17 .95 SPECIAL PRICE ALL SPECIAL PElICE ALL THREE FOR \$77.85 A 520.00 SAVINGS!

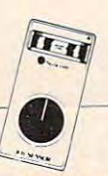

 $\frac{1}{2}$  . The same state of the same state  $\frac{1}{2}$  $\blacksquare$  sensor sensor sensor sensor sensor sensor sensor sensor sensor sensor sensor sensor sensor sensor sensor sensor sensor sensor sensor sensor sensor sensor sensor sensor sensor sensor sensor sensor sensor sensor sens JOY SENSOR from Suncom

Exciting breakthrough in game controllers! Touch sensitive with no stick. Just the right combination of control and responsiveness. Includes switch to move only in horizontal and vertical or all eight directions. Moves are executed much faster —the slightest touch is all it takes.

<sup>31059</sup> Atari Joy Sensor S34.95 31059 Atari Joy Sensor 534.95

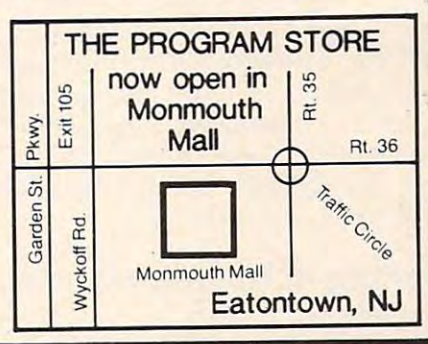

Over 2500 Programs for TRS-80, ATARI 400/800, APPLE, IBM, VIC 20 & C64

Willowbrook Mall. <sup>1400</sup> Willowbrook Mall, Wayne. NJ Willowbrook Mall. 1400 Willowbrook Mal l. Wayne. NJ Nanuet Mall. Rt <sup>59</sup> Middletown Rd. Nanuet. NY Nanuet Mall . Rt59·& Middletown Ad . Nanuet. NY

#### VISIT OUR STORES VISIT OUR STORES

Tenley Mall, 4200 Wisconsin Ave., NW, Washington, DC Harvard Square. <sup>13</sup> Dunster St.. Cambridge, MA Harvard Square. 13 Dunster 51.. Cambridge. MA W. Bell Plaza, 6600 Security Blvd., Baltimore, MD White Flint Mall. Rockville, Rockville, MD 2011 Cherry Hill Mall, Rt 38 & Haddonfield Rd, Cherry Hill, NJ mouth a long and mall, Ht 35 W was an anglo-town, NJ Wychoth Rd. East Andrew Rd. East Andrew Rd. East Andrew R White Flint Mall, Rockville Pike, Rockville, MD Monmouth Mall, Rt 35 & Wyckoff Rd, Eatontown, NJ

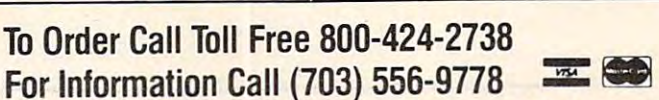

Mailorders: List computer, item, item #, qty, tape disk, rom. book, price, shipping, tax & total Send check or M.O. for total purchase plus \$2.00 shipping and handling. VA add 4<sup>e</sup>. sales tax Charge cards—include all embossed information. List name, address, city, state, zip & phone

Westmoreland Mall, Rt 30 East, Greensburg, PA westman maller in the state of the state of the state of the state of the state of the state of the state of the state of the state of the state of the state of the state of the state of the state of the state of the state Montgomery Mall, <sup>230</sup> Montgomery Malt. North Wales. PA Monlgomery Mall. 230 Montgomery Mati. North Wales. PA Plymouth Meeting Mall. <sup>500</sup> Germantown Pike, Plymouth Meeting, Century III Mall, SR 51 & SR 885, West Mifflin Borough, PA Seven Comers Center, Falls Church. VA Seven Comers Center. Falls Church. VA CHICAGO<br>DENVER DENVER TAMPA **PA** OPENINGS IN SELECTED CITIES SELECTED CITIES Olentangy Plaza. 829 Bethel Rd, Columbus, OH FRANCHISE Plymouth Meeting Mall, 500 Germantown Pike, Plymouth Meeting, PA

r.

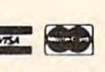

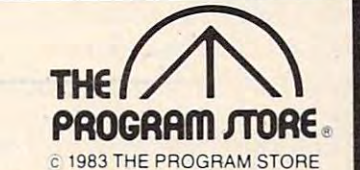

COMING SOON IN COMING SOON IN

ST. PETERSBURG

THE PROGRAM STORE Dept. 10-10-3 Box 9582 4200 Wisconsin Avenue, NW Washington, D.C. 20016

One more comment. I just want to say that, aside from the 1050, I am impressed with all of Atari's new hardware products. And I even like some of their new software. I think Atari is back on its feet and running hard. on its feet and runnjng hard .

# Four Equals Seven **Four Equals Seven**

Many of the games currently on the Atari market Many of the games currently on the Atari market use custom-designed character sets for back use custom-designed character sets for background displays. The classic example of this is, of ground displays. The dassic example of this is, of course, Eastern Front by Chris Crawford. That course, *Eastem Frollt* by Chris Crawford . That beautiful scrolling map he displays is actually beautiful scrolling map he displays is actually composed of "characters." This works because composed of "characters. " This works because a couple of the ANTIC graphic modes allow the couple of the ANTIC graphic modes allow the programmer to treat each pair of bits within programmer to treat each pair of bits within a character cell as one of four colors. character cell as one of four colors.

In fact, by controlling the high order bit of In fact, by controlling the high order bit of the character to be displayed, the programmer may choose two different sets of four colors. may choose two different sets of four colors. Which would be really nice except for the fact that Which would be really nice except for the fact that only one of the colors can change between the only one of the colors Can change between the two sets, thus there is a total of five displayable colors.

If you don't remember and/or understand all If you don't remember and/or understand all that, don't worry. There's a better way. A way which will get you seven colors! The method only which will get you seven colors! The method only works on machines with a GTIA installed, but I hope that all COMPUTE! readers have added a GTIA by now. (If you have purchased a machine in the last year and a half or so, you got a GTIA with your machine. If you have an old machine with your machine. If you have an old machine with a CTIA, the upgrade cost is nominal.) CTIA, the upgrade cost is nominaL)

The credit for finding and documenting this The credit for finding and documenting this until now hidden feature of the Atari must go to until now hidden fea ture of the Atari must go to Steve Lawrow, the author of our MAC/65 assem Steve Lawrow, the author of our MAC/65 assembler. He did a nice job of investigating all the ramifications and provided me with the table ramifications and provided me with the table which I've reproduced here. Before I go into the details of the table, though, let me briefly describe details of the table, though, let me briefly describe how one accesses two new Atari Graphics how one accesses two new Atari Graphjcs modes.

# Getting At The New Modes **GeHing At The New Modes**

First, the new modes are variations on BASIC First, the new modes are variations on BASIC GRAPHICS 1 and GRAPHICS 2 (and, by extension, GR. <sup>17</sup> and GR. 18). And the method of pro sion, GR. 17 and GR. 18). And the method of producing the variations is so simple that it's almost ducing the va riatio ns is so s'mple that it's almost funny that no one stumbled on it before. Simply funny that no one stumbled on it before. Simply turn on the GTIA's special color mapping mode. turn on the GTIA's special color mapping mode. And what, pray tell, is that? In this case, it is the And what, pray tell, is that? In this case, it is the upper bit of GPRIOR, the priority select register. upper bit of GPRlOR, the priority select register.

GPRIOR is a hardware register that has its OS shadow location at S026F (decimal address OS shadow location at \$026F (decimal add ress 623). That means (for those of you not familiar 623). That means (for those of you not familiar with shadow locations) that by changing the RAM with shadow locations) that by changing the RAM location \$026F you cause the OS to change the appropriate hardware register for you. (And see appropriate hardware register for you. (And see COMPUTEI's book Mapping the Atari if you need to COMPUTE!'s book *Mappillg the Atari* if you need to know more.) know more.)

Briefly, then, you need simply to turn on the upper bit of GPRIOR in order to activate these upper bit of GPRIOR in order to acti vate these new modes. There are, however, some caveats to new modes. There are; however, some caveats.to be observed. Perhaps the easiest way to observe be observed. Perhaps the easiest way to observe the toughest potential problem is to turn on your the toughest.potential problem is to turn on your Atari, go into BASIC, and do a POKE 623,128.

What do you see? Garbage on the screen, if What do you see? Garbage on the screen, if you have a GTIA. Unfortunately, activating the GTIA destroys the normal character display GTIA destroys the normal character display mode (s). Model is later. Model in this later. Model is later. Model in this later. We have a set of the set of mode(s). More on this later.

Now, on to the table. When you tell BASIC Now, on to the table. When you tell BASIC to PRINT #6 in Graphics modes 1 and 2, it prints larger than normal characters to the upper portion of the screen. In particular, though, the characters of the screen. In particular, though, the characters are available in several different colors. Try this are available in several different colors. Try this little program to see what I mean: GRAPHICS 2: PRINT #6; "AaAa" (where the underlined char PRINT #6; "AaAa" (where the underlined characters are typed in inverse video).

And why do you get four different colors? And why do you get four different colors? Because the upper three bits of each of the charac Because the upper three bits of each of the characters are different. In particular, the upper three bits for the four characters shown are 010, 011, bits for the four characters shown are 010, 011, 110, and 111, respectively. Because you are in 110, and 111, respectively. Because you are in Graphics mode 2, all four characters came out as Graphics mode 2, all four characters came out as uppercase letters. uppercase letters.

Now, the bytes which are put in screen mem Now, the bytes which are put in screen memory are actually translations of the bytes which you PRINTed. In particular, when the bytes you PRINTed. In particular, when the bytes shown are translated to screen codes, they end shown are translated to screen codes, they end up with upper bits of 00, 01, 10, and 11, respec up with upper bits of 00,01,10, and 11 , respectively. The upper two bits of the bytes placed in tively. The upper two bits of the bytes placed in screen memory determine the color to display; screen memory determine the color to display; the bits in the character set determine which bits the bits in the character set determine which bits will be "turned on" on the screen. will be "turned on" on the screen.

The concept used in our "new" graphics The concept used in our " new" graphics mode is similar. In particular, the upper two bits mode is similar. In particular, the upper two bits of the bytes placed in screen memory determine of the bytes placed in screen memory determine the color MAP to use. The actual bits in the char the color MAP to use. The actual bits in the character set determine which color will be selected acter set determine which color will be selected from the appropriate map. In other words, we from the appropriate map. [n other words, we have added yet another level of color indirection have added yet another level of color indirection to the Atari! to the Atari!

In GRAPHICS 10, memory is organized in In GRAPHICS 10, memory is organized in groups of four bits. The value of the four-bit nybbles determines which color register is displayed. Thus, since there are nine color registers (five for Thus, since there are nine color registers (five for the primary graphics and four for player/missile the primary graphics and four for player/missile graphics), there are a maximum of nine independently displayable colors. (Yes, I know that you can get 16 colors in GRAPHICS 9 and 11; but in those cases the colors are not truly independent.) those cases the colors are not truly independent.)

In GRAPHICS  $1 +$  and  $2 +$  (well, I had to call them something, didn't I?), pairs of bits (instead them something, didn't I?), pairs of bits (instead of four-bit nybbles) determine the color register to of four-bit nybbles) determine the color register to use. Remember, though, that the pair of bits can use. Remember, though, that the pair of bits can only select a color from the particular MAP which has been selected by the two upper bits of the has been selected by the two upper bits of the character on the screen. character on the screen .

And, finally, this implies that the other six And, finally, this implies that the other six

<sup>172</sup> COMPUTE! October <sup>1983</sup> **172 COMPUTI! October 1983** 

C-www.commodore.ca

# HAPPY WINS THE RACE WITH WARP DRIVE SPEED! HAPPY WINS THE RACE WITH WARP DRIVE SPEED!

### HAPPY <sup>810</sup> ENHANCEMENT

**LOT OF HVR** 

- The only change needed to run all WARP DRIVE software **HAPPY 810 ENHANCEMENT**<br>
• The only change needed to run all WARP DRIVE software<br>
• Plug in P.C. board requires no permanent modifications
	- Plug in P.C. board requires no permanent modifications
	- Proven reliable in thousands of installations, reduces disk drive wear
	- Comes completely assembled and tested, just plug in and use • Comes completely assembled and tested, just plug in and use
	- Full one year parts and labor guarantee, compatible with existing software Full one year parts and tabor guarantee, compatible with existing software
	- High quality printed circuit board with gold connectors High Quality printed circuit board with gold connectors
	- NO ONE ELSE HAS THIS PERFORMANCE NO ONE ELSE HAS THIS PERFORMANCE
	- Unenhanced whole disk (ATARI rev format) read time: <sup>112</sup> seconds Unenhanced whole disk (ATARI rev B format) read time: 112 seconds

Unenhanced whole disk (ATARI rev C fast format) read time: 89 seconds ENHANCED <sup>810</sup> whole disk (any format) read time with standard software: <sup>68</sup> seconds ENHANCED 810 whole disk (any format) read time with standard software: 68 seconds

:: .. .. :.-s:..

ENHANCED <sup>810</sup> whole disk {any format) read time with WARP DRIVE software: <sup>43</sup> seconds ENHANCED 810 whole disk (any formal) read time with WARP DRIVE software: 43 seconds Standard software whole disk write and verify time: <sup>238</sup> seconds Standard software whole disk write and verify time: 238 seconds

WARP DRIVE software whole disk write and verify time: <sup>62</sup> seconds WARP DRIVE software whole disk write and verify time: 62 seconds

#### NEW HAPPY WARP DRIVE SOFTWARE

was a specificated the specificated and specificated the specificated and specificated and specificated and specificated and specificated and specificated and specificated and specificated and specificated and specificated WARP SPEED HAPPY BACKUP PROGRAM

- Completely automatic: nothing to figure out, insert disks and press return
- Only program on the market guaranteed to backup any disk Only program on the market guaranteed to backup any disk
- Can write to a blank disk: format write and verify in one operation
- Automatic program tracing: copies only the tracks that are used Automatic program tracing: copies only the tracks that are used
- Efficient memory utilization: reduces the number of disk insertions Efficient memory utilization: reduces the number of disk insertions
- Requires only one ENHANCED disk drive, backups will work on a standard drive
- WARP SPEED MULTI DRIVE HAPPY BACKUP PROGRAM WARP SPEED MULTI DRIVE HAPPY BACKUP PROGRAM
- Same features as above plus support of multiple ENHANCED drives
- Can be used with up to 4 ENHANCED drives
- **•** Source and all destination drives read and write in parallel
- **Format write and verify 3 complete disks in less than 3 minutes**

WARP SPEED HAPPY COMPACTOR PROGRAM

- Reduces the number of disks required to backup your library Reduces the number of disks required to backup your library
- Combines up to 8 self booting disks into 1 disk with a menu
- Compacted disks run only on an ENHANCED drive
- Pays for itself by saving on disks
- Pays for itself by saving on disks **• Single or dual ENHANCED drive operation**
- HAPPY WARP DRIVE DOS
- **Improves ATARI DOS 2.0S to use warp speed reading and write with verify**
- Use all features of BASIC, PILOT, FMS, and DUP at top warp speed
- Use all features of BASIC, PILOT, FMS, And DUP at the BASIC, PILOT, FMS, And DUP at the USE of BASIC, PILOT, F Warp speed I/O software module available separate from DOS • Warp speed I/O software module available separate from DOS
- HAPPY WARP DRIVE SECTOR COPY PROGRAM
- HAPPY WARP DRIVE SECTOR COPY PROGRAM Standard format whole disk read, write and verify in <sup>105</sup> seconds • Standard format whole disk read, write and verify in 105 seconds
- Use with sngle or dual drives, mix ENHANCED and NON-ENHANCED drives Use with sngle or dual drives, mix ENHANCED and NON·ENHANCED drives
- HAPPY CUSTOMIZER PROGRAM (sold separately \$99.95)
- Creates custom format disks of any specification
- Creates custom format disks of any specification Any type bad sector, duplicate sector numbers, or interleave • Any type bad sector, duplicate sector numbers, or interleave
- Easy to use but requires an advanced level user to interpret the results Easy to use but requires an advanced level user to interpret the results

#### REVIEWED IN POPULAR MAGAZINES

ANALOG.COMPUTING-July/August 1983 "...The installation instructions for the Happy 810 Enhancement are among the best I have ever seen. ...The Happy Enhancement is one ot the most powerful hardware modifications available to ATARI computer owners" 810 Enhancement is one of the most powerful hardware modifications available to ATARI computer owners.

ANTIC—July 1983—"The difference between a normal ATARI 810 disk drive and one equipped with Happy is like the contrast between mass transit and the automobile. A car costs you more initially, but improves the quality of your life. Similarly, if you use your disk drive a lot, installing Happy will markedly enhance your programming literature programming life.

SPECIAL SUGGESTED RETAIL PRICE BEFORE DECEMBER 31, 1983: Get the HAPPY 810 ENHANCEMENT with the single and multi drive HAPPY BACKUP PROGRAM, plus the HAPPY COMPACTOR PROGRAM, plus the HAPPY DRIVE DOS, plus the HAPPY SECTOR COPY, all with WARP DRIVE speed, including our diagnostic for \$249.95. Existing registered ENHANCEMENT owners may upgrade to WARP DRIVE speed for \$15.00 with no hardware changes!

Price includes shipping by air mail to U.S.A. and Canada. Foreign orders add \$10.00 and send an international money order payable through a U.S.A. bank. California orders add \$16.25 state sales tax. Cashiers check or money order for immediate shipment from stock. Personal checks require 2-3 weeks to clear. Cash COD<br>available by phone order and charges will be added. No credit card or information. Please specify -H model for all drives purchased new after February 1982, call for help in ENHANCEMENT model selection. Dealers now throughout the world, call for the number of the dealer closest to you. ATARI810 is a registered trademark of Atari, Inc.

HAPPY COMPUTING  $\bullet$  P.O. Box 32331  $\bullet$  San Jose, California 95152  $\bullet$  (408) 251-6603

 $\ddot{\circ}$ 

**MARGE** 

 $\emptyset$  :

. .

• >

# arcade games arcade games arcade games arcade games arcade games arcade games arcade games arcade games arcade that talk back! PLAY THE **ARCADE GAMES THAT TALK BACK!**

What do Program Design games include for free What do Program Design games include for free that other companies charge you hundreds of dol lars for?

### The human voice.

Only Program Design software comes with a voice Only Program Design software comes with voice based cassette synchronized with your Atari com based cassette synchronized with your Atari computer. So now, you not only use your eyes and intel puter. So now, you not only use your eyes and intellect to play one of our arcade games. You use your lect to play one of our arcade games. You use your ears too. Visit your nearest software dealer and take ears too. Visit your nearest software dealer and take a test listen.

# **IF YOU CAN'T SWIM!** IF YOU CAN'T SWIM! THE YOU CAN I WANT IT SWIM! **DON'T PLAY 'CLIPPER'**

You're the captain of the captain of the captain of the captain of the captain of the captain of the captain of the captain of the captain of the captain of the captain of the captain of the captain of the captain of the c clippership Flying Cloud. clippership Flying Cloud. And there's never been a tougher sea challenge than tougher sea challenge than your voyage from New York to San Francisco via Cape to San Francisco via Cape You're the captain of the Horn.

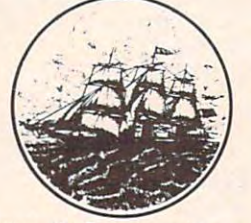

As you cast off, the actual As you cast off, the actual

sound of old sea chanteys fills the air. But there's no time for singing, because you have to navigate through storms and icebergs. As if that wasn't enough, there's the constant danger of being enough, there's the constant danger of being thrown over board by a mutiny, so you better know how to swim. Remember, you're in charge. So pick how to swim. Remember, you're in charge. So pick your cargo, crew and course very carefully. your cargo, crew and course very carefully. sound of old sea chanteys fills the air. But there's no

### Defend 'moonbase io' **DEFEND 'MOONBASE 10'**  and the president will be president will be president will be president will be a set of the president will be thank you personally **AND THE PRESIDENT WILL THANK YOU PERSONALLY**

The voice of mission control asks you to defend Moonbase Io from a horde of alien invaders. But first, you and your robot must navigate through mine you and your robot must navigate through mine fields. Moonbase Io combines three adventure fields. Moonbase 10 combines three adventure games in one. And when your mission is completed games in one. And when your mission is completed the president will thank you personally (so mind the president will thank you personally (so mind your manners). Moonbase Io is the winner of the your manners). Moonbase 10 IS the winner of the most innovative game award from Electronic Games most innovative game award from Electronic Games magazine. magazine.

Clipper comes in 32K disk, cassette joystick or 24K cas **Cl ipper comes in 32K disk, cassette & Joystick or 24K cas**sette joystick. Moonbase Io comes in 24K disk, cassette **sette & joystick. Moonbase 10 comes in 24K disk, cassette**  and joystick or 16K cassette & joystick.

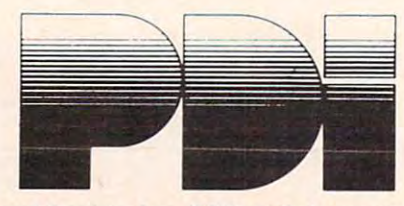

Program Design, Inc. <sup>95</sup> East Putnam Avenue, Program Design, Inc. 95 East Putnam Avenue, Greenwich, CT <sup>06830</sup> Greenwich, CT 06830 'Atari is trademark of Atari, Inc. **• Atan IS a trademark of Atari, Inc.** 

bits of the character on the screen select the particular character from the character set memory, ticular character from the character set memory, just as normal GRAPHICS 1 and 2 do.

Does that sound complicated? It should, be Does that sound complicated? It should, because it is. Anyway, now is the time to look at the cause it is. Anyway, now is the time to look at the table. It shows the MAPs that are available. table. It shows the MAPs that are *availab le.* 

## Color Selection Under GRAPHICS 1 + And 2 +

#### Bit Pairs Of Color Selectors In Character Memory Bit Pairs Of Color Selectors In Character Memory

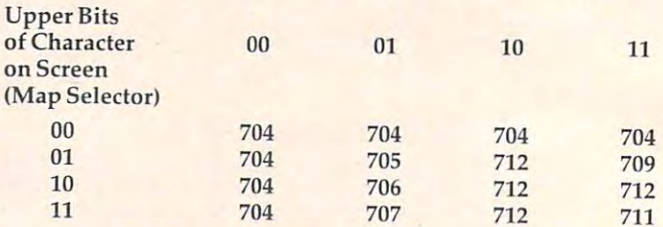

And, you presumably ask, what are the numbers shown in the table? Simply the location of the color register which will be displayed when the color register which will be displayed w hen you use the given bits within the given map. For example, 704 is PMCOL0 (player color 0) and 712 is PFCOL5 (playfield color 5). However, the easiest is PFCOL5 (playfield color 5). However, the easiest way to change the color registers, in this instance, might be to refer to them via the locations shown might be to refer to them via the locations shown in the table.

So, writing POKE 704,0 will make the back So, writing POKE 704,0 will make the background color black. Writing POKE 712,152 will ground color black. Writing POKE 712,152 will give you a nice blue for bit pattern 10 in MAPs 01, 10, and 11. A little observation of the table will show you that MAP <sup>00</sup> is essentially useless: it show you that MAP 00 is essentially useless: it always gives you the background color, regardless always gives you the background color, regardless of the bit patterns in the character memory.

On the other hand, bit pattern <sup>00</sup> always gives On the other hand, bit patte rn 00 always gives you background color, regardless of the MAP used, so it may prove useful in many cir used , so it may prove useful in many circumstances. For the rest, note that MAP <sup>10</sup> gives cumsta nces. For the rest, note that MAP 10 gives you only three colors, but it is the only MAP which gives color (706). Sigh. The system is not totally gives color 2 (706). Sigh. The system is not totally flexible, but it is handy.

First thing next month we'll put this all together with a little BASIC program that demonstrates the capabilities of the new modes.  $\bullet$ 

> Use the handy Use the handy reader service cards reader service cards in the back of the in the back of the magazine for magazine for information on information on products advertised in products advertised in

> > COMPUTER COMPUTER COMPUTER COMPUTER COMPUTER COMPUTER COMPUTER COMPUTER COMPUTER COMPUTER COMPUTER COMPUTER COMPUTER COMPUTER COMPUTER COMPUTER COMPUTER COMPUTER COMPUTER COMPUTER COMPUTER COMPUTER COMPUTER COMPUTER COMPUT **COMPUTE!**

# COMPUTE'S **COMPUTE's**  The Atari Basic Source Basic Source Basic Source Basic Source Basic Source Basic Source Basic Source Basic Source **The Atari BASIC Sourcebook**

Authors: Bill Wilkinson, **Authors:**  Bill Wilkinson, Kathleen O'Brien, and a state of the company of the company of the company of the company of the company of the company of the company of the company of the company of the company of the company of the company of the compa Paul Laughton Paul Laughton On Sale: Now On Sale: Now **Price:**  Kathleen O'Brien, and \$12.95

If you program in BASIC, you know about commands like PRINT, GOSUB, IF-THEN, and commands like PRINT, GOSUB, IF-THEN, and **others.** 

But did you know that each of these But did you know that each of these commands is actually a mini-program in itself? Atari BASIC is collection of machine itself? Atari BASIC is a collection of machine language routines that tell the computer language routines that tell the computer what to do, how to do it, and what to do next. what to do, how to do it, and what to do next

Atari BASIC is powerful and versatile Atari BASIC IS a powerful and versatile language. Now available from COMPUTE! language. Now available from **COMPUTE!**  Books, The Atari BASIC Sourcebook offers **Books,** The Acari BASIC Sourcebook offers Atari programmers chance to look inside **Atari programmers a chance to look inside**  the language – directly to the source code that is Atari BASIC. that is Atari BASIC

Authors Bill Wilkinson, Kathleen O'Brien, Authors Bill Wilkinson, Kathleen O'Brien, and Paul Laughton, the people who wrote and Paul Laughton, the people who wrote At a second to the second through the second through the second through the second through the second through the second through the second through the second through the second through the second through the second throug language. They explain how it would be a strong and the strong and the strong and the strong and the strong and how you can make it work for you. how you can make it work for you. Atari BASIC take you on a tour through the language. They explain how it works and

The Atari BASIC Sourcebook answers The Alari BASIC Sourcebook answers these questions (and mofej: these questions land more):

- When you RUN a BASIC program, what is really going on inside the **what is really going on inSIde the**  computer? computer?
- How does the computer know how  **How does the computer know how**  to handle a FOR-NEXT loop? How does it RETURN from a subroutine?
- Where do ERROR messages come Where do ERROR messages come from? How does the computer know From? How does the computer know what's wrong?
- How does your Atari decide which  **How** *does* **your Atari decide which**  mathematical operation to perform **mathematical operation to perform**  first? First?
- Why do some tasks take so long, Why do some tasks take so long, while others happen almost instantly? while others happen almost instantly?
- Why does the computer sometimes Why does the computer sometimes lock up when you delete lines from lock up when you delete lines from program? a program?
- How does the computer interpret **'. How does the computer interpret**  words and symbols like GOTO, INT, words and symbols like GOTO, INT, CHRS,  $*$ , and  $=$ ?
- How can machine language pro  **How can a machine language pro**grammer take advantage of the so grammer take advantage of the sophisticated routines in Atari BASIC? phisticated routines in Atari BASIC? Intermediate to advanced Atari program Intermediate to advanced Atari program-

mers will find a wealth of useful and interesting information in The Atari BASIC teresting information in The Alari BASIC Sourcebook. Sourcebook,

Much more than simple source code listing, Much more than a simple source code listing,

this book explains how BASIC works and why. All major routines are examined and explored. The authors go into detail about the internal design, the stack, input/output statements, and much more. When you finish reading this book, you will have an in-depth understanding of how to put Atari BASIC to work for you in ways you never thought possible. understanding of how 10 put Atari BASIC to work for you in ways you never thought possible,

The Atari BASIC Sourcebook is available at many computer stores and bookstores, and can also be ordered directly from COMPUTE! Books **COMPUTE! Books.** 

Available at computer dealers and bookstores nationwide. To order directly call TOLL FREE 800-334-0868. In North Carolina call 919-275-9809. Or send check or money order to COMPUTE! Books, P.O. Box 5406. Greensboro, NC 27403. 919-275-9809. Or send check or money order to **COMPUTE! Books,** p.o. Box 5406, Greensboro, NC 27403. Add \$2 shipping and handling. Outside the U.S. add \$5 for air mail, \$2 for surface mail. All orders prepaid, U.S. funds only.

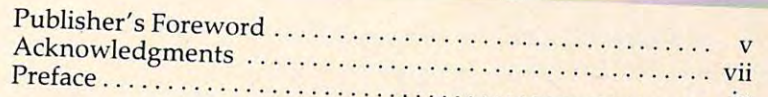

# Part One: Inside Atari BASIC **Part One: Inside Alari BASIC**

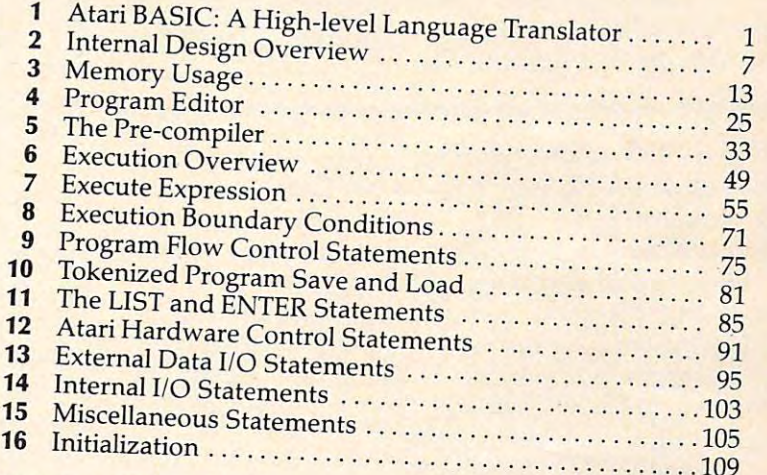

# Part Two: Directly Accessing Atari BASIC **Part Two: Directly Accessing Alari BASIC**

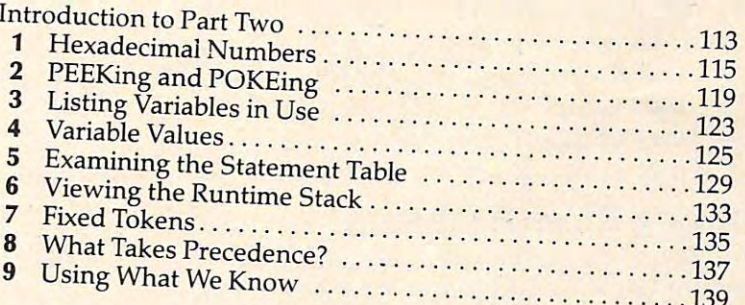

# Part Three: Atari BASIC Source Code **Part Three: Alari BASIC Source Code**

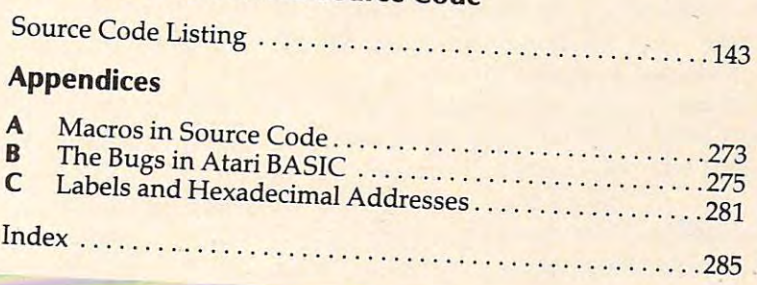

# <u>explorer the second control of the second control of the second control of the second control of the second control of the second control of the second control of the second control of the second control of the second con</u> 64 EXPLORER

Larry Isaacs Lorry Isaacs

We are pleased to welcome Larry Isaacs and his new *We are pleased to welcome Larry Isaacs and his* Ilew *column, "64 Explorer," to the pages of COMPUTE!.* Larry has extensive experience in programming with *Larry has extensive experience in programming with 6502-based machines.* 

*To get things started, here's the first of a two-part* article on little understood but important feature of *article* all *a little understood but important fea ture of*  Basic, the STATUS variable and the STATUS variable. In the STATUS variable was the STATUS variable of the STATUS variable. In the STATUS variable was the STATUS variable of the STATUS variable. In the STATUS variable was t *BASIC, the STATUS variable.* 

This is the first of two-part series dealing with This is the first of a two-part series dealing with a feature of BASIC which is not too well documented, the STATUS variable. It is used to documented, the STATUS variable. It is used to detect the success or failure of input/output oper detect the success or failure of input/output operations. I came to this realization while writing a disk copy program. At one point I thought I had the program fully operational. I was surprised to discover that the program was copying all but the discover that the program was copying all but the last byte in the file, causing the copy to be one last byte in the file, causing the copy to be one byte shorter than the original. byte shorter than the original.

Fortunately was able to quickly determine Fortunately I was able to quickly determine that the problem was not in my programming. that the problem was not in my programming. The program worked exactly as I intended it to. Instead, my error was that I made an assumption concerning the STATUS variable which turned concerning the STATUS variable which turned out to be incorrect. An error arising from an erroneous assumption can be a very tough one to find. Everything looks right, and doesn't work. find. Everything looks right, and doesn't work.

# Tracking Down Mistake **Tracking Down A Mistake**

After discovering my error, I reread the documentation to find where I might have overlooked something relating to my mistake. (By looked something relating to my mistake. (By documentation, mean the Commodore <sup>64</sup> Pro documentation, I mean the *Commodore* 64 *Pro*grammer's Reference Guide and the <sup>2542</sup> Floppy Disk *grammer's Reference Guide* and the 1541 *Floppy Disk*  U*ser's Manual.*) After a thorough reading, I wasn't able to find anything saying that my assumption able to find anything saying that my assumption wasn't valid. I even found an example program in the <sup>1541</sup> User's Guide which makes the same mis the 1541 *User's Guide* which makes the same mistake I did. Fortunately, I had some previous experience which led me to quickly suspect and correct my assumption. It can be quite frustrating correct my assumption. It can be quite frustrating if you don't have that experience, and have to acquire it the hard way. Since the STATUS variable acquire it the hard way. Since the STATUS variable is not documented very thoroughly, and is crucial is not documented very thoroughly, and is crucial to proper I/O (input/output) communications, to proper *VO* (input/output) communications, perhaps we should try to discover the necessary perhaps we should try to discover the necessary information ourselves. The all-important question information ourselves. The all-important question we need to answer is: "What does the STATUS we need to answer is: "What does the STATUS variable really tell us?" variable really tell us?"

Before starting our investigation, a little introduction to the STATUS variable may prove troduction to the STATUS variable may prove helpful. The purpose of the STATUS variable is to helpful. The purpose of the STATUS variable is to provide an indication of the completion status of provide an indication of the completion status of the last input/output operation. It is supposed to the last input/output operation. It is supposed to indicate, among other things, when an error oc indicate, among other things, when an error occurs in the I/O operation, and when the end of curs in the *VO* operation, and when the end of the data is reached while reading a file. The end of the data in a file is more commonly called endof-file, abbreviated EOF. My invalid assumption of-file, abbreviated *EOF.* My invalid assumption involved this EOF indication. involved this EOF indica tion.

The STATUS variable acts like a normal variable in most respects. It may be used in an ex able in most respects. It may be used in an expression just like any other variable, and may be pression just like any other variable, and may be abbreviated ST. However, it differs from other abbreviated ST. However, it differs from other variables in that *you* can't give it a value. It only returns a value. Here are a few examples showing how the ST variable might be correctly used: how the ST variable might be correctly used:

<sup>1050</sup> SS=ST:REM SAVE THE STATUS IN VARIABL 1050 SS=ST:REM' SAVE THE STATUS IN VARIABL SS E SS

2000 IF ST<>0 GOTO 9999

<sup>3110</sup> EOI=ST AND 64:REM GET EOI STATUS 3110 EOI=ST AND 64 : REM GET EOI STATUS

An example of an incorrect use of the ST vari An example of an incorrect use of the ST variable would be:

 $100 ST = ST-64$ 

where the statement attempts to assign a value to ST. This results in <sup>a</sup> SYNTAX ERROR. ST. This results in a SYNTAX ERROR.

#### STATUS CATCH EXTERNATION CATCH EXTENSION CATCH EXTENSION CATCH EXTENSION CATCH EXTENSION CATCH EXTENSION CATCH **STATUS Can Catch Errors**

The value returned by the STATUS variable is The value returned by the STATUS variable is used to detect if anything unusual happened dur used to detect if anything unusual happened during the last I/O operation. The unusual things ing the last *VO* operation. The unusual things that may occur will vary depending on which that may occur will vary depending on which device is involved. The Reference Guide describes device is involved. The *Reference Guide* describes the meaning of the STATUS variable only for the the meaning of the STATUS variable only for the cassette and serial bus devices, such as the <sup>1541</sup> cassette and serial bus devices, such as the 1541 disk drive. Therefore, we will concentrate on disk drive. Therefore, we will concentrate on these. In either case, the value returned by the ST variable will be <sup>a</sup> signed byte. To keep things simple, variable will be a *signed byte.* To keep things simple, think of this as a byte of memory holding a number which can range from -128 to +127. This differs which can range from -128 to + 127. This differs from an unsigned byte which can hold values from from an *unsigned /lyte* which 'can hold values from  $t = 155.5$ 0 to 255.

Instead of getting into a discussion of bits and binary numbers, we will interpret the un and binary numbers, we will interpret the unsigned byte as being the sum of a unique combination of numbers from the group: 1, 2, 4, 8,16, nation of numbers from the group: 1, 2, 4, 8, 16, 32, 64, -128. An important restriction is that these 32, 64, -128. An important restriction is that these

# READ THE LABEL

ASSISTANT DATA BASE MANAGEMENT for the COMMODORE 64 DATA BASE MANAGEMENT for the COMMODORE 64<br>DATA BASE MANAGEMENT for the COMMODORE record the<br>This data management package allows you to create record the<br>This data management package allows you to 25 fields, (up to 35<br>forma MTA BASE MANAGEMENT for allows you to the thincure.<br>This data management package allows you to the thincure of this data management package allows you to 25 fields, (up to 35<br>formatis, sort information, and produce reports

This data, sort informats, sort informats, sort informats. ollowing records up to 250<br>Design records up to 10 two-level sorts<br>characters per tield)<br>Designate up to 10 two-level sorts<br>Designational records while the

Is out in the search of the search of the search of the search of the search of the search of the search of the search of the search of the search of the search of the search of the search of the search of the search of th Sign ters per fleud wo-level solutions selections and the term of the selection of the term of the selection of the selection of the selection of the Add, copy, change, or delete records are the analysis of the Add, copy, state up to to the while the records<br>step through "records while the records" by record number<br>step through " records by key field, or "locate" by record phrase, zip<br>screen<br>"Step tunction keys to insert a frequently used w esignate up to records with the records<br>screen through change, or delete records<br>acreen Add, copy, change, or delete records<br>Add, copy, change, to insert a frequent screen

reen web to insert a frequently used word, phispanel<br>End, copy, change, or delete to "locate" by used word, phispanel<br>End, copy, change to insert a frequently used word, phispanel<br>code, etc.<br>ecode, etc.<br>No programming or c d, cup, a record by No insert a frequency. On-screen promption<br>ind" a record by No insert a frequency. On-screen promption<br>to the etc. code, etc. and on code necessary. On-screen promption<br>of the function in one to two hou ind" a record is the program<br>ode, etc.<br>ode, etc.<br>ode, etc.<br>ode, etc.<br>ode, etc.<br>ode, etc.<br>ode, etc.<br>ode, etc.<br>ode, etc.<br>ode, etc.<br>ode, etc.<br>ode, etc.<br>ode, etc.<br>ode, etc.<br>ode, etc.<br>ode, etc.<br>ode, etc.<br>ode, etc.<br>ode, etc.<br>ode exercise to the programming or code necessary.<br>Code, etc.<br>No programming or code news hours.<br>No full operation in one to the line line is<br>true FILING ASSISTANT contains and print up! Set function

Full FILING ASSISTED find a that up to elected on one<br>had allows you to print a the selected on one<br>han one field be printed can be selected on one<br>han one fields to be printed can<br>page. Labels to be printed fields<br>the pro

elos.<br>The program also counting<br>formats. Your reports may like<br>Automatic record counting<br>mutation between field

the photo Your representation<br>Automatic record counting<br>Computation between fields<br>Computation by one or ormats. The record counties and the series of the column rotals and or sub-totals per column rotals and or sub-totals per column to computation between themes column<br>Totals and/or sub-totals per column<br>Totals and/or sub-totals per more fields<br>Record selection by one or more in car<br>Record selection by one serial or the

This program side of with the Commodore 2031, will integrate<br>
This program side of with the Commodore of the user port with more to<br>
This program supports the serial or the user port with more to<br>
This program supports the Record selection

the Fitting MSSISTANT is part of a series. It will integrate with<br>allow you can approximately the serial or the user port than<br>the selection by one or more fields<br>and/or sub-totals per column<br>accord selection by one or mor **CHNICAL** in supports the printer. IC-64 Link-1E13, 4040, allows program supports the "C-64 Link-1E13, 4040, allows in this program is program of with the commodore 2031, 4040, allows in origin to about on with the Commodo The Tatility of ASSISTANT is part of a series, it was you to work with the age of the analysis).<br>Isk drives.<br>Isk drives.<br>The FUNG ASSISTANT (forecasting and tinancial will allow<br>THE FUNG ASSISTANT (forecasting a SSISTANT M e would be a best of a series in analysing the series of the series of the series of the series of the ASSISTANT (forecasting and financial analysing the ASSISTANT (forecasting and financial analysing the ASSISTANT (foreca **RAINDOW** Grporation Pike 19355

490 Lancaster Pike 490 Lancaster Pike<br>Frazer, Pennsylvania 19355

Commodore 64.

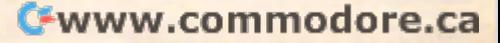

numbers may appear in the sum only once. The numbers may appear in the sum only once. The presence of one of these numbers in the sum presence of one of these numbers in the sum equivalent to the value of ST will indicate the pre equivalent to the value of ST will indicate the presence of <sup>a</sup> particular condition. Let's explain this sence of a particular condition. Let's explain this a little further.

You can find which numbers make up the You can find which numbers make up the sum by repeating the following steps, using the ST value as the initial remainder: (1) Subtract the ST value as the initial remainder: (1) Subtract the next number in the group from the current re next number in the group from the current remainder, starting with -128 and proceeding to mainder, starting with -128 and proceeding toward 1. Subtracting -128 is the same as adding ward 1. Subtracting -128 is the same as adding +128. (2) If the result is positive and less than + 128. (2) If the result is positive and less than 128, include the subtracted number in the sum 128, include the subtracted number in the sum and use the result as new remainder. (3) If the and use the result as a new remainder. (3) If the result is negative or greater than or equal to 128, result is negative or greater than or equal to 128, don't include the subtracted number in the sum, don' t include the subtracted number in the sum, and then keep the old remainder. When the remainder becomes zero, you will have the numbers mainder becomes zero, you will have the numbers which make up the sum. Here are a couple of examples to show how it's done. examples to show how it's done.

 $51 = 115$ - -<sup>32</sup> - 32 <sup>16</sup> - 16 (-128 IGNORED, <sup>115</sup> +128>128) 64 (-128 IGNORED, 115 + 128>128) (64 INCLUDED) 51 (64 INCLUDED) (32 INCLUDED) 19 (32 INCLUDED) (16 INCLUDED) and the control of the control of the control of the control of the control of the control of the control of the control of the control of the control of the control of the control of the control of the contr 2 (8 AND 4 IGNORED) (2 INCLUDED) 1 (2 INCLUDED) 0 (1 INCLUDED)  $115 = 64 + 32 + 16 + 2 + 1$ <sup>128</sup> +128 (128 INCLUDED) 8 (128 INCLUDED) (64,32,16 IGNORED) - 8 (64,32,16 IGNORED) (8 INCLUDED, 4,2,1 IGNORED) o (8 INCLUDED, 4,2,1 IGNORED)  $-120 = -128 + 8$ 3 (16 INCLUDED)<br>2 (8 AND 4 IGNO) 1  $ST = -120$ 

# Using STATUS With Tape **Using STATUS With Tape**

Since more readers are likely to have the cassette Since more readers are likely to have the cassette unit instead of a disk drive, we will first investigate the STATUS variable as it relates to cassette. To the STATUS variable as it relates to cassette. To begin, let's take a look at what the STATUS variable indicates when accessing the cassette. able indicates when accessing the cassette.

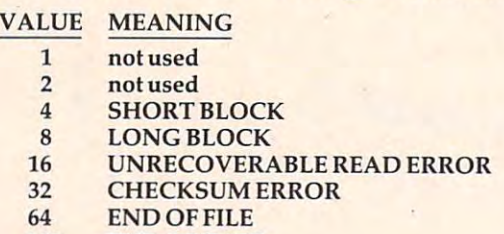

-128 ENDOFTAPE -128 END OF TAPE

(Note: This information can be found in the Com (Note: This information can be found in the *Com*modore <sup>64</sup> Programmer's Reference Guide on page *modore* 64 *Programmer's Reference G/lide* on page 85.) 85.)

Since the END OF FILE indication was the one I had trouble with, let's begin there. The pri-<sup>178</sup> COMPUTE! October <sup>1983</sup> **178 COMPUTE! October 1983** 

mary question we want to answer is "When will mary question we want to answer is "When will the STATUS variable indicate we are at EOF?" the STATUS variable indicate we are at EOF?" Will EOF be indicated as the last byte of the file is Will EOF be indicated as the last byte of the file is read, or will EOF be indicated when you try to read one byte beyond the last byte?

To answer this, all we need is a simple little test program. This test program should first write a cassette file containing a few bytes. Then it should instruct us to rewind the cassette. Finally, should instruct us to rewind the cassette. Finally, it should read the cassette file, displaying each it should read the cassette file, displaying each byte and the ST variable as each byte is read. Here byte and the ST variable as each byte is read. Here is a test program to do this, which will be called  $TEST 1"$ :

```
100 OPEN 1,1,2,"TEST"
100 OPEN l,l,2,"TEST" 
110 PRINT#1, "ABC";: CLOSE 1
200 PRINT "REWIND THE CASSETTE."
200 PRINT "REWIND THE CASSETTE ." 
210 PRINT "PRESS RETURN WHEN READY."
210 PRINT "PRESS RETURN WHEN READY." 
220 INPUT Z$
220 INPUT Z$ 
300 OPEN 1,1,0,"TEST"
300 OPEN 1,1,0, "TEST" 
320 GET#1,Z$:PRINT I,Z$,ASC(Z$+CHR$(0)),S
310 FOR 1=1 TO 5 
      T
```
#### <sup>330</sup> NEXT I:CLOSE 330 NEXT I:CLOSE 1

As you can see, lines 100-110 write the file, 200-220 ask you to rewind the cassette, and 300-330 200-220 ask you to rewind the cassette, and 300-330 read the file. The 2 in the OPEN command in line 100 specifies that the file is being opened for writing with an END OF TAPE marker to be written ing with an END OF TAPE marker to be written when the file is closed. You might note that the when the file is closed . You might note that the program reads five bytes from the file, though program reads five bytes from the file, though only three bytes are written. This is done so we might answer another question, namely, "What might answer another question, namely, "What happens if you read past the end of the file?" Ex happens if you read past the end of the file?" Executing TEST 1 will cause the following to appear on the display screen: on the display screen:

PRESS RECORD & PLAY ON TAPE PRESS RETURN WHEN READY. PRESS RETURN WHEN READY. OK REWIND THE CASSETTE. ?

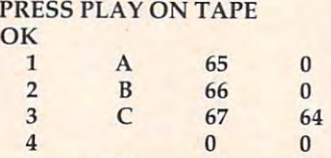

5 T 84 0

 $\sim$ 

This includes all of the prompts which occur This includes all of the prompts which occur during program execution. Since it is the displayed during program execution. Since it is the displayed data which will answer our questions, we'll limit data which will answer our questions, we'll limit ourselves to that in the tests which follow. ourselves to that in the tests which follow.

The first column of the displayed data shows The first column of the displayed data shows count of the bytes in the file. The second column a count of the bytes in the file. The second column displays the character, with the third column displays the character, with the third column giving the numeric value (called the ASCII value) giving the numeric value (called the *ASCII value)*  of the character. The last column shows the value of the character. The last column shows the value of the ST variable after the GET command which of the ST variable after the GET command which fetched the character. fetched the character.

From this data, we are now prepared to an From this data, we are now prepared to answer the first question. The EOF indication swer the first question. The EOF indication appears with the reading of the last byte of the appears with the reading of the last byte of the

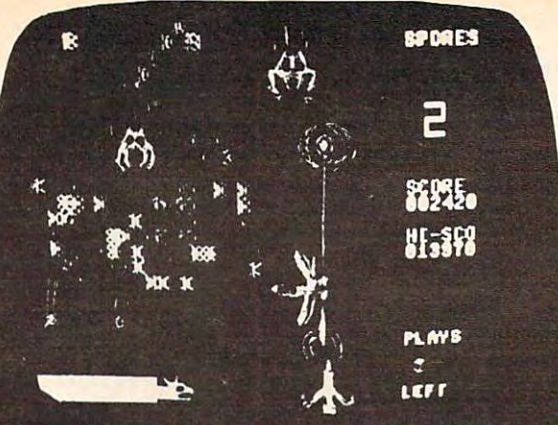

SPORT SPORT SERVICE SERVICE SERVICE SERVICE SERVICE SERVICE SERVICE SERVICE SERVICE SERVICE SERVICE SERVICE S disk \$19.95 **SPORE**<br>
WAR<br>
CONSUMAR<br>
CONSUMERTRIA! GENERAL TRIVIA disk \$19.95<br>
cassette \$14.95<br>
and the state of the state of the state of the state of the state of the state of the state of the state of the state of the state of the state of the state of the state of the state of the st

cassette \$14.95

C0HTR0LL1HI) .fill SPEED ALT/SP/PflTH <sup>1859</sup> <sup>196</sup> -5 -1

# AIRBASE **AIRBASE** DATA/SCAN <u>Controlled the controlled the controlled the controlled term of the controlled term of the controlled term of the controlled term of the controlled term of the controlled term of the controlled term of the controlled term</u> 2 INCORTHS ON PATH 2<sup>2126</sup> 149 **CONTROL**

a simulation of military air control training line: automatically sorts and alphabetizes

cassette \$14.95

<u>It is a second that the second second the second second second second second second second second second second second second second second second second second second second second second second second second second seco</u> ENTER ENTER THE ENTERTAINMENT OF THE ENTERTAINMENT OF THE ENTERTAINMENT OF THE ENTERTAINMENT OF THE ENTERTAINMENT OF THE ENTERTAINMENT OF THE ENTERTAINMENT OF THE ENTERTAINMENT OF THE ENTERTAINMENT OF THE ENTERTAINMENT OF BOX 550, BARRINGTON, ILLINOIS <sup>60010</sup> Phone 312/382-5244 to order **ENTERPRIZES** (WE LOVE OUR CUSTOMERS) BOX 550, BARRINGTON, ILLINOIS 60010 One Day - Express Mail add \$10.00

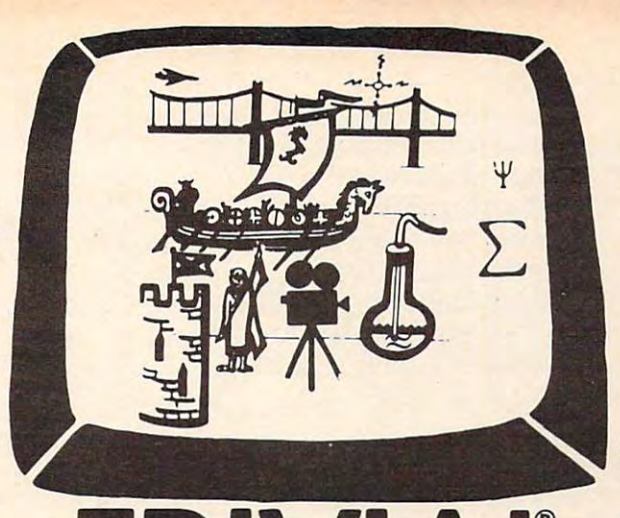

TRIVIA IN THE PARTIES OF THE PARTIES OF THE PARTIES OF THE PARTIES OF THE PARTIES OF THE PARTIES OF THE PARTIES  $\frac{1}{2}$  and  $\frac{1}{2}$  and  $\frac{1}{2}$  a stered the state of the state of the state of the state of the state of the state of the state of the state of disk \$19.95 cassette \$14.95 + MOVIE TRIVIA SCIENCE TRIVIA + HISTORY TRIVIA disk \$19.95<br>
disk \$19.95<br>
disk \$19.95 cassette \$14.95

DIGITAL ARTS IN A COMPANY OF REAL PROPERTY.

DATA/SCAN  $\sim$ mailing lists, mailing lists', DIGITAL ARTS - JE DIGITAL ARTS - JE DIGITAL ARTS - JE DIGITAL ARTS - JE DIGITAL ARTS - JE DIGITAL ARTS - JE DIGITAL ARTS - JE DIGITAL ARTS - JE DIGITAL ARTS - JE DIGITAL ARTS - JE DIGITAL ARTS - JE DIGITAL ARTS - JE DIGITA

inventories, phone numbers, etc. phone numbers, etc. en inventories,<br>
a second de la phone numbers, etc.

# DATA/SCAN

Stores, scans and prints one or three line records and scrolls them forward or backward quickly for you to read or edit Perfect for mailing lists, incoming data, phone numbers or tem ing lisls. incoming data . phone numbers o r lem· porary records Stop action lets you see each line; automatically sorts and alphabetizes

disk \$19.95 disk \$19.95 disk \$29.95 disk \$29.95 cassette \$29.95 cassette \$14.95 cassette \$29.95

**BOODORE** 

**PROTECTO** WE SHIP C.O.D. HONOR VISA AND MASTER CHARGE  $\frac{1}{2}$ SPECIAL SERVICES: ADD \$3.00 SHIPPING FOR C.O.D. ADD \$2.00 MORE SPECIAL SERVICES:

#### cassette file.

Concerning the second question, we now have some test results to examine. First, note that the test program read the two additional bytes the test program read the two additional bytes with no apparent ill effects – no errors occurred, etc. Second, we can see the EOF indication went etc. Second, we can see the EOF indica tion went off once the next byte was read. And third, notice off once the next byte was read . And third, notice the first byte following the last one we wrote (i.e., the C) is suspiciously a zero. Since a zero byte doesn't correspond to a displayable character, there is blank space in the second column where there is a blank space in the second column where a character would have been. Zero bytes are often used when there is need of a byte which marks the end of something. Thus, it is not too surprising the end of something. Thus, it is not too surprising to find one here. But if a zero byte is being used to mark the end of a file, what is going to happen if zero byte is written as part of the data in the if a zero byte is written as part of the data in the file? To answer this question, let's modify the TEST program to make another test program. TEST 1 program to make another test program. Make the following changes to TEST 1 to make  $TES12$ :

#### <sup>100</sup> PRINT#1,"A";CHR\$(0);"C"7:CLOSE H!J0 PR1NT#l,"A";CHR\$(0);"C";:CLOSE 1

As you can see, TEST 2 will write a zero byte in place of the "B" written by TEST 1. Executing in place of the "B" written by TEST 1. Executing the TEST 2 program displays the following results:

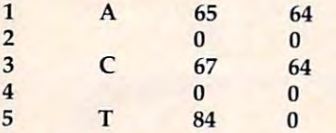

Ah ha! This time we got two EOFs. Since it's not possible for a file to have two ends, one must conclude that what is given as an EOF indication, strictly speaking, doesn't indicate EOF. Instead it strictly speaking, doesn't indica te EOF. Instead it is a "next byte is a zero" indication. Provided you do not write any zeros as part of your data, then the zero byte at the end (which is added automat the zero byte at the end (which is added automatically by the 64) might properly provide the EOF ically by the 64) might properly provide the EOF indication. However, if you should accidentally indication. However, if you should accidentally read past the end of your data, you could be in read past the end of your data, you could be in trouble. It doesn't appear that the GET# command can tell if you've passed the end of the file. can tell if you' ve passed the end of the file.

## **The Cassette Buffer**

At this point, you might be wondering where the At this point, you might be wondering where the data is coming from once you read past the end of the file. The answer to this is fairly simple. Whenever data is read or written to a cassette file, it will be done in groups of <sup>191</sup> bytes, called blocks. it will be done in grou ps of 191 bytes, called blocks. There is an area of memory reserved to hold this block, called the cassette tape I/O buffer. In the case block, ca lled the *cassette* tape I/O *bllffer.* In the case of writing <sup>a</sup> cassette file, the data is stored in the of writing a cassette file, the data is stored in the cassette buffer until the buffer becomes full (that cassette buffer until the buffer becomes full (that is, contains <sup>191</sup> bytes). At this point the BASIC is, contains 191 bytes). At this point the BASIC program will temporarily stop executing while program will temporarily stop executing while the cassette motor is turned on and the buffer the cassette motor is turned on and the buffer contents written to the cassette. contents written to the cassette.

Now the buffer is considered empty, and

execution of the BASIC program resumes. When execution of the BASIC program resumes. When the buffer becomes full again, another block is written. When the program closes the cassette file, a zero byte is placed following the most recent byte stored in the buffer and the entire buffer byte stored in the buffer and the entire buffer written as the last block in the file. This means there may be bytes following the zero byte which there may be bytes following the zero byte which are left over from the previous buffer full. are left over from the previous buffer full .

A similar process occurs for reading a cassette file. Blocks are read from the cassette into the cassette buffer, and then read from the buffer cassette buffer, and then read from the buffer until it becomes empty. As you might have until it becomes empty. As you might have guessed by now, the bytes we are reading after guessed by now, the bytes we are reading a fter the end of the file are the leftover bytes in the buffer.

So far, our two test programs wrote only three So far, our two test programs wrote onl y three bytes to the file. This implies that our cassette file contains only one block of data. Since our test contains only one block of data. Since our test programs wrote an END OF TAPE marker fol programs wrote an END OF TAPE marker following the file, it might be interesting to find out lowing the file, it might be interesting to find out what will happen if we read past the one block. what will happen if we read past the one block. To find out, make the following change to the To find out, make the following change to the TEST program to make "TEST 3": TEST 2 program to make "TEST 3":

#### <sup>310</sup> FOR 1=1 TO <sup>196</sup> 310 FOR 1=1 TO 196

This reads five bytes past the one block of This reads five bytes past the one block of data in the cassette file. Executing the TEST 3 program displays the following as the last five lines. gram displays the following as the last fi ve lines.

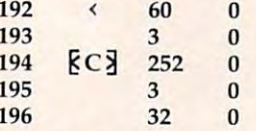

The  $\&C\&\&\text{ is the character which would be entered}$ by pressing the COMMODORE key plus C. The by pressing the COMMODORE key plus C. The first four numbers turn out to be the beginning first four numbers turn out to be the beginning and ending addresses of the cassette I/O buffer. and ending addresses of the cassette [/0 buffer. From this I would assume that the END OF TAPE marker is simply an additional 191-byte block marker is simply an additional 191-byte block written after the file. It seems to have no terminating effect while data is being read. I suspect that the END OF TAPE marker has an effect only if encountered while the 64 is searching for a file with a specific name.

Well, that's about all the experimenting we have space for in this column. In next month's column we will continue with a few more experiments on the cassette, then look into the disk ments on the cassette, then look into the disk drive. **C** 

COMPUTE! is looking for **COMPUTE!** is looking for good articles, tutorials, good articles, tutorials, and games for the and games for **the**  Timex, Commodore 64, Sinclair, Commodore 64, Sinclair, Commodore 64, Sinclair, Commodore 64, Sinclair, Commodor and Color Computer. and Color Computer. TimeX/Sinclair, Commodore 64,

# Strengthen your handles were applied to the control of the control of the control of the control of the control of the control of the control of the control of the control of the control of the control of the control of th **your hand**

The complete information control system for The complete information control system for the Commodore 64. Ideal for any home, the Commodore 64. Ideal for any home, business or professional environment where business or professional environment where records are kept. Create the format you records are kept. Create the format you

> QUICK ACCESS QUICK ACCESS<br>Search, select from and<br>Search, select from and

values

Search, select from

values<br>Fast key access

Fast key accessed

using themes<br>criteria<br>Print, display or store

Fully definable<br>report and screen

formats<br>Browse feature

Search and<br>using multiple

selections

formats

selections<br>Fully definable

need and enter your records. If the layout or need and enter your records. If the layout or data field sizes are not quite right, correct data field sizes are not quite right, correct them and carry on. Superbase gives you an them and carry on. Superbase gives you an unrivalled range of powerful features including: unrivalled range of powerful features including :

> EASY AMENDMENTS **Add or remove fields**<br>dynamically or all length will be allowed fields

And or remove fields<br>In a mically or alter their<br>Tength with no ratter their<br>rebuild files no need to aynamically or alternational<br>length with no neter the<br>rebuild files<br>Complete's

rebuild files **Completely** 

**Completely**<br>| redefinable records<br>| Full file update<br>| delate update

**Tedefinable records**<br> **E** Full file update ords<br>
delete facility<br> **Fast** 

delete facility

*Pecalculation of*<br>*numeric fields gives*<br>*genuine spread.***<br>Sheet co-Spread.** 

Fast on screen recalculation of

Senuine spread-

sheet capability

arithmetic

Calendar

一

Find out more about Find out more about Superbase 64. Contact your local Commodore your local Commodore Dealer or Precision Dealer or Precision Software at our U.K. office.

OF MHS TO MORD

**PROTECTORS** 

**ARDINED TO WORD** 

**ARTICLES AND STRATEGICAL** 

**CONSCRIPTION AND READY READY AND READY AND READY FOR CASH AND CASH AND CASH AND READY AND READY AND READY AND** 

enderdand Michigan

e de la ligne de la ligne de la ligne

screender **Contractor Section** 

Since the Same River

ASSESSMENT re de registrada

Cardinal Cardinal

ARC ARC ASSESSMENT

A ASSISSORIATION

Precision Software Limited **All Annual Precision** Park House 4 Park Terrace Worcester Park Worcester Park Surrey KT4 7JZ England Surrey KT4 7JZ England Telephone: 01-330 <sup>7166</sup> Telephone: 01-330 7166<br>Telex: 8955021 PRECIS G Precision

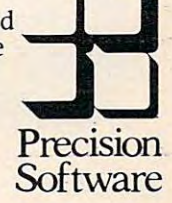

Cwww.commodore.ca

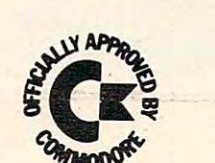

FLEXIM des Radiosons

ARECORDS STRATEGIC SARANTEEN SCREEN ASSESSMENT PORT OF SARANTEEN SARANTEEN SARANTEEN SARANTEEN SARANTEEN SARANTEEN SARANTEEN SARANTEEN SARANTEEN SARANTEEN SARANTEEN SARANTEEN SARANTEEN SARANTEEN SARANTEEN SARANTEEN SARANTE

artischenderen

abstr. Windows and a un de de la serie per

vecord.

under text of text of text of the

Deta screen per le scré up to

16 size ut

e sizeron<br>6 million<br>6 maracters

# SPIRALIZER

#### Choyim Avinor ChaYIm AVlnar

Based on geometrical principles, this program uses *Based* 011 *geomelrical principles, Ihis program uses*  high-resolution graphics to let you create some dazzling *high-resolutioll graphics* 10 *lei YOII creale SO llie dazzling patterns. A screen menu makes it very easy to use.* Written for the Apple II, versions are also included for *Written for the Apple* II, *versions are also iI/eluded for*  the VIC, 64, Atari, and Color Computer. *the VIC.* 64, *Atari, mid Color COli/puler.* 

"Spiralizer" is a program for making patterns on the high-resolution screen of the Apple II. It makes patterns very much like those made on the non-patterns very much like those made on the noncomputer game called Spirograph, which has computer game ca lled Spirograph, which has tooth wheels of different sizes. However, the tooth wheels of different sizes. However, the spiralizer can create <sup>a</sup> far greater number of spirali zer can crea te a far grea ter number of combinations. combinations.

The patterns are actually made by two radii The patterns are actually made by two radiione of them is turning around a stationary or linearly moving center (depending on your input), linea rly moving center (depending on your input), and the center of the other radius is the free edge and the center of the other radius is the free edge of the first one. of the first one.

You are given control of the relative speed and length of the radii and some additional handy and length of the radii and some additional handy features.

# Running The Program **Running The Program**

After typing RUN and RETURN, you are asked to After typing RUN and RETURN, you are asked to type in the relative speed between the two radii. type in the relative speed between the two radii.

This is actually the number of loops the pattern is going to have. You can choose an answer between going to have. You can choose an answer between -50 and 50. If you type <sup>4</sup> and RETURN, your pat -50 and 50. If you type 4 and RETURN, your pattern will have four complete loops. If you type -6 there will be six loops, but they'll be on the inner there will be six loops, but they'll be on the inner side of the pattern. side of the pattern.

Use the back arrow to delete a character. If you simply press RETURN without typing in a number, the program will default to <sup>a</sup> value of 5, number, the program will default to a value of 5, and will print it on the menu. Large numbers cause the program to draw straight segments, ca use the program to draw straight segments, because of the large steps. The patterns thus pro because of the large steps. The patterns thus produced are quite nice, too. duced are quite nice, too.

pattern with three loops is easily under A pattern with three loops is easily understood, but what would a pattern with two loops look like? How about one loop? Could a pattern possibly have zero loops? Try them and see. possibly have zero loops? Try them and see.

The second number you are asked to enter is the radius. This determines the ratio of the radii. the radius. This determines the ratio of the radii. You can choose any number between 1 and 60. A small number would make the inner radius small small number would make the inner radius small and the outer radius large, and vice versa. Like and the outer radius large, and vice versa. Like the first input, you can simply press RETURN the first input, you can simply press RETURN and take the default value of 35.

Next you are asked for the spin. An answer Next you are asked for the spin. An answer larger than 1 will make the pattern rotate while it

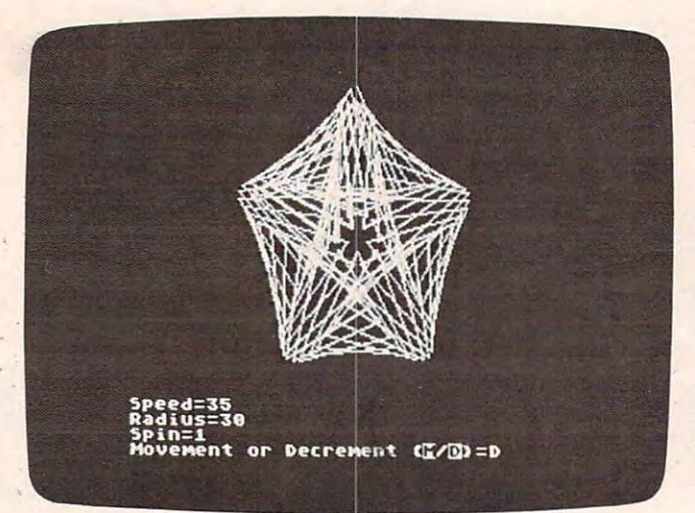

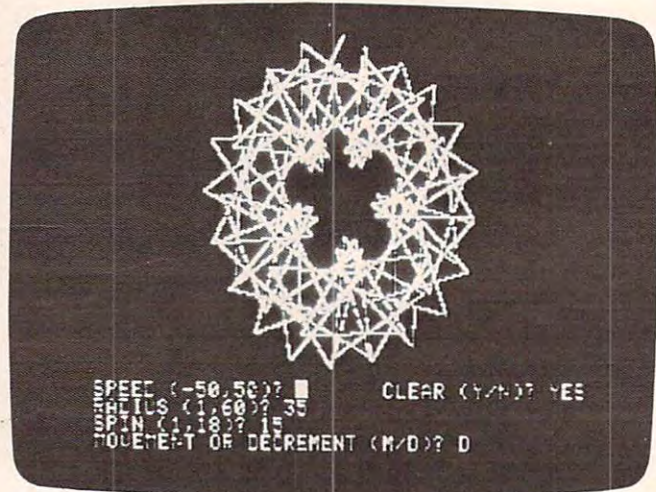

"Spiralizer," Atari version. **"Spirnlizer," Afnr; versioll.**  <sup>182</sup> COMPUTE! October1983 **182 COMPUTE! October 1983** 

*Another variation available in "Spiralizer," Apple version.* 

# Cwww.commodore.ca

# HELP IS CLOSER THAN YOG THINK! **HELP IS CLOSER THAN YOU THINK!**

e mance 64.

We deliver the best software and accessories via GPS 2nd We deliver the best software and accessories via UPS 2nd Day and if you if you provide the provide it will be a positive in the shipping of the same of the same of the technical support of the phone. It is as near as your phone. It is as your phone. It is as near as your phone. It is a share of the phone. It is a share of the phone. It is a share of the phone. It is a share of the phone. Day Air. We pay for shipping! And if you need help, our technical support-department is as near as your phone.

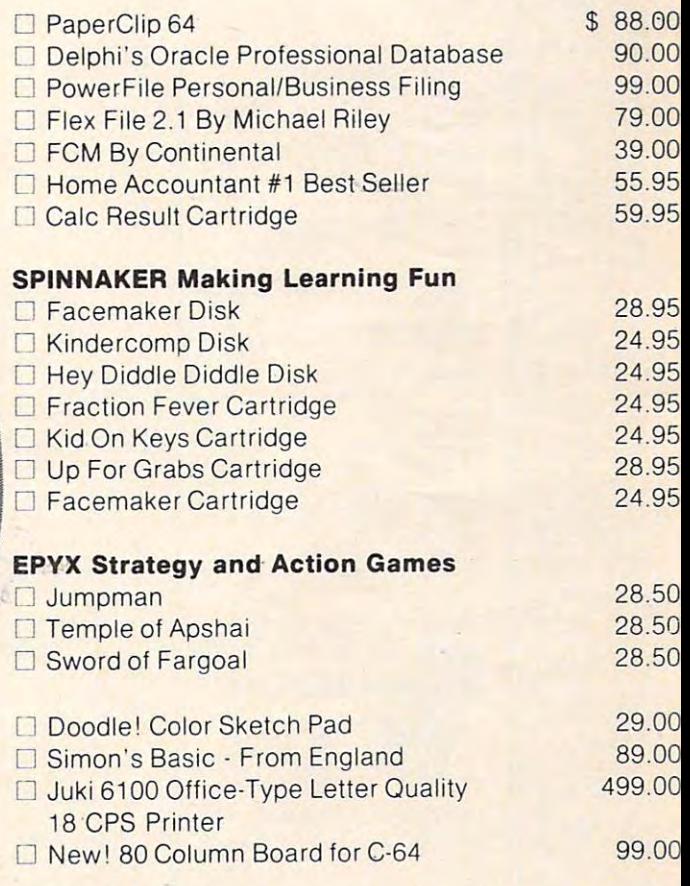

If you are looking for the best new 64 software, call us TOLL FREE call us TOLL FREE.

# 1-800-558^801 **1-800-5584801**

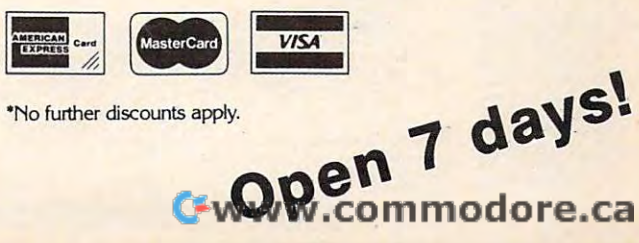

No further discounts apply.

**Call Toll Free** 1-800-558-4801 In Wisconsin Call (414) 291-5123 Collect

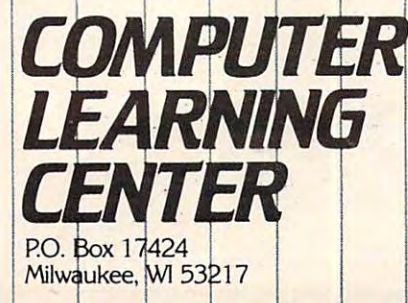

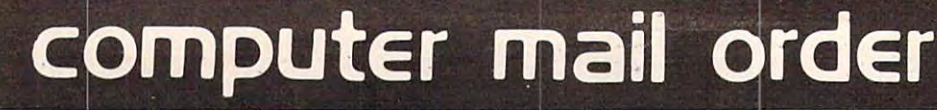

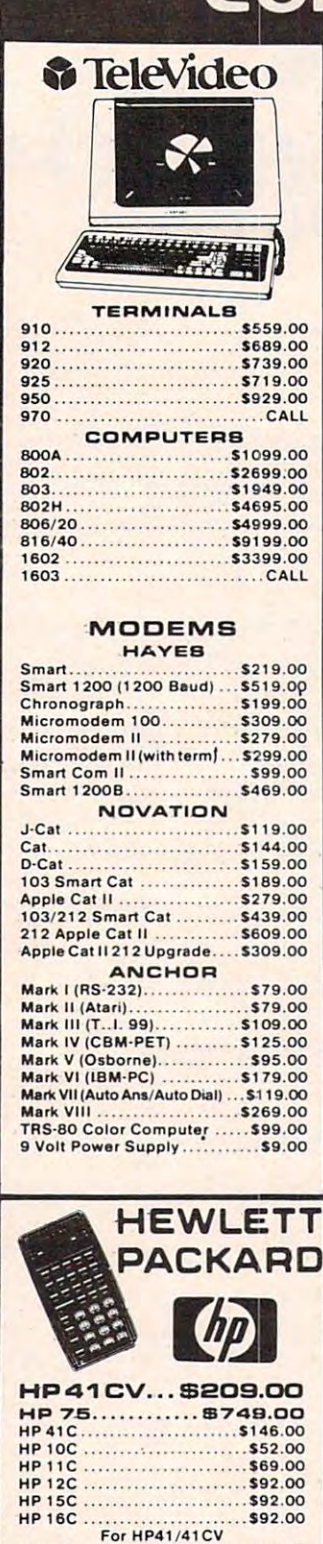

HPIL Module .................. \$99.00 HPIL Cassette or Printer.... \$359.00 Extended Functions Module... \$64.00<br>Time Module .................. \$64.00

Card Reader...................... \$144.00

-VISA- -

■/'

II/I !III

iiiii

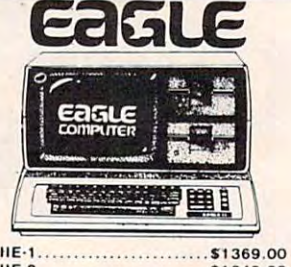

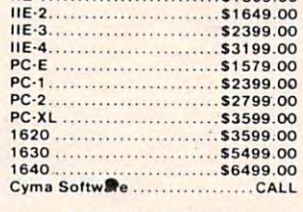

#### MONITORS

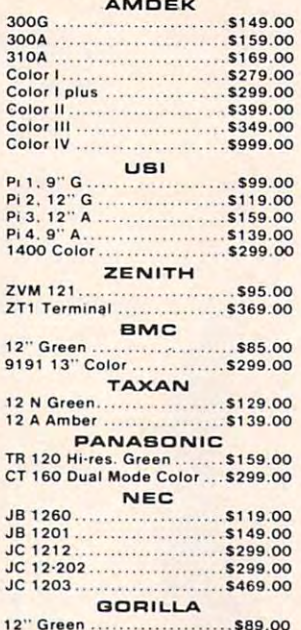

12" Green \$89.OO

 $\frac{10}{2}$ 

כ

nummmmmmmmmmmmm

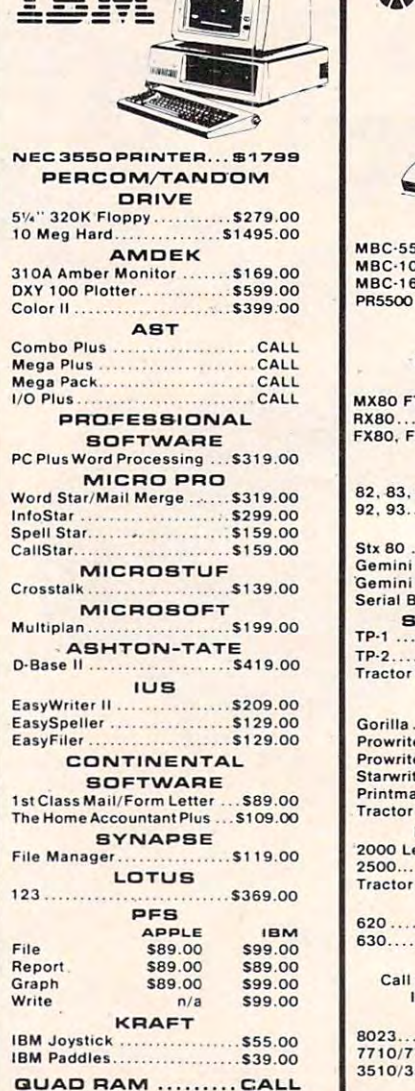

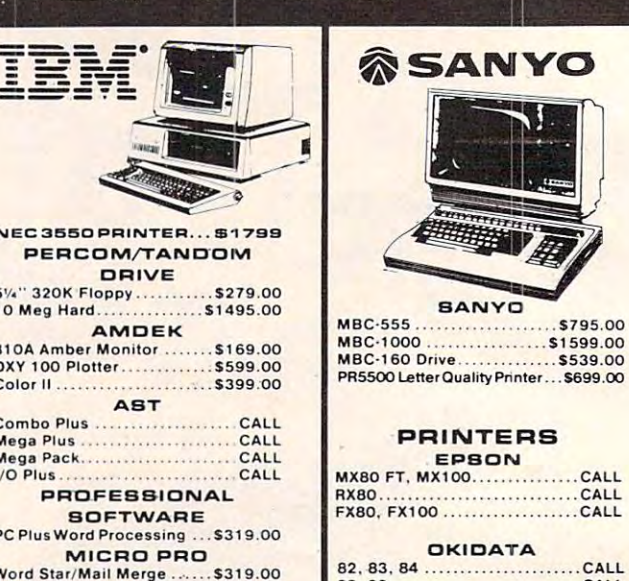

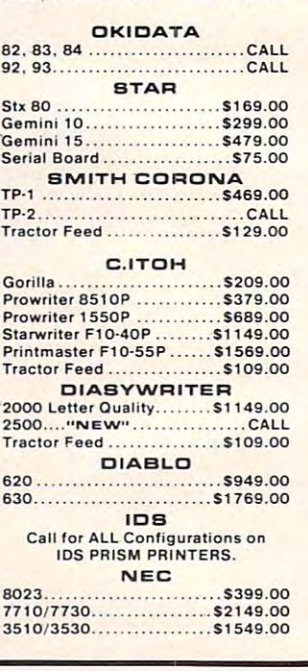

CABLES & CONNECTIONS

8<sup>0</sup>

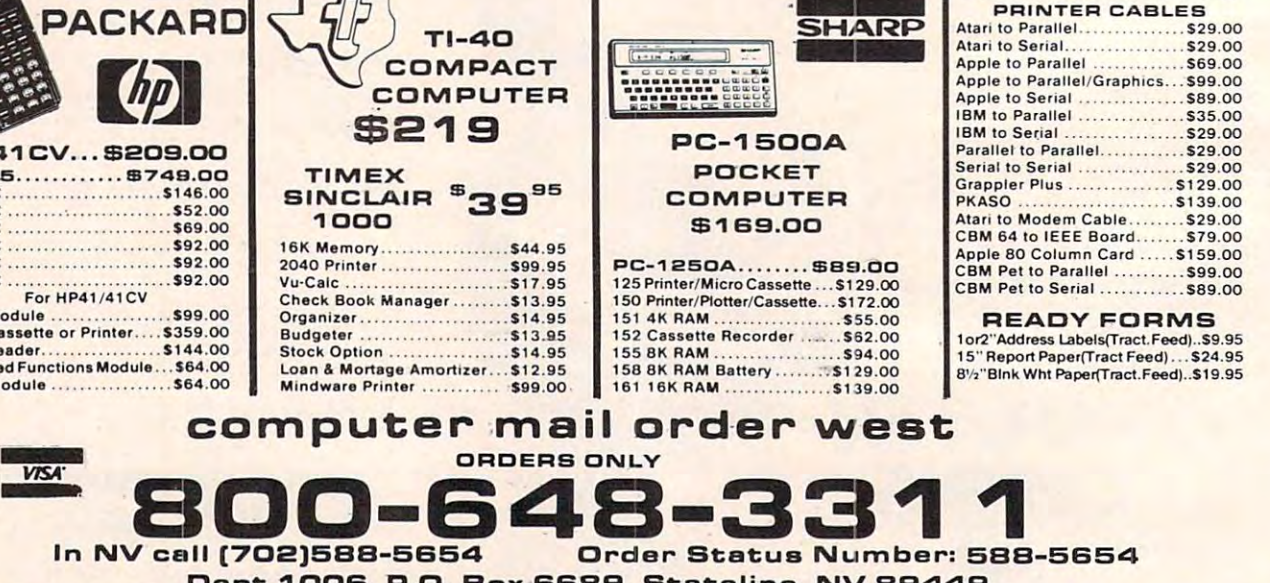

No risk, no deposit on C.O.D. orders. Pre-paid orders receive free shipping within the UPS Continental United States with no waiting period for certified checks or<br>money orders. Add 3%(minumum \$3.00) shipping and handling market. Call today for our new catalog. Dept. 1006, P.O. Box 6689, Stateline, NV 89449<br>money orders. Add 3%(minumum \$3.00) shipping with the Scontinental United States with no waiting period for certified checks or<br>money orders. Add 3%(minumum \$3.00) shipping an

# computer mail order

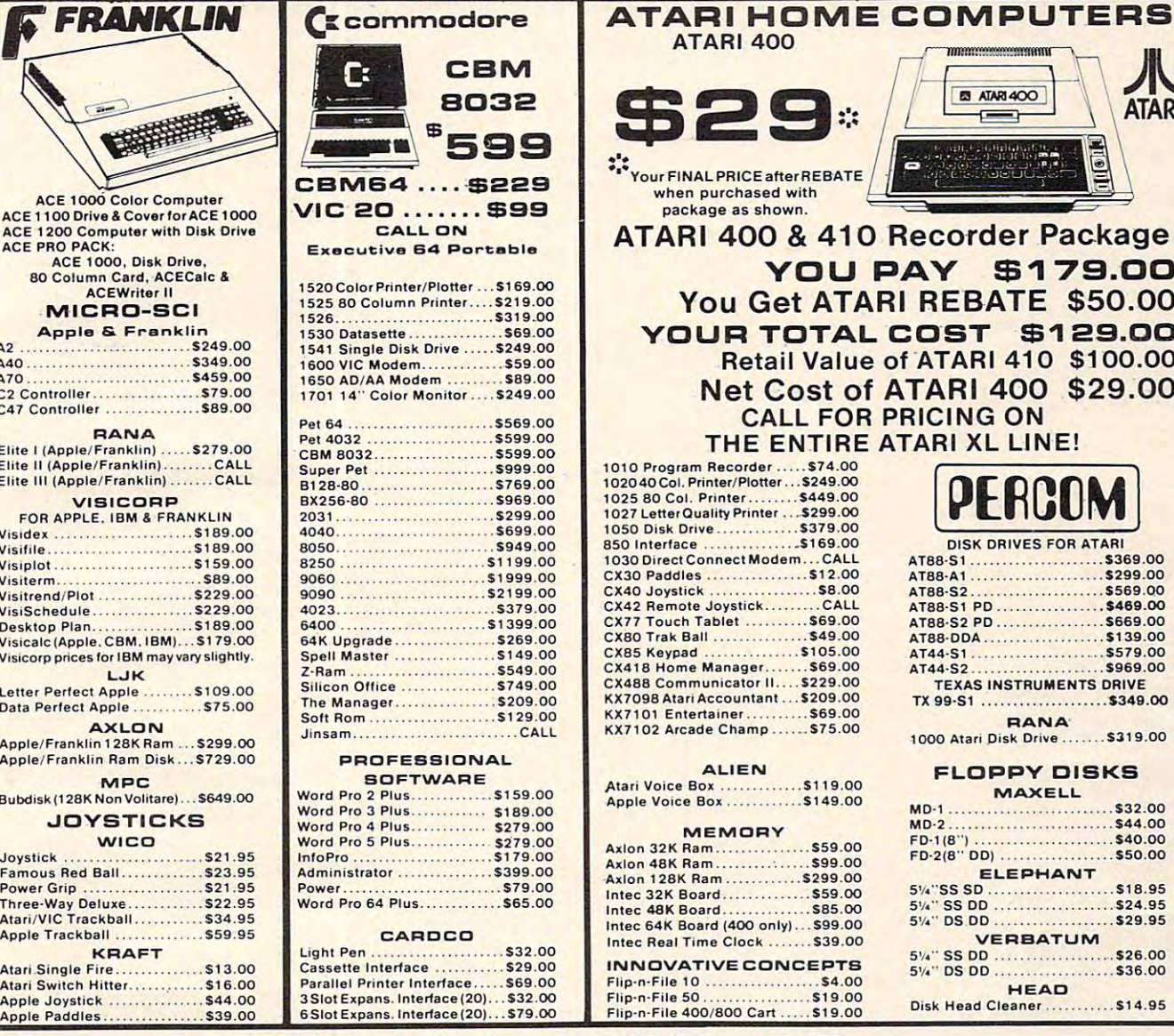

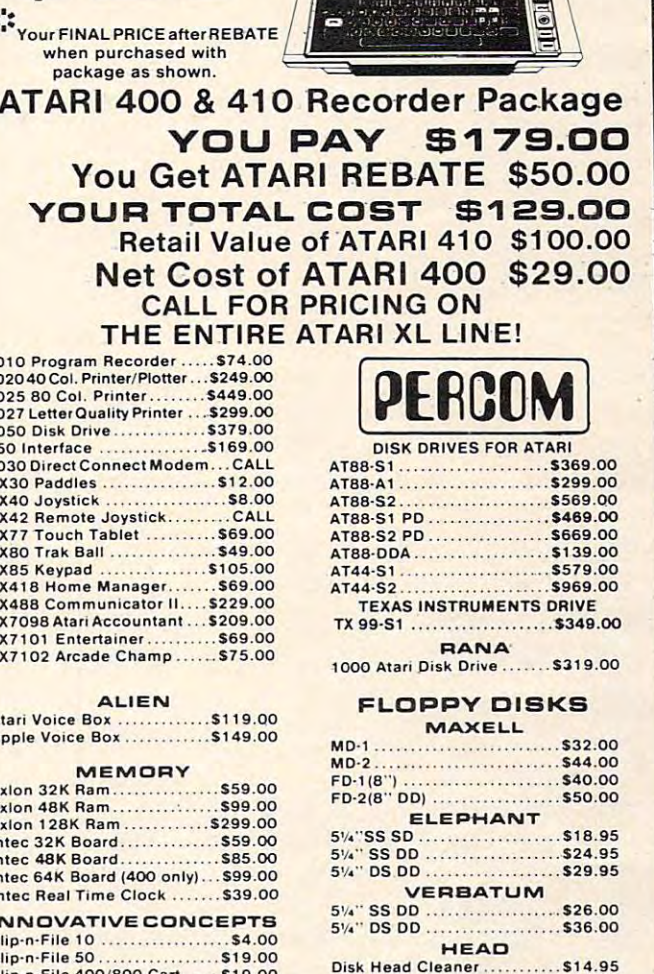

**EN ATARLACCO** 

 $\leftarrow$ 

**ATARI** 

 $\cdots$  $\mathcal{V}$  $\|1\|$  $\|1\|1\|$  $|11|$ 

 $\mathsf{M}\ \mathsf{H}$ 

 $\rm \, III \, \vert \,$ 1111 1111

 $\|T\|$ 

• I I I • , • I I

**\*\*\*\*\*\*\*** 

#### C.M.O.TOP SOURCE IN THE SOURCE IN THE SOURCE IN THE SOURCE IN THE SOURCE IN THE SOURCE IN THE SOURCE IN THE SOURCE IN THE SOURCE IN THE SOURCE IN THE SOURCE IN THE SOURCE IN THE SOURCE IN THE SOURCE IN THE SOURCE IN THE SO C.M.O. **TOP BO**

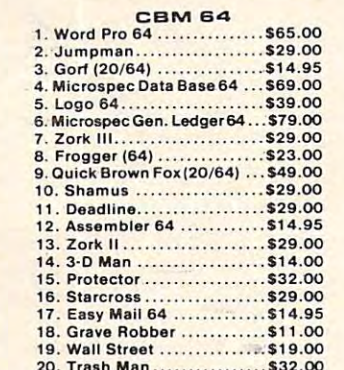

20. Trash Man \$32.OO

APPLE/FRANKLIN APPLE/ FRAN KLI N 1. Choplifter \$27.00 1. Cho plilter ................. \$21 .00 2 . Ba nk Sire <sup>e</sup> t Write r .... . ... \$55.00 2. Bank Street Writer \$55.00 3. PFS: File ....589.00 4. Visicalc \$179.00 5. Home Accountant ......... \$55.00 7. Most Amazing Thing ...... \$28.00 B. Fathoms 40.................. \$19.00 11. PFS: Report ................\$89.00 12. Zork III ...................... \$29.00 13. Frogger \$24.00 13. Frogger ... . ..... . \$24.00 14. Facemaker ................ \$24.00 15. Snooper Troops #1...... \$32.00 17. Castle Wolfenstine....... \$24.00 18. Wayout . . . . . . . . . . . . . . . . \$29.00<br>19. Canyon Climber . . . . . . . . \$19.00 20. Bandits ..................... \$26.00

3 . PFS: File ..... \$89.00 4. Visicalc . \$119.00

6 . Za .. on . . .... . ... . \$29.00 7 . Most Amazing Thing ..... . \$28.00 6 . Vi, i/ile . \$189 .00 9 . Fe lhom, 40... . ...... . \$19.00 10. Deadline .... . \$35.00 11 . PFS: Report ......... . .. \$89.00

16. Delta Drawing ............ \$35.00<br>17. Castle Wolfenstine .......... \$24.00

# KX7098 Atari Accountant ... \$209.00 KX7102 Arcade Champ ...... \$75.00 Apple Voice Box .............\$149.00 Axion 32K Ram ................. \$59.00 Axion 128K Ram ..............\$299.00<br>Intec 32K Board. ...............\$59.00 Intec 48K Board ............... \$85.00 Intec Real Time Clock ....... \$39.00 INNOVATIVE CONCEPTS Flip-n-File <sup>10</sup> .54.00 t o ........ .. . ... . .. \$4 .00 . ..... \$19.00 Flip-n-File 400/800 Cart ..... \$19.00 1. Donkey Kong .............. \$39.00 2. Zaxxon.......................\$29.00<br>3. E.T. Phone Home ..........\$39.00 MEMORY

4. Miner 2049er ............... \$35.00 5. Dig Dug . . . . . . . . . . . . . . . . . . \$33.00 6. Choplifter....................\$29.00<br>7. Donkey Kong, Jr ...........\$39.00 7. Donkey Kong. Jr 539.00 8. Canyon Climber S25.OO 9. Snooper Troops #2 S34.00 10. Word Wizard \$59.00 11. Picnic Paranoia .......... \$34.00 12. Jumpman . . . . . . . . . . . . . . . \$29.00 14. Letter Perfect ........... \$109.00<br>15. File Manager 800 ........ \$69.00<br>16. Preppie ......................... \$24.00 17. Astro Chase ...............\$25.00<br>18. Blade/Black Hole ........\$27.00 19. Pac Man . . . . . . . . . . . . . . . \$33.00<br>20. Baja Buggies . . . . . . . . . . \$25.00

8. Canyon Climber ............ \$25.00<br>9. Snooper Troops #2 .......\$34.00<br>10. Word Wizard ..............\$59.00

13. Shamus . . . . . . . . . . . . . . . \$34.00<br>14. Letter Perfect . . . . . . . . . . \$109.00<br>15. File Manager 800 . . . . . . . . \$69.00<br>16. Preppie . . . . . . . . . . . . . . . . \$94.00

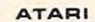

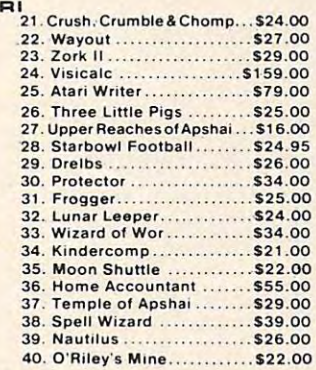

# computer mail order east computer mail order east

ORDERS ONLY *<u>ORDERS ONLY</u>* 

In PA call [71 7J327-9575 800-233-8950 **SOO-2 33-S9S0** EJ Order Status Number: 327-9576 Order Status Number: 327-9576

----------....."---""-"-"......,~\_""""\_"""'\_"""'\_\_\_'\_\_""./\_\_""\_\_'J,J/\_'\_'\_',\_\_""",,IIIII.I *•• ,. .* \_ \_\_ \_ \_\_ \_

Dept. 1006, 477 E. 3rd St., Williamsport, PA 17701

777777777777777777777777777777

and handling. EDUCATIONAL DISCOUNTS: Additional discounts are available from both Computer Mail Order locations to qualified Educational Institutions.

is drawn, and, of course, the number of loops will is drawn, and, of course, the number of loops will change. You can choose between 1 (no spin) and 18. When spinning, the lines remain smooth and 18. When spinning, the lines remain smooth and curvy, but it takes more time to draw the complete curvy, but it takes more time to draw the complete pattern. If you decide to quit while a pattern is being drawn, press any key and the program will being drawn, press any key and the program will return to the menu. To escape from the program, return to the menu. To escape from the program, use RESET. use RESET.

# **Added Features**

Now things become more complicated. You are asked, "MOVEMENT OR DECREMENT (M/D)?" asked, " MOVEMENT OR DECREMENT (MID)?" If you choose M, the whole pattern will move If you choose M, the whole pattern will move while it is being drawn. If the spin is 1, the pattern while it is being drawn. If the spin is 1, the pattern will be drawn five times while it moves. If the spin is greater than 1, the pattern will move until spin is grea ter than 1, the pattern will move until it finishes rotating. If the spin is greater than 1 but less than 9, you will not be asked for this but less than 9, you will not be asked for this input. input.

Pressing D will cause the pattern to decrease in size while being drawn. The rules here are the same as above. If you press RETURN, the default same as above. If you press RETURN, the default value is NONE, and none of the above actions will take place. will take place.

Last, you are asked if you want to clear the screen. If you decide not to, then the new pattern

# VIC, Atari, And Color **VIC, Atari, And Color ,**  Computer Notes **Computer Notes**

Patrick Parrish, Editorial Programmer Patrick Parrrsh. Edltcrlal Programmer

To create different spiral patterns with To create different spiral patterns with "Spiralizer," you must first type in several "Spiralizer," you must first type in several variables (speed, radius, etc.). Try different variables (speed, radius, etc.). Try different values for these variables or simply press values for these variables or simply press RETURN (ENTER on the Color Computer) RETURN (ENTER on the Color Computer) to use default values. to use default values.

For the VIC version of Spiralizer, you For the VIC version of Spiralizer, you need the Super Expander cartridge. With need the Super Expander ca rtridge. With this version, you can overlay as many as five this version, you can overlay as many as five spiral figures on the high-resolution graphics spiral figures on the high-resolution graphics screen. The Atari and Color Computer ver screen. The Atari and Color Computer versions allow you to overlay as many patterns sions allow you to overlay as many patterns as you wish. as you wish .

As with the Apple version, the Atari As with the Apple version, the Atari and VIC versions let you return.to the be and VIC versions let you return to the beginning of the program by pressing any key ginning of the program by pressing any key if you are not pleased with the patterns being if you are not pleased with the patterns being drawn .

# **64 Notes**

Gregg Peele, Editorial Programmer Gregg Peele. EditOrial Programmer

Like the Apple, Atari, and Color Computer, Like the Apple, Atari, and Color Computer, the Commodore <sup>64</sup> is capable of high-the Commodore 64 is capable of highresolution graphics. Unlike those computers, resolution graphics. Unlike those computers, however, there are no specific commands in however, there are no specific.commands in the 64's standard BASIC to create graphics the 64's standard BASIC to create graphics on the high-resolution screen. At the time of on the high-resolution screen. At the time of this writing, the Video Support Package car-, this writing, the Video Support Package cartridge promised by Commodore is not yet tridge promised by Commodore is not yet available. We are left with a system of complex POKEs and formulas to accomplish plex POKEs and formulas to accomplish simple hi-res graphics on the 64. simple hi-res graphics on the 64.

Program 5, the Commodore <sup>64</sup> version, Program 5, the Commodore 64 version, consists of routines to plot points, draw lines, consists of routines to plot points, draw lines, and clear the hi-res screen. All these routines and clear the hi-res screen. All these routines are in machine language and are accessed are in machine language and are accessed with the SYS command. The hi-res screen in with the SYS command. The hi-res screen in these programs is located at <sup>8192</sup> (\$2000) and these programs is located at 8192 (\$2000) and may be accessed from BASIC by two POKEs: may be accessed from BASIC by two POKEs:

> POKE 53272,PEEK(53272)OR POKE 53272,PEEK(53272)OR 8 POKE 53265,PEEK(53265)OR <sup>32</sup> POKE 53265,PEEK(53265)OR 32

These POKEs put the screen in bitmap mode These POKEs put the screen in bitmap mode with <sup>320</sup> <sup>200</sup> high-resolution screen. with a 320 x 200 high-resolution screen.

To access the plot routine, LOAD and To access the plot routine, LOAD and RUN Program 5, and set up BASIC program RUN Program 5, and set up a BASIC program which begins with the two POKEs previously which begins with the two POKEs previously mentioned. Next, POKE the X coordinate into 53242. If the X coordinate is greater than

255, then POKE <sup>53243</sup> with and POKE <sup>53242</sup> 255, then POKE 53243 with 1 and POKE 53242 with X-256. If the X coordinate is less than 256, then POKE <sup>53243</sup> with 0. Now POKE 256, then POKE 53243 with 0. Now POKE the Y coordinate of the point into location the Y coordinate of the point into location<br>53240 and POKE a 0 into location 53241. Finally, SYS to location <sup>49710</sup> and your point nally, SYS to loca tion 49710 and your point will appear on the screen. To clear the screen, will appear on the screen. To clear the screen, merely SYS <sup>50039</sup> and all points plotted will merely SYS 50039 and all points plotted will vanish. If you want to return to text screen, vanish. If you want to return to text screen, POKE 53272,21 and POKE 53265,27.

If you want to draw a line between two sets of coordinates, then POKE the first end-sets of coordinates, then POKE the first endpoint coordinate (XI) into 53220. As before, point coordinate (Xl) into 53220. As before, if the coordinate is greater than 255, then if the coordinate is greater than 255, then POKE 53221 with 1 and POKE 53220 with Xl-256. If XI is less than 256, then POKE XI-256 . If Xl is less than 256, then POKE 5322O,X1 and POKE 53221,0. POKE the first 53220,Xl and POKE 53221,0. POKE the first coordinate into <sup>53222</sup> and POKE <sup>53223</sup> Y coordinate into 53222 and POKE'53223 with 0. The coordinates of the other endpoint with 0. The coordinates of the other endpoint are now POKEd in starting with X2. If X2 is <sup>a</sup> re now POKEd in starting with X2. If X2 is less than 256, then POKE 53224,X2 and POKE less than 256, then POKE 53224,X2 and POKE 53225,0. If X2 is greater than 255, then POKE 53225,0. If X2 is greater than 255, therr POKE 53224,X2-256and POKE 53225,1. POKE Y2 into 53224,X2-256 and POKE 53225,1. POKE Y2 into <sup>53226</sup> and POKE <sup>53227</sup> with 0. Once you have 53226 and POKE 53227 with O. Once you have these coordinates in memory, use SYS49152 to these coordinates in memory, use SYS49152 to plot your line on the high-resolution screen. plot your line on the high- resolution screen.

To use "Spiralizer" on the 64, run Pro To use "Spiralizer" on the 64, run Program 5 and then Program 6. Program 6 does all these POKEs for you and will create endless variations of designs for you on the high-less variations of designs for you on the highresolution screen. resolu tion screen.

**NOW For Vic-20<sup>14</sup> Commodore 64 Atari®** T.I. 99/4<sup>\*</sup>

Switchable gateplate<sup>™</sup> locks out the diagonals [GREAT FOR MAZE GAMES!)

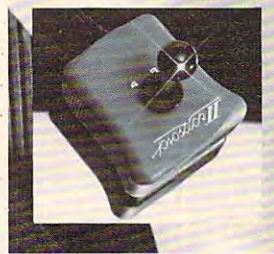

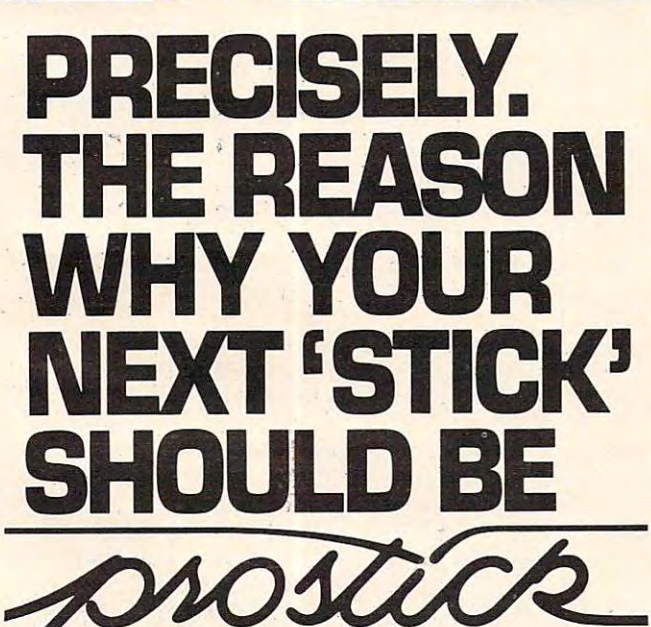

ARCADE-STYLE JOYSTICK The Prostick features left/right hand fire buttons **The Prostick'" features left/right hand fire buttons**  Full five year limited warranty **Full five year limited warranty**  Now available!—Prostick JIE for Colecovision'" **Now available!-Prostick 11[ for Colecovision'" ARCADE-STYLE JOYSTICK** 

**NEWPORT CONTROL/ DIVISION OF CALTRON** 

#### BISHOP, CA <sup>93514</sup> [408] 358-3430 **BISHOP, CA 93514 (408) 358-3430**  DEALER INQUIRIES INVITED **DEALER INQUIRIES INVITED**

Atari, Commodore, Texas Instruments and Colecovision are trademarks respectively of Warner Communications, Inc., Commodore, Inc., Texas **Instruments and Coleco** 

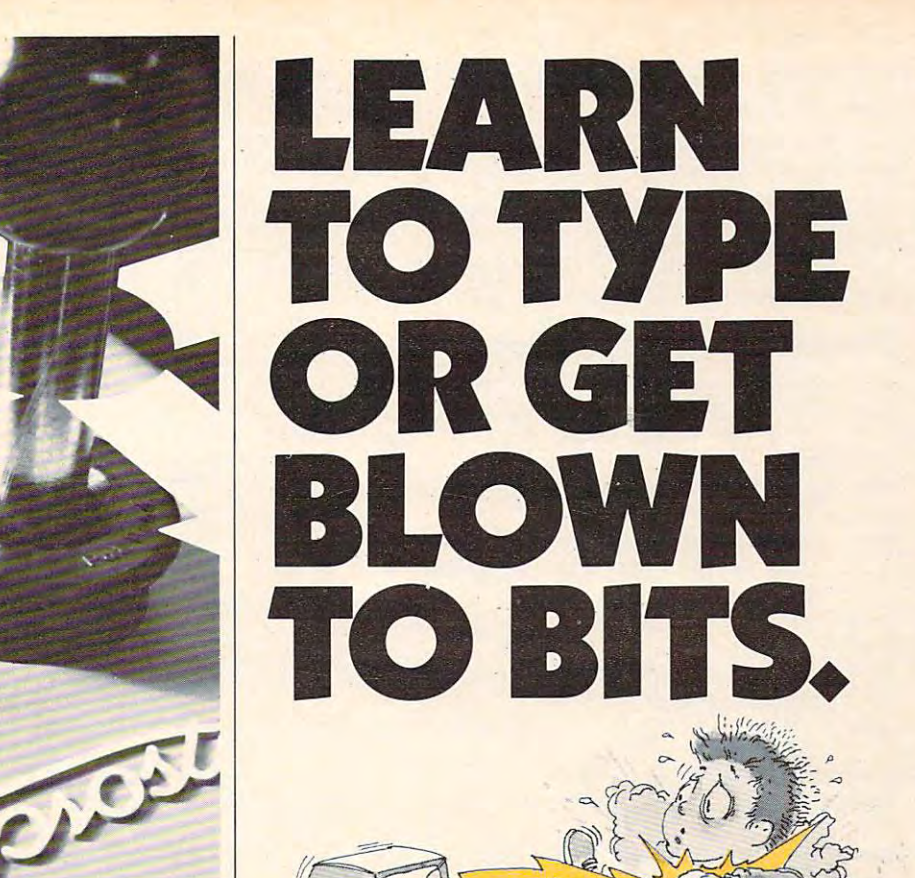

# MasterType™ makes typing a blast.

Now there's a typing program for the Apple®<sub>1</sub>, Atari®<sub>1</sub> and IBM PC, that dares to be fun. And now it's avail and IBM PC, that dares to be fun. And now it's available for the Commodore 64™2. It's Masterlype. A combination of fast-action blow 'em up video games with the nation of fast-action blow 'em up video games with the best instructional prosrams available. The result? Highly best instructional programs available. The result? Highly motivating and enjoyable learning. motivating and enjoyable learning.

# MasteiType is educations' favorite. **Mastel'i'Ype is educations' favorite.**

In fact, it's the best selling educational program to In fact, it's the best selling educational program today. And that's no surprise. Reviewers agree. InfoWorld©3 wrote: **wrote:** 

"We had fun reviewing it, and we highly recommend "We had fun reviewing it, and we highly recommend it to those who want to learn typing in an uncon it to those who want to learn typing in an unconventional but motivating way." ventional but motivating way."

InfoWorld<sup>®3</sup> also went on to rate Masterlype as "excellent" in all four of its categories. "excellent" in all four of its categories.

# **MasterType teaches your fingers to fly.**

Masterlype. With <sup>18</sup> explosive learning levels, you'll Masterlype. With 18 explosive learning levels, you'll either learn to type or get blown apart. either learn to type or get blown apart.

All require disk drive: 32K for Atari<sup>®</sup>1 48K for Apple<sup>®1</sup> 64K for IBM PC, 64K for IBM PC, 64K for Com 64K for Commodore 64<sup>™</sup>2.

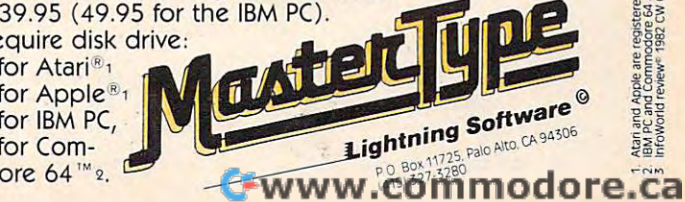

will be drawn on the previous one. This feature allows you to make overlays of patterns. allows you to make overlays of patterns.

For a nice sample, I suggest you try the following INPUTs: for speed, enter 7; for radius, 50; lowing INPUTs: for speed, enter 7; for radius, 50; for spin, 18; then choose M for movement and clear the screen.

Experiment with different values, and you'll see some stunning designs. see some stunning designs.

# Program i: SpiraJizer Apple Version **Program 1: Spiralizer - Apple Version**

```
10 DNERR GOTO 90 DNERR GOTO 90 DNER
 60 \text{ R}$ = CHR$ (8): HCOLOR= 3:H$ = "
         " + R\ + R\ + R$ + R$ + R\70 HOME HGR
70 HOME: HGR 
 80 VTAB 9: HTAB 15: FLASH PRINT "SPI
80 VTA8 9: HTA8 15: FLASH : PRINT "SPI 
        RALIZER": NORMAL
RALI ZER": NORMAL 
 90 POKE 16368,0:Z 5: HTAB
1: VTAB
90 POKE - 16368,0:Z = 5: HTAB 1: VTAB 
        21: PRINT "SPEED (-50,50)? ";:
 GOSUB
21: PRINT "SPEED (-50,50)? ";: GOSUB 
        380:K = Z100 IF 50 OR Z > 50 THEN 90
100 IF Z < - 50 OR Z ) 50 THEN 90 
 120 = 35: PRINT
RADIUS U,60)?
120 Z = 35: PRINT "RADIUS (1,60)? ";: 
        GOSUB 380:R
GOSUB 380:R = Z 
 130 IF 2 < 1 OR 2 > 60 THEN VTAB 22:
        GOTD 120
GOTO 120 
 140 R = R + 13: S = 1150 1: PRINT "SPIN (1,18)? "; GOSUB
150 Z = 1: PRINT "SPIN (1,18)? ";: GOSUB 
        380
380 
 160 IF Z < 1 OR Z > 18 THEN VTAB 23:
 170 A = 1 / Z: IF Z > 1 AND Z \lt 9 THEN.
 180 SM = liM 2: PRINT "MOVEMENT OR DE
180 SM = l:M '= 2: PRINT "MOVEMENT OR DE 
        CREMENT (M/D)? "H$;
 190 GET X$: IF X$ = CHR$ (13) THEN M =
        0:SM 0: PRINT "NONE";: GOTO 240
0:SM = 0: PRINT "NONE";: GOTO 240 
 200 IF x$ = "M" THEN SM = 0: GOTO 230
 210 IF X$ = "D" THEN M = 0: GOTO 230
220 GOTO 190
220 GOTO 190 
 230 PRINT X$;
230 PRINT XS; 
240 VTAB 21: HTAB 24: PRINT "CLEAR (Y/
240 VTAB 21: HTAB 24: PRINT "CLEAR (YI 
        N)? "H*;: GET T*: IF T* "N"
N>? "HS;: GET TS: IF T$ < > "N" 
       THEN PRINT "YES": TEXT : CALL 62450:
250 IF THE 250 IF THE 250 IF THE 250 IF THE 250 IF THE 250 IF THE 250 IF THE 250 IF THE 250 IF THE 250 IF THE
260 W = 1:Z = 139: IF M = 2 THEN Z = 80
        : IF A = 1 THEN W = 5:M = 1:Z = 12270 IF SM - A = 0 THEN W = 5280 IF A \lt 1 THEN K = K + A290 C = 0.001: IF A \le 1 / 9 THEN M = M /
        2: C = C / 2300 \text{ J} = R: I = 79 - R310 HPLOT Z,0
310 HPLOT Z,0 
320 REM -MAIN LOOP-
320 REM -MAIN LOOP-
330 FOR T = 0 TO 6.2831 / A \bm{x} W STEP 0
        .062B3:F PEEK 16384): POKE
.06283:F = PEEK ( - 16384): POKE 
         -16368, \emptyset: IF F > 127 THEN 90
340 IF SM THEN JPD IS SM THE SM THEN JPD IS SM THE SM THE SM THE SM THE SM THE SM THEN JPD IS SM THE SM THE SM
       J:S = S
350 HPLOT TO SIN (T)
         + SIN (T * K) * 1,79 - COS (T) *
       J - \text{COS (T * K)} * I: \text{NEXT}370 REM -INPUT SUBROUTINE-
370 REM -INPUT SUBROUTINE-
380 \text{ L0} = 0:11 = 1:18 = 1"390 PRINT Ht;: GET A*
390 PRINT H$;: GET AS 
400 IF A$ = "-" AND L0 = 0 THEN PRINT
       A$;:B$ = A$:LØ = 1:L1 = 2: GOTO 39
 10 ONERR GOTO 90
110 K = K - 1GOTO 150 
       240 
       HGR
250 IF T$ = "N" THEN PRINT "NO" 
       2 
340 IF SM THEN J = R * S:I = 79 * S -J:S = S - C 
350 HPLOT TO Z + T* M - SIN (T) * J
360 GOTO 90 
       o
```

```
Z = \text{VAL} (\text{B} \text{*}): PRINT: RETURN
          IF A* CHR* (13) THEN PRINT Z: RETURN
IF AS = CHRS ( 13 ) THEN PRINT Z: RETURN 
          IF A$ = R$ AND LØ > 1 THEN PRINT
          A$; : B$ = LEFT$ (B$, LEN (B$) - 1): LØ = LØ - 1: GOTO 39ØIF A$ = R$ AND L\emptyset = 1 THEN PRINT
          A*;:B* »":L0 0: GOTO 390
AS;:B$ = "":L0 = 0 : GOTO 3 90 
          IF LØ > L1 THEN 390
          IF A* "0" OR A* IF AS < "0" OR AS > "9" THEN 39121 
                                                  "9" THE 3900 P.M. 2900 P.M. 2900 P.M. 2900 P.M. 2900 P.M. 2900 P.M. 2900 P.M. 2900 P.M. 2900 P.M. 2900 P.M. 2900 P.M. 2900 P.M. 2900 P.M. 2900 P.M. 2900 P.M. 2900 P.M. 2900 P.M. 2900 P.M. 2900 P.M. 2900 P.M. 2900 P.M. 2900
410
420 
430 
440 
450 
460 
        IF A$ = CHR$ (13) AND LØ > 0 THEN
```

```
470 PRINT A\;: B\ = B\ + A\: L\emptyset = L\emptyset + 1
      : GOTO 390
```
# Program 2: Spiralizer- VIC Version **Program 2: Spiralizer - VIC Version**

- <sup>100</sup> IF FL=1 THEN:GRAPHIC 100 IF FL=l THEN:GRAPHIC 4
- <sup>110</sup> FL=1:PRINT"{CLR}":POKE 36879,28:PRINT 110 FL=l:PRINT"{CLR}":POKE 36B79, 2B:PRINT "{DOWN}{3 RIGHT}{YELjU "{DOWN} {3 RIGHT} {YEL}U  ${3 \, RIGHT}$  - ${14 \, SPACES}$  -" **········\*\*\*\*\*\*I" :PRINT"**
- 120 PRINT"{3 RIGHT}-{PUR}{2 SPACES}SPIRAL IZER{2 SPACES}{YEL}-":PRINT"{3 RIGHT}  $-[14 \text{ SPACES}]$ -"
- 130 PRINT"{3 RIGHT}J \*\*\*\*\*\*\*\*\*\*\*\*\*K<sup>T</sup>BLU<sup>}</sup>"
- 140 POKE198, 0: Z=1: PRINT" {2 DOWN } { RED } HOW ESPACE}MANY SPIRAL":PRINT"FIGURES (1- {SPACE}MANY SPIRAL":PRINT"FIGURES (1- 5) ?{4 SPACES}£3 LEFT}";:GOSUB550:F=Z 5) 7 {4 SPACES}[3 LEFT}";:GOSUB550:F=Z
- 150 IF F<1 OR F>5 THEN PRINT" {4 UP}";:GOT  $0.140$
- --FORP=1TOF:PRINT"{DOWN}[GRNjSPIRAL FIG 160 FORP=lTOF:PRINT"[DOWN}{GRN}SPIRAL FIG URE #";P:GOSUB <sup>690</sup> URE # ";P:GOSUB 6 90
- <sup>170</sup> FOR I=7TO0 STEP-1:FORJ=1TO50:NEXT J:P 170 FOR I=7T00 STEP-l:FORJ=lT050:NEXT J:P OKE 38680,I:NEXT OKE 3B6B0,I:NEXT I
- <sup>180</sup> Z=5:PRINT"{OFF}{BLU}{DOWNjSPEED (-50, lB0 Z=5 : PRINT" {OFF} (BLU) {DOWN} SPEED (-50, 50) ?{4 SPACES}{3 LEFT}";:GOSUB 550:K 50) 7[4 SPACES}{3 LEFT}"; : GOSUB 550 : K  $(P) = Z$
- <sup>190</sup> IF Z<-50 OR Z>50 THEN PRINT"{2 UP]";: 190 IF Z < 50 OR Z> 50 THEN PRINT" {2 UP}";: GOTO <sup>180</sup> GOTO lB0
- $k = 1, 2, \ldots, n-1$  $200 K(P)=K(P)-1$
- Z=35:PRINT"{DOWN}RADIUS (1,60) 210 Z=35:PRINT"[DOWN }RADIUS (1,60 ) 7 {4 SPACES}£3 LEFT}";:GOSUB 550:R(P)=Z {4 SPACES}{3 LEFT}";:GOSUB 550:R(P)=Z \*7
- IF Z<1 OR Z>60 THEN PRINT"{2 UP}" GO <sup>220</sup> 220 IF Z<l OR Z>60 THEN PRINT"{2 UP}";:GO TO <sup>210</sup> TO 210
- 230 S=l
- Z=1:PRINT", PRINT", PRINT, PRINT, PRINT, PRINT, PRINT, PRINT, PRINT, PRINT, PRINT, PRINT, PRINT, PRINT, PRINT, PRINT, PRINT, PRINT, PRINT, PRINT, PRINT, PRINT, PRINT, PRINT, PRINT, PRINT, PRINT, PRINT, PRINT, PRINT, PRINT, <sup>240</sup> 240 Z=l : PRINT"{DOWN }SPIN (l,lB) 7
- {4 SPACES}{3 LEFT}";:GOSUB <sup>550</sup> (4 SPACES}{3 LEFT}";:GOSUB 550
- IF Z<1 OR Z>18 THEN PRINT"{2 UP)" GO <sup>250</sup> 250 IF Z<l OR Z>lB THEN PRINT"{2 UP}"; : GO TO <sup>240</sup> TO 240
- FOR 1=8120 TO 8163:POKE I,32:NEXT <sup>260</sup> 260 FOR I=B120 TO 8163:POKE I,32:NEXT I A(P)=1/Z:IF Z>1 AND Z<9 THEN PRINT" <sup>270</sup> 270 A(P)=l / Z:IF Z>l AND Z<9 THEN PRINT"
- {2 DOWN}":GOTO <sup>350</sup> {2 DOWN } " : GOTO 350
- 280 SM(P)=1:M(P)=2:PRINT"{DOWN}MOVEMENT / DECREMENT [2 SPACES ] (M/D) ? [5 SPACES ]  ${4 \; \text{LEFT}}$  ";
- 290 GET X\$: IF X\$ = "" THEN 290
- 300 IF X\$=CHR\$(13) THEN M(P)=0:SM(P)=0:PR INT"NONE":GOTO <sup>350</sup> I NT" NONE": GOTO 350
- $\mathcal{L} = \{x:Y\in\mathcal{X}:Y\in\mathcal{X}\}$ 310 IF  $X\$  = "M" THEN SM(P) = 0: GOTO 340
- $\mathcal{L} = \mathcal{L} \mathcal{L} = \mathcal{L} \mathcal{L}$ 320 IF X\$="D" THEN M(P)=0:GOTO 340
- GOTO <sup>290</sup> <sup>330</sup> 330 GOTO 290
- 340 PRINT X\$
- 350 PRINT" [12 UP]": NEXT P: C5=INT (RND(0)\*6  $)+2$
- <sup>360</sup> FOR P=l TO 360 FOR P=l TO F
- 370 W=1:Z=400:IF M(P)=2 THEN Z=401:IF A(P
- $)=1$  THEN  $W=5:M(P)=1:Z=370$
- 380 IF SM(P)-A(P)=0 THEN W=5
- 390 IF A(P) IF A(P) IF A(P) IF A(P) IF A(P) IF A(P) IF A(P) IF A(P) IF A(P) IF A(P) IF A(P) IF A(P) IF A(P) IF A(P) IF A(P) IF A(P) IF A(P) IF A(P) IF A(P) IF A(P) IF A(P) IF A(P) IF A(P) IF A(P) IF A(P) IF A(P) IF A(P) IF 390 IF  $A(P) < 1$  THEN  $K(P) = K(P) + A(P)$

Gwww.commodore.ca

#### Finally! An Affordable Full-Size, Full-Feature PRINTER For your VIC-20®, C-64®  $\frac{1}{2}$  and  $\frac{1}{2}$  and  $\frac{1}{2}$  and  $\frac{1}{2}$  and  $\frac{1}{2}$  and  $\frac{1}{2}$  and  $\frac{1}{2}$  and  $\frac{1}{2}$  and  $\frac{1}{2}$  and  $\frac{1}{2}$  and  $\frac{1}{2}$  and  $\frac{1}{2}$  and  $\frac{1}{2}$  and  $\frac{1}{2}$  and **Finally!** An Affordable Full-Size, Full-Feature **PRINTER** LIST<br>\$299 **\*2999** . \$229.95!!

Centronics Parallel Types Centronics Parallel Types And RS-232 Serial Types And RS-232 Serial Types ATARI®

# FEATURES:

- Full graphics capability. • Full graphics capability.
- graphic data can be repeated as many<br>times as you want with a single command. • In the graphic mode, a column of graphic data can be repeated as many<br>imes as you want with a single command.
- Double width character output under Double width character output under software control (5 char, per inch). software control (5 char. per inch).
- **Print position addressable by character**<br>or dot (positioning control). or dot (positioning control).
- character modes can be intermixed on a single line. single line. In the single line of the line of the line of the line of the line of the line of the line of the • Graphic character and double width
- Automatic printing. When the text exceeds the maximum line length no<br>data is lost due to overflow. data is lost due to overflow.
- Self-test printing mode. • Self-test printing mode.
- **Paper width is adjustable up to 10 inches.** Standard plain paper. Standard plain paper.
- <sup>50</sup> cps print speed. 50 cps print speed.
- 
- $\bullet$  5  $\times$  7 dot matrix.
- 
- Foreign character sets For U.S., U.K., Sweden, and Germany. Foreign character sets For U.S., U.K., Sweden, and Germany. (All other foreign orders Add \$55.00 (shipped by Air)

 $\overline{\phantom{a}}$ (Requires one (Requires one Option Below) Option Below) BASIC PRINTER

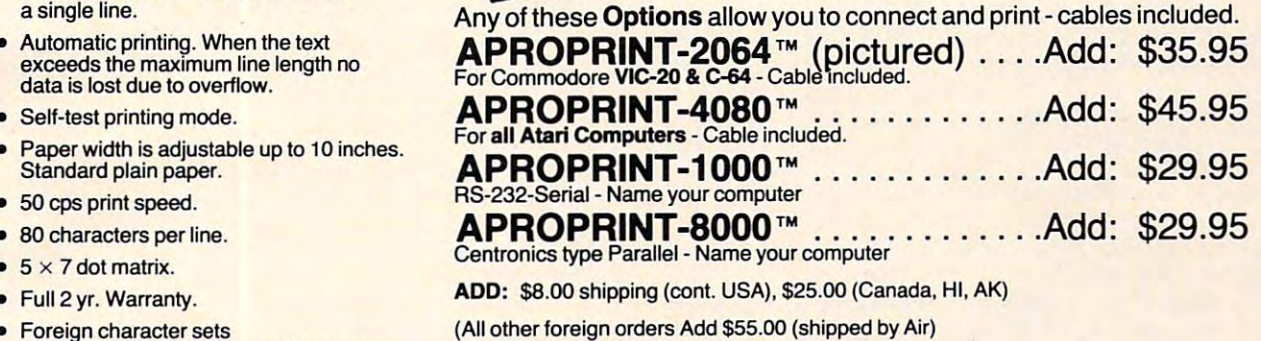

Apacemurence

# The ONE VIC-20® Memory Expansion Board that DOES IT ALL! The ONE VIC-20® Memory Expansion Board that DOES IT ALL!

Maximum Memory allows you to use more powerful programs for:<br>● EDUCATION ● ENTERTAINMENT ● MAIL LISTS<br>● BUSINESS APPLICATIONS ● FINANCIAL RECORDS

- EDUCATION ENTERTAINMENT MAIL LISTS<br>■ BUSINESS APPLICATIONS FINANCIAL RECORDS
- 

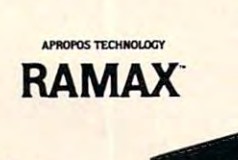

Totally self<br>contained!

fully switch

Very low that the company of power usage usage usage usage usage usage usage usage usage usage usage usage usage usage usage usage usage usage usage usage usage usage usage usage usage usage usage usage usage usage usage usage usage usage usage usage

Built-in RESET

Fuse protected

APROPOS TECHNOLOGY

APROPOS TECHNOLOGY .

High reliability of plated hs parts and labo

Extension<br>connectors<br>allow other<br>cartridoes to

:artndoes k be used!

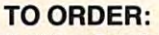

Send Check or Money Order For the Total<br>Calif. residents add 6% tax. or contact your Local Dealers Or Contact your Local Dealer

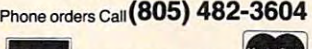

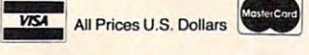

DEALER INQUIRIES WELCOME

# WE SERVICE WHAT WE SELL WE SERVICE WHAT WE SELL VIC-20 & Commodore-64 are registered

APROPOS TECHNOLOGY APROPOS TECHNOLOGY 1071-A Avenida Acaso 1071-A Avenida Acaso  $\sigma$ 

There enjoyment and use from your home computer!<br>The ease of operation, the neat appearance, and the<br>real POWER it adds to your VIC at this low price<br>makes it a MUST for every VIC home! A perfect investment to give your family and yourself.<br>more enjoyment and use from your home computer! makes it a MUST for every VIC home!

#### SPECIAL LOW PRICE! Only \$124.95 Only 5124.95

Continental USA Foreign orders please<br>add \$15.00 Calif. Residents add 6% sales Price includes shipping and handling within<br>Continental USA. Foreign\_orders\_please<br>add \$15.00. Calif. Residents add 6% sales

10 DAY MONEY-BACK GUARANTEE condition for your money back.

RAMAX Jr."

RAMAX Jr. <sup>\*\*</sup>! Identical to the RAMAX \*\*<br>except with 19k instead of 27k. Our instruc-<br>tions will show you how to use your Bk as<br>BLK 3 with Jr. to get the full complement of RAMAX Jr.<sup>1+</sup>! Identical to the RAMAX<sup>1+</sup><br>except with 19k instead of 27k. Our instruc-<br>tions will show you how to use your 8k as<br>BLK 3 with Jr. to get the full complement of

#### Special Only \$109.95 Shipping included Shipping included

## **New Product!**

APROSPAND-64™ superbly designed expansion module plugs into the 64 & gives you 4 switchable (singly or in any<br>combination) expansion connectors - plus fuse protection - plus a reset button! only S69, 95 Shipping included APROSPAND-64<sup>™</sup> Gives your Commodore 64 full expandability. This

have to buy a 16k Memory Expansion, PLUS an Bk<br>Expansion, PLUS 3k Expansion. THEN you would<br>need a "mother board". With RAMAX " you buy just<br>ONE piece ... at ABOUT HALF THE PRICE! RAMAX FEATURE TO AND RESERVE AND SPACE TO AND SUCH A SPACE TO AND SUCH A SPACE TO AND SUCH A SPACE TO AND SUCH A SPACE TO AND SUCH A SPACE TO AND SUCH A SPACE TO AND SUCH A SPACE TO AND SUCH A SPACE TO AND SUCH A SPACE TO Expansion, PLUS 3k Expansion. THEN you would RAMAX ~ Features and Specifications Adds up to a full 27k bytes of additional RAM to the standard VIC-20's internal RAM of 5k.

. Built-in switch allows User selection or any com-<br>bination of 5 areas or RAM memory\*:

BLK1 (Bk: Adr. 8192-16383)<br>BLK2 (Bk: Adr. 16394-24575)<br>BLK3 (Bk: Adr. 24576-32767)<br>BLK5 (Adr. 40960-49151, allows/disallows<br>RK HOM games)<br>RESET (Resets computer without power off/on) BLK1 (8k; Adr. 1892-16383<br>BLK1 (8k; Adr. 1838-124575)<br>BLK3 (8k; Adr. 24576-32767)<br>BLK5 (Adr. 40960-49151, allows/disallows<br>RK IOM games)<br>ABSET (Resets computer without power off/on)<br>RESET (Resets computer without power off

• Built-it) electrical Libe to broiect edubinem

- Totally self-contained. No external power supply
- rwo 12) extension connectors allow ANY addi-<br>tonal cartridges and/or devices designed for the<br>VIC expansion port.<br>• Very low power consumption (.175 amp usual).
- Very low power consumption (1753amp usual).
- signed for long life. High reliability gold-plated connectors are de-
- complete operating manual:
- 6 month parts and labor warranty to original<br>purchaser.<br>• Factory service.
- Factofy service **Factory Service** · Factory service

tain configurations of the memory (i.e certain games)<br>will only run on the unexpanded VIC while others<br>require the upper portion of the expanded memory).<br>With RAMAX \* you have switches that turn-on and<br>turn-off portions of will only run on the unexpanded VIC while others<br>require the upper portion of the expanded memory). III'm-off portions of the memory to provide the right<br>area of memory - all without plugging or unplugging.<br>It's so easy!

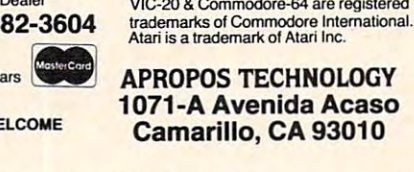

```
\mathcal{A} = \mathcal{A}(\mathcal{A}^{(1)},\mathcal{A}^{(2)},\mathcal{A}^{(3)}) . The contribution of \mathcal{A}^{(2)} is a set of \mathcal{A}^{(3)} of \mathcal{A}^{(4)} , \mathcal{A}^{(5)} , \mathcal{A}^{(6)} , \mathcal{A}^{(7)} , \mathcal{A}^{(8)} , \mathcal{A}^{(9)} , \mathcal{A}^{(10)} , \mathcal{A-410 January 2006, 2007, 2008, 2009, 2009, 2009, 2009, 2009, 2009, 2009, 2009, 2009, 2009, 2009, 2009, 2009, 20
420 GRAPHIC 2:C0L0R 1,2,C5,C5
420 
GRAPHIC 2,COLOR 1 , 2 , C5,C5 
430 POINT C5,125+(Z+100)/l.3,130
430 
POINT C5,125+(Z+100) / 1.3,130 
440 FOR T=0TO 6.2831/A(P)*W STEP .06283
440 
FOR T=0TO 6.2831/A(P)*W STEP .06283 
450 IF PEEK(198)<> THEN 100
460 IF SM{P) THEN J=R(P)*S:I=400*S-J:S=S-
460 
IF SM(P) THEN J=R(P)*S ,I=400*S-J,S=S-
470 X=125+(100+Z+T*M(P)-SIN(T)*J+SIN(T*K(
47 0 
X=125+(100+Z+T*M(P) - SIN(T)*J+SIN( T*K( 
480
480 
Y=520 - COS (T)*J- COS(T*K(P » *I 
500 DRAW 1 TO X, Y:NEXT
550
550 
L0=0:Ll=1:B$="" 
580 IF A$=CHR$(13) AND LØ>Ø THEN Z=VAL(B$
590
590 
IF A$=CHR$(13) THEN PRINT Z,RETURN 
610
IF A$=CHR$(20) AND L0=1 THEN PRINT A$
610 
IF A$ =CHR$(20) AND L0=1 THEN PRINT A$ 
620
IF L0>L1 THEN 560
620 
IF L0>Ll THEN 560 
630
630 
IF A$< "0" OR A$> tl
9" THEN 560 
640 PRINT A$;:B$=B$+A$:L0=L0+1:GOTO 560
650
650 
REM ERROR TRAPPING ROUTINE 
670 PRINT" (2 DOWN) TRY ANOTHER FIGURE" : PRI
680 FOR I=1 TO 4000:NEXT:GOTO 110
         Y=520-COS(T)*J-COS(T)*J-COS(T)*J-COS(T)*J-COS(T)*J-COS(T)*J-COS(T)*J-COS(T)*J-COS(T)*J-COS(T)*J-COS(T)*J-COS(T)*J-COS(T)*J-COS(T)*J-COS(T)*J-COS(T)*J-COS(T)*J-COS(T)*J-COS(T)*J-COS(T)*J-COS(T)*J-COS(T)*J-COS(T)*J-COS(T)*J-
490 IF X<0 OR Y<0 THEN 650
         NEXT P:GOSUB 6900 (1990) (1990) (1990) (1990) (1990) (1990) (1990) (1990) (1990) (1990) (1990) (1990) (1990) (
520 GET R$:IF R$ = "" THEN 520
540 REM -INPUT ROUTINE-
560 GET A$: IF A$="" THEN 560
         GET A :IF A?=" THE SET A :IF A?=" THE SET A :IF A?=" THE SET A SET A SET AND IN A SET A SET AND IN A SET AND I
570 IF A\ ="-" AND L0=0 THEN PRINT A\; :B\} =
         If A?=CHR$(13) AND L0>0 THE R$(13) AND L0>0 THE R$(13) AND L0>0 THE R$(13) AND L0+0 THE R$(13) AND L0+0 THE R$(13) AND L0+0 THE R$(13) AND L0+0 THE R$(13) AND L0+0 THE R$(13) AND L0+0 THE R$(13) AND L0+0 THE R$(13) AND L0+
          ): PRINT: RETURN
600 IF A$=CHR$(20) AND L0>1 THEN PRINT A$
         ;:B$=LEFT$(B$,LEN(B$)-1):L0=L0-1:GOTO
; ,S$=LEFT$(B$ ,LEN(S$) -1),L0=L0-1,GOTO 
         ;:B$=="':L@=0:GOTO 560"IF A STRING THE STRING STRING STRING STRING STRING STRING STRING STRING STRING STRING STRING STRING STRING STRING STRING STRING STRING STRING STRING STRING STRING STRING STRING STRING STRING STRING STRING STRING STRING STR
         REM ERROR TRAPPING ROUTING ROUTING ROUTING ROUTING ROUTING ROUTING ROUTING ROUTING ROUTING ROUTING ROUTING ROUTING ROUTING ROUTING ROUTING ROUTING ROUTING ROUTING ROUTING ROUTING ROUTING ROUTING ROUTING ROUTING ROUTING ROU
GRAPHIC 4:PRINT"(CLR}{2 DOWNjCOORDINA
660 
GRAPHIC 4:PRINT" (CLR) (2 DOWN)COORDINA 
         TES ARE OUT{3 SPACES}OF RANGE"
TES ARE OUT ! 3 SPACES)OF RANGE" 
         NT"{2 DOWN]RETURNING TO MAIN MENU"
NT"(2 OOWN)RETURNING TO MAIN MENU" 
         FOR 1=1 TO 4000:NEXT:GOTO 110
690 FORV=15 TO 0 STEP -.5:SOUND245,0,0,0,
400 
C= .001,IF A(P)<1 / 9 THEN M(P)=M(P) / 2,C 
410 \text{ J=R(P)}:I=400-R(P)450 
IF PEEK(19B)< > 0 THEN 100 
510 NEXT P:GOSUB 690
530 
GOTO 100 
        =C/2\GammaP) *I) / 1.3
        A$:L0=1:L1=2:GOTO 560
          560 
       V:NEXT:RETURN
```
#### Program 3: Spiralizer- Atari Version 3: Spiralizer- Atari Version 3: Spiralizer- Atari Version 3: Spiralizer-**Program 3: Spiralizer - Atari Version**

100  $\mathcal{L}(\mathcal{S})$  ,  $\mathcal{L}(\mathcal{S})$  ,  $\mathcal{L}(\mathcal{S})$  ,  $\mathcal{L}(\mathcal{S})$  ,  $\mathcal{L}(\mathcal{S})$  ,  $\mathcal{L}(\mathcal{S})$  ,  $\mathcal{L}(\mathcal{S})$  ,  $\mathcal{L}(\mathcal{S})$  ,  $\mathcal{L}(\mathcal{S})$  ,  $\mathcal{L}(\mathcal{S})$  ,  $\mathcal{L}(\mathcal{S})$  ,  $\mathcal{L}(\mathcal{S})$  ,  $\mathcal{L}(\mathcal{S})$  ,

- <sup>120</sup> OPEN #1,4,0,"K:" 120 GRAPHICS 2:SETC0L0R 2,0,0:5ETCOL 110 GRAPHICS 2 :SETCOLOR 2,0,0:SETCOL 3 8 0 REM - MAIN LOOP - OR 0,9,10:POSITION 0,5:PRINT #6; 750:NEXT I 4,255:G0T0 <sup>140</sup> 750:NEXT I 4,255 :GOTO 140
- 130 GRAPHICS 8:COLOR 1:SETCOLOR 2,0,
- CHR\*<125);:G=4:Z=5:POKE 752,0: ? CHRS(125);:G=4:Z=5:POKE 752,0: \*K)\*I POKE 657, 2:POK 657, 2:POK 657, 2:POK 657, 2:POK 657, 2:POK 657, 2:POK 657, 2:PRINT "Specification" Specification of the specification of the specification of the specification of the specification of the specification of ";:GOSUB 450:K=Z ";:GOSUB 450:K=Z POKE 656, 0: POKE 657, 2: PRINT "Spe 420 NEXT T ed (-50 to 50)?{3 SPACES}{3 LEFT} 430 GOTO 140 140
- <sup>150</sup> IF Z<-50 DR Z>50 THEN PRINT 150 IF Z<-50 OR Z>50 THEN PRINT tUPJ";:GOTO <sup>140</sup> {UP}" ; :GOTO 140
- 
- <sup>170</sup> G=3:Z=35:PRINT "Radius (1 to 60) 170 G=3:Z=35 :PRINT "Radius (1 t o 60) ?<3 SPACES><:3 LEFT}";:GOSUB 450: ?{3 SPACES}{3 LEFT } " ; :GOSUB 450,  $R = Z$
- 180 IF Z<1 OR Z>60 THEN PRINT "{2 UP} ":GOTO <sup>170</sup> " : GOTO 170
- <sup>190</sup> R=R+13:S=1 190 R=R+13:S=1 500

```
2<mark>00 Z=1:PRINT "Spin (1 to 18)?</mark>
210
IF Z<1 OR Z>1B THEN PRINT
C2
UP}
210 IF Z< 1 OR Z >18 THEN PRINT "{ 2 UP} 
       C3 SPACES>{3 LEFT>";:GOSUB
450
{3 SPACES}{3 LEFT}";:GOSUB 450 510
```
- ":GOTO <sup>200</sup> ":GOTO 200 520 220  $A=1/Z$ : IF  $Z>1$  AND  $Z<9$  THEN 290
- SM=1:M=2:PRINT "Movement or Deer **230 SM=1:M=2:PRINT "Movement or Deer**
- ement <C/E)?i4 SPACES>C4 LEFT}"; **ement** *( 1:/n:)* **?{4 SPACES} (4 LEFT}"; 540**

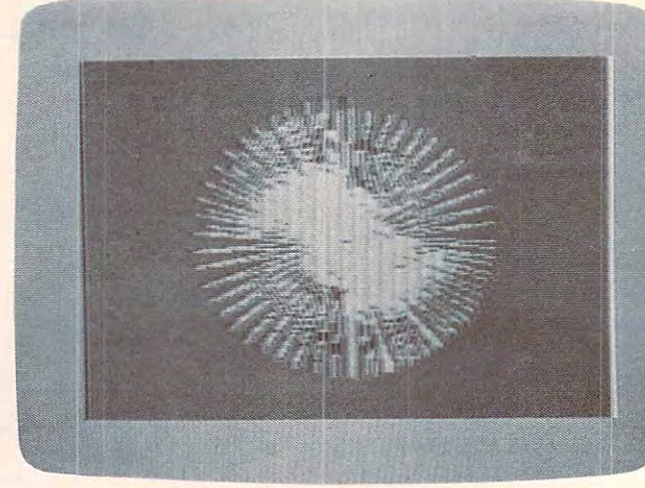

*A* sunburst of color can be seen in the VIC version of "Spiralizer." *"Spira/izer .***..** 

240 GET #1, X: X\$=CHR\$(X): IF X=155 THE <sup>270</sup> GOTO <sup>240</sup> 2 7 0 GOTO 240 <sup>280</sup> PRINT X\*; 280 **PRINT X\$;**  <sup>290</sup> POKE 656,1 290 POKE 656,I:POKE 657,24 :POKE 7 52, <sup>300</sup> 300 GET #1,V:A\$=CHRS(V):IF A\$ <> "N" T <sup>310</sup> PRINT "No"; **310 PRI N T "No";**  <sup>320</sup> W=1:Z=139:IF M=2 THEN 320 W=I:Z=139:IF M=2 THEN Z=80 : IF A= <sup>340</sup> IF A<1 THEN K=K+A 340 IF A< 1 THEN K=K+A <sup>350</sup> C=1.0E-03:IF A<l/9 350 C=I.0E-03:I F *<sup>A</sup> <sup>&</sup>lt; <sup>1</sup> /9* THEN M=M /2 ,C=  $-1$ <sup>370</sup> PLOT Z+20,0 DIM AS( 3), XS(4) 370 PLOT Z+20,0 <sup>390</sup> FOR T=0 TO 6.2831/A\*W STEP 0.062 OR 0,9, 10:POS ITI ON 0,5:PRINT #6; 390 FOR T=0 TO 6.2831/A\*W STEP 0 .062 <sup>400</sup> OPEN #1,4,0,"K:" 400 IF SM THEN J=R\*S,I =79\*S-J , S=S-C <sup>440</sup> REM -INPUT SUBROUTINE-440 REM -INPUT SUBROUTINE-<sup>460</sup> GET #1,V:IF V<>155 THEN <sup>500</sup> 460 GET #1,V:IF V< >155 THEN 500 <sup>470</sup> IF ZL=1 THEN Z:RETURN 160 K=K-l 470 IF ZL= 1 THEN ? Z: RE TURN <sup>480</sup> SIGN=1:IF'A\*<1,1)="-" THEN A\*=A\* 480 SIG N=I: IF ' A\$ (1,1) = " - " THEN A\$=A\$ <sup>490</sup> Z=0:FOR 1=1 TD LEN(A\$):Z=Z\*10+AS 490 Z=0 :FOR 1=1 TO LEN(AS):Z=Z\*10+AS <sup>500</sup> IF V=126 THEN IF ZL>1 THEN ZL=ZL IF V=126 THEN IF ZL >1 THEN ZL=Z L 510 IF (V<48 OR V>57) AND V<>45 AND 530 PRINT CHR\$(V);:A\$(ZL)=CHR\$(V):ZL GET #1,X:X\*=CHR«(X):IF X=155 THE M=0:SM=0:X\*="None":? X«;:GOTO **N M=0 : SM=0:X\$="None":?**  XS ;:GOTO <sup>290</sup> 290 POKE 657,24:POKE 657,24:POKE 752,24:POKE 752,24:POKE 752,24:POKE 752,24:POKE 752,24:POKE 752,24:POKE 752,24:POKE 752,24:POKE 752,24:POKE 752,24:POKE 752,24:POKE 752,24:POKE 752,24:POKE 752,24:POKE 752,24:POKE 752,24:POKE 7 1: PRINT "Clear (KVI) ? {3 SPACES} Z=80:IF A= <sup>540</sup> GOTO <sup>460</sup> GOTO 460 260 IF X\$="D" THEN M=0:GOTO 280 t3 LEFT<sup>1</sup> LEFT<sup>1</sup> GET #l,V:ft\$=CHR\$<V):IF HEN GOSUB 550:GOTO <sup>320</sup> HEN GOSUB 550:GOTO 320 IF SM-A=0 THEN W=5 330 IF SM-A=0 THEN W=5 'S P I R A L I Z E R":FOR 1=1 TO 83:IF PEEK(764)<255 THEN POKE 76 TRAP 420:DRAWTO Z+T\*M-SIN(T) \*J GRAPHICS 8:COLOR I :SETCOLOR 2,0, 410 TRAP 420 :DRAWTO (Z+T\*M-SIN(T)\*J+ SIN(T\*K)\*I)+20,79-COS(T)\*J-COS(T)  $(2):$  SIGN=-1  $C( A $ (1) ) -48 : NEXT I : Z = S1GN*Z : ? : R$ -1:PRINT CHR\$(126);:GOTO <sup>460</sup> -1:PRINT CHR\$(126);:GOTO 46 0 V<>46 THEN 460  $= ZL + 1$ 250 **I F X\$=" M"**  THEN S M=0 :GOTO 280 **(3 LEFT }";**   $1$  THEN  $W = 5$ : M= 1 : Z=122  $C/2$ 45 $\emptyset$  ZL=1 ETURN 520 IF ZL=G THEN 460

**190 COMPUTE! October 1983** 

#### TRS-80 COLOR COLOR COLOR COLOR COLOR COLOR COLOR COLOR COLOR COLOR COLOR COLOR COLOR COLOR COLOR COLOR COLOR COLOR COLOR COLOR COLOR COLOR COLOR COLOR COLOR COLOR COLOR COLOR COLOR COLOR COLOR COLOR COLOR COLOR COLOR COLOR AARDVARK L.T.D. TRS-80 COLOR COMMODORE 64 VIC-20 SINCLAIR/TIMEX T199/4A

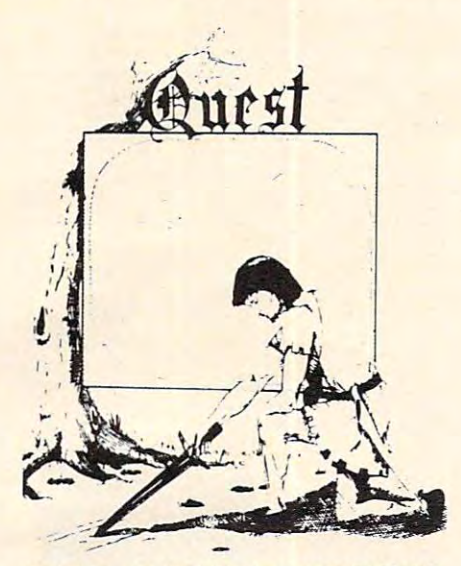

GAMES! Different from all the others. GAMESI Different from all the others. Quest is played on a computer generated map of Alesia. Your job is to gather men map of Alesia. Your job is to gather men and supplies by combat, bargaining, explor and supplies by combat. bargaining, exploration of ruins and temples and outright ation of ruins and temples and outright you attack the Citadel of Moorlock in a life or death battle to the finish. Playable in 2 to 5 hours, this one is different every time. TRS-80 Color, and Sinclair, 13KVIC-time. TRS-80 Color, and Sinclair, 13K V IC-20. Extended BASIC required for TRS-80 Color and TI99/A. \$19.95 each. Color and T199/A. \$19.95 each. QUEST - A NEW IDEA IN ADVENTURE banditry. When your force is strong enough,

32KTRS <sup>80</sup> COLOR Version \$29.95. 32K TRS 80 COLOR Version \$29.95. Adds a second level with dungeons and more Questing. more Ouesting.

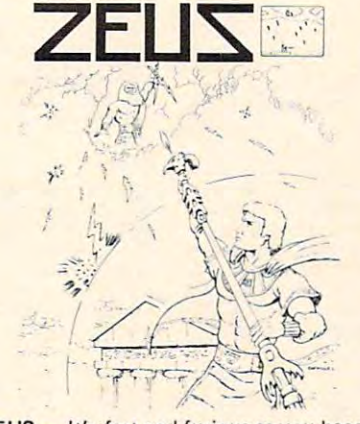

the WIZARD fighting off the Thurderbolts the WIZARD fighting off the Thurderbolts<br>of an angry ZEUS. Your Cone of Cold will destroy a thunderbolt and your shield will<br>protect you — for a while. This is the best and highest speed arcade action we have and highest speed arcade action we have ever done. Difficulty increases in wave after ever done. Difficulty increases in wave after wave, providing hours of challenging fun wave, providing hours of challenging fun master. Commodore 64, Vic20 (16k expander), and 16k TRS-80 Color Computer. **ZEUS** - It's fast and furious as you become and a game that you may never completely (ALL MACHINE CODE!)

 $$24.95$  tape \$24.95 tape \$29.95 disk. (Tape will not 524.95 tape 529.95 disk. (Tape will not transter to disk.)

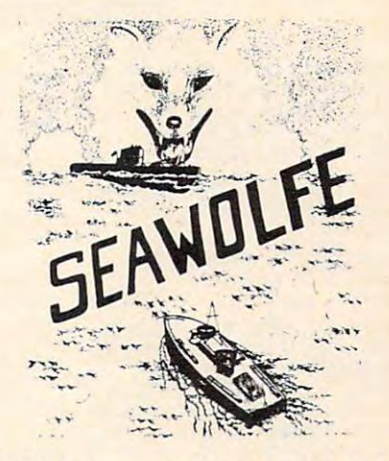

SEAWOLFE ALL MACHINE CODE In SEAWOLFE - ALL MACHINE CODE In this high speed arcade game, you lay out this high speed arcade game, you lay OUt patterns of torpedoes ahead of the attacking patterns of torpedoes ahead of the attacking RAM, and fast reflexes. Lots of Color and Sound. A fun game. Tape or Disk for Vic20, Commodore 64, and TRS-80 Color. NOTE: Commodore 64, and TRS·80 Color. NOTE : PT boats. Requires Joysticks, at least 13k tape will not transfer to disk!

\$24.95 Tape - \$29.95 Disk.

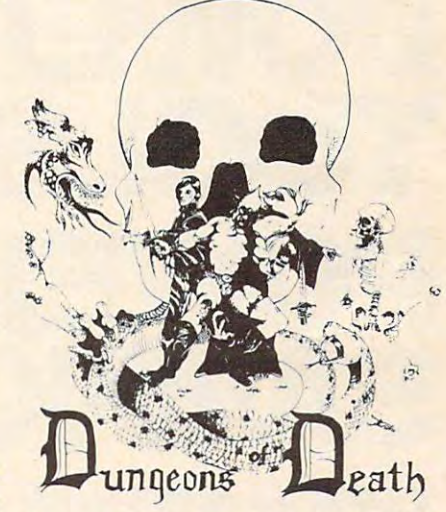

Wizard Tawer

WIZARDS TOWER - This is very similar to Quest (see above). We added wizards, magic, dragons, and dungeons to come up with dragons. and dungeons to come up with a Quest with a D&D flavor. It requires 16k extended color BASIC. 13k VIC, Commo extended color BASIC. 13k VIC, Commo-TI99/A extended BASIC, \$19.95 Tape, \$24.95 Disk. \$24.95 Disk. dore 64, TRS-80 16k Extended BASIC,<br>TI99/A extended BASIC. \$19.95 Tape,

Authors - Aardvark pays the highest commissions in the industry and gives programs the widest possible advertising coverage.<br>Send a Self Addressed Stamped Envelope for our Authors Information Package. for our Authors Information Package.

#### ADVENTURES!!! ADVENTURESII!

The Adventures below are written in BASIC, The Adventures below are written in BASIC, ventures that take 30-50 hours to play. (Adventures are interactive fantasies. It's like reading a book except that you are the main character as you give the computer, com character as you give the computer, com-<br>mands like "Look in the Coffin" and "Light the torch.") the torch.") are full featured, fast action. full plotted ad-

Adventuring requires 16k on Sinclair, Adventuring requires 16k on Sinclair, and TRS-80 Color. They require 8k on OSI and TRS-80 Color. They require 8k on OSI and 13k on VIC-20. Now available for TI99. Any Commodore 64. Any Commodore 64.

#### \$19.95 Tape - \$24.95 Disk. ESCAPE FROM MARS ESCAPE FROM MARS

#### (by Rodger Olsen) (by Rodger Olsen)

This ADVENTURE takes place on the RED This ADVENTURE takes place on the RED PLANET. You'll have to explore a Martian city and deal with possibly hostile aliens to survive this one. A good first adventure.

PYRAMID (by Rodger Olsen) PYRAMID (by Rodger Olsen) This is our most challenging ADVENTURE. This is our most challenging ADVENTURE. It is a treasure hunt in a pyramid full of problems. Exciting and tough! problems. Exciting and tough I

Dungeons of Death - This is the first D&D type game good enough to qualify at Aardvark. This is serious D&D that allows 1 to 6 players to go on a Dragon Hunting, Monster Killing, Dungeon Exploring Quest. Played Killing, Dungeon Exploring Quest. Played on an on-screen map, you get a choice of<br>race and character (Human, Dwarf, Soldier, Wizard, etc.), <sup>a</sup> chance to grow from game Wizard, etc.l, a chance to grow from game to game, and a 15 page manual. 16k Extended TRS-80 Color, 13k VIC, Commo-<br>dore 64. At the normal price for an Adventure (19.95 tape, \$24.95 disk), this is a giveaway. away.

Dealers - We have a line of about 100 original programs for the machines listed here. nal programs for the machines listed here. We have High speed Arcades, Quality Ad We have High speed Arcades, Quality Adventures, Word processors and Business Software for Small machines. Better yet, Software for Small machines. Better yet, we have excellent Dealer support. Phone for we have excellent Dealer support. Phone for information. information.

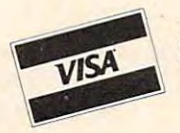

Send \$1.00 for Complete Catalogue . Please specify system on all orders . \$2.00 Shipping Charge on each order ~ AARDVARK l.T.D. ;;;~ 2352 S. Commerce, Walled Lake, MI 48088 / (313) 669-3110 ~VY! . Phone Orders Only: (800) 624-4327 AARDVARK L.T.D. MasterCard 23 Y D. O. Commerce, Maria Commerce, Maria Commerce, Maria Commerce, Maria Commerce, Maria Commerce, Maria Co Phone Orders Only: (800) 624-4327 Phone Orders Accepted 8:00 a.m. to 4:00 p.m. EST. Mon.-Fri.

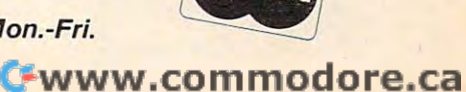

# **Byte Book Club™** FORMERLY COMPUTER PROFESSIONALS' BOOK CLUB

**SYSTEM.** By H. McGilton & R.<br>Morgan. 256 pp., 50 illus. soft. This dles of learning this new and powhave never used the Unix system or penetrated any of its literature. **INTRODUCING THE UNIX**  book helps you over the initial hurerful computertool-even if you 450/013 . \$18.95

Lorin & H. M. Dietel **OPERATING SYSTEMS** By H.

Lorin H. M. Dietel 582354·3 S24-.95 582354-2012 S24-1212 S24-1212 S24-**ICS AND PROGRAMMING<br>TECHNIQUES.** By H. Katzan, Jr.<br>240 pp., 100 illus. and tables. Here's **MICROCOMPUTER GRAPH-ICS AND PROGRAMMING TECHNIQUES.** *By* H. Katzan. Jr. 240 *pp ..* 100 *mus.* and tables. Here's

a stimulating introduction to com-<br>puter graphics for small computers. It covers all the advances to date in color coding and computer all-it's written for information professionals who can't draw! In professionals who can't draw! Includes actual graphics programs worth hundreds of dollars! worth hundreds of dollars! 58258-7 **\$19.95** graphics technology and-best of 582576-7 \$18.95

**CROPROCESSOR INTERFAC-ING.** By J. C. Cluley. 266 pp., 73 illus. and tables. Unless you are content to have your information processing system simply talk to itself, you need the intense coverage self, you need the intense coverage of interfacing provided so brilliantly by this compact volume. In liantly by this compact volume. In addition to discussing the logical addition to discussing the logical small-scale integrated circuits, the book gives you a lucid picture of the interface packages designed for microprocessor systems and the way in which they are used. (Counts as 2 of your 3 books) **MINICOMPUTER AND MI**design of interfaces assembled from 582585-6B \$27.50

ASSEMBLERS, COMPILERS, AND PROGRAM TRANSLA **ASSEMBLERS. COMPILERS. AND PROGRAM TRANSLA-**

# **TION** By P. Calingaert **582110-9** S24.95 INTERFACE PROJECTS FOR

**THE TRS-80** By R. C. Hallgren 582 **\$191.95** 582466-3 \$18.95

POWERFUL ASSESSED AND RESIDENCE AND RESIDENCE AND RESIDENCE AND RESIDENCE AND RESIDENCE AND RESIDENCE AND RESIDENCE AND RESIDENCE AND RESIDENCE AND RESIDENCE AND RESIDENCE AND RESIDENCE AND RESIDENCE AND RESIDENCE AND RESI

TOOLS!

**POWERFUL** 

**An Introduction By Means of Graduated Examples** By P. Wegner **PROGRAMMING WITH ADA:**  789/2' <sup>X</sup>*519.95* 

789/2012 12:00:00 PM 2-1X 12:00:00 PM 2-1X 12:00:00 PM 2-2-1X 12:00:00 PM 2-2-1X 12:00:00 PM 2-2-1X 12:00:00 PM **CALC® MATRIXING FOR AP-**PLE<sup>®</sup> AND IBM®. By H. Anbarlian. 252 pp., illus., softcover.<br>Enable<mark>s</mark> you to use VisiCalc matrixes—also known as templates and trixes-also known as templates and models-to put your Apple or IBM personal computer to productive personal computer to productive use almost immediately. It de-<br>scribes the actual process of developing matrixes for such applications as expense vouchers, price/ earnings ratios, payrolls, stock portfolios, and more. portfolios. and more. **AN INTRODUCTION TO VISI-***0161054 \$22.95* 

016/054 \$22.95

**SHE** 

VSICALC<br>MATRICING FOR APPLE

RRY ANBARLIUN

THE C PRIMER

TONY WEBSTER<br>MICROCOMPUTER

**BUYER'S** GUIDE

#### **TALKING COMPUTERS AND TELECOMMUNICATIONS.**

By J. A. Kuecken. 237 pp., 94 illus. A look at a future that's already upon us—and guide to help you upon us-and a g uide to help you work for you! Coverage ranges lephony to linear predictive coding, both the hardware and software techniques used in Moser encoding, and the problems of speech recognition. put this exciting technology to from the basic techniques of te-582801-4B \$26.50

(Counts as 2 of your 3 books) (Counts as of your books)

APPLE PASCAL GAMES By D. APPLE PASCAL GAMES By D. illus., softcover. Most fun anybody's had with an Apple since Eve! These 27 games range from games such as Numconvert. Wumpus, and Blackbox. 582521-X \$19.95 Hergert and J. T. Kalash. 371 pp., the simple to more advanced

**INTRODUCING** 

MICRO-

**MICKO-<br>PROCESSOR<br>APPLICATIONS<br>HANDBOOK** 

**POWERFUL** POWERFUL AND STATE OF POWERFUL AND STATE OF POWERFUL AND INTERNATIONAL PROPERTY. EW SAVINGS! With a material control of the same of the same of the same of the same of the same of the same of the same of the same of the same of the same of the same of the same of the same of the same of the same of the sa Take any 3 books for only each\* Values up to \$79.90

H. Watt. 230 pp., spiralbound,<br>softcover. Makes LOGO come alive! This introductory Byte Book alive! This introductory Byte Book teaches basic LOGO program teaches basic LOGO programming, offers numerous fascinaterful ideas underlying this dynamic language, and shows how to avoid language, and shows how to avoid common bugs and pitfalls. common bugs and pitfalls. **LEARNING WITH LOGO** By D. H. Watt. 230 pp., spiralbound,<br>softcover. Makes LOGO come ing projects that reveal the pow-*6851703 \$14.95* 

685/703 \$14.95

**CATIONS HANDBOOK.** Edited by D. F. Stout. 472 pp., 284 il-<br>lus. This BIG book on SMALL chips will help you make your systems will help you make your systems timely, versatile, and cost-effec-<br>tive. The 16 expert contributors provide in-depth treatments of both hardware and software so you can hardware and software so you can completely analyze, design, construct, and program. struct, and program. \$39.95 **MICROPROCESSOR APPLI-CATIONS HANDBOOK.** Ed-<br>ited by D. F. Stout. 472 pp., 284 il-<br>lus. This BIG book on SMALL chips  $617/988B$ 

(Counts as 2 of your 3 books)

FOR MINICOMPUTERS, MI-<br>CROPROCESSORS, AND PER-SONAL COMPUTERS By **SONAL COMPUTERS** By C. L Hohenstein **COMPUTER PERIPHERALS FOR MINICOMPUTERS. MI-CROPROCESSORS. AND PER-Hohenstein** *294/518* \$23.95

294/529 S23.95 S23.95 S23.95 S23.95 S23.95 S23.95 S23.95 S23.95 S23.95 S23.95 S23.95 S23.95 S23.95 S23.95 S23 THE SMALL COMPUTER **THE SMALL COMPUTER**  the Home and Office. By N. L. Shapiro. <sup>256</sup> pp. Shows you how to Shapiro. 256 pp. Shows you how to use existing hardware and soft use existing hardware and soft ware to link your small computer to other computers-large and smalland to a vast universe of databases. 564/124 \$15.95 *564/ 124 \$15.95*  **CONNECTION: Networks for the Home and OffIce.** By <sup>N</sup> . L.

**HANDBOOK, 2/e By D. G. Fink** D. Christiansen & D. Christiansen **ELECTRONICS ENGINEERS'**  *209/812A \$79.90* 

(Counts as 3 of your 3 books) STRUCTURED PROGRAM-

MING: Theory and Practice By R. C. Linger, H. D. Mills & B. I. Witt (Counts as 2 of your 3 books) **STRUCTURED PROGRAM-<br>MING: Theory and Practice** By R.<br>C. Linger, H. D. Mills & B. I. Witt *788/537 8 \$26.95* 

**With Practical Applications** and Experiments By E. A. Ni **and Experiments** By E. A. Nison. 352 pp., 103 illus. If your mi-<br>cro lacks the "installation support" munications between equipment within a system as well as between separate systems, you'll welcome this information-packed welcome this in formation-packed guide! It covers everything from constructing a simple cable to writing I/O. FOR MICROCOMPUTERS: chols. J. C. Nichols. and K.R. Musneeded to establish data com-*464/804 \$16.95* 

DATA COMMUNICATIONS DATA COMMUNICATIONS

 $\overline{\phantom{a}}$ Z8O USERS MANUAL. By J. **zao USERS MANUAL** By J. and tables. Takes you through every<br>opportunity the ZAP can offer! It covers Z80 pin definitions, CPU covers Z80 pin definitions. CPU control signals, support chips, interfacing peripherals, and much terfacing peripherals, and much  $\dots$ Carr. 326 pp., with diagrams, charts,<br>and tables. Takes you through every<br>opportunity the ZAP can offer! It more.<br>582336-5 **S**21.95

582336-5 \$21.95

THE BUSINESS GUIDE TO **THE BUSINESS GUIDE TO**  Calmus. 230 pp., 22 illus. Written by a long-experienced computer consultant, this is a treasury of information on both hardware and formation on both hardware and software—requirements, costs. maintenance, implementation, maintenance. implementation, and systems design. and systems design. SMALL COMPUTERS By L. *096/627 \$1 9.95* 

 $\sim$  0.95  $\sim$  0.95  $\sim$  0.95  $\sim$ MICROCOMPUTER INTERFAC **MICROCOMPUTER INTEIlFAC-**ING By B. Artwick INC *By* 8. Artwick *78914368 \$28.00* 

(Counts as 2 of your 3 books) ELECTRONICS DICTIONARY, **ELECTRONICS DICTIONARY.** 4/e By J. Markus **41e** *By* J. Markus *40413138 \$32.95* 

\$32.95 (Counts as 2 of your 3 books)

**BOOK.** By S. A. Money. 350 pp., 220 illus. A truly awesome collection of data about virtually every tion of data about virtually every chip available today! chip available today! \$42.50 **MICROPROCESSOR DATA**  427/062B

(Counts as 2 of your 3 books)

# ANNOUNCING: The Most Important Computer Handbook ANNOUNCING: The Most Important Computer Handbook

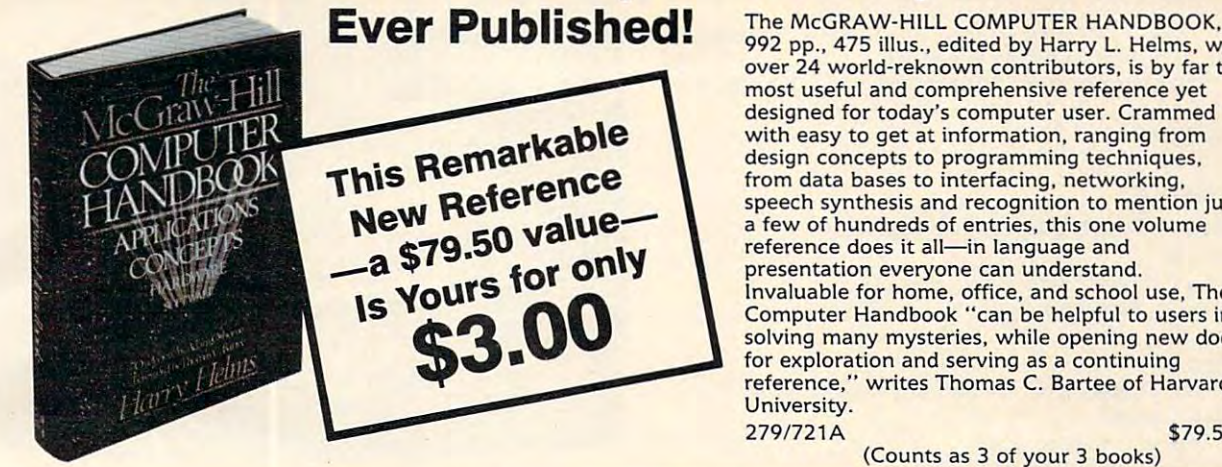

 $E$ vci rubishcu:  $992$  pp., 475 illus., edited by Harry L. Helms, with over <sup>24</sup> world-reknown contributors, is by far the over 24 world-reknown contributors, is by far the most useful and comprehensive reference yet most useful and comprehensive reference yet designed for today's computer user. Crammed with easy to get at information, ranging from with easy to get at information. ranging from design concepts to programming techniques, design concepts to programming techniques. from data bases to interfacing, networking, from data bases to interfacing. networking. species and recognition to me and recognition to mention and recognition  $\mathcal{L}_{\mathcal{A}}$ a few of hundreds of entries, this one volume reference does it all—in language and presentation everyone can understand the can use of the second can understand and can understand the second can Invaluable for home, office, and school use. The Computer Handbook "can be helpful to use of the helpful to use of the helpful to use of the helpful to use of the helpful to use solving many mysteries, while opening new doors solving many mysteries. while opening new doors for exploration and serving as continuing for exploration and serving as a continuing reference," writes Thomas C. Bartee of Harvard reference," writes Thomas C. Bartee of Harvard University. University. speech synthesis and recognition to mention just presentation everyone can understand. Invaluable for home. office. and school use, The Computer Handbook "can be helpful to users in 279/721A \$79.50

279/721A \$79.50 (Counts as 3 of your 3 books)

 $\star$  3 books for only \$1.00 each  $\dots$  if you join now for a trial period and agree to purchase three more books—at handsome discounts—during your first year of membership. (Publishers' prices shown)

TIVE COMPUTER GRAPH Sproull. 2nd Ed., 544 pp., illus.Now in a revised, updated Second Edition, this volume has long been THE tion, this volume has long been THE designers! Now, as before, it is utterly comprehensive and up to the minute in its coverage. minute in its coverage. PRINCIPLES OF INTERAC-TIVE COMPUTER GRAPH-ICS. By W. M. Newman and R. standard source of information for 463/387B \$35.50

(Counts as 2 of your 3 books)

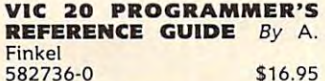

MICROCOMPUTER BUY-ER'S GUIDE,  $2/e$ . By T. Webster. <sup>351</sup> pp., <sup>170</sup> illus. soft-Webster. 351 *pp ..* 170 iIIus. softcover. In one handy source—all cover. In one handy source-all small computer for your needs! In addition to guidance on selecting addition to guidance on selecting any micro or software package, the book has an illustrated survey the book has an illustrated survey of each of more than 500 microcomputers and microcomputer computers and microcomputer systems from some <sup>180</sup> major systems from some 180 major suppliers. suppliers. the facts you need to pick the right

689/598 SI 9.95 689/598 519.95 ER'S GUIDE. By A. Naiman. 340 pp. *illus*. Here is a personal guide that leads you out of the jungle of that leads you out of the jungle of competing word processors. Which competing word processors. Which one is best for you? Find out BE one is best for you? Find out BE-FORE you buy! FORE you buy! WORD PROCESSING BUY-*458/ 693 \$15.95* 

458/693 S15.95 S15.95 S15.95 S15.95 S15.95 S15.95 S15.95 S15.95 S15.95 S15.95 S15.95 S15.95 S15.95 S15.95 S15.

**MODEL I AND MODEL III By** MODEL AND MODEL III By D. Kater and S. Thomas. <sup>204</sup> pp., D. Kater and S. Thomas. 204 pp., <sup>88</sup> illus. While this Byte Book is 88 iIIus. While this Byte Book is tailored to the TRS-80. it is appli tailored to the TRS-80. it is applicable to almost any persona! com cable to almost any personal computer since it is written in stan puter since it is written in standard Microsoft BASIC. **TRS-80 GRAPHICS FOR THE** 

333/033 \$14.95 **HANDS-ON BASIC For the IBM® Personal Computer By** H. Peckham. <sup>308</sup> pp.. spiral-H. Peckham . 308 pp., spira/ bound, softcover. Learn BASIC bound, softcover. Learn BASIC programming right at the com programming right at the computer! Step by step, this manual puter! Step by step. this manual gives you hands-on experience gives you hands-on experience guided activities. Each of the 12 chapters requires at least one hour at the computer and at least one at the computer and at least one hour studying the text. hour studying the text. 333/033 **S**14.95 with BASIC through a series of 491178X 522.95

Atari 400/800/12XL By H. 491/941 \$19.95 \$19.95 \$19.95 \$19.95 \$19.95 \$19.95 \$19.95 \$19.95 \$19.95 \$19.95 \$19.95 \$19.95 \$19.95 \$19.95 \$19.95 \$19.95 \$19.95 \$19.95 \$19.95 \$19.95 \$19.95 \$19.95 \$19.95 \$19.95 \$19.95 \$19.95 \$19.95 \$19.95 \$19.95 \$19.95 \$19. HANDS-ON BASIC FOR THE Peckham 491/941 \$19.95

**APPLE PASCAL: A Hands-On** Approach. By A. Luehrmann and H.. Approach. *By* A. Luehrmann *and* H .. Peckham, <sup>426</sup> pp.. spiralbound. Fi Peckham, 426 pp .. spira/bound. Finally—a how-to-use-PASCAL book for Apple computer users that for Apple computer users that makes a complete language as easy makes a complete language as easy<br>as (forgive us!) applesauce. Takes<br>you from ''total ignorance'' all the petence in the use of that rather complex language, PASCAL. way up to a very impressive com-*4911712 \$ 18.95* 

**THE C PRIMER.** By L. Hancock<br>& M. Kreider. 256 pp., 25 illus., softbound. This is the only book on the market that describes the C language clearly and simply from the guage clearly and simply from the novice's point of view. novice's point of view. *259/ 81X \$14.95* 

HOW TO BUY (AND SUR HOW TO BUY (AND SUR-**VIVE!) YOUR FIRST COM-<br>PUTER** By C. N. Kolve 351/309 \$14.95 PUTER By C. N. Kolve 351/309 \$14.95

**MICROCOMPUTERS** By R. Bruce MICROPROCESSOR-BASED **ELECTRONIC GAMES: De**sign, Programming, and Troubles in the second control of the second control of the second control of the second control of the second control of the second control of the second control of the second control of the second control of the second c Buchsbaum and R. Mauro. 293 pp., illus.. softcover. Turn your TV into iIIus., softcover. Tum your 1V into nical guide dedicated to fun! SOFtWARE DEBUGGING FOR 582075-7 \$18.95 Troubleshooting.  $By$  W. a home arcade with the first tech· 087/229 S9.95

087/229 \$9.95 \$9.95 \$9.95 \$9.95 \$9.95 \$9.95 \$9.95 \$9.95 \$9.95 \$9.95 \$9.95 \$9.95 \$9.95 \$9.95 \$9.95 \$9.95 \$9.95

Cwww.commodore.ca

Consider the Byte Byte Books as well as well as well as well as well as well as well as well as well as well as **ERATING SYSTEMS By M.** Dahmke *1501710 \$16.95*  THE MODEL I AND MODEL <sup>111</sup> By D. Kater S. MOD EL III *By* D. Kater & S. TIVE LANGUAGES By R. G. Loeliger 383/60X S20.75 *383/60X* \$20.75 AND MACHINES By E. W. BASIC SCIENTIFIC SUB BASIC SCIENTIFIC SUB-ROUTINES, Vol. II By Dr. ROUTINES. Vol. II *By* Dr. F. R. Ruckdeschel F. R. Ruckdeschel (Counts as 2 of your 3 books) MICROCOMPUTER OP- CIARCIA'S CIRCUIT CEL-**ERATING SYSTEMS** By M. LAR, Vol. 2 By S. Ciarcia 109/63X \$15.95 By B. W. Liffick 789/673B \$27.50 (Counts as 2 of your 3 books) **ROUTINES, Vol. I** By Dr. F.<br>R. Ruckdeschel R. Ruckdeschel (Counts as 2 of your 3 books) LAR, Vol. III By S. Ciarcia MICROCOMPUTER DISK MICROCOMPUTER DISK TECHNIQUES By P. Swan-TECHNIQUES By P. Swan son *625/ 824* S 15. 95 COMPUTER By S. Ciarcia 109/621 \$18.95 *1091621 \$18.95*  **Consider these Byte Books as well!** Dahmke *109/63X \$15.95*  **TRS-80 GRAPHICS FOR** Thomas *333/033* \$14.95 THREADED INTERPRE-Loeliger THE BRAINS OF MEN 3411230 520.95 *542/023B 526.95*  BYTE BOOK OF PASCAL BASIC SCIENTIFIC SUB-5421015B 527.95 **CIARCIA'S CIRCUIT CEL-***109/656 \$15.95*  son BUILD YOUR OWN Z-80

# When You should show the Byte Book Club The Byte Book Club The Byte Book Club The Byte Book Club The Byte Book Club The Byte Book Club The Byte Book Club The Byte Book Club The Byte Book Club The Byte Book Club The Byte Bo Why YOU should join the Byte Book Club" now!<br>• Best and newest books from ALL publishers! Books are se- and alternate selections. A dated Reply

- lected from a wide range of publishers by expert editors and consultants to give you continuing access to the best and latest books in your field and the state of the state vour field.
- up to 30% or more off publishers' list prices—usually 20% to 25%. **Big savings!** Build your library and save money too! Savings range
- nus Book Plan that allows you savings up to 80% off the publishers' prices of many professional and general interest books! **Bonus books!** You will immediately begin to participate in our Bo-
- **Convenience** 14-16 times a year (about once every 3-4 weeks) you<br>receive the Club Bulletin FREE. It fully describes the Main Selection

and alternate selections. A dated Reply Card is included. If you want the Main Selection, you simply do nothing—it will be shipped auto-<br>matically. If you want an alternate selection—or no book at all—you fied. You will have at least 10 days to decide. If, because of late delivery of the Bulletin you receive <sup>a</sup> Main Selection you do not want, you ery of the Bulletin you receive a Main Selection you do not want, you may return it for credit at the Club's expense. may return it for credit at the Club's expense. simply indicate it on the Reply Card and return it by the date speci-

As Club member you agree only to the purchase of three additional As a Club member you agree only to the purchase of three additional books during your first year of membership. Membership may be discontinued by either you or the Club at any time after you have pur continued by either you or the Club at any time after you have purchased the three additional books. Orders from outside the U.S. can chased the three additional books. Orders from outside the U.S. cannot be accepted. not be accepted.

Fill out the card and mail today! If the card is missing, write to: Fill out the card and·mail today! If the card is missing, write to: BYTE BOOK CLUB," P.O. Box 582, Hightstown, New Jersey 08520

Kent

```
560 GRAPHICS 8:SETCOLOR 2,0,0
570 PRINT "Speed="jK+l:? "Radius=";R
570 PRINT "Speed=";K+l:? "Radius=";R 
       -13:? "Spin=";Z:POKE 752,1:PRINT
-13:? "Spin=";Z:POKE 752,1 : PRINT 
         "Movement or Decrement (C/E)=";
"Movement or Decrement «(;/I!:)="; 
       X*;
XS; 550 REM -TEXT WINDOW WRITE-
580 RETURN
```
# Program 4: **Program 4:**

```
Spiralizer Color Computer Version
Spirallzer - Color Computer Version 
20 PRINT3200,"SPIRALIZER";
 40 INPUT "SPEED (-50 TO 50)";K$
 41 K=VAL<K*)
41 K=VAL(KS) 
 50 INPUT "RADIUS (1-60)";R$
 51 R=VAL<R*)
51 R=VAL(RS) 
 57 R=R+13:S=1
57 R=R+13:S=1 
 60 INPUT "SPIN 1-18";Z$
 63 IF Z*=""THENZ=1
63 IF ZS=""THENZ=I 
 65 IF Z<1OR Z>18THEN 60
65 IF Z< 10R Z>18THEN 6~ 
 70 A=1/Z:IF Z>1AND Z<9THEN200
 85 INPUT "MOVEMENT OR DECREMENT";X$
 90 IF LEFT$(X$,1)<>"M" ANDLEFT$(X$,
     "NONE";:6OTO200
\mathcal{P}(\mathcal{A}) = \mathcal{P}(\mathcal{A}) is a set of the small set of the small set of the small set of the small set of the small set of the small set of the small set of the small set of the small set of the small set of the small s
 1<del>00 IF LEFT</del>
 190 PRINT X$
200 PRINT:INPUT"CLEAR (Y/N)";T*
2~~ PRINT:INPUT"CLEAR (Y/N)";TS 
205 IF LEFT*(T*,1)<>"N"THENPRINT"YE
205 IF LEFTS(TS,l )<> "N"THENPRINT"YE 
       S"; extending the extension of the extension of the extension of the extension of the extension of the extension of the extension of the extension of the extension of the extension of the extension of the extension of the 
210 IF LEFT*(T*, 1)="N"THENPRI NT"NO"
21~ IF LEFT$(TS,l)="N"THENPRINT"NO" 
       £26 SPACES}
(26 SPACES} 
220 W=1:Z=139:IF M=2 THEN Z=80:IF A
       =1 THENW=5:M=1:Z=122
=1 THENW=5:M= 1 :Z=122 
230 IF SM-A=0THENW=5
235 IF A<1THENK=K+A
235 IF A< lTHENK=K+A 
238 C=0.001:IFA<1/9THENM=M/2:C=C/2
240 J=R:I=79-R
240 J=R:I=79-R 250 X0=Z:Y0=20{10 SPACES}
270 FOR T=0 TO 6.2831/A*W STEP 0.06
       283
283 
280 IF SM THENJ=R*S : I=79*S-J:S=S-
290 X1=Z+T*M-SIN(T)*J+SIN(T*K)*I
       {9 SPACES}
(9 SPACES} 
300 YI=79-C0S(T)*J-COS(T*K)*I:Y1=Y1
300 YI=7 9-COS(T)'J-COS(T'K)' I:YI=YI 
         --
320 NEXT
330 A*=INKEY*:IF A*=""THEN330
330 AS=INKEYS:IF AS=""THEN33~ 
340 GOTO30
340 GOT03~ 
1000 SCREEN 1,1
1010 IF LEFT$(T$,1)="Y"ANDE=0THENPC
         LS:E=l
LS:E=I 
1020 LINE (X0,Y0)-(X1,Y1),PSET
1030 RETURN
 10 CLS 0
 2~\rm{P} PRINT 2~\rm{P} PRINT 2~\rm{P} PRINT 2~\rm{P} PRINT 2~\rm{P} PRINT 2~\rm{P} PRINT 2~\rm{P} PRINT 2~\rm{P}25 FORT=1T01000:NEXT
30 CLS 3
35 K=5 42 IF K$=""THEN K=5 
45 IFK<-500RK>50THEN40
47 K=K-1 
48 R=35 52 IF RS=·"THENR=35 
55 IF R<1 OR R>60 THEN50
61 Z=VAL (ZS) 
80 SM=1:M=2
 95 IF LEFT$(X$,1)="M"THENSM=0:GOT01
 100 IF LEFT$(X$,1)="D"THENM=0:GOT01
       90 
       S";:E=Ø:REMPUT CLEAR OF HIRES
260 REM MAIN LOOP
       ÷,
310~ GOSUB 1000:X0=X1:Y0=Y1
194 COMPUTE! October 1983
```
194 Computer of the Computer of the Computer of the Computer of the Computer of the Computer of the Computer of the Computer of the Computer of the Computer of the Computer of the Computer of the Computer of the Computer o

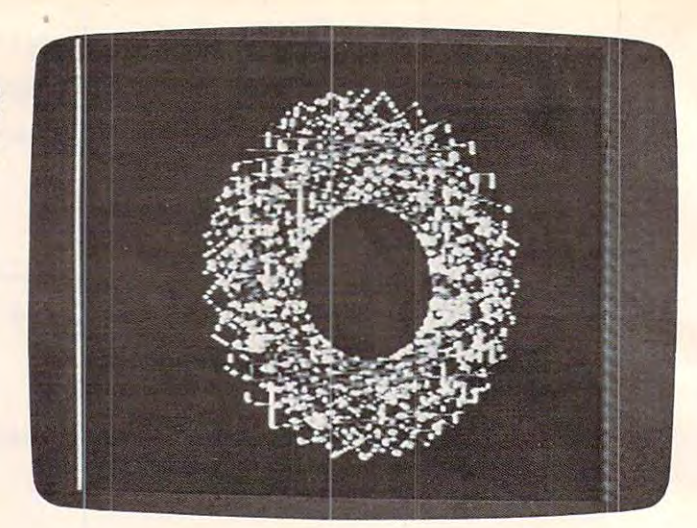

"Spiralizer," Color Computer version.

#### Program 5: 200 percent and the program 5: 200 percent and the program 5: 200 percent and the program 5: 200 percent **Program 5:**

#### Plot And Drawto Routine (64 Version) **Plot And Drawto Routine (64 Version)**

by Gregg Peele, Editorial Programmer by Gregg Peele, Editorial Programmer

- <sup>10</sup> I=49152:CK=0 10 I=49152:CK=0
- <sup>20</sup> READA:CK=CK+A:PRINT"{CIJRJ ";CK:IF A=256 20 READA:CK=CK+A:PRINT" (CLR) ",CK:IF A=256 THEN40
- <sup>30</sup> POKE I,A:I-I+1:GOTO <sup>20</sup> 30 POKE I,A:I=I+l:GOTO 20
- <sup>40</sup> IFCK<>167356 THENPRINT"ERROR IN DATA 40 IFCK<>167356 THENPRINT"ERROR IN DATA S TATEMENTS" TATEMENTS"

 DATA 173,234,207,141,236,207,173 49152 DATA 173,234,207,14l ,236,207,1 73 DATA 232,207,141,238,207,173,235 49160 DATA 232,207,141,238,207,173,235 DATA 207,141,237,207,173,233,207 DATA 141,239,207,173,236,207,56 49176 DATA 141,239,207 , 173,236,207,56 DATA 237,230,207,141,240,207,173 DATA 237,207,237,231,207,141,241 49192 DATA 237,207,237,231 ,207,141 ,241 DATA 207,176,24,173,240,207,73 49200 DATA 207,176,24,173,240,207,73 4920B DATA 255,141,240,207,173,241,207 DATA 73,255,141,241,207,238,240 4921 6 DATA 73, 255 ,141,241,207,238,240 DATA 207,208,3,238,241,207,173 49224 DATA 207,208,3,238,241,207,173 DATA 238,207,56,237,228,207,141 49232 DATA 238 ,207,56,23 7,228, 207,141 DATA 244,207,173,239,207,237,229 49240 DATA 244,207,173,239,207,237,229 49248 DATA 207, 141, 245, 207, 176, 24, 173 DATA 244,207,73,255,141,244,207 49256 DATA 244,207,73,255,141,244,207 DATA 173,245,207,73,255,141,245 49264 DATA 173 , 245,207 ,73,255,141,245 DATA 207,238,244,207,208,3,238 49272 DATA 207,2 38 ,244,207,208,3,238 DATA 245,207,56,173,236,207,237 49280 DATA 245,207 ,56,173,236,207 ,23 7 DATA 230,207,141,192,207,173,237 49288 DATA 230,207,141,192 ,207,173,237 DATA 207,237,231,207,13,192,207 49296 DATA 207,2 37 , 231 , 207 ,13,192,207 DATA 240,15,144,24,169,1,141 49304 DATA 240,15,144,24,169,1,141 DATA 222,207,169,0,141,223,207 49312 DATA 222,207,169,0,141,223,207 DATA 76,169,192,169,0,141,222 49320 DATA 76,169,192,169,0,141,222 DATA 207,141,223,207,76,169,192 49328 DATA 207,141,223,207,76,169,192 DATA 169,255,141,222,207,141,223 49336 DATA 169,255,141,222,207,141,223 DATA 207,56,173,238,207,237,228 49344 DATA 207,56,173,238 ,207,237,228 DATA 207,141,193,207,173,239,207 49352 DATA 207 , 141,193,207,173,239,207 DATA 237,229,207,13,193,207,240 49360 DATA 237,229,207,13,193,207,240 DATA 15,144,24,169,1,141,246 49368 DATA 15,144,24,169,1,141,246 DATA 207,169,0,141,247,207,76 49376 DATA 207,169,0,141,247,207,76 DATA 224,192,169,0,141,246,207 49384 DATA 224,192,169,0,141,246,207 DATA 141,247,207,76,224,192,169 49392 DATA 141,247,207 , 76,224,192,169 DATA 255,141,246,207,141,247,207 49400 DATA 255,141,246,207,141,247,207 DATA 173,230,207,141,248,207,1-73 49408 DATA 173,230,207,141,248,207,1·73 DATA 228,207,141,250,207,173,231 49416 DATA 228,207,141,250,207,173 , 231 DATA 207,141,249,207,173,229,207 49424 DATA 207,141,249,207,173,229,207 DATA 141,251,207,56,173,244,207 49432 DATA 141,251,207,56,173,244,207 DATA 237,240,207,141,211,207,173 49440 DATA 237,240,207,141,211,207, 173 DATA 245,207,237,241,207,13,211 49448 DATA 245,207,237,241,207,13,211 DATA 207,176,15,173,240,207,141 49456 DATA 207,176,15,173,240,207,141 DATA 252,207,173,241,207,141,253 49464 DATA 252,207,173,241,207,141,253 49168 DATA 207,141,237,207 ,173,233,207 49184 DATA 237,230,207,141,240,207,173 49208 DATA 255,141,240,207,173,241,207

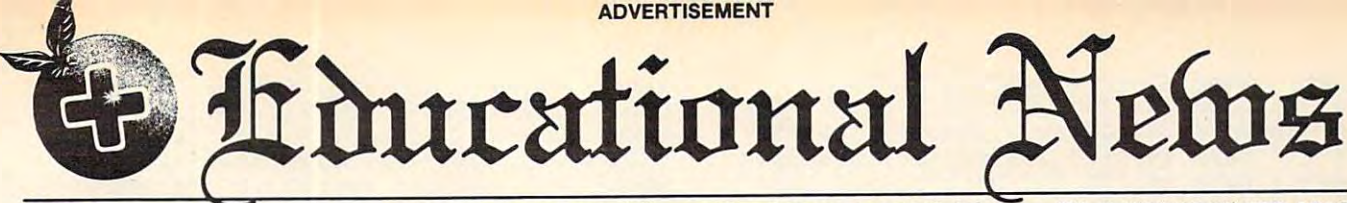

Orange Plus Educational News located at <sup>23801</sup> Calabasas Road/Suite 2050/Calabasas, CA 91302/(213) 999-5210 Orange Plus Ed <sup>u</sup> cal ional News located at 23801 Calabasas Road/Suite 2050/Calabasas, CA 91302/ 1213) 999-5210

# Legal Apple Compatible Compatible Compatible Compatible Compatible Compatible Compatible Compatible Compatible New Computer runs CP/M & Apple<sup>Type</sup> Software **Legal Apple Type Compatible**

CALABASAS - Now instructors can teach Apple-type programs such as LOGO in one class and professional-style word processing in another without any hardware changes. Dual microprocessors (Z80-A 6502, two computers in one (Z80-A & 6502, two comp uters in one case), with the radical new Orange Plus development ihe "EuroROM", allows the development the "EuroROM", allows the machine to read/write/work with Appletype software as well as CP/M programs type software as well as CP/M programs and access either CPU via Ihe keyboard. and access either CPU via the keyboard.

The "ORANGE+TWO"<sup>\*\*</sup> is a brand new direction in the evolution of the per new direc tion in the evol ution of the pcrsonal computer. ORANGEFORTH-83, a  $derivative$  of Fig-FORTH  $-$  a readily available public domain language, is resident in the ROM<sup>\*</sup>. Also included is CP/M 3.0, Digital Research's latest CP/M version. There is also a built-in disk drive controller for two Apple-type drives, a cassette interface, joystick port, colorgra-ca s set te in te rface, joystick port. color graphics and ASCII keyboard with numeric phics a nd ASCII keyboard with numeric keypad. For expert word processing, the keyboard fealures upper and lower case keyboard features uppcr and lower case (lower case characters are true descenders) with auto repeat.

This new breed of computer is a breakthrough for educators and school systems throughout the world. The ability to run both Apple-type and CP/M software on the same machine relieves financiallypressed educators from expensive equip pressed educators from ex pensive equipment burdens, allowing them to spend more money where it counts...on the teachers.

\* Available on disk at extrta cost.

#### . <u>. . . . . . . . . . . . .</u> THE LEASING ALTERNATIVE

CALABASAS - Through select leasing companies, Orange Plus Computer compa nies. Ora nge Plus Computer Systems will offer the following lease programs to qualified corporations and educational institutions: An "ORANGE+ educa tional in stitutions: An *uORANGE+*  **TWO**<sup>'m</sup> computer with a green monitor and one disk drive for only \$59.55 per month...36 month closed end lease. Also included is a full maintenance program and all revisions and upgrades that may be available during the term of the lease. be ava ilable during the term of the lease. Subject to credit approval. Call for addiiional information. addit ional information.

# CALL (213) 999-5210 DISTRIBUTORS:

 $G$  and  $H$   $G$  and  $H$  and  $G$  the tremendous amount of individual inquiries and dealer applications, qualified stocking and control to the control of the control of the control of the control of the control of the control of the control of the control of the control of the control of the control of the contr applications, qualified stocking distributors are needed. Select areas available!

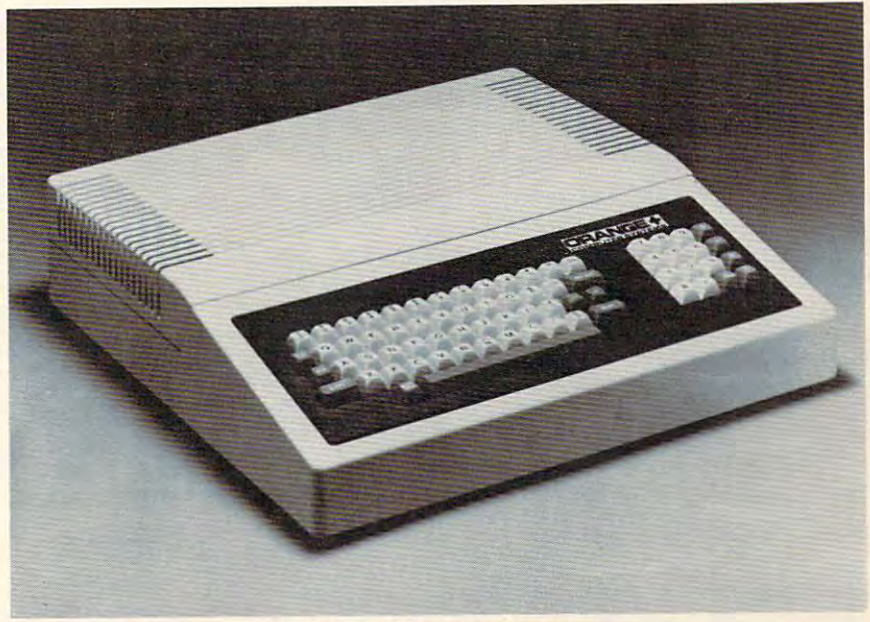

#### MORE FOR LESS MORE FOR LESS

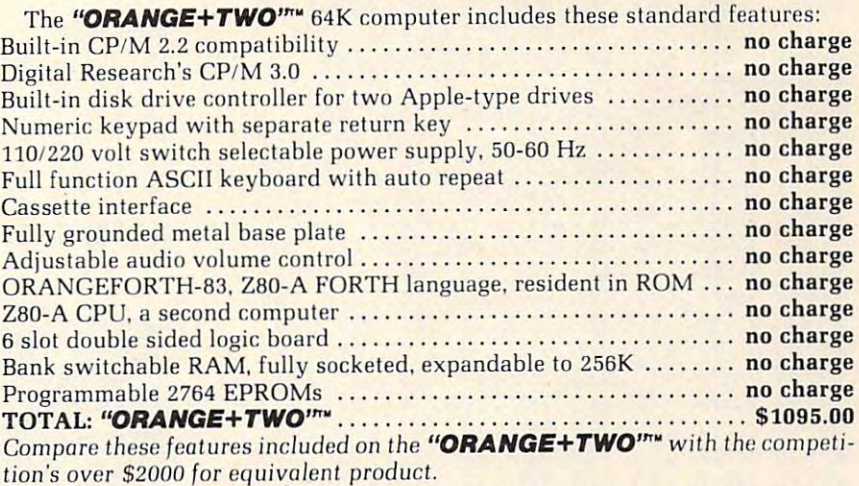

# MORE PRODUCTS FROM ORANGE PLUS COMPUTER MORE PRODUCTS FROM ORANGE PLUS COMPUTER SYSTEMS TO ENHANCE YOUR "ORANGE+TWO'"\*, SYSTEMS TO ENHANCE YOUR *"ORANGE+TWO"'",*  APPLE II/II PLUS, OR FRANKLIN ACE 1000

Disk-based ORANGEFORTH-83 language with full documentation.... \$99.95 Digital Research's<sup>'</sup> CBASIC with disk and documentation . . . . . . . . . . . . 849.95 Orange Plus KoalaPad\*" Touch Tablet w/Micro Illustrator™ \$124.95 Orange Plus KoalaPad' " Touch Tablet <sup>w</sup> /Micro Illustrator'" . .. . . ... . S124.95 Orange Plus Joystick (works on "ORANGE+TWO", Apple II, II+, & //e).... \$29.95 Orange Plus self-centering joystick \$39.95 Orange Plus self-cent <sup>e</sup> ring joystick .... . ....................... . .. .. \$39.95 10MB (Formatted) 5<sup>1</sup>/<sub>4</sub>" half-height Winchester Hard Disk Drive ..... \$1495.00 Controller Interface for Hard Disk\*\* \$395.000 \$395.000 \$395.000 \$395.000 \$395.000 \$395.000 \$395.000 \$395.000 \$ \*\*Includes everything necessary to be installed in "Orange+Two", Apple or Franklin Computer The above are suggested retail prices. Prices may vary from state to state. Coni roller & Inlerface for Hard Disk" ...... ....... . ............... \$395.00

> Collins International Trading Corporation, 23801 Calabasas Road, Suite et Calabasas, Calabasas, Calabasas, Calabasas, Calabasas, Calabasas, Calabasas, Ca (213)999-5210 Collins International Trading Corporation,<br>23801 Calabasas Road, Suite 2050. Calabasas, CA. 91302 (213) 999-5210

<sup>49472</sup> DATA 207,76,40,193,173,244,207 <sup>49480</sup> DATA 141,252,207,173,245,207,141 <sup>49488</sup> DATA 253,207,173,252,207,141,254 49496 DATA 207,173,253,207,141,255,207 50072 DATA 207,24,173,220,207,109,208 <sup>49504</sup> DATA 56,173,252,207,237,244,207 49512 DATA 141,211,207,173,253,207,237 50088 DATA 209,207,141,209,207,24,169 <sup>49520</sup> DATA 245,207,13,211,207,208,17 <sup>49528</sup> DATA 173,255,207,74,141,161,207 <sup>49536</sup> DATA 173,254,207,106,141,160,207 49544 DATA 76,104,193,173,255,207,74 50120 DATA 7,141,225,207,56,169.7 <sup>49552</sup> DATA 141,227,207,173,254,207,106 49560 DATA 141,226,207,173,252,207,13 50136 DATA 0,141,206,207,56,173,225 <sup>49568</sup> DATA 253,207,240,27,173,253,207 49576 DATA 48,22,24,173,160,207,109 50152 DATA 16,245,160,0,177,251,13<br>49584 DATA 240,207,141,160,207,173,161 50160 DATA 206,207,145,251,96,169,147 <sup>49584</sup> DATA 240,207,141,160,207,173,161 49592 DATA 207,109,241,207,141,161,207 50168 DATA 32,210,255,169,0,162,0 <sup>49600</sup> DATA 76,142,193,76,45,194,56 <sup>49608</sup> DATA 173,1^0,207,237,254,207,141 49616 DATA 211,207,173,161,207,237,255 50192 DATA 36,157,0,37,157,0,38 <sup>49624</sup> DATA 207,13,211,207,144,38,56 4963 DATA 173, 173, 173, 174, 174, 175, 175, 175, 176, 176, 176, 177, 178, 179, 179, 179, 179, 179, 179, 179, 17 49632 DATA 173,160,207,237,254,207,141 50208 DATA 0,41,157,0,42,157,0<br>49640 DATA 160,207,173,161,207,237,255 50216 DATA 43,157,0,44,157,0,41 49648 DATA 207,141,161,207,24,173,248 50224 DATA 157,0,46,157,0,47,157 49656 DATA 207,109,222,207,141,248,207 50232 DATA 0.48.157.0.49.157.0 49664 DATA 173,249,207,109,223,207,141 50240 DATA 50,157,0,51,157,0,52 49672 DATA 249,207,24,173,226,207,109 50248 DATA 157,0,53,157,0,54,157 <sup>49680</sup> DATA 244,207,141,226,207,173,227 <sup>49688</sup> DATA 207,109,245,207,141,227,207 <sup>49696</sup> DATA 56,173,226,207,237,254,207 49704 DATA 141, 20704 DATA 141, 20704 DATA 141, 20704 DATA 141, 20704 DATA 141, 20704 DATA 141, 20704 DATA 141 49712 DATA 255,207,13,193,207,144,38 50288 DATA 157,169,16,162,0,157*.*0 <sup>49720</sup> DATA 56,173,226,207,237,254,207 4972~ DATA 56,173,226,2~7,237,254,2~7 5~296 DATA **4 , 157,0,5,157,0,6**  <sup>49728</sup> DATA 141,226,207,173,227,207,237 49728 DATA 141,226,2~7,173,227,2~7,237 5~3~4 DATA 157,~,7,232,2~8,241,96,256 <sup>49736</sup> DATA 255,207,141,227,207,24,173 49736 DATA 255,2~7,141,227,2~7,24,173 <sup>49744</sup> DATA 250,207,109,246,207,141,250 <sup>49752</sup> DATA 207,173,251,207,109,247,207 <sup>49760</sup> DATA 141,251,207,32,46,194,206 <sup>49768</sup> DATA 252,207,173,252,207,201,255 <sup>49776</sup> DATA 240,3,76,104,193,206,253 <sup>49784</sup> DATA 207,76,104,193,96,173,251 49792 DATA 207,240,8,173,250,207,201 30 PRINT"[9 SPACES]<u>B[</u>15 SPACES]B <sup>49800</sup> DATA 65,144,1,96,173,248,207 49808 DATA 201,199,144,1,96,173,249 (3 SPACES)B" 49824 DATA 141, 212, 207, 173, 251, 207, 141 60 PRINT" [9 SPACES] B [15 SPACES] B" <sup>49824</sup> DATA 141,212,207,173,251,207,141 49832 DATA 213,207,173,248,207,141,214 70 PRINT"{9 SPACES}JCCCCCCCCCCCCCCCC 7 <sup>49840</sup> DATA 207,173,249,207,141,215,207 49848 DATA 173,215,207,74,141,217,207 POKE198,0:FORT=1T0300:NEXT <sup>49856</sup> DATA 173,214,207,106,141,216,207 <sup>49864</sup> DATA 173,217,207,74,141,217,207 49872 DATA 173,216,207,106,141,216,207 <sup>49880</sup> DATA 173,217,207,74,141,217,207 4988~ DATA **173,217,207,74,141,217,207**  49888 DATA 173,216,207,106,141,216,207 49896 DATA 173,213,207,74,141,219,207 49904 DATA 173,212,207,106,141,218,207 49912 DATA 173,219,207,74,141,219,207 49920 DATA 173,218,207,106,141,218,207 49928 DATA 173,219,207,74,141,219,207 49936 DATA 173,218,207,106,141,218,207 <sup>49944</sup> DATA 173,214,207,41,7,141,220 49944 DATA 173,214,2~7,41,7,141,22~ 49952 DATA 207,173,216,207,10,46,217 49960 DATA 207,10,46,217,207,10,141 49968 DATA 210,207,46,217,207,173,217 49976 DATA 207,141,211,207,173,210,207 <sup>49984</sup> DATA 10,46,217,207,10,46,217 49984 DATA **10,46,217,207,10,46,217**  49992 DATA 207,109,210,207,141,216,207 50000 DATA 173,211,207,109,217,207,141 50008 DATA 217,207,173,216,207,10,46 50016 DATA 217,207,10,46,217,207,10 50024 DATA 46,217,207,141,216,207,173 50032 DATA 218,207,10,46,219,207,10 50040 DATA 46,219,207,10,46,219,207 49472 DATA 207,76,40,193,173,244,207 50048 DATA 141,218,207,24,173,216,207 49520 DATA 245,207,13,211,207,208,17 50096 DATA 32,109,209,207,141,209,207 49536 DATA 173,254,207,106,141,160,207 50112 DATA 207,133,252,173,212,207,41 49600 DATA 76,142,193,76,45,194,56 50176 DATA 157,0,32,157,0,33,157 49688 DATA 207,109,245,207,141,227,207 50264 DATA 57,157,0,58,157,0,59 Program 6: Spiralizer <sup>64</sup> Version 49744 DATA 25~,2~7,1~9,246,2~7,141,25~ **Program 6: Spirallzer - 64 Version**  49752 DATA 207,173,251,207,109,247,207 Translated by Gregg Peele, Editorial Programmer 49/60 DATA 141,251,207,32,46,194,206<br>49768 DATA 252,207,173,252,207,201,255<br>49776 DATA 240,3,76,104,193,206,253<br>49784 DATA 207,76,104,193,96,173,251 20 PRINT"{BLK}{2 SPACES}UCCCCCCCCCCCCCCCL" 49568 DATA 253,207,240,27,173,253,207 50144 DATA 207,46,206,207,206,225,207 <sup>50200</sup> DATA 49624 DATA **207,13 , 211 , 207 , 144,38,56** 5~2~~ DATA **157,0,39,157,O, 40 , 157**  49696 DATA 56,173,226,207,237,254,207 50272 DATA 157,0,60,157,0,61,157 49504 DATA 56,173,252,207,237,244,207 49608 **BATA 173,160,207,237,254,207,141** 4964~ DATA 16~,2~7,173,161,2~7,237,255 5~216 DATA **43,157,0 , 44,157,0,45**  49680 DATA 244,207,141,226,207,173,227 49704 DATA 141,193,207,173,227,207,237 49816 DATA 207, 240, 1, 96, 173, 250, 207 50 PRINT"(9 SPACES)B(15 SPACES)B" 49864 DATA 173,217,207,74,141,217,207

```
49480 DATA 141,252,207,173,245,207,141 50056 DATA 109,218,207,141,208,207,173
                                                                                   217,207,109,219,207,141,209
                                                                  207,2000 <u>- 121,212,220,200</u>
                                                                  209,207,141,209,207,24,169
50088
DATA
173,208,207,133,251,173,209
50104,
DATA
49528 DATA 173,255,207,74,141 , 161,207 5~1~4 DATA 173,2~8, ~7,133,251 173,2~9 
                                                                  7,141,225,207,56,169,7
50120
DATA
49552 DATA 141,227,207,173,254,207,106 50128 DATA 237,225,207,141,225,207,169
                                                                  <u>141,200,200,200</u>
                                                                  50152 DATA 16,245,160,0,177,251,13
                                                                  206,207,145,251,96,169,147
50160
DATA
                                                                  32,210,255,169,0,162,0
50168
DATA
                                                                                   0,35,157,0,35,157,0,35,157,0,35,157,0,35,157,0,35,157,0,35,157,0,35,157,0,35,157,0,35,157,0,35,157,0,35,157,0,
                                                                  36, 157, 157, 157, 158, 159, 159
                                                                                   157,0,39,157,0,39,157,0,39,157,0,39,157,0,39,157,0,39,157,0,39,157,0,39,157,0,39,157,0,39,157,0,39,157,0,39,157,0,39,157,0,39,157,0,39,157,0,39,157,0,39,157,0,39,157,0,39,157,0,39,157,0,39,157,0,39,157,0,39,157,0,39,157,0,
                                                                  0,42,157,0,42,157,0,42,15
                                                                                   43,157,0,457,0,457,0,457,0,457,0,457,0,457,0,457,0,457,0,457,0,457,0,457,0,457,0,457,0,457,0,457,0,457,0,457,0,457,0,457,0,457,0,457,0,457,0,457,0,457,0,457,0,457,0,457,0,457,0,457,0,457,0,457,0,457,0,457,0,457,0,457,0,457
                                                                  157,0,46,157,0,47,157
50224
DATA
                                                                  <u>1,457,0,457,0,45</u>
                                                                                   50,157,0,51,157,0,52
                                                                  157,0,53,157,0,54,157
50248
DATA
                                                                                  0,55,157,0,56,157,0
                                                                                  157,0,60,157,0,61,157
                                                                  <u>1,000,000,000</u>
                                                                  157,169,16,162,0,157,0
50288
DATA
                                                                                  4,157,0,5,157,0,6
49488 DATA 253,207,173,252,207,141,254 50064 DATA 217,207,109,219,207,141,209
```
157,0,7,0,7,0,00,0,00,00,000,000

- 10 POKE53281, 1: PRINT" {CLR} {9 DOWN } {7 RIGHT}";
- 
- 30 PRINT"{9 SPACES}B{15 SPACES}B"
- 49800 DATA 65,144,1,96,173,248,207 40 PRINT"{9 SPACES}B{2 SPACES}SPIRALIZER {3 SPACES}B"
	- <sup>50</sup> PRINT"{9 SPACES]B{15 SPACESjB"
	- $\mathbf{F}$  . The space space space space space space space space space space space space space space space space space space space space space space space space space space space space space space space space space space sp
	- 70 PRINT"{9 SPACES}JCCCCCCCCCCCCCCCCCK"
- 49840 DATA 207, 173, 249, 207, 141, 215, 207 80 PRINT" {7 DOWN} {12 RIGHT}PRESS SPACE";: POKE198, Ø: FORT=1TO300:NEXT
	- 27: PRINT" {CLR}"; 27:PRINT", PRINT, PRINT, PRINT, PRINT, PRINT, PRINT, PRINT, PRINT, PRINT, PRINT, PRINT, PRINT, PRINT, PRINT, PRINT, PRINT, PRINT, PRINT, PRINT, PRINT, PRINT, PRINT, PRINT, PRINT, PRINT, PRINT, PRINT, PRINT, PRINT, PRINT, P 100 WAIT197,64,64:POKE53272,21:POKE53265,

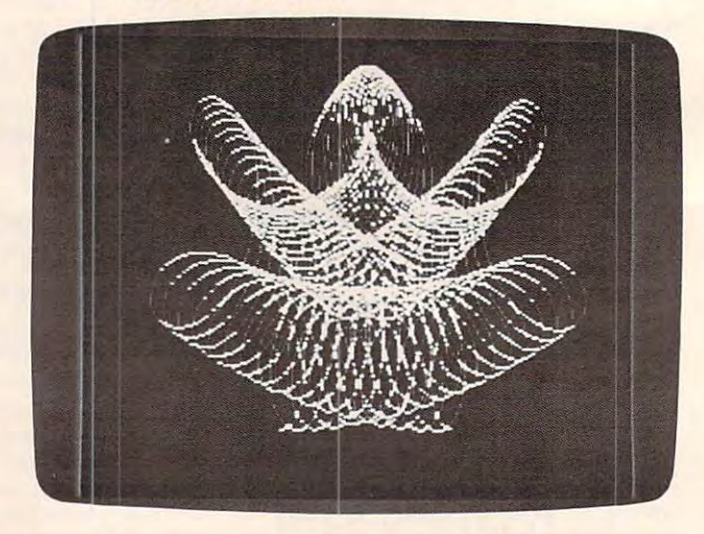

Complex designs are possible with "Spiralizer," 64 *version*.

# UNICORN TREASURES **UNICORN TREASURES**  LEARNING PLEASURE **LEARNING A PLEASURE MAKE**

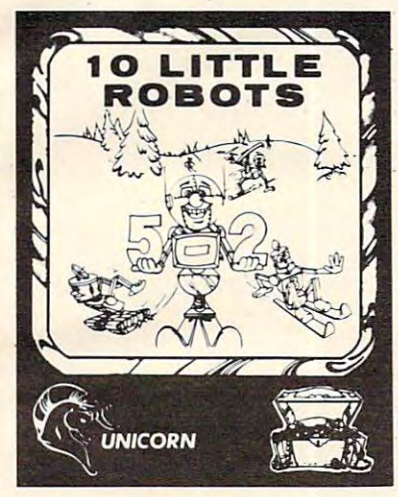

 $10$  LITTLE ROBOTS<sup> $M$ </sup> Ages 2-7. The most delightful way to introduce your young learner to delightful way 10 introduce your young learner to the computer. 10 Little Robots has four different games to keep your child's avid attention. There is upper and lower case and lower cases of counting and counting the robots, robot addition, and an interactive the robots, robot addition, and an interactive storybook tale. The storybook tale introduces the storybook tale. The storybook tale introduces the concept of subtraction and serves as a motivational tool for the beginning reader. upper and lower case letter recognition, counting

#### Available for Atari 400/800/1200, 48k RAM and one disk drive. The state disk drive of the state of the state of the state of the state of the state of the state of the state of the state of the state of the state of the state of the state of the state of t Soon to be available for Soon to be available for Commodore <sup>64</sup> and IBM PC. Commodore 64 and IBM Pc. Available for Atari 400/800/1200. 48K RAM and one disk drive.

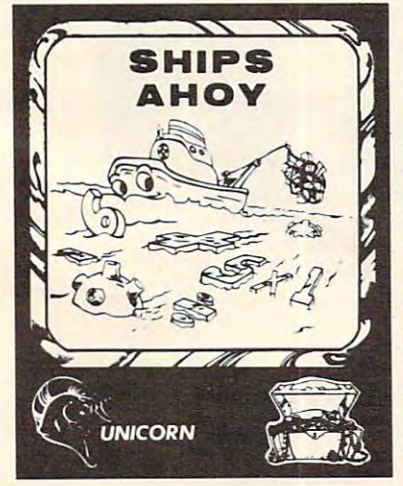

 $E = E$ entertains. All our treasures have been developed entertains. AU our treasure; have been developed and tested at The Computer Learning Center for and tested at The Computer Learning Center for Children. Written by experts who make them Children. Written by experts who make them educational and fun, our games feature colorful, educational and fun, our games feature colorful, high-resolution graphics, multiple difficulty levels, beautiful music, and are completely user-friendly beautiful music, and are completely user-friendly with simple on-screen instructions. with simple on-screen instructions. Each Unicorn educational game teaches as it

Unicornel games are unique in the second contractional games are unique in the interest of the interest of the interest of the interest of the interest of the interest of the interest of the interest of the interest of the flexibility. Parents will be delighted to be able to flexibility. Parents- will be delighted to be able to use them year after year as their child's educational use them year after year as their child's educational needs change. No need to spend a lot of money on software that children will master in a short time and not use again. Our superior packaging will and not use again. Our superior packaging will protect our treasures for years to come. protect our treasure; for years to come. Unicorn's educational games are unique in their

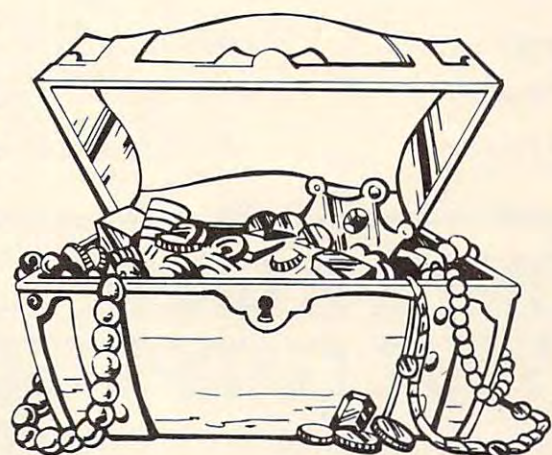

 $SHIPS$   $AHOY$ <sup>"</sup> Ages 5-13. Outstanding graphics and sound makes standing graphics and sound makes this program an entertaining way this program an entertaining way for children and the practices their basic math facts. The object of the game math facts. The object of the game is to sail your ship across the ocean avoiding the treacherous mine hid den beneath the sea. Ships Ahoy den beneath the sea. Ships Ahoy allows you to select beginner, inter allows you to select beginner, inler· mediate or advanced levels within the four basic math functions. The the four basic math functions. The flexibility of this program lies in the option of choosing to be timed or not enabling the academically not enabling the academically talented student to practice speed for children to practice their basic is to sail your ship across the ocean avoiding the treacherous mine hidoption 'of choosing to be timed or *math.* 

RACE CAR 'RITHMETIC'"-Ages 5-Adult. A math game that the entire family can play together. Each person can compete on their Each person can compete on their which is a race to the finish the finishes of have hour upon hour of education al fun together and can practice the four basic math functions, each four basic math functions, each choosing their own operation, dif choosing their own operation, difficulty level and optional time fac ficulty level and oplionallime facutilizes your Atari computer's superb graphics and sound capabil superb graphics and sound capabilities. From 1 to 4 players. own level in a race to the finish line. Children and adults alike will have hour upon hour of educationtor. Race Car 'Rithmetic fully

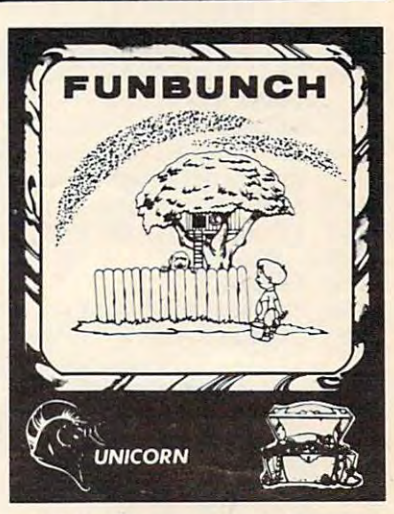

 $FUNDUNCH^{\mathsf{TM}}$  The most flexible language arts levels, elementary (grades 1-6), intermediate<br>(junior high school), and college board<br>preparatory (high school). Each level includes<br>over 2000 words and phrases. Within the elemen-<br>tary level the word list can be accessed words and phrases. You can adjust the length of time the words and phrases are displayed on the lime the words and phrases arc displayed on the screen, making Funbunch an excellent tool for speed reading as well as *remediation*. There is a built-in printer option which allows you to list the vocabulary for further review. Funbunch also contains computer doodle drawing game for vocabulary for further review. Funbunch also contains a computer doodle drawing game for creative fun. Please specify Funbunch (elemen creative fun . Please specify Funhunch (elementary), Funbunch (intermediate) or Funbunch (college board preparatory) when ordering. lege board preparatory) when ordering. **FUNBUNCH**  $\overline{ }$ — The most flexible language arts<br>program on the market today. Available on three<br>levels, elementary (grades 1-6), intermediate<br>(junior high school), and college board<br>preparatory (high school). Each lev The program also allows you to enter your own

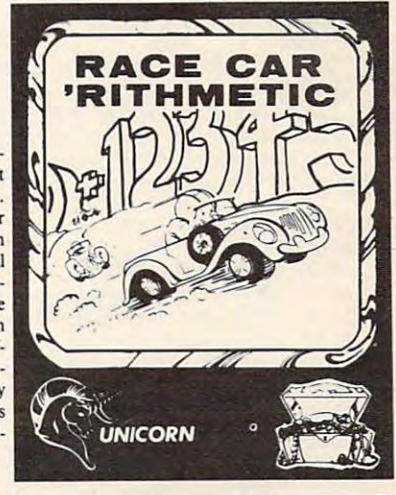

Available at your local computer store. If you can't find them there, you can order directly from Unicorn Software. \$2.00 for shipping and handling. Visa and Mastercard welcomed. All programs \$39.95. Please enclose

trademarks of Atari Inc., Commodore<br>Electronics LTD and International Business<br>Machines Corp., respectively. Copyright <sup>1983</sup> by Unicorn Software Company. All rights reserved Copyright 1983 by Unicorn Software Company. All rights reserved. Atari, Commodore 64, and IBM PC are trademarks of Atari Inc., Commodore<br>Electronics LTD and International Business<br>Machines Corp., respectively.

# UNICORN

# De alerting in the second control of the second control of the second control of the second control of the second control of the second control of the second control of the second control of the second control of the secon

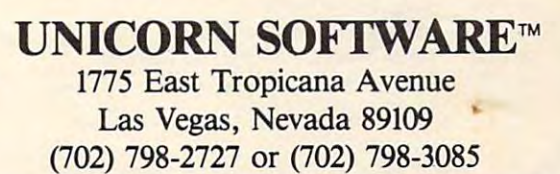

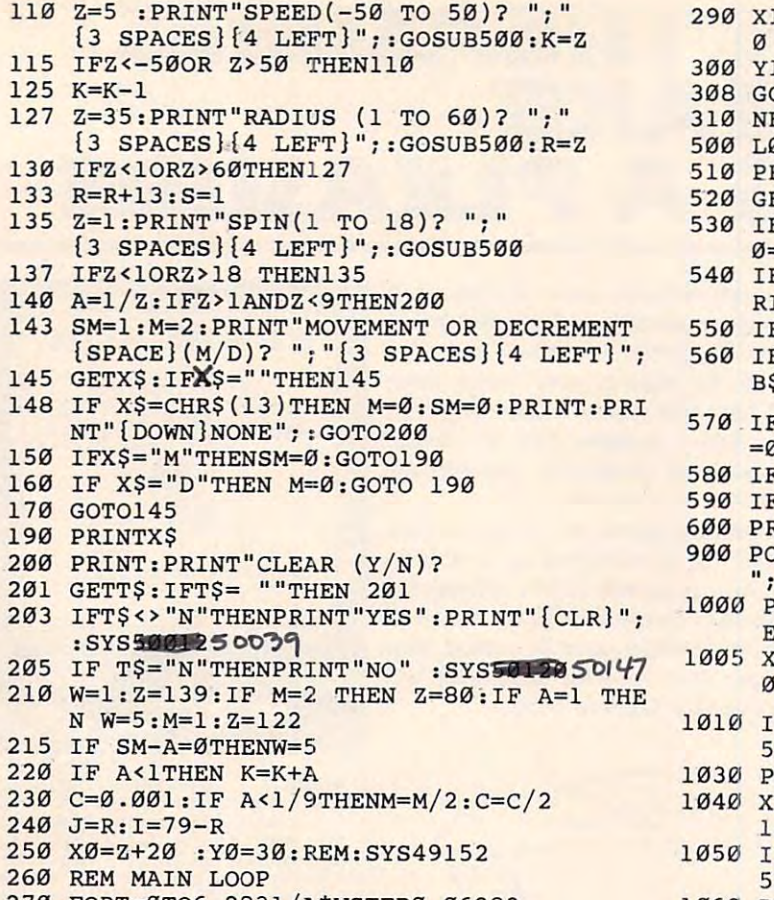

<sup>270</sup> FORT=0TO6.2831/A\*WSTEP0.06283 270 FORT=0T06.2831/A\*WSTEP0.06283 <sup>280</sup> IF SMTHENJ=R\*S:I=79\*S-J:S=S-C 280 IF SMTHENJ=R\*S:I=79\*S-J: S=S-C

- <sup>290</sup> X1=Z+T\*M-SIN(T)\*J+SIN(T\*K)\*I :Xl=Xl+2 290 Xl=Z+T\*M-SIN(T)\*J+SIN(T\*K)\*I :Xl=Xl+2
- 300 Yl=79-COS(T)\*J- COS(T\*K)\*I:Yl=Yl+30
- $308$  GOSUB1000:X0=Xl:Y0=Yl
- 310 NEXT :GOTO100
- <sup>500</sup> L0=0:L1=1:B\$="" 500 L0=0:Ll=1:B\$=""
- <sup>510</sup> PRINTH?; 510 2RINTH\$,
- 520 GETA\$:IF A?=""THEN; THE NEW YORK IF A?=""THE NEW YORK IF A?" THE NEW YORK IF A?" THE NEW YORK IF A?" THEN IF A?"  $ETA$: IF A$=" "THEN520"$
- 530 IF A\$="-"AND LØ=0THENPRINTA\$; : B\$=A\$:L <u>0</u>  $=1:LI=2:GOTO510$
- <sup>540</sup> IFA\$= CHR?(13)AND L0>0THENZ=VAL(B§):P 540 IFA\$= CHR\$(13)AND L0>0THENZ=VAL(B\$):P RINT: RETURN
- <sup>550</sup> IF A\$=CHR\$(13)THENPRINTZ:RETURN 550 IF A\$=CHR\$(13)THENPRINTZ:RETURN
- <sup>560</sup> IF A\$=R\$ANDL0>1THENPRINTA?;:B\$=LEFT\$( 560 IF A\$=R\$ANDL0>lTHENPRINTA\$,:B\$=LEFT\$( B?,LEN(B\$)-1):L0=L0-1:GOTO510 B\$,LEN(B\$)-1):L0=L0-1:GOT0510
- 570 IF A\$=R\$AND LØ=1THENPRINTA\$;:B\$="":LØ =1il:GOT0510
- <sup>580</sup> IFL0>L1THEN510 580 IFL0>L1THEN510
- <sup>590</sup> IFA\$<"0"ORA\$>"9"THEN510 **590 IFA\$<"0"ORA\$>"9 I1THENS10**
- <sup>600</sup> PRINTA5;:B\$=B\$+A\$:L0=L0+1:GOTO510 600 PRINTA\$,:B\$=B\$+A\$:L0=L0+1:GOT0510
- 900 POKE53272, 21: POKE53265, 27: PRINT" { CLR } ";:END **"::END**
- <sup>1000</sup> POKE53272,PEEK(53272)OR8:POKE53265,P 1000 POKE53272 , PEEK(53272)OR8:POKE53265 ,P EEK(53265)OR32 EEK( 53265 )OR32
- <sup>1005</sup> X0=INT(X0):IFX0<=255THEN POKE53220,X 1005 X0=INT(X0):IFX0<=255THEN POKE53220 , X 0:POKE53221,0 0:POKE53221,0
- <sup>1010</sup> IF X0>255THENPOKE53220,(X0-256):POKE 1010 IF X0>255THENPOKE53220 , (X0-256) : POKE 53221,1 53221 ,1
- <sup>1030</sup> POKE53222,Y0:POKE53223,0 1030 POKE53222,Y0:POKE53223,0
- 1040 X1=INT(X1):IFX1 <= 255THEN POKE53224, X 1:POKE53225,0 1 :POKE53225,0
- <sup>1050</sup> IF X1>255THENPOKE53224,(Xl-256):POKE 1050 IF Xl>255THENPOKE53224 , (Xl-256):POKE 53225,1 53225 ,1
- 1060 POKE53226, Yl:POKE53227, 0
- <sup>1200</sup> SYS49152 :RETURN 1200 SYS49152 :RETURN <sup>~</sup>

# ~~,~ **WE mAHE A GREAT CASE**  WE ITIPICAL CREATED THE GREATER CREATED FOR A CHARGE CREATED FOR A CHARGE CREATED FOR A CHARGE CREATED FOR A CHARGE CREATED FOR A CHARGE CREATED FOR A CHARGE CREATED FOR A CHARGE CREATED FOR A CHARGE CREATED FOR A CHARGE C Your compu For vour computer and computer and computer and computer and computer and computer and computer and computer and computer and computer and computer and computer and computer and computer and computer and computer and compu

**EXECUTE:** One size does not fit all. Our cases are designed for specific hardware configurations. When you put your computer in our case, it fits hand-in-glove. **configurations. When you put your computer in our case, it fits hand-in-glove.**  Once your equipment is safely inside the attache-style carrying case, it never has **Once your equipment is safety inside the attache-style carrying case, it never has**  to be taken out again. To operate, simply remove the lid and connect the power. **to be taken** out again, **To operate, simply remove the lid and connect the power.**  To store your computer, disconnect the power, enclose your disks, working papers, **To store your computer, disconnect the power. enclose your disks,'working papers,**  and manuals in the compartment provided, and attach the lid. It's as easy as that. **and manuals in the compartment provided, and attach the lid. It's as easy as that.** 

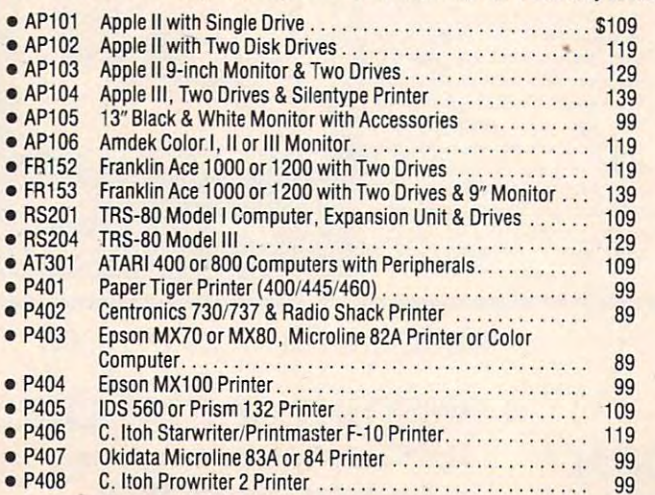

### **18502**

#### IB501 **IB501**

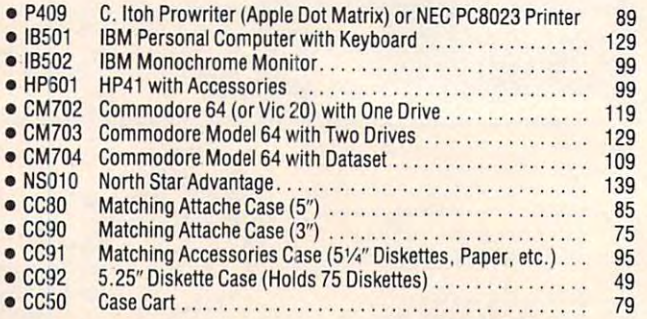

HAMMING HIT

**CALL TOLL FREE: (800) 848-7548** Computer Case Company, <sup>5650</sup> Indian Mound Court, Columbus, Ohio <sup>43213</sup> (614) 868-9464 **Computer Case Company, 5650 Indian Mound Court, Columbus, Ohio 43213 (614) 868-9464 .E**